# AWS Schema Conversion Tool User Guide Version 1.0

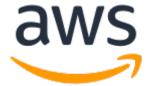

#### **AWS Schema Conversion Tool: User Guide**

Copyright © 2017 Amazon Web Services, Inc. and/or its affiliates. All rights reserved.

Amazon's trademarks and trade dress may not be used in connection with any product or service that is not Amazon's, in any manner that is likely to cause confusion among customers, or in any manner that disparages or discredits Amazon. All other trademarks not owned by Amazon are the property of their respective owners, who may or may not be affiliated with, connected to, or sponsored by Amazon.

# **Table of Contents**

| What Is the AWS Schema Conversion Tool?                  |      |
|----------------------------------------------------------|------|
| Converting Your Schema                                   | 1    |
| Additional Features                                      | 2    |
| Feedback                                                 | 2    |
| About the User Interface                                 | 4    |
| The Project Window                                       | 4    |
| Source Schema Filter                                     |      |
| Keyboard Shortcuts                                       |      |
| Related Topics                                           |      |
| Related Topics                                           |      |
| Installing and Updating                                  |      |
| Installing the AWS Schema Conversion Tool                |      |
| Installing the Required Database Drivers                 |      |
| Installing JDBC Drivers on Linux                         |      |
| Storing Driver Paths in the Global Settings              |      |
| Updating the AWS Schema Conversion Tool                  |      |
| Related Topics                                           |      |
| Getting Started                                          |      |
| Before You Begin                                         |      |
| Starting SCT                                             |      |
| Creating a Project                                       |      |
| Connecting to Your Source Database                       |      |
| Connecting to Your Target Database                       |      |
| Converting Your Schema                                   |      |
|                                                          |      |
| Required Database Privileges                             |      |
| Source: Amazon Redshift                                  |      |
| Source: Greenplum                                        |      |
| Source: Microsoft SQL Server                             |      |
| Source: Microsoft SQL Server Data Warehouse              |      |
| Source: MySQL                                            |      |
| Source: Netezza                                          |      |
| Source: Oracle                                           |      |
| Source: Oracle Data Warehouse                            |      |
| Source: PostgreSQL                                       |      |
| Source: Teradata                                         |      |
| Source: Vertica                                          |      |
| Target: Amazon Aurora (MySQL)                            |      |
| Target: Amazon Aurora (PostgreSQL)                       |      |
| Target: Amazon Redshift                                  |      |
| Target: Microsoft SQL Server                             |      |
| Target: MySQL                                            |      |
| Target: Oracle                                           | . 20 |
| Target: PostgreSQL                                       |      |
| Related Topics                                           |      |
| Getting Started Converting Database Schema               | . 24 |
| Before You Begin                                         | 24   |
| Converting Your Schema                                   | . 24 |
| The Database Migration Assessment Report                 | . 26 |
| Applying the Converted Schema to Your Target DB Instance |      |
| Related Topics                                           |      |
| Getting Started Converting Data Warehouse Schema         |      |
| Before You Begin                                         |      |
| Choosing Optimization Strategies and Rules               |      |
| Collecting or Unloading Statistics                       | 33   |

| Converting Your Schema                                              |      |
|---------------------------------------------------------------------|------|
| Managing and Customizing Keys                                       |      |
| The Database Migration Assessment Report                            |      |
| Applying the Converted Schema to Your Target Database               | 41   |
| Related Topics                                                      | . 42 |
| Connecting to Your Source Database                                  | . 43 |
| Connecting to an Amazon Redshift Source Database                    | . 43 |
| Related Topics                                                      | . 45 |
| Connecting to a Greenplum Source Database                           |      |
| Related Topics                                                      |      |
| Connecting to a Microsoft SQL Server Source Database                |      |
| Related Topics                                                      |      |
| Connecting to a Microsoft SQL Server Data Warehouse Source Database |      |
| Related Topics                                                      |      |
| Connecting to a MySQL Source Database                               |      |
| Related Topics                                                      |      |
| Connecting to a Netezza Source Database                             |      |
| Related Topics                                                      |      |
| Connecting to an Oracle Source Database                             |      |
| Related Topics                                                      |      |
| Connecting to an Oracle Data Warehouse Source Database              |      |
| Related Topics                                                      |      |
| Connecting to a PostgreSQL Source Database                          |      |
| Related Topics                                                      |      |
| Connecting to a Teradata Source Database                            |      |
| Related Topics                                                      |      |
| Connecting to a Vertica Source Database                             |      |
| Related Topics                                                      |      |
|                                                                     |      |
| Working with Databases                                              |      |
|                                                                     |      |
| Creating Mapping Rules                                              |      |
| Converting Your Schema                                              |      |
| Creating and Using the Assessment Report                            |      |
| Handling Manual Conversions                                         |      |
| Updating and Refreshing Your Converted Schema                       |      |
| Saving and Applying Your Schema                                     |      |
| The Extension Pack and AWS Services for Databases                   |      |
| Using AWS Services to Emulate Database Functionality                |      |
| Before You Begin                                                    |      |
| Applying the Extension Pack                                         |      |
| Working with Data Warehouses                                        |      |
| Converting Data Warehouse Schema                                    |      |
| Choosing Optimization Strategies and Rules                          |      |
| Collecting or Uploading Statistics                                  |      |
| Creating Mapping Rules                                              |      |
| Converting Your Schema                                              |      |
| Managing and Customizing Keys                                       |      |
| Creating and Using the Assessment Report                            |      |
| Handling Manual Conversions                                         |      |
| Updating and Refreshing Your Converted Schema                       |      |
| Saving and Applying Your Schema                                     |      |
| The Extension Pack and Python Libraries for Data Warehouses         |      |
| Using AWS Services to Upload Custom Python Libraries                | 109  |
| Before You Begin                                                    |      |
| Applying the Extension Pack                                         |      |
| Related Topics                                                      | 110  |
| Optimizing Amazon Redshift                                          | 111  |

| Before You Begin                                          | . 111 |
|-----------------------------------------------------------|-------|
| Optimizing Your Amazon Redshift Database                  | 111   |
| Related Topics                                            |       |
| Working with AWS DMS                                      |       |
| Before You Begin                                          |       |
| Credentials                                               |       |
|                                                           |       |
| Creating a Task                                           |       |
| Running and Monitoring a Task                             |       |
| Related Topics                                            |       |
| Using Data Extraction Agents                              |       |
| Prerequisite Settings                                     |       |
| S3 Settings                                               |       |
| Security Settings                                         | 116   |
| Related Topics                                            | . 117 |
| Installing, Configuring, and Starting Agents              | . 117 |
| Installing Agents                                         |       |
| Configuring Agents                                        |       |
| Starting Agents                                           |       |
| Related Topics                                            |       |
| Registering Agents                                        |       |
| Related Topics                                            |       |
| Data Extraction Filters                                   |       |
|                                                           |       |
| Related Topics                                            |       |
| Data Extraction Tasks                                     |       |
| Related Topics                                            |       |
| Data Extraction Task Output                               |       |
| Related Topics                                            |       |
| Best Practices and Troubleshooting                        |       |
| Related Topics                                            |       |
| Converting Application SQL                                |       |
| Before You Begin                                          | . 128 |
| Overview of Converting Application SQL                    | 128   |
| Creating Application Conversion Projects                  |       |
| Analyzing and Converting Your SQL Code                    |       |
| Creating and Using the Assessment Report                  |       |
| Creating an Application Assessment Report                 |       |
| Editing and Saving Your Converted SQL Code                |       |
| Storing AWS Profiles                                      |       |
| Storing AWS Credentials                                   |       |
| Setting the Default Profile for a Project                 |       |
|                                                           |       |
| Related Topics                                            |       |
| Best Practices                                            |       |
| General Memory Management and Performance Options         |       |
| Configuring Additional Memory                             |       |
| Related Topics                                            |       |
| Troubleshooting                                           |       |
| Cannot load objects from an Oracle source database        | 140   |
| Related Topics                                            | . 140 |
| Reference                                                 | 141   |
| Microsoft SQL Server to MySQL Supported Schema Conversion | . 141 |
| Statements                                                |       |
| Procedures                                                |       |
| Flow Control                                              |       |
| Functions                                                 | _     |
| Operators                                                 |       |
| Transactions                                              |       |
| Data Types                                                |       |
|                                                           |       |

| Data Definition Language (DDL)                                 | 159 |
|----------------------------------------------------------------|-----|
| Cursors                                                        | 160 |
| Related Topics                                                 | 161 |
| Microsoft SQL Server to PostgreSQL Supported Schema Conversion | 161 |
| Data Definition Language (DDL)                                 | 161 |
| Data Manipulation Language (DML)                               |     |
| Data Types                                                     | 169 |
| Database Mail                                                  |     |
| Functions                                                      | 172 |
| Operators                                                      | 182 |
| Other                                                          | 184 |
| Service Broker                                                 | 185 |
| SQL Server Agent                                               | 186 |
| SQL Server Backup                                              |     |
| T-SQL                                                          | 189 |
| Microsoft SQL Server to PostgreSQL Conversion Issue Reference  | 191 |
| MySQL to PostgreSQL Supported Schema Conversion                |     |
| DDL                                                            |     |
| DML                                                            |     |
| Functions                                                      | 220 |
| Data Types                                                     |     |
| MySQL to PostgreSQL Conversion Reference                       |     |
| Oracle to MySQL Supported Schema Conversion                    |     |
| Statements                                                     |     |
| Procedures                                                     | 250 |
| Flow Control                                                   |     |
| Packages                                                       | 251 |
| Functions                                                      |     |
| Operators                                                      |     |
| Data Types                                                     |     |
| Data Definition Language (DDL)                                 |     |
| Cursors                                                        |     |
| Hints                                                          |     |
| Exceptions                                                     |     |
| Related Topics                                                 |     |
| Oracle to PostgreSQL Supported Schema Conversion               |     |
| DDL                                                            |     |
| DML                                                            |     |
| PLSQL                                                          |     |
| Data Types                                                     |     |
| Oracle to PostgreSQL Conversion Reference                      | 304 |
| PostgreSQL to MySQL Supported Schema Conversion                |     |
| DDL                                                            |     |
| DML                                                            |     |
| PL/pgSQL                                                       |     |
| PostgreSQL to MySQL Conversion Reference                       |     |
| Related Topics                                                 |     |
| ment History                                                   |     |
|                                                                | 555 |

# What Is the AWS Schema Conversion Tool?

You can use the AWS Schema Conversion Tool (AWS SCT) to convert your existing database schema from one database engine to another. You can convert relational OLTP schema, or data warehouse schema. Your converted schema is suitable for an Amazon Relational Database Service (Amazon RDS) MySQL DB instance, an Amazon Aurora DB cluster, an Amazon RDS PostgreSQL DB instance, or an Amazon Redshift cluster.

AWS SCT supports the following OLTP conversions.

| Source Database                               | Target Database on Amazon RDS                                                                                                    |
|-----------------------------------------------|----------------------------------------------------------------------------------------------------|
| Microsoft SQL Server (version 2008 and later) | Amazon Aurora (MySQL or PostgreSQL), Microsoft SQL Server, MySQL, PostgreSQL                                                                                                    |
| MySQL (version 5.5 and later)                 | Amazon Aurora (PostgreSQL), MySQL, PostgreSQL  You can migrate schema and data from MySQL to an Amazon Aurora (MySQL) DB cluster without using AWS SCT. For more information, see Migrating Data to an Amazon Aurora DB Cluster. |
| Oracle (version 10.2 and later)               | Amazon Aurora (MySQL or PostgreSQL), MySQL,<br>Oracle, PostgreSQL                                                                                                    |
| PostgreSQL (version 9.1 and later)            | Amazon Aurora (MySQL), MySQL, PostgreSQL                                                                                                    |

AWS SCT supports the following data warehouse conversions.

| Source Database                               | Target Database on Amazon Redshift |
|-----------------------------------------------|------------------------------------|
| Greenplum Database (version 4.3 and later)    | Amazon Redshift                    |
| Microsoft SQL Server (version 2008 and later) | Amazon Redshift                    |
| Netezza (version 7.0.3 and later)             | Amazon Redshift                    |
| Oracle (version 10 and later)                 | Amazon Redshift                    |
| Teradata (version 13 and later)               | Amazon Redshift                    |
| Vertica (version 7.2.2 and later)             | Amazon Redshift                    |

### **Converting Your Schema**

AWS SCT provides a project-based user interface to automatically convert the database schema of your source database into a format compatible with your target Amazon RDS instance. If schema from your

### AWS Schema Conversion Tool User Guide Additional Features

source database can't be converted automatically, AWS SCT provides guidance on how you can create equivalent schema in your target Amazon RDS database.

For information about how to install AWS SCT, see Installing and Updating the AWS Schema Conversion Tool (p. 7).

To get started with AWS SCT, and create your first project, see Getting Started with the AWS Schema Conversion Tool (p. 12).

To start converting your schema, see Converting Database Schema to Amazon RDS by Using the AWS Schema Conversion Tool (p. 69) or Converting Data Warehouse Schema to Amazon Redshift by Using the AWS Schema Conversion Tool (p. 88).

# Additional Features of the AWS Schema Conversion Tool

In addition to converting your existing database schema from one database engine to another, AWS SCT has some additional features that help you move your data and applications to the cloud:

- You can use data extraction agents to extract data from your data warehouse to prepare to migrate it to Amazon Redshift. To manage the data extraction agents, you can use AWS SCT. For more information, see Using Data Extraction Agents (p. 115).
- You can use AWS SCT to create AWS DMS endpoints and tasks. You can run and monitor these tasks
  from AWS SCT. For more information, see Working with the AWS Database Migration Service Using the
  AWS Schema Conversion Tool (p. 113).
- In some cases, database features can't be converted to equivalent Amazon RDS or Amazon Redshift
  features. The AWS SCT extension pack wizard can help you install AWS Lambda functions and Python
  libraries to emulate the features that can't be converted. For more information, see The AWS Schema
  Conversion Tool Extension Pack and AWS Services for Databases (p. 85) and The AWS Schema
  Conversion Tool Extension Pack and Python Libraries for Data Warehouses (p. 109).
- You can use AWS SCT to optimize your existing Amazon Redshift database. AWS SCT recommends sort
  keys and distribution keys to optimize your database. For more information, see Optimizing Amazon
  Redshift by Using the AWS Schema Conversion Tool (p. 111).
- You can use AWS SCT to copy your existing on-premises database schema to an Amazon RDS DB
  instance running the same engine. You can use this feature to analyze potential cost savings of moving
  to the cloud and of changing your license type.
- You can use AWS SCT to convert SQL in your C++, C#, Java, or other application code. You can view, analyze, edit, and save the converted SQL code. For more information, see Converting Application SQL by Using the AWS Schema Conversion Tool (p. 128).

# **Providing Customer Feedback**

You can provide feedback about the AWS Schema Conversion Tool. You can file a bug report, you can submit a feature request, or you can provide general information.

#### AWS Schema Conversion Tool User Guide Feedback

#### To provide feedback about AWS SCT.

- 1. Start the AWS Schema Conversion Tool.
- 2. Open the Help menu and then choose Leave Feedback. The Leave Feedback dialog box appears.
- 3. For Area, choose Information, Bug report, or Feature request.
- 4. For **Source database**, choose your source database. Choose **Any** if your feedback is not specific to a particular database.
- 5. For **Target database**, choose your target database. Choose **Any** if your feedback is not specific to a particular database.
- 6. For **Title**, type a title for your feedback.
- 7. For **Message**, type your feedback.
- 8. Choose **Send** to submit your feedback.

# About the AWS Schema Conversion Tool User Interface

The following sections help you work with the AWS Schema Conversion Tool (AWS SCT) user interface.

#### The Project Window

The illustration following is what you see in the AWS Schema Conversion Tool when you create a schema migration project, and then convert a schema.

- 1. In the left panel, the schema from your source database is presented in a tree view. Your database schema is "lazy loaded." In other words, when you select an item from the tree view, AWS SCT gets and displays the current schema from your source database.
- 2. In the top middle panel, action items appear for schema elements from the source database engine that couldn't be converted automatically to the target database engine.
- 3. In the right panel, the schema from your target DB instance is presented in a tree view. Your database schema is "lazy loaded." That is, at the point when you select an item from the tree view, AWS SCT gets and displays the current schema from your target database.

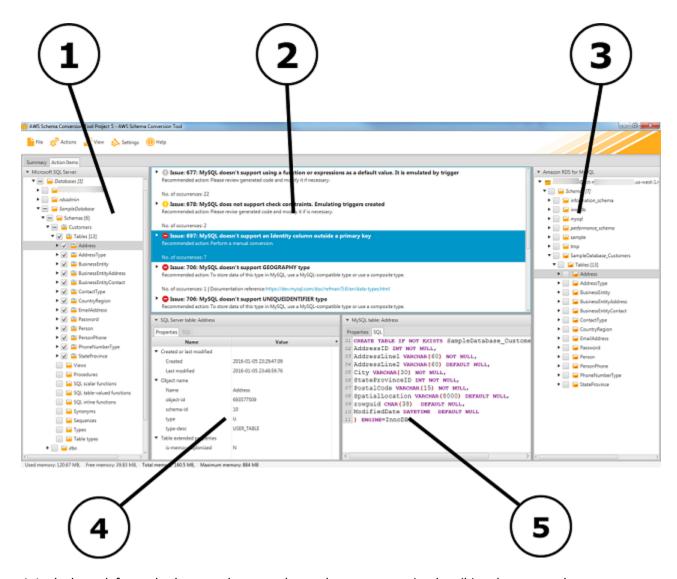

- 4. In the lower left panel, when you choose a schema element, properties describing the source schema element and the SQL command to create that element in the source database are displayed.
- 5. In the lower right panel, when you choose a schema element, properties describing the target schema element and the SQL command to create that element in the target database are displayed. You can edit this SQL command and save the updated command with your project.

#### Source Schema Filter

Your source schema appears in a tree view in the left panel. If your source schema is very large, you might have a hard time locating specific objects in the tree. You can filter the objects that appear in the tree.

To filter the source schema, at the top right corner of the source schema panel, choose the filter icon as shown following.

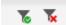

When you filter the schema that appears in the tree, you don't change the objects that are converted when you convert your schema. The filter only changes what you see in the tree.

# Keyboard Shortcuts for the AWS Schema Conversion Tool

The following are the keyboard shortcuts that you can use with the AWS Schema Conversion Tool (AWS SCT).

| Keyboard Shortcut | Description                               |
|-------------------|-------------------------------------------|
| Ctrl+N            | Create a new project.                     |
| Ctrl+O            | Open an existing project.                 |
| Ctrl+S            | Save an open project.                     |
| Ctrl+W            | Create a new project by using the wizard. |
| Ctrl+L            | Connect to the source database.           |
| Ctrl+R            | Connect to the target database.           |

### **Related Topics**

- What Is the AWS Schema Conversion Tool? (p. 1)
- Installing and Updating the AWS Schema Conversion Tool (p. 7)

# **Related Topics**

- About the AWS Schema Conversion Tool User Interface (p. 4)
- Working with Databases (p. 68)
- Working with Data Warehouses (p. 87)
- Best Practices for the AWS Schema Conversion Tool (p. 138)

# Installing and Updating the AWS Schema Conversion Tool

The AWS Schema Conversion Tool (AWS SCT) is a standalone application that provides a project-based user interface. AWS SCT is available for Fedora Linux, macOS, Microsoft Windows, and Ubuntu Linux version 15.04. AWS SCT is supported only on 64-bit operating systems. AWS SCT also installs the Java Runtime Environment (JRE) version 8u45.

### Installing the AWS Schema Conversion Tool

#### To install the AWS Schema Conversion Tool

- 1. Download the .zip file that contains the AWS SCT installer, using the link for your operating system, shown following:
  - · Fedora Linux download
  - · macOS download
  - · Microsoft Windows download
  - · Ubuntu Linux version 15.04 download
- 2. Extract the AWS SCT installer file for your operating system, shown following.

| Operating System  | File Name                                              |  |
|-------------------|--------------------------------------------------------|--|
| Fedora Linux      | aws-schema-conversion-tool-1.0.build-number.x86_64.rpm |  |
| macOS             | AWS Schema Conversion Tool-1.0.build-number.dmg        |  |
| Microsoft Windows | AWS Schema Conversion Tool-1.0.build-number.msi        |  |
| Ubuntu Linux      | aws-schema-conversion-tool-1.0.build-number.deb        |  |

3. Run the AWS SCT installer file extracted in the previous step. Use the instructions for your operating system, shown following.

| Operating System | Install Instructions                                                               |  |
|------------------|------------------------------------------------------------------------------------|--|
| Fedora Linux     | Run the following command in the folder that you downloaded the file to:           |  |
|                  | sudo yum install aws-schema-conversion-tool-1.0.build-number.x86_64.rpm            |  |
| macOS            | In Finder, open AWS Schema Conversion Tool-1.0.build-number.dmg.                   |  |
|                  | Drag AWS Schema Conversion Tool-1.0. build-number. dmg to the Applications folder. |  |

| Operating System  | Install Instructions                                                         |  |
|-------------------|------------------------------------------------------------------------------|--|
| Microsoft Windows | Double-click the file to run the installer.                                  |  |
| Ubuntu Linux      | Run the following command in the folder that you downloaded the file to:     |  |
|                   | <pre>sudo dpkg -i aws-schema-conversion-tool-1.0.build-<br/>number.deb</pre> |  |

4. Install the Java Database Connectivity (JDBC) drivers for your source and target database engines. For instructions and download links, see Installing the Required Database Drivers (p. 8).

# Installing the Required Database Drivers

For the AWS Schema Conversion Tool to work correctly, you must install the JDBC drivers for your source and target database engines.

After you download the drivers, you give the location of the driver files. For more information, see Storing Driver Paths in the Global Settings (p. 10).

You can download the database drivers from the following locations.

#### **Important**

Install the latest version of the driver available. The versions in the table following are example version numbers.

| Database<br>Engine                             | Drivers                                                                                                    | Download Location                                                                                                  |
|------------------------------------------------|----------------------------------------------------------------------------------------------------|----------------------------------------------------------------------------------------------------|
| Amazon<br>Aurora (MySQL<br>compatible)         | mysql-connector-java-5.1.6.jar                                                                                                    | https://www.mysql.com/products/connector/                                                                          |
| Amazon<br>Aurora<br>(PostgreSQL<br>compatible) | postgresql-9.4-1204-jdbc42.jar                                                                                                    | https://jdbc.postgresql.org/download.html                                                                          |
| Amazon<br>Redshift                             | RedshiftJDBC41-1.1.10.1010.jar                                                                                                    | http://docs.aws.amazon.com/redshift/latest/mgmt/configure-jdbc-connection.html                                     |
| Greenplum<br>Database                          | postgresql-9.4-1204-jdbc42.jar                                                                                                    | https://jdbc.postgresql.org/                                                                                       |
| Microsoft SQL<br>Server                        | sqljdbc4.jar                                                                                                    | https://www.microsoft.com/en-us/download/details.aspx?displaylang=en&id=11774                                      |
| MySQL                                          | mysql-connector-java-5.1.6.jar                                                                                                    | https://www.mysql.com/products/connector/                                                                          |
| Netezza                                        | nzjdbc.jar  Use the client tools software. Install driver version 7.2.1, which is backwards compatible with data warehouse version 7.2.0. | http://www.ibm.com/support/knowledgecenter/<br>SSULQD_7.2.1/com.ibm.nz.datacon.doc/<br>c_datacon_plg_overview.html |

#### AWS Schema Conversion Tool User Guide Installing JDBC Drivers on Linux

| Database<br>Engine | Drivers                                                                 | Download Location                                                                               |
|--------------------|-------------------------------------------------------------------------|-------------------------------------------------------------------------------------------------|
| Oracle             | ojdbc7.jar  Driver versions 7 and later are supported.                  | http://www.oracle.com/technetwork/database/features/jdbc/jdbc-drivers-12c-download-1958347.html |
| PostgreSQL         | postgresql-9.4-1204-jdbc42.jar                                          | https://jdbc.postgresql.org/download.html                                                       |
| Teradata           | terajdbc4.jar<br>tdgssconfig.jar                                        | https://downloads.teradata.com/download/<br>connectivity/jdbc-driver                            |
| Vertica            | vertica-jdbc-7.2.3-0_all Driver versions 7.2.0 and later are supported. | https://my.vertica.com/download/vertica/client-drivers/                                         |

### **Installing JDBC Drivers on Linux**

You can use the following steps to install the JDBC drivers on your Linux system for use with AWS SCT.

#### To install JDBC drivers on your Linux system

1. Create a directory to store the JDBC drivers in.

```
PROMPT>sudo mkdir -p /usr/local/jdbc-drivers
```

2. Install the JDBC driver for your database engine using the commands shown following.

| Database Engine                             | Installation Commands                                                                                                    |
|---------------------------------------------|----------------------------------------------------------------------------------------------------|
| Amazon Aurora<br>(MySQL compatible)         | PROMPT> cd /usr/local/jdbc-drivers PROMPT> sudo tar xzvf /tmp/mysql-connector-java-X.X.X.tar.gz                               |
| Amazon Aurora<br>(PostgreSQL<br>compatible) | PROMPT> cd /usr/local/jdbc-drivers PROMPT> sudo cp -a /tmp/postgresql-X.X.X.jre7.tar .                                        |
| Microsoft SQL Server                        | PROMPT> cd /usr/local/jdbc-drivers PROMPT> sudo tar xzvf /tmp/sqljdbc_X.X.X_enu.tar.gz                                        |
| MySQL                                       | PROMPT> cd /usr/local/jdbc-drivers PROMPT> sudo tar xzvf /tmp/mysql-connector-java-X.X.tar.gz                                 |
| Oracle                                      | PROMPT> cd /usr/local/jdbc-drivers PROMPT> sudo mkdir oracle-jdbc PROMPT> cd oracle-jdbc PROMPT> sudo cp -a /tmp/ojdbc7.jar . |
| PostgreSQL                                  | PROMPT> cd /usr/local/jdbc-drivers                                                                                            |

| Database Engine | Installation Commands                               |  |
|-----------------|-----------------------------------------------------|--|
|                 | PROMPT> sudo cp -a /tmp/postgresql-X.X.X.jre7.tar . |  |

### Storing Driver Paths in the Global Settings

After you have downloaded and installed the required JDBC drivers, you can set the location of the drivers globally in the AWS SCT settings. If you don't set the location of the drivers globally, the application asks you for the location of the drivers when you connect to a database.

#### To update the driver file locations

1. In the AWS Schema Conversion Tool, choose Settings, and then choose Global Settings.

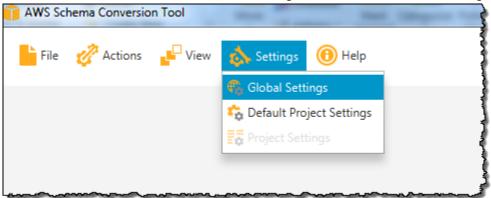

2. For **Global settings**, choose **Drivers**. Add the file path to the JDBC driver for your source database engine and your target Amazon RDS DB instance database engine.

#### Note

For Teradata, you specify two drivers separated by a semicolon.

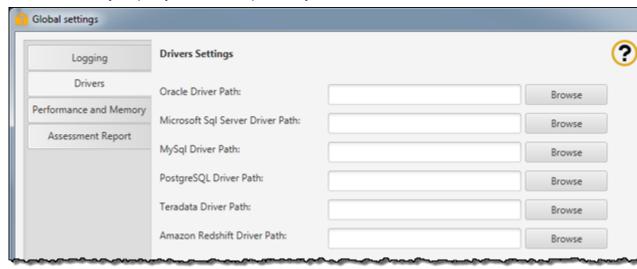

3. When you are finished adding the driver paths, choose **OK**.

# Updating the AWS Schema Conversion Tool

To check whether new version of AWS SCT is available, choose **Help**, and then choose **Check for Updates**. If there is a newer version of AWS SCT available, you are prompted to download and install the newer version.

# **Related Topics**

- What Is the AWS Schema Conversion Tool? (p. 1)
- Getting Started with the AWS Schema Conversion Tool (p. 12)

# Getting Started with the AWS Schema Conversion Tool

Following, you can find procedures that help you get started using the AWS Schema Conversion Tool (AWS SCT). AWS SCT provides a project-based user interface. Almost all work you do with AWS SCT starts with the following three steps:

- 1. Create an AWS SCT project.
- 2. Connect to your source database.
- 3. Connect to your target database.

# Before You Begin

Before you complete the procedures in this topic, you must first do the following:

- Install the AWS Schema Conversion Tool. For more information, see Installing and Updating the AWS Schema Conversion Tool (p. 7).
- Create your target Amazon Relational Database Service (Amazon RDS) DB instance or Amazon Redshift database, if it doesn't already exist. For more information, see the following documentation.

| Database Engine      | Relevant Documentation                                                       |
|----------------------|------------------------------------------------------------------------------|
| Amazon Aurora        | Creating an Amazon Aurora DB Cluster                                         |
|                      | Connecting to an Amazon Aurora DB Cluster                                    |
| Amazon Redshift      | Getting Started with Amazon Redshift                                         |
| Microsoft SQL Server | Creating a DB Instance Running the Microsoft SQL Server Database Engine      |
|                      | Connecting to a DB Instance Running the Microsoft SQL Server Database Engine |
| MySQL                | Creating a DB Instance Running the MySQL Database Engine                     |
|                      | Connecting to a DB Instance Running the MySQL Database Engine                |
| Oracle               | Creating a DB Instance Running the Oracle Database Engine                    |
|                      | Connecting to a DB Instance Running the Oracle Database Engine               |
| PostgreSQL           | Creating a DB Instance Running the PostgreSQL Database Engine                |
|                      | Connecting to a DB Instance Running the PostgreSQL Database Engine           |

 Verify that you have sufficient privileges for the source and target databases so that you can run AWS SCT. For more information, see Required Database Privileges for Using the AWS Schema Conversion Tool (p. 16).

### Starting the AWS Schema Conversion Tool

To start the AWS Schema Conversion Tool, use the instructions for your operating system shown following.

| Operating System  | Instructions                                         |
|-------------------|------------------------------------------------------|
| Fedora Linux      | Run the following command:                           |
|                   | /opt/AWSSchemaConversionTool/AWSSchemaConversionTool |
| Microsoft Windows | Double-click the icon for the application.           |
| Ubuntu Linux      | Run the following command:                           |
|                   | /opt/AWSSchemaConversionTool/AWSSchemaConversionTool |

# Creating an AWS Schema Conversion Tool Project

The following procedure shows you how to create an AWS Schema Conversion Tool project.

#### To create your project

- 1. Start the AWS Schema Conversion Tool.
- 2. Choose New Project from the File menu. The New Project dialog box appears.

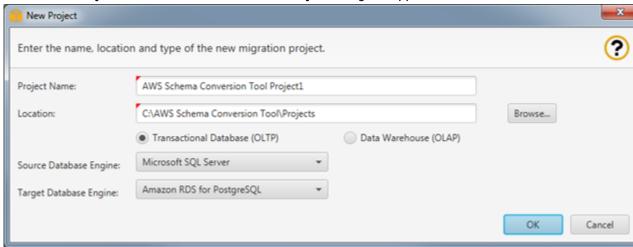

3. Add the following preliminary project information.

| For This Parameter | Do This                                                                      |
|--------------------|------------------------------------------------------------------------------|
| Project Name       | Type a name for your project, which is stored locally on your computer.      |
| Location           | Type the location for your local project file.                               |
|                    | Choose <b>Transactional Database (OLTP)</b> or <b>Data Warehouse</b> (OLAP). |

| For This Parameter | Do This                                                                                                    |
|--------------------|----------------------------------------------------------------------------------------------------|
| Source DB Engine   | (OLTP) Choose Microsoft SQL Server, MySQL, Oracle, or PostgreSQL.  (OLAP) Choose Amazon Redshift, Greenplum, Microsoft SQL Server DW, Netezza, Oracle DW, Teradata, or Vertica.                                                        |
| Target DB Engine   | (OLTP) Choose Amazon Aurora (MySQL compatible), Amazon Aurora (PostgreSQL compatible), Amazon RDS for Microsoft SQL Server, Amazon RDS for MySQL, Amazon RDS for Oracle, or Amazon RDS for PostgreSQL.  (OLAP) Choose Amazon Redshift. |

4. Choose **OK** to create your AWS SCT project.

### Connecting to Your Source Database

The following topics show you how to connect to your source database. Choose the topic appropriate for your source database.

- Connecting to an Amazon Redshift Source Database (p. 43)
- Connecting to a Greenplum Source Database (p. 45)
- Connecting to a Microsoft SQL Server Source Database (p. 47)
- Connecting to a Microsoft SQL Server Data Warehouse Source Database (p. 49)
- Connecting to a MySQL Source Database (p. 51)
- Connecting to a Netezza Source Database (p. 53)
- Connecting to an Oracle Source Database (p. 55)
- Connecting to an Oracle Data Warehouse Source Database (p. 58)
- Connecting to a PostgreSQL Source Database (p. 61)
- Connecting to a Teradata Source Database (p. 63)
- Connecting to a Vertica Source Database (p. 65)

### **Connecting to Your Target Database**

The following procedure shows you how to connect to your target database.

#### To connect to your target database

- 1. Start the AWS Schema Conversion Tool.
- Choose Connect to target, where target indicates the database engine for your target DB instance.
- 3. Add the following information to connect to your target Amazon RDS DB instance.

| For This Parameter | Do This                                                   |
|--------------------|-----------------------------------------------------------|
| Server name        | Type the DNS name of your target DB instance.             |
| Server port        | Type the port used to connect to your target DB instance. |

#### AWS Schema Conversion Tool User Guide Converting Your Schema

| For This Parameter        | Do This                                                                                                    |
|---------------------------|----------------------------------------------------------------------------------------------------|
| User name and<br>Password | Type the user name and password to connect to your target DB instance.  Note  AWS SCT uses the password to connect to your target database only when you create your project or choose the Connect to target option in a project, where target is your target database. To guard against exposing the password for your target database, AWS SCT doesn't store the password. If you close your AWS SCT project and reopen it, you are prompted for the password to connect to your target database as needed. |
| Use SSL                   | Select this option if you want to use SSL to connect to your database. Provide additional information, as appropriate, on the <b>SSL</b> tab.                                                                                                    |

- 4. Choose **Test Connection** to verify that you can successfully connect to your target database.
- 5. Choose **OK** to connect to your target DB instance.

# **Converting Your Schema**

After you get started by using the procedures in this topic, you can continue working with AWS SCT with transactional databases and data warehouses in the following topics:

- Getting Started Converting Database Schema with the AWS Schema Conversion Tool (p. 24)
- Getting Started Converting Data Warehouse Schema with the AWS Schema Conversion Tool (p. 32)

# Required Database Privileges for Using the AWS Schema Conversion Tool

When you use the AWS Schema Conversion Tool (AWS SCT) to convert your database schema, you need certain privileges for the source and target databases. Following, you can find lists of these privileges.

- Source: Amazon Redshift (p. 16)
- Source: Greenplum (p. 16)
- Source: Microsoft SQL Server (p. 17)
- Source: Microsoft SQL Server Data Warehouse (p. 17)
- Source: MySQL (p. 17)
- Source: Netezza (p. 17)
- Source: Oracle (p. 18)
- Source: Oracle Data Warehouse (p. 18)
- Source: PostgreSQL (p. 18)
- Source: Teradata (p. 18)
- Source: Vertica (p. 18)
- Target: Amazon Aurora (MySQL) (p. 19)
- Target: Amazon Aurora (PostgreSQL) (p. 19)
- Target: Amazon Redshift (p. 19)
- Target: Microsoft SQL Server (p. 20)
- Target: MySQL (p. 20)
- Target: Oracle (p. 20)
- Target: PostgreSQL (p. 23)

#### Privileges for Amazon Redshift as a Source Database

The privileges required for Amazon Redshift as a source are listed following:

- USAGE ON SCHEMA < schema\_name >
- SELECT ON ALL TABLES IN SCHEMA <schema name>
- SELECT ON PG\_CATALOG.PG\_STATISTIC
- SELECT ON SVV\_TABLE\_INFO
- SELECT ON TABLE STV\_BLOCKLIST
- SELECT ON TABLE STV\_TBL\_PERM

#### Privileges for Greenplum as a Source Database

The privileges required for Greenplum as a source are listed following:

- CONNECT ON DATABASE <a href="mailto:database\_name">database\_name</a>
- USAGE ON SCHEMA < schema name>

# Privileges for Microsoft SQL Server as a Source Database

The privileges required for Microsoft SQL Server as a source are listed following:

- VIEW DEFINITION
- VIEW DATABASE STATE

Repeat the grant for each database whose schema you are converting.

# Privileges for Microsoft SQL Server Data Warehouse as a Source Database

The privileges required for Microsoft SQL Server data warehouse as a source are listed following:

- VIEW DEFINITION
- VIEW DATABASE STATE
- SELECT ON SCHEMA :: <schema\_name>

Repeat the grant for each database whose schema you are converting.

In addition, grant the following, and run the grant on the master database:

VIEW SERVER STATE

#### Privileges for MySQL as a Source Database

The privileges required for MySQL as a source are listed following:

- SELECT ON \*.\*
- SELECT ON mysql.proc
- SHOW VIEW ON \*.\*

#### Privileges for Netezza as a Source Database

The privileges required for Netezza as a source are listed following:

- SELECT ON SYSTEM.DEFINITION\_SCHEMA.SYSTEM VIEW
- SELECT ON SYSTEM.DEFINITION\_SCHEMA.SYSTEM TABLE
- SELECT ON SYSTEM.DEFINITION\_SCHEMA.MANAGEMENT TABLE
- LIST ON <database\_name>
- LIST ON <database\_name>.ALL.TABLE
- LIST ON <database\_name>.ALL.EXTERNAL TABLE
- LIST ON <database\_name>.ALL.VIEW
- LIST ON <database\_name>.ALL.MATERIALIZED VIEW
- LIST ON <database name>.ALL.PROCEDURE

- LIST ON <database name>.ALL.SEQUENCE
- LIST ON <database\_name>.ALL.FUNCTION
- LIST ON <database\_name>.ALL.AGGREGATE

#### Privileges for Oracle as a Source Database

The privileges required for Oracle as a source are listed following:

- connect
- select\_catalog\_role
- · select any dictionary

# Privileges for Oracle Data Warehouse as a Source Database

The privileges required for Oracle Data Warehouse as a source are listed following:

- connect
- select\_catalog\_role
- · select any dictionary

#### Privileges for PostgreSQL as a Source Database

The privileges required for PostgreSQL as a source are listed following:

- CONNECT ON DATABASE <database\_name>
- USAGE ON SCHEMA <database\_name>
- SELECT ON ALL TABLES IN SCHEMA < database\_name >
- SELECT ON ALL SEQUENCES IN SCHEMA <database name>

### Privileges for Teradata as a Source Database

The privileges required for Teradata as a source are listed following:

SELECT ON DBC

### Privileges for Vertica as a Source Database

The privileges required for Vertica as a source are listed following:

- USAGE ON SCHEMA <schema\_name>
- USAGE ON SCHEMA PUBLIC
- GRANT SELECT ON ALL TABLES IN SCHEMA < schema\_name >
- SELECT ON ALL SEQUENCES IN SCHEMA < schema name>
- EXECUTE ON ALL FUNCTIONS IN SCHEMA < schema\_name >
- EXECUTE ON PROCEDURE <schema\_name.procedure\_name(procedure\_signature)>

# Privileges for Amazon Aurora (MySQL) as a Target Database

The privileges required for Amazon Aurora (MySQL) as a target are listed following:

- CREATE ON \*.\*
- ALTER ON \*.\*
- DROP ON \*.\*
- INDEX ON \*.\*
- REFERENCES ON \*.\*
- SELECT ON \*.\*
- CREATE VIEW ON \*.\*
- SHOW VIEW ON \*.\*
- TRIGGER ON \*.\*
- CREATE ROUTINE ON \*.\*
- ALTER ROUTINE ON \*.\*
- EXECUTE ON \*.\*
- SELECT ON mysql.proc

If your source database is Microsoft SQL Server, grant the additional privilege INSERT, UPDATE ON AWS\_SQLSERVER\_EXT.\*

If your source database is Oracle, grant the additional privilege INSERT, UPDATE ON AWS\_ORACLE\_EXT.\*

If your source database is PostgreSQL, grant the additional privilege INSERT, UPDATE ON AWS\_POSTGRESQL\_EXT.\*

# Privileges for Amazon Aurora (PostgreSQL) as a Target Database

The privileges required for Amazon Aurora (PostgreSQL) as a target are explained following.

If the new schema doesn't exist yet, grant the privilege CREATE ON DATABASE <a href="mailto:calabase\_name">database\_name</a>

If the new schema already exists, grant the privilege INSERT ON ALL TABLES IN SCHEMA <schema\_name>

In PostgreSQL, only the owner of a schema or a superuser can drop a schema. The owner can drop the schema, and all contained objects, even if the owner doesn't own all of the contained objects.

### Privileges for Amazon Redshift as a Target Database

The privileges required for Amazon Redshift as a target are listed following:

- CREATE ON DATABASE <database\_name>
- USAGE ON LANGUAGE plpythonu
- SELECT ON ALL TABLES IN SCHEMA pg\_catalog

In Amazon Redshift, only the owner of a schema or a superuser can drop a schema. The owner can drop the schema, and all contained objects, even if the owner doesn't own all of the contained objects.

# Privileges for Microsoft SQL Server as a Target Database

The privileges required for Microsoft SQL Server as a target are listed following:

- CREATE SCHEMA
- CREATE TABLE
- CREATE VIEW
- CREATE TYPE
- CREATE DEFAULT
- CREATE FUNCTION
- CREATE PROCEDURE
- CREATE ASSEMBLY
- CREATE AGGREGATE
- CREATE FULLTEXT CATALOG

### Privileges for MySQL as a Target Database

The privileges required for MySQL as a target are listed following:

- CREATE ON \*.\*
- ALTER ON \*.\*
- DROP ON \*.\*
- INDEX ON \*.\*
- REFERENCES ON \*.\*
- SELECT ON \*.\*
- CREATE VIEW ON \*.\*
- SHOW VIEW ON \*.\*
- TRIGGER ON \*.\*
- CREATE ROUTINE ON \*.\*
- ALTER ROUTINE ON \*.\*
- EXECUTE ON \*.\*
- · SELECT ON mysql.proc

If your source database is Microsoft SQL Server, grant the additional privilege INSERT, UPDATE ON AWS\_SQLSERVER\_EXT.\*

If your source database is Oracle, grant the additional privilege INSERT, UPDATE ON AWS\_ORACLE\_EXT.\*

If your source database is PostgreSQL, grant the additional privilege INSERT,UPDATE ON AWS\_POSTGRESQL\_EXT.\*

### Privileges for Oracle as a Target Database

The privileges required for Oracle as a target are listed following:

- SELECT\_CATALOG\_ROLE
- RESOURCE

#### AWS Schema Conversion Tool User Guide Target: Oracle

- CONNECT
- alter user <username> quota unlimited on USERS;
- alter user <username> quota unlimited on IDX;
- alter user <username> quota unlimited on ARCH;
- alter user <username> quota unlimited on ARCH\_IDX;
- DROP ANY CUBE BUILD PROCESS
- ALTER ANY CUBE
- · CREATE ANY CUBE DIMENSION
- CREATE ANY ASSEMBLY
- ALTER ANY RULE
- SELECT ANY DICTIONARY
- · ALTER ANY DIMENSION
- CREATE ANY DIMENSION
- ALTER ANY TYPE
- DROP ANY TRIGGER
- CREATE ANY VIEW
- ALTER ANY CUBE BUILD PROCESS
- CREATE ANY CREDENTIAL
- DROP ANY CUBE DIMENSION
- DROP ANY ASSEMBLY
- DROP ANY PROCEDURE
- ALTER ANY PROCEDURE
- ALTER ANY SQL TRANSLATION PROFILE
- DROP ANY MEASURE FOLDER
- · CREATE ANY MEASURE FOLDER
- DROP ANY CUBE
- · DROP ANY MINING MODEL
- CREATE ANY MINING MODEL
- DROP ANY EDITION
- CREATE ANY EVALUATION CONTEXT
- DROP ANY DIMENSION
- ALTER ANY INDEXTYPE
- DROP ANY TYPE
- CREATE ANY PROCEDURE
- CREATE ANY SQL TRANSLATION PROFILE
- CREATE ANY CUBE
- COMMENT ANY MINING MODEL
- ALTER ANY MINING MODEL
- DROP ANY SQL PROFILE
- CREATE ANY JOB
- DROP ANY EVALUATION CONTEXT
- ALTER ANY EVALUATION CONTEXT
- CREATE ANY INDEXTYPE
- CREATE ANY OPERATOR
- CREATE ANY TRIGGER
- DROP ANY ROLE

#### AWS Schema Conversion Tool User Guide Target: Oracle

- DROP ANY SEQUENCE
- DROP ANY CLUSTER
- DROP ANY SQL TRANSLATION PROFILE
- ALTER ANY ASSEMBLY
- CREATE ANY RULE SET
- ALTER ANY OUTLINE
- UNDER ANY TYPE
- CREATE ANY TYPE
- DROP ANY MATERIALIZED VIEW
- ALTER ANY ROLE
- DROP ANY VIEW
- ALTER ANY INDEX
- COMMENT ANY TABLE
- CREATE ANY TABLE
- CREATE USER
- DROP ANY RULE SET
- CREATE ANY CONTEXT
- DROP ANY INDEXTYPE
- ALTER ANY OPERATOR
- CREATE ANY MATERIALIZED VIEW
- ALTER ANY SEQUENCE
- DROP ANY SYNONYM
- CREATE ANY SYNONYM
- DROP USER
- · ALTER ANY MEASURE FOLDER
- ALTER ANY EDITION
- DROP ANY RULE
- CREATE ANY RULE
- ALTER ANY RULE SET
- CREATE ANY OUTLINE
- UNDER ANY TABLE
- UNDER ANY VIEW
- DROP ANY DIRECTORY
- ALTER ANY CLUSTER
- CREATE ANY CLUSTER
- ALTER ANY TABLE
- CREATE ANY CUBE BUILD PROCESS
- ALTER ANY CUBE DIMENSION
- CREATE ANY EDITION
- CREATE ANY SQL PROFILE
- ALTER ANY SQL PROFILE
- DROP ANY OUTLINE
- DROP ANY CONTEXT
- DROP ANY OPERATOR
- DROP ANY LIBRARY
- · ALTER ANY LIBRARY

- · CREATE ANY LIBRARY
- ALTER ANY MATERIALIZED VIEW
- ALTER ANY TRIGGER
- CREATE ANY SEQUENCE
- DROP ANY INDEX
- CREATE ANY INDEX
- DROP ANY TABLE

### Privileges for PostgreSQL as a Target Database

The privileges required for PostgreSQL as a target are explained following.

If the new schema doesn't exist yet, grant the privilege CREATE ON DATABASE <database\_name>

If the new schema already exists, grant the privilege INSERT ON ALL TABLES IN SCHEMA <schema\_name>

In PostgreSQL, only the owner of a schema or a superuser can drop a schema. The owner can drop the schema, and all contained objects, even if the owner doesn't own all of the contained objects.

### **Related Topics**

• Getting Started with the AWS Schema Conversion Tool (p. 12)

# Getting Started Converting Database Schema with the AWS Schema Conversion Tool

Following, you can find information to help you convert your online transaction processing (OLTP) database schema from one database engine to another by using the AWS Schema Conversion Tool (AWS SCT). You can use the converted schema with an Amazon Relational Database Service (Amazon RDS) DB instance.

AWS SCT supports the following OLTP database conversions.

| Source Database                               | Target Database on Amazon RDS                                                                                                    |
|-----------------------------------------------|----------------------------------------------------------------------------------------------------|
| Microsoft SQL Server (version 2008 and later) | Amazon Aurora (MySQL or PostgreSQL), Microsoft SQL Server, MySQL, PostgreSQL                                                                                                    |
| MySQL (version 5.5 and later)                 | Amazon Aurora (PostgreSQL), MySQL, PostgreSQL  You can migrate schema and data from MySQL to an Amazon Aurora (MySQL) DB cluster without using AWS SCT. For more information, see Migrating Data to an Amazon Aurora DB Cluster. |
| Oracle (version 10.2 and later)               | Amazon Aurora (MySQL or PostgreSQL), MySQL,<br>Oracle, PostgreSQL                                                                                                    |
| PostgreSQL (version 9.1 and later)            | Amazon Aurora (MySQL), MySQL, PostgreSQL                                                                                                    |

If you want to convert a data warehouse schema, see Getting Started Converting Data Warehouse Schema with the AWS Schema Conversion Tool (p. 32).

#### **Before You Begin**

Before you complete the procedures in this topic, you must first do the following:

- 1. Create an AWS SCT project.
- 2. Connect to your source database.
- 3. Connect to your target database.

For more information, see Getting Started with the AWS Schema Conversion Tool (p. 12).

#### **Converting Your Schema**

Use the following procedure to convert schema.

#### To convert schema

1. Choose View, and then choose Main View.

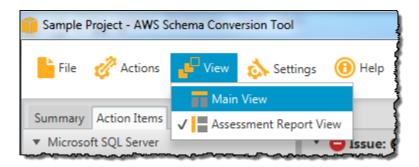

2. In the left panel that displays the schema from your source database, choose a schema object to convert. Open the context (right-click) menu for the object, and then choose **Convert schema**.

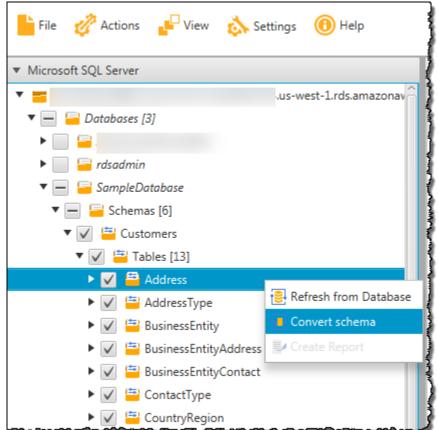

3. When AWS SCT finishes converting the schema, you can view the proposed schema in the panel on the right of your project.

At this point, no schema is applied to your target Amazon RDS DB instance. The planned schema is part of your project. If you select a converted schema item, you can see the planned schema command in the panel at lower center for your target Amazon RDS DB instance.

You can edit the schema in this window. The edited schema is stored as part of your project and is written to the target DB instance when you choose to apply your converted schema.

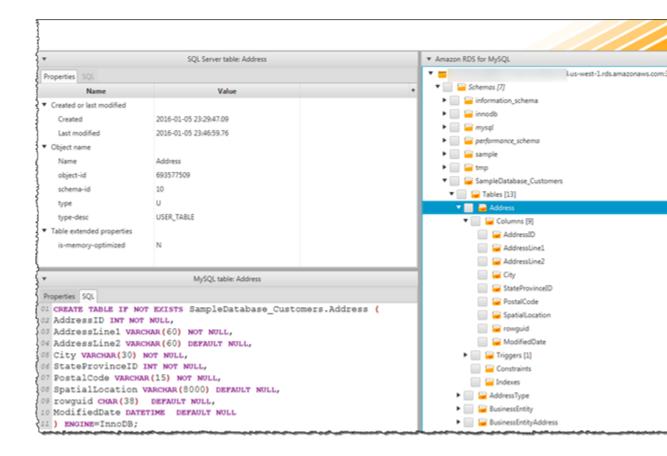

For more information, see Converting Your Schema by Using the AWS Schema Conversion Tool (p. 72).

### Creating and Reviewing the Database Migration Assessment Report

The database migration assessment report summarizes all of the action items for schema that can't be converted automatically to the engine of your target Amazon RDS DB instance. The report also includes estimates of the amount of effort that it will take to write the equivalent code for your target DB instance.

You can create (or update) a database migration assessment report in your project at any time by using the following procedure.

#### To create and view the database migration assessment report

 In the left panel that displays the schema from your source database, choose a schema object to create an assessment report for. Open the context (right-click) menu for the object, and then choose Create Report.

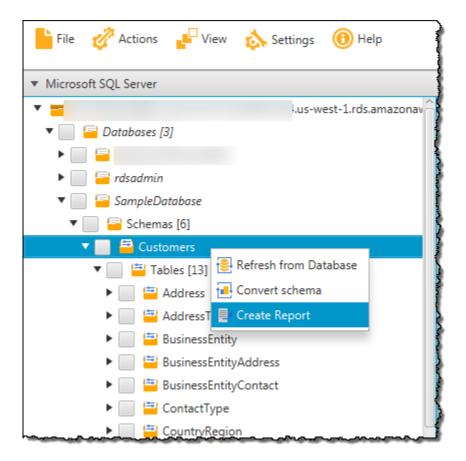

The assessment report view opens.

#### 2. Choose the Action Items tab.

The **Action Items** tab displays a list of items that describe the schema that can't be converted automatically. Select one of the action items from the list. AWS SCT highlights the item from your schema that the action item applies to, as shown following.

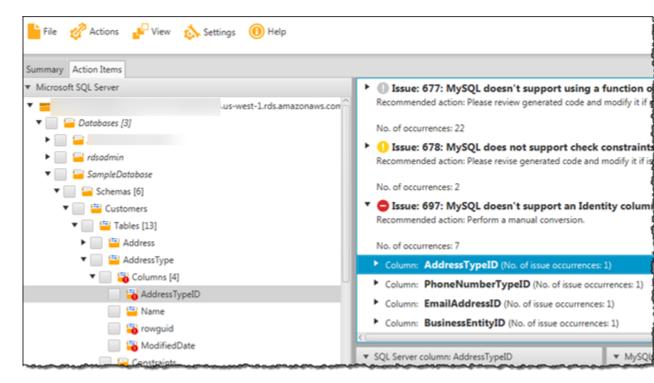

#### 3. Choose the Summary tab.

The **Summary** tab displays the summary information from the database migration assessment report. It shows the number of items that were converted automatically, and the number of items that were not converted automatically. The summary also includes an estimate of the time that it will take to create schema in your target DB instance that are equivalent to those in your source database.

The section **License Evaluation and Cloud Support** contains information about moving your existing on-premises database schema to an Amazon RDS DB instance running the same engine. For example, if you want to change license types, this section of the report tells you which features from your current database should be removed.

An example of an assessment report summary is shown following.

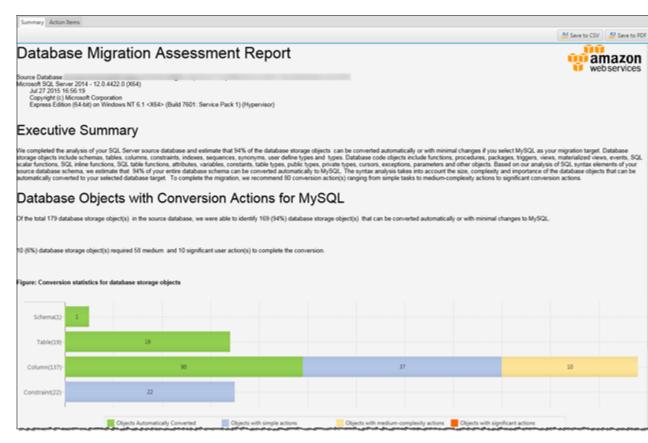

4. Choose the **Summary** tab, and then choose **Save to PDF**. The database migration assessment report is saved as a PDF file. The PDF file contains both the summary and action item information.

You can also choose **Save to CSV** to save the report as a comma-separated values (CSV) file. The CSV file contains only action item information.

#### Database Objects with Conversion Actions for MySQL

Of the total 179 database storage object(s) in the source database, we were able to identify 169 (94%) database storage object(s) that can be converted automatically or with minimal changes to MySQL.

10 (6%) database storage object(s) required 58 medium and 10 significant user action(s) to complete the conversion.

Figure: Conversion statistics for database storage objects

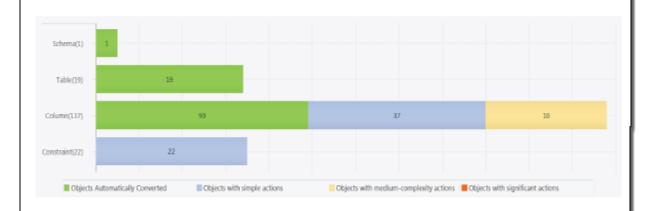

#### Detailed Recommendations for MySQL Migrations

If you choose to migrate your SQL Server database to MySQL, we recommend the following actions.

#### Storage Object Actions

#### Constraint Changes

Some changes are required to CONSTRAINTs that cannot be converted automatically. You'll need to address these issues manually.

For more information, see Creating and Using the Assessment Report in the AWS Schema Conversion Tool (p. 76).

# Applying the Converted Schema to Your Target DB Instance

You can apply the converted database schema to your target Amazon RDS DB instance. After the schema has been applied to your target DB instance, you can update the schema based on the action items in the database migration assessment report.

#### Warning

This procedure overwrites the existing target schema. Be careful not to overwrite schema unintentionally. Be careful not to overwrite schema in your target DB instance that you have already modified, or you will overwrite those changes.

### To apply the converted database schema to your target Amazon RDS DB instance

- 1. Choose the schema element in the right panel of your project that displays the planned schema for your target DB instance.
- 2. Open the context (right-click) menu for the schema element, and then choose Apply to database.

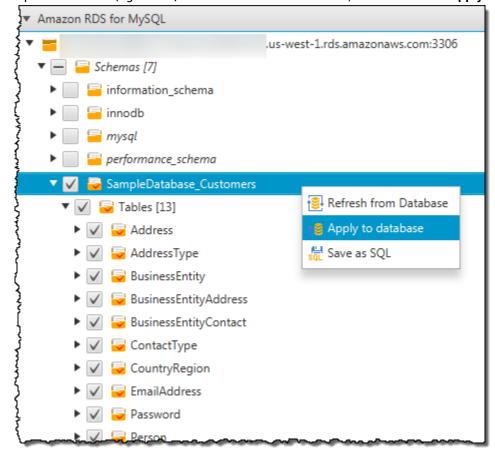

The converted schema is applied to the target DB instance.

For more information, see Saving and Applying Your Converted Schema in the AWS Schema Conversion Tool (p. 82).

## **Related Topics**

• Converting Database Schema to Amazon RDS by Using the AWS Schema Conversion Tool (p. 69)

# Getting Started Converting Data Warehouse Schema with the AWS Schema Conversion Tool

Following, you can find information to help you convert your data warehouse schema from one database engine to another by using the AWS Schema Conversion Tool (AWS SCT). You can use the converted schema with an Amazon Redshift cluster.

AWS SCT supports the following data warehouse conversions.

| Source Database                               | Target Database on Amazon Redshift |
|-----------------------------------------------|------------------------------------|
| Greenplum Database (version 4.3 and later)    | Amazon Redshift                    |
| Microsoft SQL Server (version 2008 and later) | Amazon Redshift                    |
| Netezza (version 7.0.3 and later)             | Amazon Redshift                    |
| Oracle (version 10 and later)                 | Amazon Redshift                    |
| Teradata (version 13 and later)               | Amazon Redshift                    |
| Vertica (version 7.2.2 and later)             | Amazon Redshift                    |

If you want to convert an online transaction processing (OLTP) database schema, see Getting Started Converting Database Schema with the AWS Schema Conversion Tool (p. 24).

### Before You Begin

Before you complete the procedures in this topic, you must first do the following:

- 1. Create an AWS SCT project.
- 2. Connect to your source database.
- 3. Connect to your target database.

For more information, see Getting Started with the AWS Schema Conversion Tool (p. 12).

## **Choosing Optimization Strategies and Rules**

To optimize how AWS SCT converts your data warehouse schema, you can choose the strategies and rules you want the tool to use. After converting your schema, and reviewing the suggested keys, you can adjust your rules or change your strategy to get the results you want.

### To choose your optimization strategies and rules

- 1. Choose **Settings**, and then choose **Project Settings**. The **Current project settings** dialog box appears.
- 2. In the left pane, choose **Optimization Strategies**. The optimization strategies appear in the right pane with the defaults selected.
- 3. For **Strategy Sector**, choose the optimization strategy you want to use. You can choose from the following:

- **Use metadata, ignore statistical information** In this strategy, only information from the metadata is used for optimization decisions. For example, if there is more than one index on a source table, the source database sort order is used, and the first index becomes a distribution key.
- Ignore metadata, use statistical information In this strategy, optimization decisions about derived from statistical information only. This strategy applies only to tables and columns for which statistics are provided. For more information, see Collecting or Uploading Statistics for the AWS Schema Conversion Tool (p. 91).
- Use metadata and use statistical information In this strategy, both metadata and statistics are used for optimization decisions.
- 4. After you choose your optimization strategy, you can choose the rules you want to use. You can choose from the following:
  - · Choose Distribution Key and Sort Keys using metadata
  - Choose fact table and appropriate dimension for collation
  - · Analyze cardinality of indexes' columns
  - · Find the most used tables and columns from QueryLog table

For each rule, you can enter a weight for the sort key and a weight for the distribution key. AWS SCT uses the weights you choose when it converts your schema.

For more information, see Choosing Optimization Strategies and Rules for Use with the AWS Schema Conversion Tool (p. 90).

### Collecting or Uploading Statistics

To optimize how AWS SCT converts your data warehouse schema, you can provide statistics from your source database that the tool can use. You can either collect statistics directly from the database, or upload an existing statistics file.

### To provide and review statistics

- Connect to your source database. For more information, see Connecting to Your Source Database (p. 14).
- Choose a schema object from the left panel of your project, and open the context (right-click) menu for the object. Choose Collect Statistics or Upload Statistics as shown following.

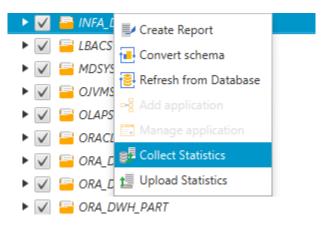

3. Choose a schema object from the left panel of your project, and then choose the **Statistics** tab. You can review the statistics for the object.

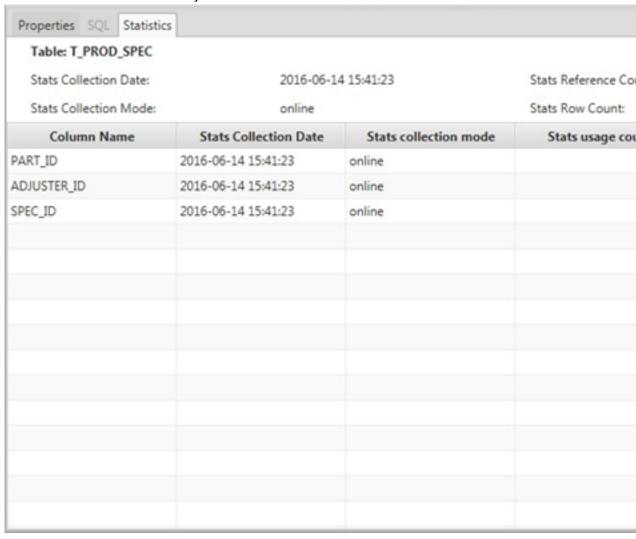

For more information, see Collecting or Uploading Statistics for the AWS Schema Conversion Tool (p. 91).

## **Converting Your Schema**

Use the following procedure to converted schema.

#### To convert schema

1. Choose View, and then choose Main View.

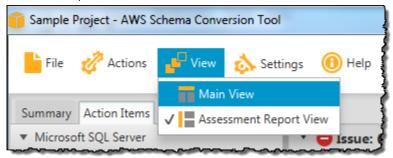

2. In the left panel that displays the schema from your source database, choose a schema object to convert. Open the context (right-click) menu for the object, and then choose **Convert schema**.

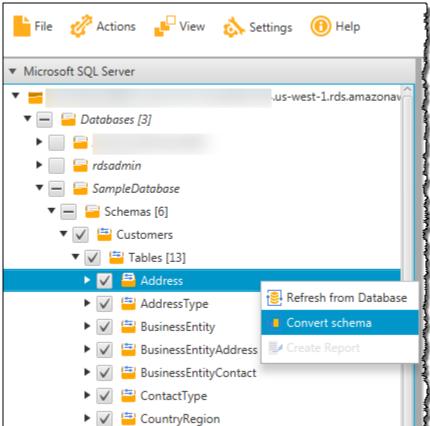

3. When AWS SCT finishes converting the schema, you can view the proposed schema in the panel on the right of your project.

At this point, no schema is applied to your target database. The planned schema is part of your project. If you select a converted schema item, you can see the planned schema command in the panel at lower center for your target database.

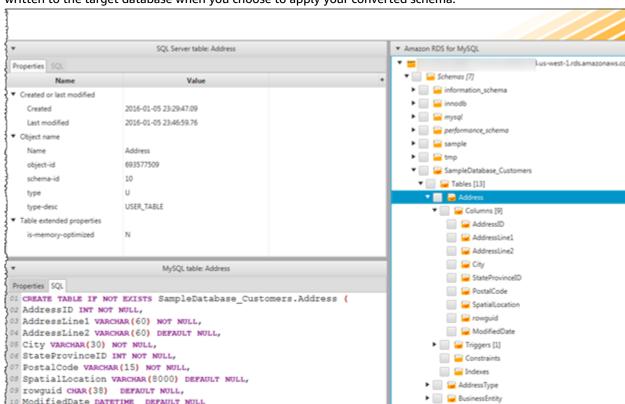

BusinessEntityAddress

You can edit the schema in this window. The edited schema is stored as part of your project and is written to the target database when you choose to apply your converted schema.

For more information, see Converting Your Schema by Using the AWS Schema Conversion Tool (p. 94).

## Managing and Customizing Keys

10 ModifiedDate DATETIME DEFAULT NULL

11 ) ENGINE=InnoDB;

After you convert your schema, you can manage and edit your keys. Key management is the heart of a data warehouse conversion.

To manage keys, select a table in your target database, and then choose the Key Management tab as shown following.

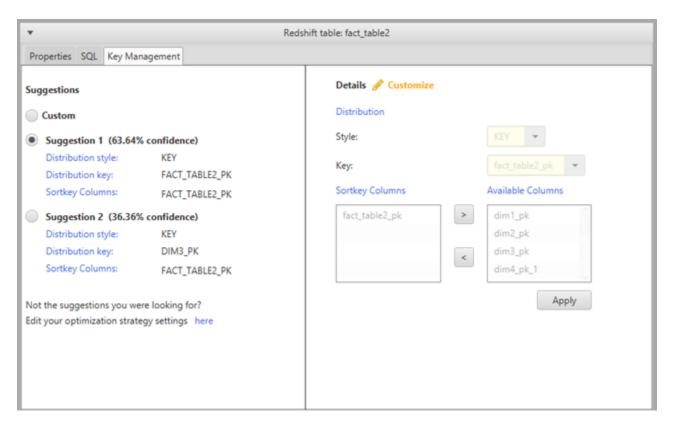

The left pane contains key suggestions, and includes the confidence rating for each suggestion. You can choose one of the suggestions, or you can customize the key by editing it in the right pane.

If the choices for the key don't look like what you expected, you can edit your edit your optimization strategies, and then retry the conversion. For more information, see Choosing Optimization Strategies and Rules (p. 32).

For more information, see Managing and Customizing Keys in the AWS Schema Conversion Tool (p. 98).

## Creating and Reviewing the Database Migration Assessment Report

The database migration assessment report summarizes all of the action items for schema that can't be converted automatically to the engine of your target database. The report also includes estimates of the amount of effort that it will take to write the equivalent code for your target database.

You can create (or update) a database migration assessment report in your project at any time by using the following procedure.

### To create and view the database migration assessment report

 In the left panel that displays the schema from your source database, choose a schema object to create an assessment report for. Open the context (right-click) menu for the object, and then choose Create Report.

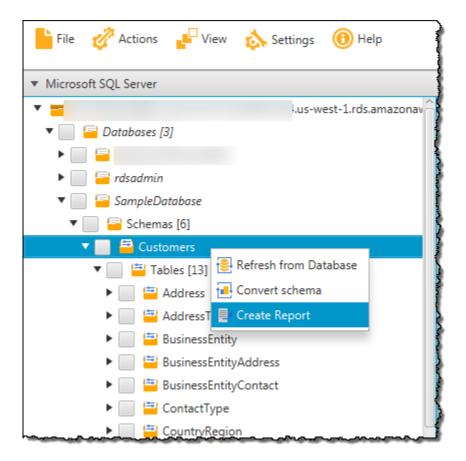

The assessment report view opens.

### 2. Choose the Action Items tab.

The **Action Items** tab displays a list of items that describe the schema that can't be converted automatically. Select one of the action items from the list. AWS SCT highlights the item from your schema that the action item applies to, as shown following.

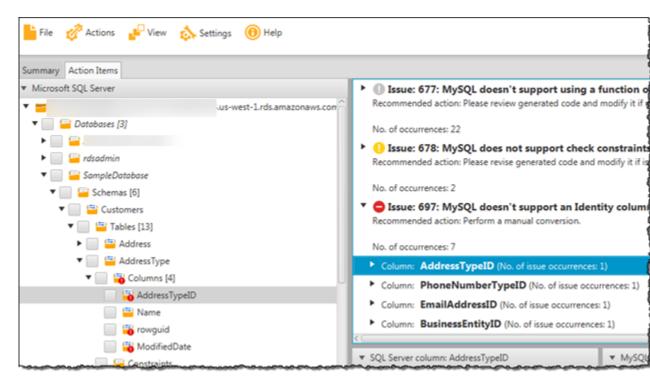

### 3. Choose the **Summary** tab.

The **Summary** tab displays the summary information from the database migration assessment report. It shows the number of items that were converted automatically, and the number of items that were not converted automatically. The summary also includes an estimate of the time that it will take to create schema in your target database that are equivalent to those in your source database. An example is shown following.

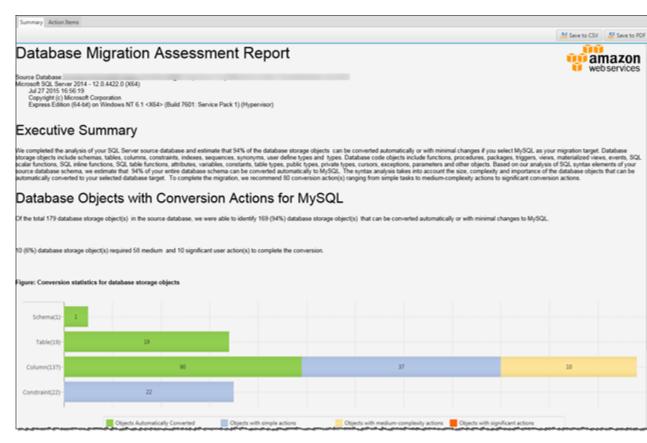

4. Choose the **Summary** tab, and then choose **Save to PDF**. The database migration assessment report is saved as a PDF file. The PDF file contains both the summary and action item information.

You can also choose **Save to CSV** to save the report as a comma-separated values (CSV) file. The CSV file contains only action item information.

### Database Objects with Conversion Actions for MySQL

Of the total 179 database storage object(s) in the source database, we were able to identify 169 (94%) database storage object(s) that can be converted automatically or with minimal changes to MySQL.

10 (6%) database storage object(s) required 58 medium and 10 significant user action(s) to complete the conversion.

Figure: Conversion statistics for database storage objects

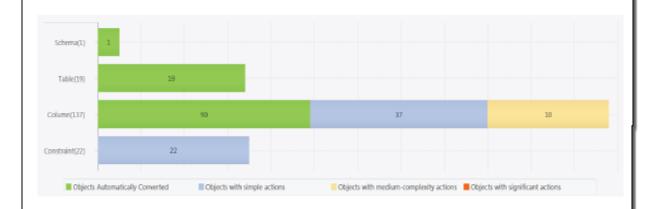

### Detailed Recommendations for MySQL Migrations

If you choose to migrate your SQL Server database to MySQL, we recommend the following actions.

### Storage Object Actions

### Constraint Changes

Some changes are required to CONSTRAINTs that cannot be converted automatically. You'll need to address these issues manually.

For more information, see Creating and Using the Assessment Report in the AWS Schema Conversion Tool (p. 99).

# Applying the Converted Schema to Your Target Database

You can apply the converted database schema to your target database. After the schema has been applied to your target database, you can update the schema based on the action items in the database migration assessment report.

### Warning

This procedure overwrites the existing target schema. Be careful not to overwrite schema unintentionally. Be careful not to overwrite schema in your target database that you have already modified, or you will overwrite those changes.

### To apply the converted database schema to your target database

- 1. Choose the schema element in the right panel of your project that displays the planned schema for your target database.
- 2. Open the context (right-click) menu for the schema element, and then choose Apply to database.

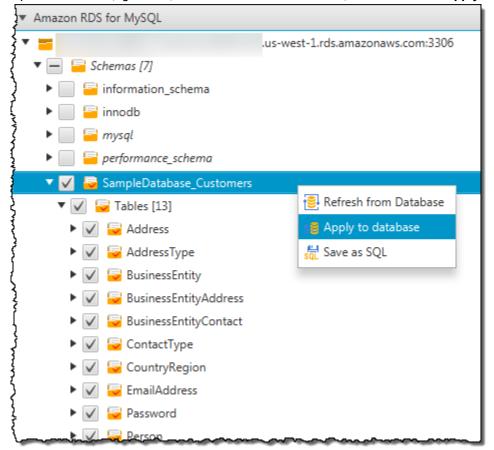

The converted schema is applied to the target database.

For more information, see Saving and Applying Your Converted Schema in the AWS Schema Conversion Tool (p. 105).

## **Related Topics**

 Converting Data Warehouse Schema to Amazon Redshift by Using the AWS Schema Conversion Tool (p. 88)

# Connecting to Your Source Database

Following, you can find information about how to connect to your source database. Choose the topic appropriate for your source database.

#### Topics

- Connecting to an Amazon Redshift Source Database (p. 43)
- Connecting to a Greenplum Source Database (p. 45)
- Connecting to a Microsoft SQL Server Source Database (p. 47)
- Connecting to a Microsoft SQL Server Data Warehouse Source Database (p. 49)
- Connecting to a MySQL Source Database (p. 51)
- Connecting to a Netezza Source Database (p. 53)
- Connecting to an Oracle Source Database (p. 55)
- Connecting to an Oracle Data Warehouse Source Database (p. 58)
- Connecting to a PostgreSQL Source Database (p. 61)
- Connecting to a Teradata Source Database (p. 63)
- Connecting to a Vertica Source Database (p. 65)

# Connecting to an Amazon Redshift Source Database

Use the following procedure to connect to your Amazon Redshift source database with the AWS Schema Conversion Tool (AWS SCT).

### To connect to an Amazon Redshift source database

1. In the AWS Schema Conversion Tool, choose Connect to Source Amazon Redshift.

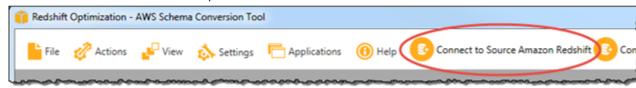

The Connect to Amazon Redshift dialog box appears.

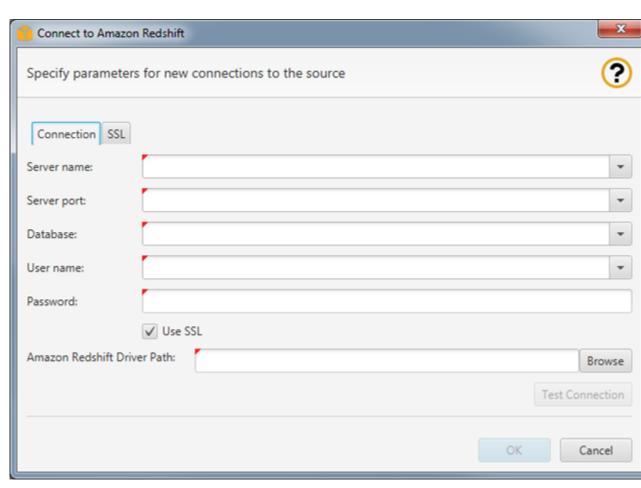

2. Provide the Amazon Redshift source database connection information. Use the instructions in the following table.

| For This Parameter     | Do This                                                                                                    |
|------------------------|----------------------------------------------------------------------------------------------------|
| Server name            | Type the DNS name or IP address of your source database server.                                                                                                    |
| Server port            | Type the port used to connect to your source database server.                                                                                                    |
| Database               | Type the name of the Amazon Redshift database.                                                                                                    |
| User name and Password | Type the user name and password to connect to your source database server.  Note  AWS SCT uses the password to connect to your source database only when you create your project or choose the Connect to source option in a project, where source is your source database. To guard against exposing the password for your source database, AWS SCT doesn't store the password. If you close your AWS SCT project and reopen it, you are prompted for the password to connect to your source database as needed. |

| For This Parameter          | Do This                                                                                                    |
|-----------------------------|----------------------------------------------------------------------------------------------------|
| Use SSL                     | Select this option if you want to use SSL to connect to your database. Provide the following additional information, as appropriate, on the <b>SSL</b> tab:                                              |
|                             | • <b>Verify Server Certificate</b> : Select this option to verify the server certificate by using a trust store.                                                                                         |
|                             | • <b>Trust Store</b> : The location of a trust store containing certificates.                                                                                                    |
|                             | Trust Store Password: The password for the trust store.                                                                                                    |
|                             | For more information about SSL support for Amazon Redshift, see Configure Security Options for Connections.                                                                                              |
| Amazon Redshift Driver Path | Type the path to the driver to use to connect to the source database. For more information, see Installing the Required Database Drivers (p. 8).                                                         |
|                             | If you store the driver path in the global project settings, the driver path doesn't appear on the connection dialog box. For more information, see Storing Driver Paths in the Global Settings (p. 10). |

- 3. Choose **Test Connection** to verify that you can successfully connect to your source database.
- 4. Choose **OK** to connect to your source database.

- Required Database Privileges for Using the AWS Schema Conversion Tool (p. 16)
- Connecting to Your Target Database (p. 14)

## Connecting to a Greenplum Source Database

Use the following procedure to connect to your Greenplum source database with the AWS Schema Conversion Tool (AWS SCT).

### To connect to a Greenplum source database

1. In the AWS Schema Conversion Tool, choose Connect to Greenplum.

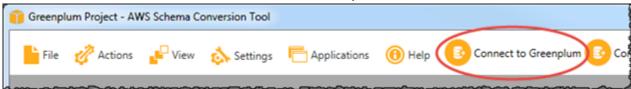

The Connect to Greenplum dialog box appears.

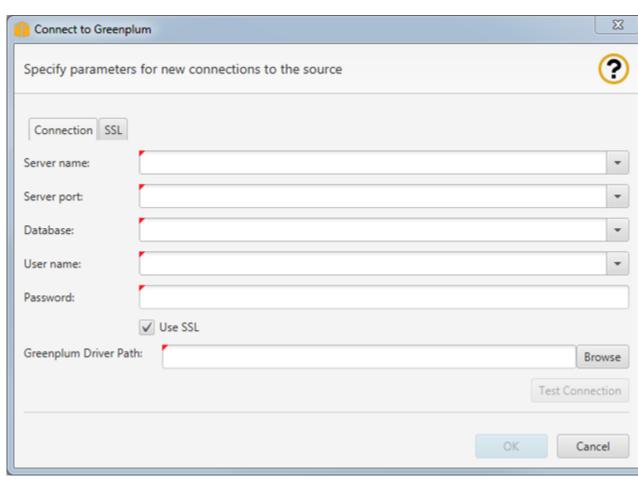

2. Provide the Greenplum source database connection information. Use the instructions in the following table.

| For This Parameter     | Do This                                                                                                    |
|------------------------|----------------------------------------------------------------------------------------------------|
| Server name            | Type the DNS name or IP address of your source database server.                                                                                                    |
| Server port            | Type the port used to connect to your source database server.                                                                                                    |
| Database               | Type the name of the Greenplum database.                                                                                                    |
| User name and Password | Type the user name and password to connect to your source database server.  Note  AWS SCT uses the password to connect to your source database only when you create your project or choose the Connect to source option in a project, where source is your source database. To guard against exposing the password for your source database, AWS SCT doesn't store the password. If you close your AWS SCT project and reopen it, you are prompted for the password to connect to your source database as needed. |

| For This Parameter    | Do This                                                                                                    |
|-----------------------|----------------------------------------------------------------------------------------------------|
| Use SSL               | Select this option if you want to use SSL to connect to your database. Provide the following additional information, as appropriate, on the <b>SSL</b> tab:                                              |
|                       | <ul> <li>Verify Server Certificate: Select this option to verify the<br/>server certificate by using a trust store.</li> </ul>                                                                           |
|                       | <ul> <li>Trust Store: The location of a trust store containing certificates.</li> <li>Trust Store Password: The password for the trust store.</li> </ul>                                                 |
| Greenplum Driver Path | Type the path to the driver to use to connect to the source database. For more information, see Installing the Required Database Drivers (p. 8).                                                         |
|                       | If you store the driver path in the global project settings, the driver path doesn't appear on the connection dialog box. For more information, see Storing Driver Paths in the Global Settings (p. 10). |

- 3. Choose **Test Connection** to verify that you can successfully connect to your source database.
- 4. Choose **OK** to connect to your source database.

- Required Database Privileges for Using the AWS Schema Conversion Tool (p. 16)
- Connecting to Your Target Database (p. 14)

# Connecting to a Microsoft SQL Server Source Database

Use the following procedure to connect to your Microsoft SQL Server source database with the AWS Schema Conversion Tool (AWS SCT).

### To connect to a Microsoft SQL Server source database

In the AWS Schema Conversion Tool, choose Connect to Microsoft SQL Server.

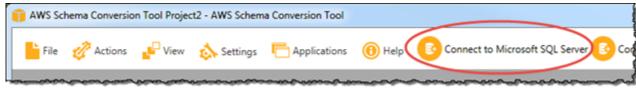

The Connect to Microsoft SQL Server dialog box appears.

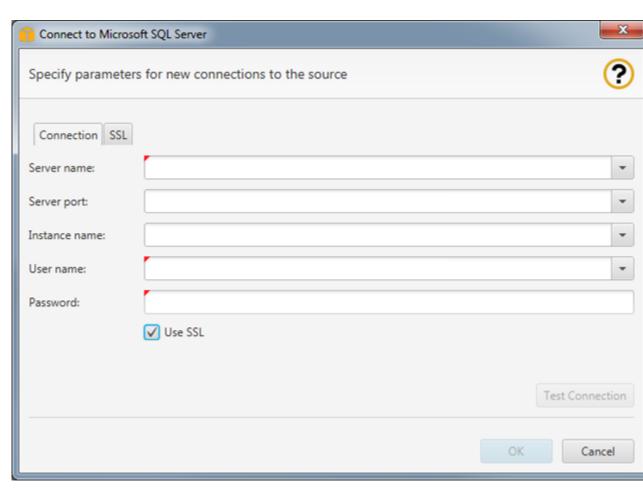

2. Provide the Microsoft SQL Server source database connection information. Use the instructions in the following table.

| For This Parameter     | Do This                                                                                                    |
|------------------------|----------------------------------------------------------------------------------------------------|
| Server name            | Type the Domain Name Service (DNS) name or IP address of your source database server.                                                                                                    |
| Server port            | Type the port used to connect to your source database server.                                                                                                    |
| Instance name          | Type the instance name for the SQL Server database. To find the instance name, run the query SELECT @@servername; on your SQL Server database.                                                                                                    |
| User name and Password | Type the user name and password to connect to your source database server.  Note  AWS SCT uses the password to connect to your source database only when you create your project or choose the Connect to source option in a project, where source is your source database. To guard against exposing the password for your source database, AWS SCT doesn't store the password. If you close your AWS |

| For This Parameter     | Do This                                                                                                    |
|------------------------|----------------------------------------------------------------------------------------------------|
|                        | SCT project and reopen it, you are prompted for the password to connect to your source database as needed.                                                                                                    |
| Use SSL                | Select this option if you want to use Secure Sockets Layer (SSL) to connect to your database. Provide the following additional information, as appropriate, on the SSL tab:  • Trust Server Certificate: Select this option to trust the server certificate.  • Trust Store: The location of a trust store containing certificates.  • Trust Store Password: The password for the trust store. |
| Sql Server Driver Path | Type the path to the driver to use to connect to the source database. For more information, see Installing the Required Database Drivers (p. 8).  If you store the driver path in the global project settings, the driver path doesn't appear on the connection dialog box. For more information, see Storing Driver Paths in the Global Settings (p. 10).                                     |

- 3. Choose **Test Connection** to verify that you can successfully connect to your source database.
- 4. Choose **OK** to connect to your source database.

- Required Database Privileges for Using the AWS Schema Conversion Tool (p. 16)
- Connecting to Your Target Database (p. 14)

# Connecting to a Microsoft SQL Server Data Warehouse Source Database

Use the following procedure to connect to your Microsoft SQL Server data warehouse source database with the AWS Schema Conversion Tool (AWS SCT).

### To connect to a Microsoft SQL Server data warehouse source database

1. In the AWS Schema Conversion Tool, choose Connect to Microsoft SQL Server DW.

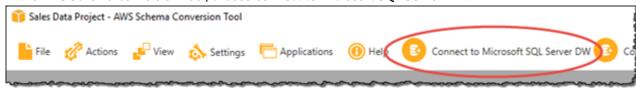

The Connect to Microsoft SQL Server DW dialog box appears.

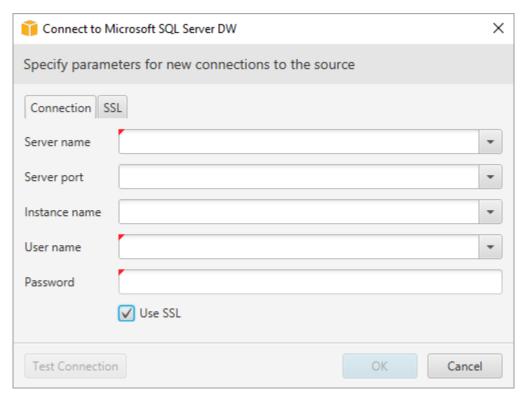

2. Provide the Microsoft SQL Server data warehouse source database connection information. Use the instructions in the following table.

| For This Parameter     | Do This                                                                                                    |
|------------------------|----------------------------------------------------------------------------------------------------|
| Server name            | Type the Domain Name Service (DNS) name or IP address of your source database server.                                                                                                    |
| Server port            | Type the port used to connect to your source database server.                                                                                                    |
| Instance name          | Type the instance name for the SQL Server database. To find the instance name, run the query SELECT @@servername; on your SQL Server database.                                                                                                    |
| User name and Password | Type the user name and password to connect to your source database server.  Note  AWS SCT uses the password to connect to your source database only when you create your project or choose the Connect to source option in a project, where source is your source database. To guard against exposing the password for your source database, AWS SCT doesn't store the password. If you close your AWS SCT project and reopen it, you are prompted for the password to connect to your source database as needed. |
| Use SSL                | Select this option if you want to use Secure Sockets Layer (SSL) to connect to your database. Provide the following additional information, as appropriate, on the <b>SSL</b> tab:                                                                                                    |

| For This Parameter     | Do This                                                                                                    |
|------------------------|----------------------------------------------------------------------------------------------------|
|                        | <ul> <li>Trust Server Certificate: Select this option to trust the server<br/>certificate.</li> </ul>                                                                                                    |
|                        | Trust Store: A trust store that you set up in the Global Settings.                                                                                                    |
| Sql Server Driver Path | Type the path to the driver to use to connect to the source database. For more information, see Installing the Required Database Drivers (p. 8).                                                         |
|                        | If you store the driver path in the global project settings, the driver path doesn't appear on the connection dialog box. For more information, see Storing Driver Paths in the Global Settings (p. 10). |

- 3. Choose **Test Connection** to verify that you can successfully connect to your source database.
- 4. Choose **OK** to connect to your source database.

- Required Database Privileges for Using the AWS Schema Conversion Tool (p. 16)
- Connecting to Your Target Database (p. 14)

## Connecting to a MySQL Source Database

Use the following procedure to connect to your MySQL source database with the AWS Schema Conversion Tool (AWS SCT).

### To connect to a MySQL source database

1. In the AWS Schema Conversion Tool, choose Connect to MySQL.

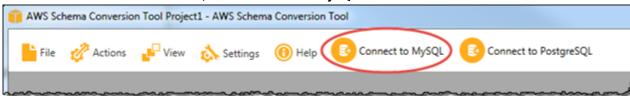

The Connect to MySQL dialog box appears.

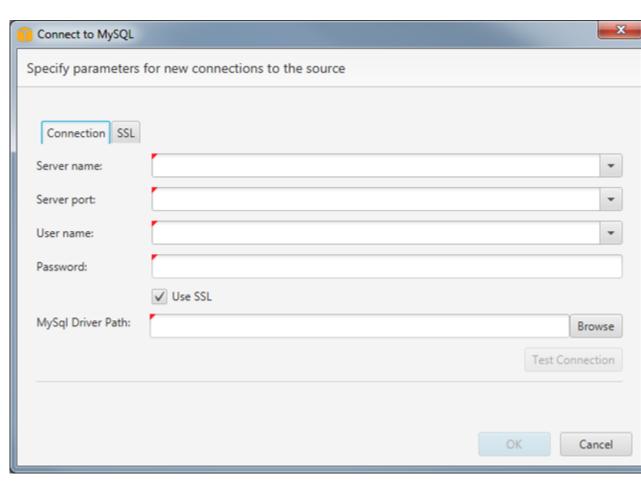

2. Provide the MySQL source database connection information. Use the instructions in the following table.

| For This Parameter     | Do This                                                                                                    |
|------------------------|----------------------------------------------------------------------------------------------------|
| Server name            | Type the DNS name or IP address of your source database server.                                                                                                    |
| Server port            | Type the port used to connect to your source database server.                                                                                                    |
| User name and Password | Type the user name and password to connect to your source database server.                                                                                                    |
|                        | Note AWS SCT uses the password to connect to your source database only when you create your project or choose the Connect to source option in a project, where source is your source database. To guard against exposing the password for your source database, AWS SCT doesn't store the password. If you close your AWS SCT project and reopen it, you are prompted for the password to connect to your source database as needed. |
| Use SSL                | Select this option if you want to use SSL to connect to your database. Provide the following additional information, as appropriate, on the <b>SSL</b> tab:                                                                                                    |

| For This Parameter | Do This                                                                                                    |
|--------------------|----------------------------------------------------------------------------------------------------|
|                    | Require SSL: Select this option if you want to connect to the server only through SSL.                                                                                                    |
|                    | Note If you choose Require SSL, it means that if the server doesn't support SSL, you can't connect to the server. If you don't choose Require SSL and the server doesn't support SSL, you can still connect to the server without using SSL. For more information, see Using Secure Connections.  Verify Server Certificate: Select this option to verify the server certificate by using a trust store.  Trust Store: The location of a trust store containing certificates.  Trust Store Password: The password for the trust store. |
| MySql Driver Path  | Type the path to the driver to use to connect to the source database. For more information, see Installing the Required                                                                                                    |
|                    | Database Drivers (p. 8).  If you store the driver path in the global project settings, the driver path doesn't appear on the connection dialog box.  For more information, see Storing Driver Paths in the Global Settings (p. 10).                                                                                                    |

- 3. Choose **Test Connection** to verify that you can successfully connect to your source database.
- 4. Choose **OK** to connect to your source database.

- Required Database Privileges for Using the AWS Schema Conversion Tool (p. 16)
- Connecting to Your Target Database (p. 14)

## Connecting to a Netezza Source Database

Use the following procedure to connect to your Netezza source database with the AWS Schema Conversion Tool (AWS SCT).

### To connect to a Netezza source database

1. In the AWS Schema Conversion Tool, choose **Connect to Netezza**.

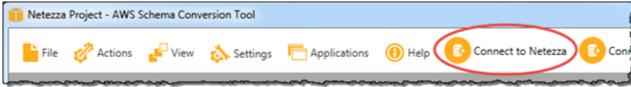

The Connect to Netezza dialog box appears.

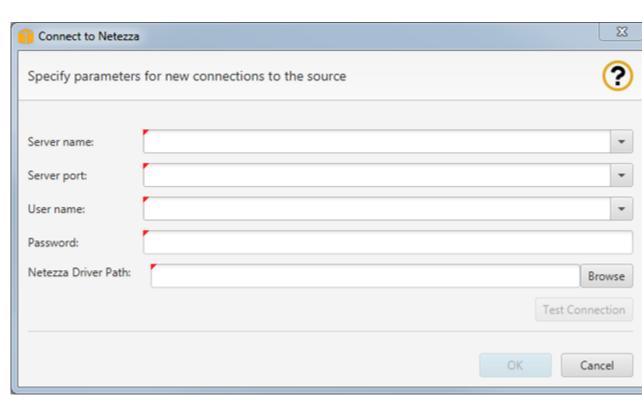

2. Provide the Netezza source database connection information. Use the instructions in the following table.

| For This Parameter     | Do This                                                                                                    |
|------------------------|----------------------------------------------------------------------------------------------------|
| Server name            | Type the DNS name or IP address of your source database server.                                                                                                    |
| Server port            | Type the port used to connect to your source database server.                                                                                                    |
| User name and Password | Type the user name and password to connect to your source database server.  Note  AWS SCT uses the password to connect to your source database only when you create your project or choose the Connect to source option in a project, where source is your source database. To guard against exposing the password for your source database, AWS SCT doesn't store the password. If you close your AWS SCT project and reopen it, you are prompted for the password to connect to your source database as needed. |
| Netezza Driver Path    | Type the path to the driver to use to connect to the source database. For more information, see Installing the Required Database Drivers (p. 8).  If you store the driver path in the global project settings, the driver path doesn't appear on the connection dialog box. For more information, see Storing Driver Paths in the Global Settings (p. 10).                                                                                                    |

3. Choose **Test Connection** to verify that you can successfully connect to your source database.

4. Choose **OK** to connect to your source database.

## **Related Topics**

- Required Database Privileges for Using the AWS Schema Conversion Tool (p. 16)
- Connecting to Your Target Database (p. 14)

## Connecting to an Oracle Source Database

Use the following procedure to connect to your Oracle source database with the AWS Schema Conversion Tool (AWS SCT).

### To connect to an Oracle source database

1. In the AWS Schema Conversion Tool, choose Connect to Oracle.

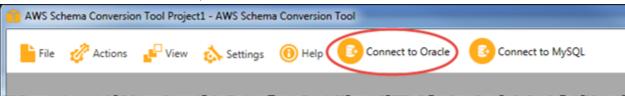

The Connect to Oracle dialog box appears.

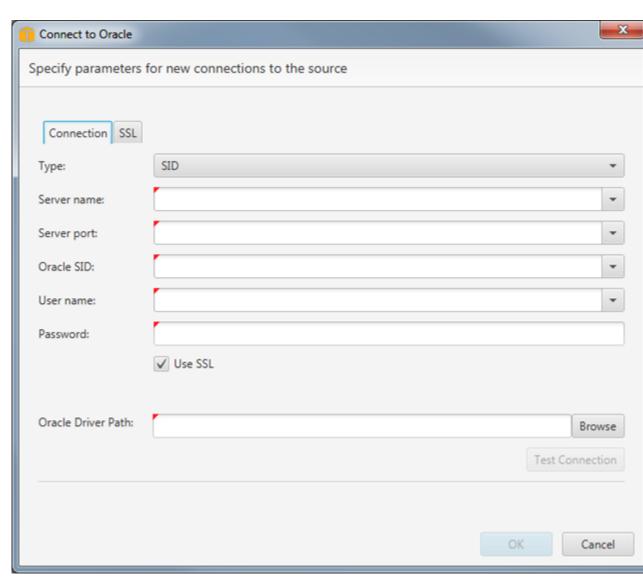

2. Provide the Oracle source database connection information. Use the instructions in the following table.

| For This Parameter | Do This                                                                                                    |
|--------------------|----------------------------------------------------------------------------------------------------|
| Туре               | Choose the connection type to your database. Depending on your type, provide the following additional information:  |
|                    | • SID                                                                                                    |
|                    | <ul> <li>Server name: The DNS name or IP address of your source<br/>database server.</li> </ul>                     |
|                    | <ul> <li>Server port: The port used to connect to your source<br/>database server.</li> </ul>                       |
|                    | Oracle SID: The Oracle System ID (SID). To find the Oracle SID, submit the following query to your Oracle database: |
|                    | <pre>SELECT sys_context('userenv','instance_name') AS SID FROM dual;</pre>                                          |

| For This Parameter     | Do This                                                                                                    |
|------------------------|----------------------------------------------------------------------------------------------------|
|                        | Service Name                                                                                                    |
|                        | <ul> <li>Server name: The DNS name or IP address of your source<br/>database server.</li> </ul>                                                                                                    |
|                        | <ul> <li>Server port: The port used to connect to your source<br/>database server.</li> </ul>                                                                                                    |
|                        | <ul> <li>Service Name: The name of the Oracle service to connect<br/>to.</li> </ul>                                                                                                    |
|                        | • TNS Alias                                                                                                    |
|                        | <ul> <li>TNS file path: The path to the file that contains the<br/>Transparent Network Substrate (TNS) name connection<br/>information.</li> </ul>                                                                                                    |
|                        | <ul> <li>TNS file path: The TNS alias from this file to use to connect<br/>to the source database.</li> </ul>                                                                                                    |
|                        | TNS Connect Identifier                                                                                                    |
|                        | <ul> <li>TNS identifier: The identifier for the registered TNS connection information.</li> </ul>                                                                                                    |
| User name and Password | Type the user name and password to connect to your source database server.                                                                                                    |
|                        | Note AWS SCT uses the password to connect to your source database only when you create your project or choose the Connect to source option in a project, where source is your source database. To guard against exposing the password for your source database, AWS SCT doesn't store the password. If you close your AWS SCT project and reopen it, you are prompted for the password to connect to your source database as needed. |
| Use SSL                | Select this option if you want to use SSL to connect to your database. Provide the following additional information, as appropriate, on the <b>SSL</b> tab:                                                                                                    |
|                        | • <b>SSL Authentication</b> : Select this option to use SSL authentication for the connection.                                                                                                    |
|                        | • <b>Trust Store</b> : The location of a trust store containing certificates.                                                                                                    |
|                        | • Trust Store Password: The password for the trust store.                                                                                                    |
|                        | • <b>Key Store</b> : The location of a key store containing a private key and certificates. This value is required if <b>SSL Authentication</b> is selected and is otherwise optional.                                                                                                    |
|                        | • Trust Store Password: The password for the key store. This value is required if SSL Authentication is selected and is otherwise optional.                                                                                                    |

| For This Parameter | Do This                                                                                                    |
|--------------------|----------------------------------------------------------------------------------------------------|
| Oracle Driver Path | Type the path to the driver to use to connect to the source database. For more information, see Installing the Required Database Drivers (p. 8).                                                         |
|                    | If you store the driver path in the global project settings, the driver path doesn't appear on the connection dialog box. For more information, see Storing Driver Paths in the Global Settings (p. 10). |

- 3. Choose **Test Connection** to verify that you can successfully connect to your source database.
- 4. Choose **OK** to connect to your source database.

- Required Database Privileges for Using the AWS Schema Conversion Tool (p. 16)
- Connecting to Your Target Database (p. 14)

# Connecting to an Oracle Data Warehouse Source Database

Use the following procedure to connect to your Oracle data warehouse source database with the AWS Schema Conversion Tool (AWS SCT).

### To connect to an Oracle data warehouse source database

1. In the AWS Schema Conversion Tool, choose Connect to Oracle DW.

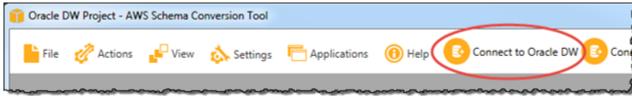

The Connect to Oracle dialog box appears.

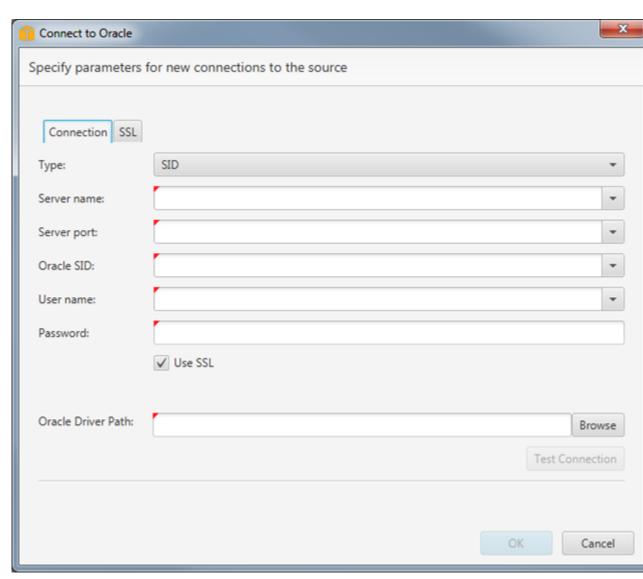

2. Provide the Oracle Data Warehouse source database connection information. Use the instructions in the following table.

| For This Parameter | Do This                                                                                                    |
|--------------------|----------------------------------------------------------------------------------------------------|
| Туре               | Choose the connection type to your database. Depending on your type, provide the following additional information:  |
|                    | • SID                                                                                                    |
|                    | <ul> <li>Server name: The DNS name or IP address of your source<br/>database server.</li> </ul>                     |
|                    | <ul> <li>Server port: The port used to connect to your source<br/>database server.</li> </ul>                       |
|                    | Oracle SID: The Oracle System ID (SID). To find the Oracle SID, submit the following query to your Oracle database: |
|                    | <pre>SELECT sys_context('userenv','instance_name') AS SID FROM dual;</pre>                                          |

| For This Parameter     | Do This                                                                                                    |
|------------------------|----------------------------------------------------------------------------------------------------|
|                        | Service Name                                                                                                    |
|                        | <ul> <li>Server name: The DNS name or IP address of your source<br/>database server.</li> </ul>                                                                                                    |
|                        | <ul> <li>Server port: The port used to connect to your source<br/>database server.</li> </ul>                                                                                                    |
|                        | <ul> <li>Service Name: The name of the Oracle service to connect<br/>to.</li> </ul>                                                                                                    |
|                        | • TNS Alias                                                                                                    |
|                        | <ul> <li>TNS file path: The path to the file that contains the<br/>Transparent Network Substrate (TNS) name connection<br/>information.</li> </ul>                                                                                                    |
|                        | <ul> <li>TNS file path: The TNS alias from this file to use to connect<br/>to the source database.</li> </ul>                                                                                                    |
|                        | TNS Connect Identifier                                                                                                    |
|                        | <ul> <li>TNS identifier: The identifier for the registered TNS connection information.</li> </ul>                                                                                                    |
| User name and Password | Type the user name and password to connect to your source database server.                                                                                                    |
|                        | Note AWS SCT uses the password to connect to your source database only when you create your project or choose the Connect to source option in a project, where source is your source database. To guard against exposing the password for your source database, AWS SCT doesn't store the password. If you close your AWS SCT project and reopen it, you are prompted for the password to connect to your source database as needed. |
| Use SSL                | Select this option if you want to use SSL to connect to your database. Provide the following additional information, as appropriate, on the <b>SSL</b> tab:                                                                                                    |
|                        | • <b>SSL Authentication</b> : Select this option to use SSL authentication for the connection.                                                                                                    |
|                        | • <b>Trust Store</b> : The location of a trust store containing certificates.                                                                                                    |
|                        | • Trust Store Password: The password for the trust store.                                                                                                    |
|                        | <ul> <li>Key Store: The location of a key store containing a private key<br/>and certificates. This value is required if SSL Authentication is<br/>selected and is otherwise optional.</li> </ul>                                                                                                    |
|                        | <ul> <li>Trust Store Password: The password for the key store. This value is required if SSL Authentication is selected and is otherwise optional.</li> </ul>                                                                                                    |

| For This Parameter | Do This                                                                                                    |
|--------------------|----------------------------------------------------------------------------------------------------|
| Oracle Driver Path | Type the path to the driver to use to connect to the source database. For more information, see Installing the Required Database Drivers (p. 8).                                                         |
|                    | If you store the driver path in the global project settings, the driver path doesn't appear on the connection dialog box. For more information, see Storing Driver Paths in the Global Settings (p. 10). |

- 3. Choose **Test Connection** to verify that you can successfully connect to your source database.
- 4. Choose **OK** to connect to your source database.

- Required Database Privileges for Using the AWS Schema Conversion Tool (p. 16)
- Connecting to Your Target Database (p. 14)

## Connecting to a PostgreSQL Source Database

Use the following procedure to connect to your PostgreSQL source database with the AWS Schema Conversion Tool (AWS SCT).

### To connect to a PostgreSQL source database

1. In the AWS Schema Conversion Tool, choose Connect to PostgreSQL.

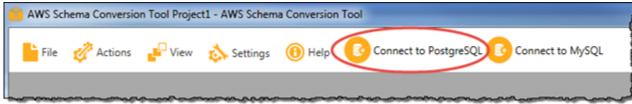

The Connect to PostgreSQL dialog box appears.

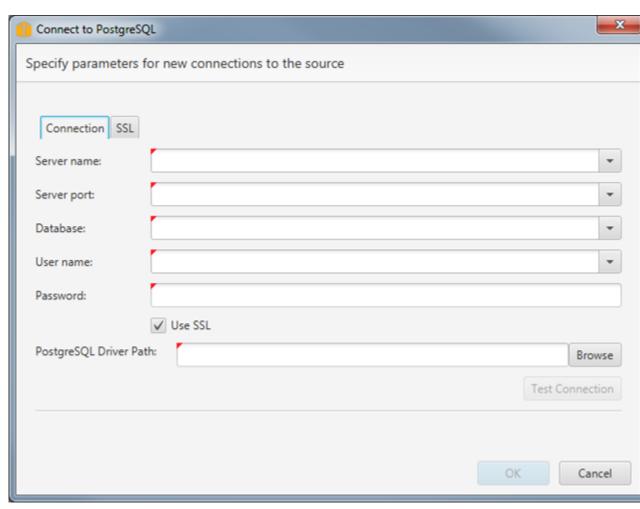

2. Provide the PostgreSQL source database connection information. Use the instructions in the following table.

| For This Parameter     | Do This                                                                                                    |
|------------------------|----------------------------------------------------------------------------------------------------|
| Server name            | Type the DNS name or IP address of your source database server.                                                                                                    |
| Server port            | Type the port used to connect to your source database server.                                                                                                    |
| Database               | Type the name of the PostgreSQL database.                                                                                                    |
| User name and Password | Type the user name and password to connect to your source database server.  Note  AWS SCT uses the password to connect to your source database only when you create your project or choose the Connect to source option in a project, where source is your source database. To guard against exposing the password for your source database, AWS SCT doesn't store the password. If you close your AWS SCT project and reopen it, you are prompted for the password to connect to your source database as needed. |

| For This Parameter     | Do This                                                                                                    |
|------------------------|----------------------------------------------------------------------------------------------------|
| Use SSL                | Select this option if you want to use SSL to connect to your database. Provide the following additional information, as appropriate, on the <b>SSL</b> tab:                                              |
|                        | • <b>Verify Server Certificate</b> : Select this option to verify the server certificate by using a trust store.                                                                                         |
|                        | <ul> <li>Trust Store: The location of a trust store containing certificates.</li> <li>Trust Store Password: The password for the trust store.</li> </ul>                                                 |
| PostgreSQL Driver Path | Type the path to the driver to use to connect to the source database. For more information, see Installing the Required Database Drivers (p. 8).                                                         |
|                        | If you store the driver path in the global project settings, the driver path doesn't appear on the connection dialog box. For more information, see Storing Driver Paths in the Global Settings (p. 10). |

- 3. Choose **Test Connection** to verify that you can successfully connect to your source database.
- 4. Choose **OK** to connect to your source database.

- Required Database Privileges for Using the AWS Schema Conversion Tool (p. 16)
- Connecting to Your Target Database (p. 14)

## Connecting to a Teradata Source Database

Use the following procedure to connect to your Teradata source database with the AWS Schema Conversion Tool (AWS SCT).

### To connect to a Teradata source database

1. In the AWS Schema Conversion Tool, choose Connect to Teradata.

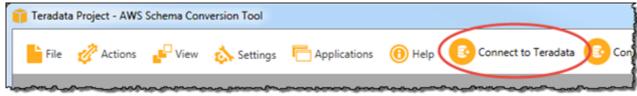

The **Connect to Teradata** dialog box appears.

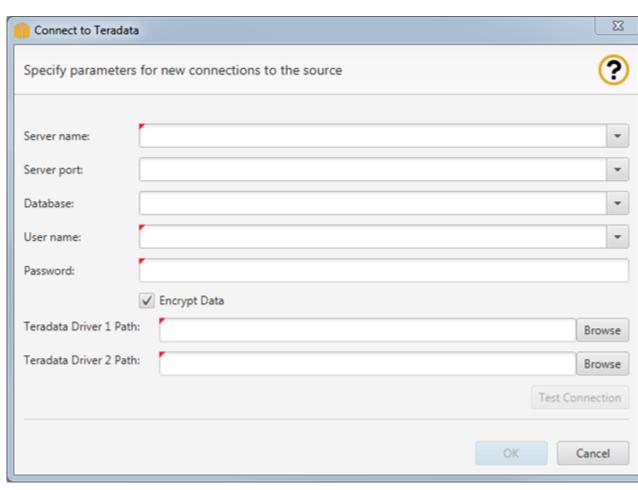

2. Provide the Teradata source database connection information. Use the instructions in the following table.

| For This Parameter     | Do This                                                                                                    |
|------------------------|----------------------------------------------------------------------------------------------------|
| Server name            | Type the DNS name or IP address of your source database server.                                                                                                    |
| Server port            | Type the port used to connect to your source database server.                                                                                                    |
| Database               | Type the name of the Teradata database.                                                                                                    |
| User name and Password | Type the user name and password to connect to your source database server.  Note  AWS SCT uses the password to connect to your source database only when you create your project or choose the Connect to source option in a project, where source is your source database. To guard against exposing the password for your source database, AWS SCT doesn't store the password. If you close your AWS SCT project and reopen it, you are prompted for the password to connect to your source database as needed. |

| For This Parameter   | Do This                                                                                                    |
|----------------------|----------------------------------------------------------------------------------------------------|
| Encrypt Data         | Select this option if you want to encrypt data that you exchange with the database.                                                                                                    |
| Teradata Driver Path | Type the path to the driver to use to connect to the source database. For more information, see Installing the Required Database Drivers (p. 8).                                                         |
|                      | If you store the driver path in the global project settings, the driver path doesn't appear on the connection dialog box. For more information, see Storing Driver Paths in the Global Settings (p. 10). |

- 3. Choose **Test Connection** to verify that you can successfully connect to your source database.
- 4. Choose **OK** to connect to your source database.

- Required Database Privileges for Using the AWS Schema Conversion Tool (p. 16)
- Connecting to Your Target Database (p. 14)

## Connecting to a Vertica Source Database

Use the following procedure to connect to your Vertica source database with the AWS Schema Conversion Tool (AWS SCT).

### To connect to a Vertica source database

1. In the AWS Schema Conversion Tool, choose Connect to Vertica.

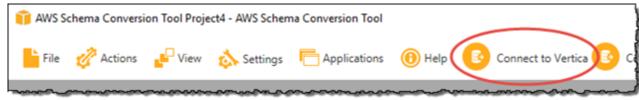

The Connect to Vertica dialog box appears.

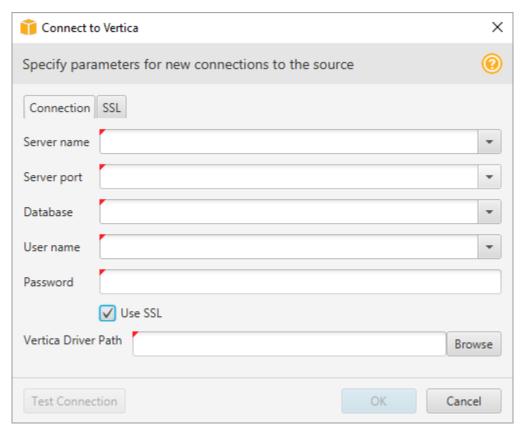

2. Provide the Vertica source database connection information. Use the instructions in the following table.

| For This Parameter     | Do This                                                                                                    |
|------------------------|----------------------------------------------------------------------------------------------------|
| Server name            | Type the DNS name or IP address of your source database server.                                                                                                    |
| Server port            | Type the port used to connect to your source database server.                                                                                                    |
| Database               | Type the name of the Vertica database.                                                                                                    |
| User name and Password | Type the user name and password to connect to your source database server.                                                                                                    |
|                        | Note AWS SCT uses the password to connect to your source database only when you create your project or choose the Connect to source option in a project, where source is your source database. To guard against exposing the password for your source database, AWS SCT doesn't store the password. If you close your AWS SCT project and reopen it, you are prompted for the password to connect to your source database as needed. |
| Use SSL                | Select this option if you want to use SSL to connect to your database. Provide the following additional information, as appropriate, on the <b>SSL</b> tab:                                                                                                    |

#### AWS Schema Conversion Tool User Guide Related Topics

| For This Parameter  | Do This                                                                                                    |
|---------------------|----------------------------------------------------------------------------------------------------|
|                     | <ul> <li>Trust Store: A trust store that you set up in the Global Settings.</li> <li>Key Store: A key store that you set up in the Global Settings.</li> </ul>                                           |
| Vertica Driver Path | Type the path to the driver to use to connect to the source database. For more information, see Installing the Required Database Drivers (p. 8).                                                         |
|                     | If you store the driver path in the global project settings, the driver path doesn't appear on the connection dialog box. For more information, see Storing Driver Paths in the Global Settings (p. 10). |

- 3. Choose **Test Connection** to verify that you can successfully connect to your source database.
- 4. Choose **OK** to connect to your source database.

# **Related Topics**

- Required Database Privileges for Using the AWS Schema Conversion Tool (p. 16)
- Connecting to Your Target Database (p. 14)

# Working with Databases

You can use the AWS Schema Conversion Tool (AWS SCT) to convert your existing database schema from one database engine to another. Your converted schema is suitable for Amazon Relational Database Service (Amazon RDS).

You can also use AWS SCT to copy your existing on-premises database schema to an Amazon RDS DB instance running the same engine. You can use this feature to analyze potential cost savings of moving to the cloud and of changing your license type.

In some cases, database features can't be converted to equivalent Amazon RDS features. If you host and self-manage a database on the Amazon Elastic Compute Cloud (Amazon EC2) platform, you can emulate these features by substituting AWS services for them.

Following, you can find more information about these processes.

#### **Topics**

- Converting Database Schema to Amazon RDS by Using the AWS Schema Conversion Tool (p. 69)
- The AWS Schema Conversion Tool Extension Pack and AWS Services for Databases (p. 85)

# Converting Database Schema to Amazon RDS by Using the AWS Schema Conversion Tool

The AWS Schema Conversion Tool (AWS SCT) automates much of the process of converting your online transaction processing (OLTP) database schema to an Amazon Relational Database Service (Amazon RDS) MySQL DB instance, an Amazon Aurora DB cluster, or a PostgreSQL DB instance. The source and target database engines contain many different features and capabilities, and AWS SCT attempts to create an equivalent schema in your Amazon RDS DB instance wherever possible. If no direct conversion is possible, AWS SCT provides a list of possible actions for you to take.

You can also use AWS SCT to copy your existing on-premises database schema to an Amazon RDS DB instance running the same engine. You can use this feature to analyze potential cost savings of moving to the cloud.

AWS SCT supports the following OLTP conversions.

| Source Database                               | Target Database on Amazon RDS                                                                                                    |
|-----------------------------------------------|----------------------------------------------------------------------------------------------------|
| Microsoft SQL Server (version 2008 and later) | Amazon Aurora (MySQL or PostgreSQL), Microsoft SQL Server, MySQL, PostgreSQL                                                                                                    |
| MySQL (version 5.5 and later)                 | Amazon Aurora (PostgreSQL), MySQL, PostgreSQL  You can migrate schema and data from MySQL to an Amazon Aurora (MySQL) DB cluster without using AWS SCT. For more information, see Migrating Data to an Amazon Aurora DB Cluster. |
| Oracle (version 10.2 and later)               | Amazon Aurora (MySQL or PostgreSQL), MySQL,<br>Oracle, PostgreSQL                                                                                                    |
| PostgreSQL (version 9.1 and later)            | Amazon Aurora (MySQL), MySQL, PostgreSQL                                                                                                    |

If you want to convert a data warehouse schema, see Converting Data Warehouse Schema to Amazon Redshift by Using the AWS Schema Conversion Tool (p. 88).

Almost all work you do with AWS SCT starts with the following three steps:

- 1. Create an AWS SCT project.
- 2. Connect to your source database.
- 3. Connect to your target database.

If you have not created an AWS SCT project yet, see Getting Started with the AWS Schema Conversion Tool (p. 12).

To convert your database schema to Amazon RDS, you take the following high-level steps:

• Create mapping rules – Before you convert your schema with AWS SCT, you can set up rules that change the data type of columns, move objects from one schema to another, and change the names of objects.

For more information, see Creating Mapping Rules in the AWS Schema Conversion Tool (p. 70).

#### AWS Schema Conversion Tool User Guide Creating Mapping Rules

 Convert your schema – AWS SCT creates a local version of the converted schema for you to review, but it doesn't apply it to your target DB instance until you are ready.

For more information, see Converting Your Schema by Using the AWS Schema Conversion Tool (p. 72).

Create a database migration assessment report – AWS SCT creates a database migration assessment
report that details the schema elements that can't be converted automatically. You can use this report
to identify where you need to create a schema in your Amazon RDS DB instance that is compatible
with your source database.

For more information, see Creating and Using the Assessment Report in the AWS Schema Conversion Tool (p. 76).

• **Decide how to handle manual conversions** – If you have schema elements that can't be converted automatically, you have 2 choices: update the source schema and then convert again, or create equivalent schema elements in your target Amazon RDS DB instance.

For more information, see Handling Manual Conversions in the AWS Schema Conversion Tool (p. 80).

• **Update and refresh the schema in your AWS SCT project** – You can update your AWS SCT project with the most recent schema from your source database.

For more information, see Updating and Refreshing Your Converted Schema in the AWS Schema Conversion Tool (p. 81).

• Apply the converted schema to your target database – When you are ready, have AWS SCT apply the converted schema in your local project to your target Amazon RDS DB instance.

For more information, see Saving and Applying Your Converted Schema in the AWS Schema Conversion Tool (p. 82).

# Creating Mapping Rules in the AWS Schema Conversion Tool

Before you convert your schema with the AWS Schema Conversion Tool (AWS SCT), you can set up rules that change the data type of columns, move objects from one schema to another, and change the names of objects. For example, if you have a set of tables in your source schema named test\_TABLE\_NAME, you can set up a rule that changes the prefix test to the prefix demo in the target schema.

#### Note

You can only create mapping rules if your source database engine and target database engine are different.

You can create mapping rules that perform the following tasks:

- Change data type
- Move objects
- · Rename objects

- Prefix add prefix, remove prefix, replace prefix
- Suffix add suffix, remove suffix, replace suffix

You can create mapping rules for the following objects:

- Database
- Schema
- Table
- Column

# **Creating Mapping Rules**

You can create mapping rules and save the rules as part of your project. With your project open, use the following procedure to create mapping rules.

#### To create mapping rules

1. Choose Mapping Rules from the Settings menu. The Mapping Rules dialog box appears.

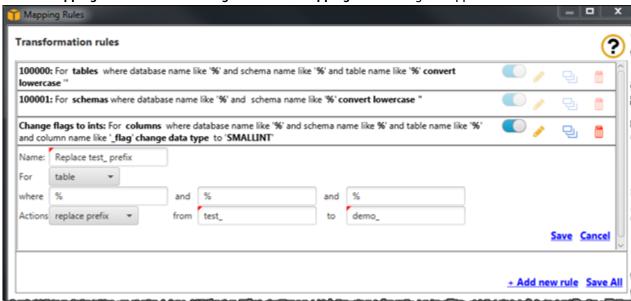

- Choose Add new rule. A new row is added to the list of rules.
- 3. Choose the edit icon to configure your rule.
  - a. For Name, type a name for your rule.
  - b. For **For**, choose the type of object that the rule applies to.
  - c. For **where**, type a filter to apply to objects before applying the mapping rule. The where clause is evaluated by using a like clause. You can enter an exact name to select one object, or you can enter a pattern to select multiple objects.

The fields available for the **where** clause are different depending on the type of the object. For example, if the object type is schema there is only one field available, for the schema name.

- d. For **Actions**, choose the type of mapping rule you want to create.
- Depending on the rule type, type one or two additional values. For example, to rename an
  object, type the new name of the object. To replace a prefix, type the old prefix and the new
  prefix.

# AWS Schema Conversion Tool User Guide Converting Your Schema

- 4. After you have configured your mapping rule, choose **Save** to save your rule. You can also choose **Cancel** to cancel your changes.
- 5. After you are done adding, editing, and deleting rules, choose Save All to save all your changes.
- 6. Choose Close to close the Mapping Rules dialog box.

You can use the toggle icon to turn off a mapping rule without deleting it. You can use the copy icon to duplicate an existing mapping rule. You can use the delete icon to delete an existing mapping rule. To save any changes you make to your mapping rules, choose **Save All**.

### Viewing Mapping Rules for Objects

After you set up your mapping rules, you can view the effect of the rules on specific objects in your schema before you convert your schema. In the source schema tree, choose the object you are interested in. In the main view, choose the **Mapping** tab. The **Mapping** tab opens and displays a list of all mapping rules that are applied to the object. You can see the name of the object in the source schema and the new name of the object in the target schema. If you have data type rules, you also see the data type of the column in the source schema and the new data type of the column in the target schema.

#### **Exporting Mapping Rules**

If you use AWS Database Migration Service (AWS DMS) to migrate your data from your source database to your target database, you can provide information about your mapping rules to AWS DMS. For more information about tasks, see Working with AWS Database Migration Service Replication Tasks.

#### To export mapping rules

- 1. In the AWS Schema Conversion Tool, in the source schema tree, open the context (right-click) menu and choose **Export script for DMS**. The save dialog box opens.
- Browse to the location where you want to save your script, and then choose Save. Your mapping rules are saved as a JSON script that can be consumed by AWS DMS.

# Converting Your Schema by Using the AWS Schema Conversion Tool

After you have connected your project to both your source database and your target Amazon RDS DB instance, your AWS Schema Conversion Tool (AWS SCT) project displays the schema from your source database in the left panel. The schema is presented in a tree-view format, and each node of the tree is lazy loaded. When you choose a node in the tree view, AWS SCT requests the schema information from your source database at that time.

You can choose schema items from your source database and then convert the schema to equivalent schema for the DB engine of your target DB instance. You can choose any schema item from your source database to convert. If the schema item that you choose depends on a parent item, then AWS SCT also generates the schema for the parent item. For example, if you choose a column from a table to convert, then AWS SCT generates the schema for the column, the table that the column is in, and the database that the table is in.

#### Converting Schema

To convert schema from your source database, choose a schema object to convert from the left panel of your project. Open the context (right-click) menu for the object, and then choose **Convert schema**, as shown following.

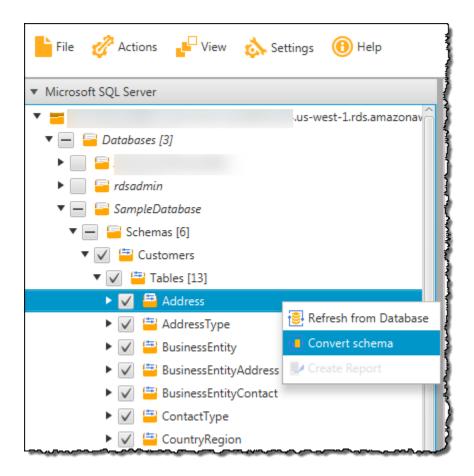

After you have converted the schema from your source database, you can choose schema items from the left panel of your project and view the converted schema in the center panels of your project. The lower-center panel displays the properties of and the SQL command to create the converted schema, as shown following.

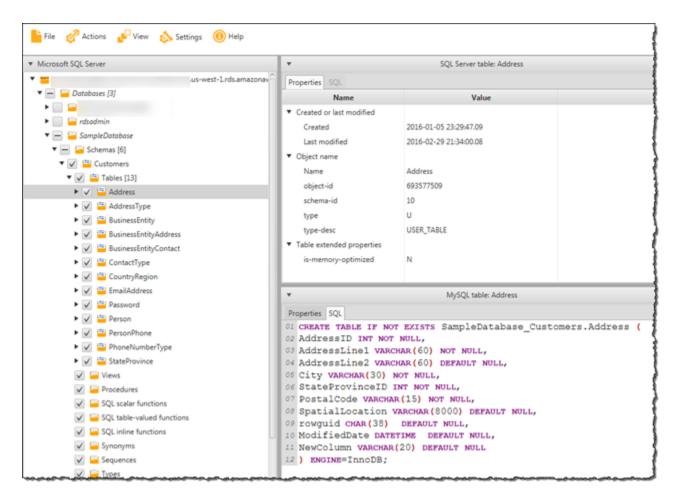

After you have converted your schema, you can save your project. The schema information from your source database is saved with your project. This functionality means that you can work offline without being connected to your source database. AWS SCT connects to your source database to update the schema in your project if you choose **Refresh from Database** for your source database. For more information, see Updating and Refreshing Your Converted Schema in the AWS Schema Conversion Tool (p. 81).

You can create a database migration assessment report of the items that can't be converted automatically. The assessment report is useful for identifying and resolving schema items that can't be converted automatically. For more information, see Creating and Using the Assessment Report in the AWS Schema Conversion Tool (p. 76).

When AWS SCT generates a converted schema, it doesn't immediately apply it to the target DB instance. Instead, the converted schema is stored locally until you are ready to apply it to the target DB instance. For more information, see Applying Your Converted Schema (p. 83).

#### **Editing Converted Schema**

You can edit converted schema and save the changes as part of your project.

#### To edit converted schema

1. In the left panel that displays the schema from your source database, choose the schema item that you want to edit the converted schema for.

- In the lower-center panel that displays the converted schema for the selected item, choose the SQL tab.
- In the text displayed for the SQL tab, change the schema as needed. The schema is automatically saved with your project as you update it.

```
Properties SQL

O1 CREATE TABLE IF NOT EXISTS SampleDatabase_Customers.Address (
02 AddressID INT NOT NULL,
03 AddressLine1 NVARCHAR (60) NOT NULL,
04 AddressLine2 VARCHAR (60) DEFAULT NULL,
05 City VARCHAR (30) NOT NULL,
06 StateProvinceID INT NOT NULL,
07 PostalCode VARCHAR (15) NOT NULL,
08 SpatialLocation VARCHAR (8000) DEFAULT NULL,
09 rowguid CHAR (38) DEFAULT NULL,
10 ModifiedDate DATETIME DEFAULT NULL
11 ) ENGINE=InnoDB;
```

The changes that you make to converted schema are stored with your project as you make updates. If you newly convert a schema item from your source database, and you have made updates to previously converted schema for that item, those existing updates are replaced by the newly converted schema item based on your source database.

## Clearing a Converted Schema

Until you apply the schema to your target DB instance, AWS SCT only stores the converted schema locally in your project. You can clear the planned schema from your project by choosing the tree-view node for your target DB instance, and then choosing **Refresh from Database**. Because no schema has been written to your target DB instance, refreshing from the database removes the planned schema elements in your AWS SCT project to match what exists in your target DB instance.

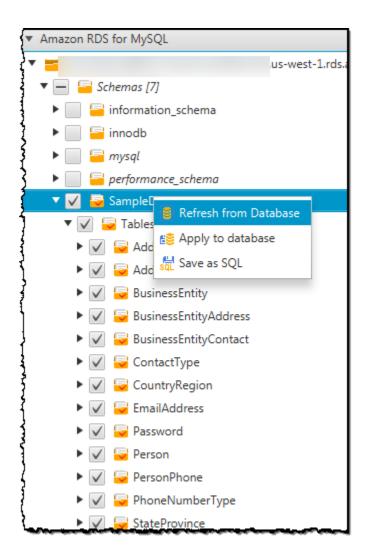

# Creating and Using the Assessment Report in the AWS Schema Conversion Tool

The AWS Schema Conversion Tool (AWS SCT) creates a database migration assessment report to help you convert your schema. The database migration assessment report provides important information about the conversion of the schema from your source database to your target Amazon RDS DB instance. The report summarizes all of the schema conversion tasks and details the action items for schema that can't be converted to the DB engine of your target DB instance. The report also includes estimates of the amount of effort that it will take to write the equivalent code in your target DB instance that can't be converted automatically.

If you are using AWS SCT to copy your existing on-premises database schema to an Amazon RDS DB instance running the same engine, the report can help you analyze requirements for moving to the cloud and for changing your license type.

## Creating a Database Migration Assessment Report

Use the following procedure to create a database migration assessment report.

#### To create a database migration assessment report

- 1. In the left panel that displays the schema from your source database, choose a schema object to create an assessment report for.
- 2. Open the context (right-click) menu for the object, and then choose Create Report.

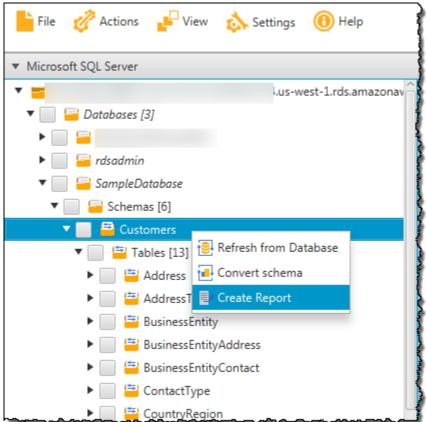

## **Assessment Report Summary**

After you create an assessment report, the assessment report view opens, showing the **Summary** tab. The **Summary** tab displays the summary information from the database migration assessment report. It shows items that were converted automatically, and items that were not converted automatically.

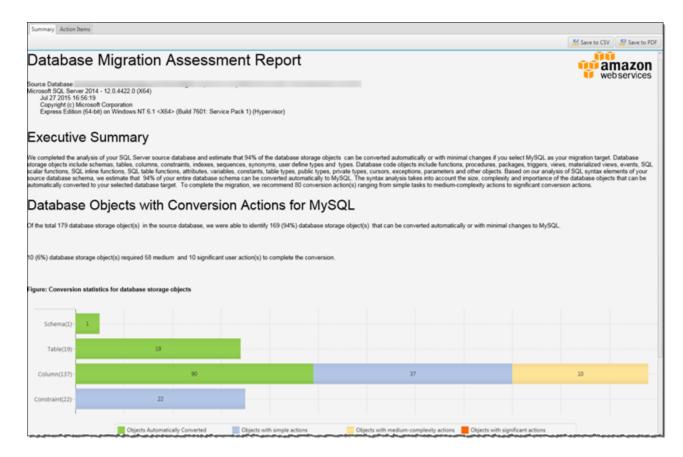

For schema items that can't be converted automatically to the target database engine, the summary includes an estimate of the effort that it takes to create schema items in your target DB instance that are equivalent to those in your source database.

The report categorizes the estimated time to convert these schema items as follows:

- Simple Actions that can be completed in less than 1 hour.
- Medium Actions that are more complex and can be completed in 1 to 4 hours.
- Significant Actions that are very complex and take more than 4 hours to complete.

The section **License Evaluation and Cloud Support** contains information about moving your existing on-premises database schema to an Amazon RDS DB instance running the same engine. For example, if you want to change license types, this section of the report tells you which features from your current database should be removed.

#### **Assessment Report Action Items**

The assessment report view also includes an **Action Items** tab. This tab contains a list of items that can't be converted automatically to the database engine of your target Amazon RDS DB instance. If you select an action item from the list, AWS SCT highlights the item from your schema that the action item applies to.

The report also contains recommendations for how to manually convert the schema item. For more information about deciding how to handle manual conversions, see Handling Manual Conversions in the AWS Schema Conversion Tool (p. 80).

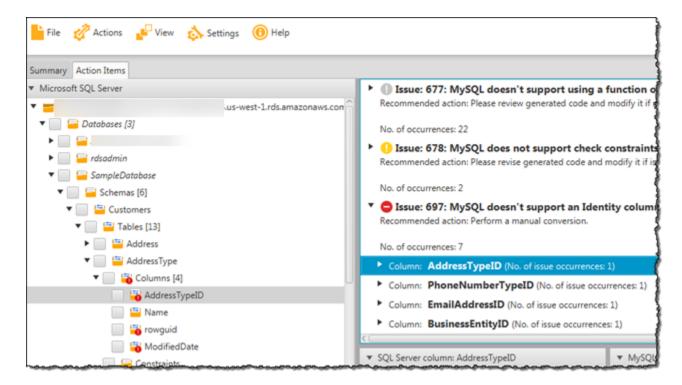

### Saving the Assessment Report

You can save a local copy of the database migration assessment report as either a PDF file or a commaseparated values (CSV) file. The CSV file contains only action item information. The PDF file contains both the summary and action item information, as shown in the following example.

#### Database Objects with Conversion Actions for MySQL

Of the total 179 database storage object(s) in the source database, we were able to identify 169 (94%) database storage object(s) that can be converted automatically or with minimal changes to MySQL.

10 (6%) database storage object(s) required 58 medium and 10 significant user action(s) to complete the conversion.

#### Figure: Conversion statistics for database storage objects

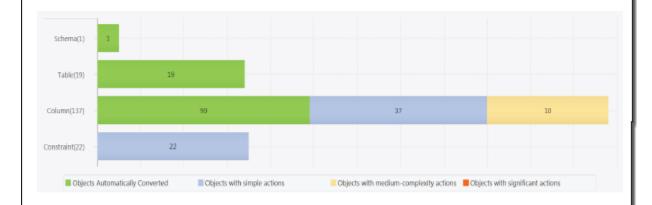

#### Detailed Recommendations for MySQL Migrations

If you choose to migrate your SQL Server database to MySQL, we recommend the following actions.

#### Storage Object Actions

#### Constraint Changes

Some changes are required to CONSTRAINTs that cannot be converted automatically. You'll need to address these issues manually.

# Handling Manual Conversions in the AWS Schema Conversion Tool

The assessment report includes a list of items that can't be converted automatically to the database engine of your target Amazon RDS DB instance. For each item that can't be converted, there is an action item on the **Action Items** tab.

You can respond to the action items in the assessment report in the following ways:

- Modify your source database schema.
- · Modify your target database schema.

#### **Modifying Your Source Schema**

For some items, it might be easier to modify the database schema in your source database to schema that can be converted automatically. First, verify that the new changes are compatible with your application architecture, then update the schema in your source database. Finally, refresh your project with the updated schema information. You can then convert your updated schema, and generate a new database migration assessment report. The action items no longer appear for the items that changed in the source schema.

The advantage of this process is that your updated schema is always available when you refresh from your source database.

#### **Modifying Your Target Schema**

For some items, it might be easier to apply the converted schema to your target database, and then add equivalent schema items manually to your target database for the items that couldn't be converted automatically. You can write all of the schema that can be converted automatically to your target DB instance by applying the schema. For more information, see Saving and Applying Your Converted Schema in the AWS Schema Conversion Tool (p. 82).

The schema that are written to your target DB instance don't contain the items that can't be converted automatically. After applying the schema to your target DB instance, you can then manually create schema in your target DB instance that are equivalent to those in the source database. The action items in the database migration assessment report contain suggestions for how to create the equivalent schema.

#### Warning

If you manually create schema in your target DB instance, save a copy of any manual work that you do. If you apply the converted schema from your project to your target DB instance again, it overwrites the manual work you have done.

In some cases, you can't create equivalent schema in your target DB instance. You might need to rearchitect a portion of your application and database to use the functionality that is available from the DB engine for your target DB instance. In other cases, you can simply ignore the schema that can't be converted automatically.

## **Related Topics**

- Converting Your Schema by Using the AWS Schema Conversion Tool (p. 72)
- Creating and Using the Assessment Report in the AWS Schema Conversion Tool (p. 76)
- Updating and Refreshing Your Converted Schema in the AWS Schema Conversion Tool (p. 81)

# Updating and Refreshing Your Converted Schema in the AWS Schema Conversion Tool

You can update both the source schema and the target schema in your AWS Schema Conversion Tool (AWS SCT) project.

- **Source** If you update the schema for your source database, AWS SCT replaces the schema in your project with the latest schema from your source database. Using this functionality, you can update your project if changes have been made to the schema of your source database.
- Target If you update the schema for your target Amazon RDS DB instance, AWS SCT replaces the schema in your project with the latest schema from your target DB instance. If you haven't applied any

schema to your target DB instance, AWS SCT clears the converted schema from your project. You can then convert the schema from your source database for a clean target DB instance.

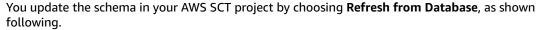

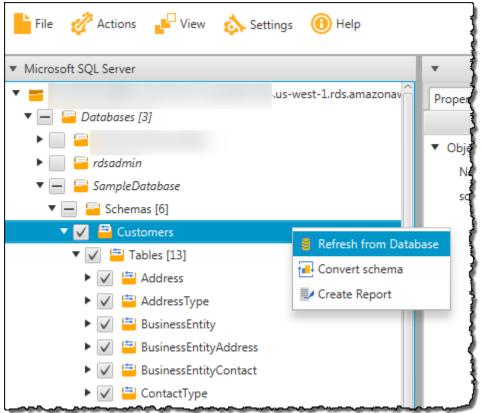

# Saving and Applying Your Converted Schema in the AWS Schema Conversion Tool

When the AWS Schema Conversion Tool (AWS SCT) generates converted schema (as shown in Converting Your Schema by Using the AWS Schema Conversion Tool (p. 72)), it doesn't immediately apply the converted schema to the target DB instance. Instead, converted schema are stored locally in your project until you are ready to apply them to the target DB instance. Using this functionality, you can work with schema items that can't be converted automatically to your target DB engine. For more information on items that can't be converted automatically, see Creating and Using the Assessment Report in the AWS Schema Conversion Tool (p. 76).

You can optionally have the tool save your converted schema to a file as a SQL script prior to applying the schema to your target DB instance. You can also have the tool apply the converted schema directly to your target DB instance.

# Saving Your Converted Schema to a File

You can save your converted schema as SQL scripts in a text file. By using this approach, you can modify the generated SQL scripts from AWS SCT to address items that the tool can't convert automatically. You

can then run your updated scripts on your target DB instance to apply your converted schema to your target database.

To save your converted schema as SQL scripts, open the context (right-click) menu for the schema element, and choose **Save as SQL**, as shown following.

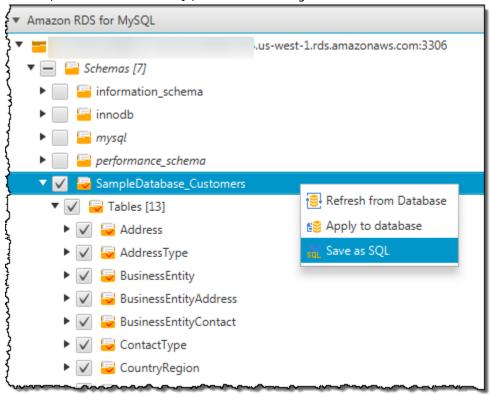

# **Applying Your Converted Schema**

When you are ready to apply your converted schema to your target Amazon RDS DB instance, choose the schema element from the right panel of your project. Open the context (right-click) menu for the schema element, and then choose **Apply to database**, as shown following.

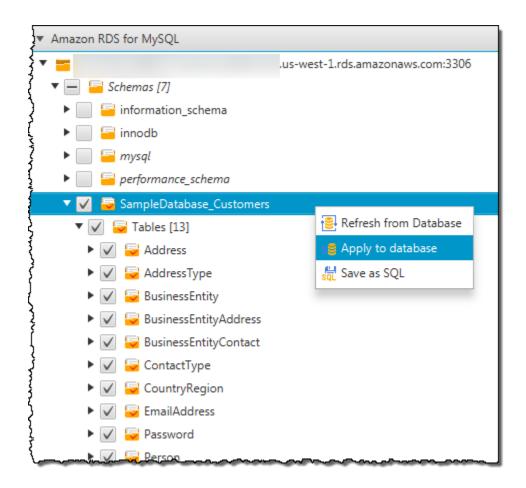

#### The Extension Pack Schema

The first time that you apply your converted schema to your target DB instance, AWS SCT adds an additional schema to your target DB instance. This schema implements system functions of the source database that are required when writing your converted schema to your target DB instance. The schema is called the extension pack schema.

Don't modify the extension pack schema, or you might encounter unexpected results in the converted schema that is written to your target DB instance. When your schema is fully migrated to your target DB instance, and you no longer need AWS SCT, you can delete the extension pack schema.

The extension pack schema is named according to your source database as follows:

- Microsoft SQL Server: AWS\_SQLSERVER\_EXT
- MySQL: AWS\_MYSQL\_EXT
- Oracle: AWS\_ORACLE\_EXT
- PostgreSQL: AWS\_POSTGRESQL\_EXT

For more information, see The AWS Schema Conversion Tool Extension Pack and AWS Services for Databases (p. 85).

# The AWS Schema Conversion Tool Extension Pack and AWS Services for Databases

When you convert your database schema, the AWS Schema Conversion Tool (AWS SCT) adds an additional schema to your target DB instance. This schema implements system functions of the source database that are required when writing your converted schema to your target DB instance. The schema is called the extension pack schema.

If you are converting a data warehouse to Amazon Redshift, instead see The AWS Schema Conversion Tool Extension Pack and Python Libraries for Data Warehouses (p. 109).

The extension pack schema is named according to your source database as follows:

Microsoft SQL Server: AWS\_SQLSERVER\_EXT

MySQL: AWS\_MYSQL\_EXTOracle: AWS\_ORACLE\_EXT

PostgreSQL: AWS POSTGRESQL EXT

In two cases, you might want to install the extension pack manually:

- You accidentally delete the extension pack database schema from your target database.
- You want to use AWS services to emulate database functionality.

# Using AWS Services to Emulate Database Functionality

In some cases, database features can't be converted to equivalent Amazon Relational Database Service (Amazon RDS) features. Some examples are Oracle send email calls that use UTL\_SMTP, and Microsoft SQL Server jobs that use a job scheduler. If you host and self-manage a database on the Amazon Elastic Compute Cloud (Amazon EC2) platform, you can emulate these features by substituting AWS services for them.

The AWS SCT extension pack wizard helps you install, create, and configure AWS Lambda functions to emulate email, job scheduling, and other features.

# **Before You Begin**

Almost all work you do with the AWS SCT starts with the following three steps:

- 1. Create an AWS SCT project.
- 2. Connect to your source database.
- 3. Connect to your target database.

If you have not created an AWS SCT project yet, see Getting Started with the AWS Schema Conversion Tool (p. 12).

Before you install the extension pack, you need to convert your database schema. For more information, see Converting Database Schema to Amazon RDS by Using the AWS Schema Conversion Tool (p. 69).

# Applying the Extension Pack

Use the following procedure to apply the extension pack.

#### **Important**

The AWS service emulation features are supported only for databases installed and self-managed on the Amazon EC2 platform. Don't install the service emulation features if your target database is on an Amazon RDS DB instance.

#### To apply the extension pack

 In the AWS Schema Conversion Tool, in the target database tree, open the context (right-click) menu, and choose Apply Extension Pack.

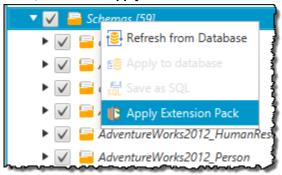

The extension pack wizard appears.

- 2. Read the Welcome page, and then choose Next.
- 3. On the AWS Services Settings page, do the following:
  - If you are reinstalling the extension pack database schema only, choose **Skip this step for now**, and then choose **Next**.
  - If you are installing AWS services, provide the credentials to connect to your AWS account. You can
    use your AWS Command Line Interface (AWS CLI) credentials if you have the AWS CLI installed.
    You can also use credentials that you previously stored in a profile in the global application
    settings and associated with the project. If necessary, choose Navigate to Project Settings to
    associate a different profile with the project. If necessary, choose Global Settings to create a
    new profile. For more information, see Storing AWS Profiles in the AWS Schema Conversion
    Tool (p. 135).
- 4. On the **Email Sending Service** page, do the following:
  - If you are reinstalling the extension pack database schema only, choose Skip this step for now, and then choose Next.
  - If you are installing AWS services and you have an existing AWS Lambda function, you can provide it. Otherwise the wizard creates it for you. When you are done, choose **Next**.
- 5. On the **Job Emulation Service** page, do the following:
  - If you are reinstalling the extension pack database schema only, choose **Skip this step for now**, and then choose **Next**.
  - If you are installing AWS services and you have an existing AWS Lambda function, you can provide it. Otherwise the wizard creates it for you. When you are done, choose **Next**.
- 6. On the **Functions Emulation** page, choose **Create Extension Pack**. Messages appear with the status of the extension pack operations. When you are done, choose **Finish**.

# Working with Data Warehouses

You can use the AWS Schema Conversion Tool (AWS SCT) to convert your existing data warehouse schema. Your converted schema is suitable for an Amazon Redshift cluster.

In some cases, source database features can't be converted to equivalent Amazon Redshift features. The AWS SCT extension pack contains a custom Python library that emulates some source database functionality on Amazon Redshift.

You can use data extraction agents to extract data from your data warehouse to prepare to migrate it to Amazon Redshift. To manage the data extraction agents, you can use AWS SCT. For more information, see Using Data Extraction Agents (p. 115).

You can use AWS SCT to optimize your existing Amazon Redshift database. AWS SCT recommends sort keys and distribution keys to optimize your database.

Following, you can find more information about these processes.

#### **Topics**

- Converting Data Warehouse Schema to Amazon Redshift by Using the AWS Schema Conversion Tool (p. 88)
- The AWS Schema Conversion Tool Extension Pack and Python Libraries for Data Warehouses (p. 109)
- Optimizing Amazon Redshift by Using the AWS Schema Conversion Tool (p. 111)

# Converting Data Warehouse Schema to Amazon Redshift by Using the AWS Schema Conversion Tool

The AWS Schema Conversion Tool (AWS SCT) automates much of the process of converting your data warehouse schema to a Amazon Redshift database schema. The source and target database engines contain many different features and capabilities, and AWS SCT attempts to create an equivalent schema in your target database wherever possible. If no direct conversion is possible, AWS SCT provides a list of possible actions for you to take.

AWS SCT supports the following data warehouse conversions.

| Source Database                               | Target Database on Amazon Redshift |
|-----------------------------------------------|------------------------------------|
| Greenplum Database (version 4.3 and later)    | Amazon Redshift                    |
| Microsoft SQL Server (version 2008 and later) | Amazon Redshift                    |
| Netezza (version 7.0.3 and later)             | Amazon Redshift                    |
| Oracle (version 10 and later)                 | Amazon Redshift                    |
| Teradata (version 13 and later)               | Amazon Redshift                    |
| Vertica (version 7.2.2 and later)             | Amazon Redshift                    |

If you want to convert an online transaction processing (OLTP) database schema, see Converting Database Schema to Amazon RDS by Using the AWS Schema Conversion Tool (p. 69).

Almost all work you do with AWS SCT starts with the following three steps:

- 1. Create an AWS SCT project.
- 2. Connect to your source database.
- 3. Connect to your target database.

If you have not created an AWS SCT project yet, see Getting Started with the AWS Schema Conversion Tool (p. 12).

To convert your data warehouse schema to Amazon RDS, you take the following high-level steps:

• Choose your optimization strategy – To optimize how AWS SCT converts your data warehouse schema, you can choose the strategies and rules you want the tool to use.

For more information, see Choosing Optimization Strategies and Rules for Use with the AWS Schema Conversion Tool (p. 90).

• **Collect statistics** – To optimize how AWS SCT converts your data warehouse schema, you can provide statistics from your source database that the tool can use. You can either collect statistics directly from the database, or upload an existing statistics file.

For more information, see Collecting or Uploading Statistics for the AWS Schema Conversion Tool (p. 91).

#### AWS Schema Conversion Tool User Guide Converting Data Warehouse Schema

• Create mapping rules – Before you convert your schema with AWS SCT, you can set up rules that change the data type of columns, move objects from one schema to another, and change the names of objects.

For more information, see Creating Mapping Rules in the AWS Schema Conversion Tool (p. 92).

• Convert your schema – AWS SCT creates a local version of the converted schema for you to review, but it doesn't apply it to your target database until you are ready.

For more information, see Converting Your Schema by Using the AWS Schema Conversion Tool (p. 94).

• Manage and customize keys – After you convert your schema, you can manage and edit your keys. Key management is the heart of a data warehouse conversion.

For more information, see Managing and Customizing Keys in the AWS Schema Conversion Tool (p. 98).

• Create a database migration assessment report – AWS SCT creates a database migration assessment report that details the schema elements that can't be converted automatically. You can use this report to identify where you need to manually create a schema in your target database that is compatible with your source database.

For more information, see Creating and Using the Assessment Report in the AWS Schema Conversion Tool (p. 99).

• **Decide how to handle manual conversions** – If you have schema elements that can't be converted automatically, you have two choices: update the source schema and then convert again, or create equivalent schema elements in your target database.

For more information, see Handling Manual Conversions in the AWS Schema Conversion Tool (p. 103).

• **Update and refresh the schema in your AWS SCT project** – You can update your AWS SCT project with the most recent schema from your source database.

For more information, see Updating and Refreshing Your Converted Schema in the AWS Schema Conversion Tool (p. 104).

• Apply the converted schema to your target database – When you are ready, have AWS SCT apply the converted schema in your local project to your target database.

For more information, see Saving and Applying Your Converted Schema in the AWS Schema Conversion Tool (p. 105).

# Choosing Optimization Strategies and Rules for Use with the AWS Schema Conversion Tool

To optimize how the AWS Schema Conversion Tool (AWS SCT) converts your data warehouse schema, you can choose the strategies and rules you want the tool to use. After converting your schema, and reviewing the suggested keys, you can adjust your rules or change your strategy to get the results you want.

#### To choose your optimization strategies and rules

- 1. Choose **Settings**, and then choose **Project Settings**. The **Current project settings** dialog box appears.
- 2. In the left pane, choose **Optimization Strategies**. The optimization strategies appear in the right pane with the defaults selected.
- 3. For **Strategy Sector**, choose the optimization strategy you want to use. You can choose from the following:
  - **Use metadata, ignore statistical information** In this strategy, only information from the metadata is used for optimization decisions. For example, if there is more than one index on a source table, the source database sort order is used, and the first index becomes a distribution key.
  - Ignore metadata, use statistical information In this strategy, optimization decisions are derived from statistical information only. This strategy applies only to tables and columns for which statistics are provided. For more information, see Collecting or Uploading Statistics for the AWS Schema Conversion Tool (p. 91).
  - Use metadata and use statistical information In this strategy, both metadata and statistics are used for optimization decisions.
- 4. After you choose your optimization strategy, you can choose the rules you want to use. You can choose from the following:
  - · Choose Distribution Key and Sort Keys using metadata
  - Choose fact table and appropriate dimension for collation
  - · Analyze cardinality of indexes' columns
  - Find the most used tables and columns from QueryLog table

For each rule, you can enter a weight for the sort key and a weight for the distribution key. AWS SCT uses the weights you choose when it converts your schema. Later, when you review the suggested keys, if you are not satisfied with the results, you can return here and change your settings. For more information, see Managing and Customizing Keys in the AWS Schema Conversion Tool (p. 98).

## **Related Topics**

- · Choose the Best Sort Key
- · Choose the Best Distribution Style

# Collecting or Uploading Statistics for the AWS Schema Conversion Tool

To optimize how the AWS Schema Conversion Tool (AWS SCT) converts your data warehouse schema, you can provide statistics from your source database that the tool can use. You can either collect statistics directly from the database, or upload an existing statistics file.

#### To provide and review statistics

- Connect to your source database. For more information, see Connecting to Your Source Database (p. 14).
- 2. Choose a schema object from the left panel of your project, and open the context (right-click) menu for the object. Choose **Collect Statistics** or **Upload Statistics** as shown following.

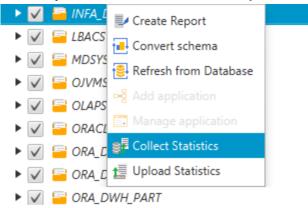

3. Choose a schema object from the left panel of your project, and then choose the **Statistics** tab. You can review the statistics for the object.

#### AWS Schema Conversion Tool User Guide Creating Mapping Rules

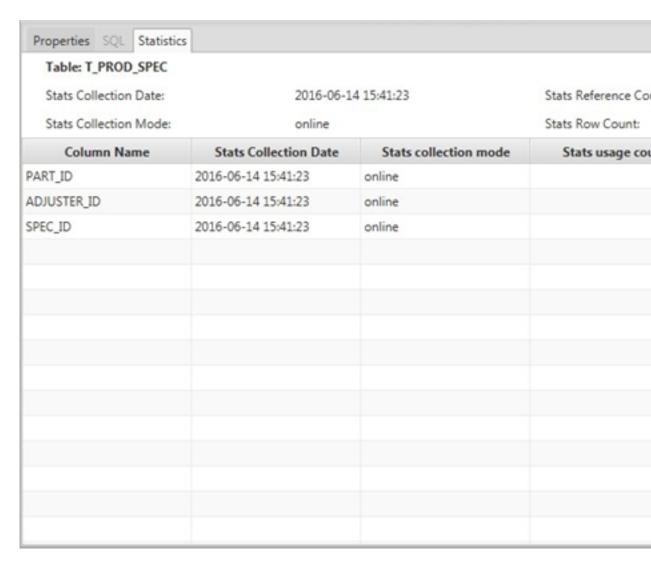

Later, when you review the suggested keys, if you are not satisfied with the results, you can collect additional statistics and repeat this procedure. For more information, see Managing and Customizing Keys in the AWS Schema Conversion Tool (p. 98).

## **Related Topics**

- Choosing Optimization Strategies and Rules for Use with the AWS Schema Conversion Tool (p. 90)
- · Choose the Best Sort Key
- Choose the Best Distribution Style

# Creating Mapping Rules in the AWS Schema Conversion Tool

Before you convert your schema with the AWS Schema Conversion Tool (AWS SCT), you can set up rules that change the data type of columns, move objects from one schema to another, and change the names

of objects. For example, if you have a set of tables in your source schema named test\_TABLE\_NAME, you can set up a rule that changes the prefix test\_ to the prefix demo\_ in the target schema.

#### Note

You can only create mapping rules if your source database engine and target database engine are different.

You can create mapping rules that perform the following tasks:

- · Change data type
- · Move objects
- · Rename objects
- Prefix add prefix, remove prefix, replace prefix
- Suffix add suffix, remove suffix, replace suffix

You can create mapping rules for the following objects:

- Database
- Schema
- Table
- Column

## **Creating Mapping Rules**

You can create mapping rules and save the rules as part of your project. With your project open, use the following procedure to create mapping rules.

#### To create mapping rules

1. Choose **Mapping Rules** from the **Settings** menu. The **Mapping Rules** dialog box appears. The top pane contains mapping (transformation) rules.

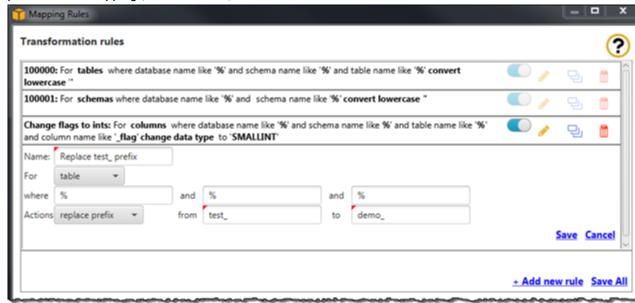

- 2. In the Tranformation Rules pane, choose Add new rule.
- 3. Configure your transformation rule.

# AWS Schema Conversion Tool User Guide Converting Your Schema

- a. For Name, type a name for your rule.
- b. For **For**, choose the type of object that the rule applies to.
- c. For **where**, type a filter to apply to objects before applying the mapping rule. The where clause is evaluated by using a like clause. You can enter an exact name to select one object, or you can enter a pattern to select multiple objects.

The fields available for the **where** clause are different depending on the type of the object. For example, if the object type is schema there is only one field available, for the schema name.

- d. For **Actions**, choose the type of mapping rule you want to create.
- Depending on the rule type, type one or two additional values. For example, to rename an
  object, type the new name of the object. To replace a prefix, type the old prefix and the new
  prefix.
- 4. After you have configured your mapping rule, choose **Save** to save your rule. You can also choose **Cancel** to cancel your changes.
- 5. After you are done adding, editing, and deleting rules, choose Save All to save all your changes.
- 6. Choose Close to close the Mapping Rules dialog box.

You can use the toggle icon to turn off a mapping rule without deleting it. You can use the copy icon to duplicate an existing mapping rule. You can use the delete icon to delete an existing mapping rule. To save any changes you make to your mapping rules, choose **Save All**.

## Viewing Mapping Rules for Objects

After you set up your mapping rules, you can view the effect of the rules on specific objects in your schema before you convert your schema. In the source schema tree, choose the object you are interested in. In the main view, choose the **Mapping** tab. The **Mapping** tab opens and displays a list of all mapping rules that are applied to the object. You can see the name of the object in the source schema and the new name of the object in the target schema. If you have data type rules, you also see the data type of the column in the source schema and the new data type of the column in the target schema.

## **Exporting Mapping Rules**

If you use AWS Database Migration Service (AWS DMS) to migrate your data from your source database to your target database, you can provide information about your mapping rules to AWS DMS. For more information about tasks, see Working with AWS Database Migration Service Replication Tasks.

#### To export mapping rules

- 1. In the AWS Schema Conversion Tool, in the source schema tree, open the context (right-click) menu and choose **Export script for DMS**. The save dialog box opens.
- 2. Browse to the location where you want to save your script, and then choose **Save**. Your mapping rules are saved as a JSON script that can be consumed by AWS DMS.

# Converting Your Schema by Using the AWS Schema Conversion Tool

After you have connected your project to both your source database and your target database, your AWS Schema Conversion Tool (AWS SCT) project displays the schema from your source database in the left panel. The schema is presented in a tree-view format, and each node of the tree is lazy loaded. When you choose a node in the tree view, AWS SCT requests the schema information from your source database at that time.

You can choose schema items from your source database and then convert the schema to equivalent schema for the database engine of your target database. You can choose any schema item from your source database to convert. If the schema item that you choose depends on a parent item, then AWS SCT also generates the schema for the parent item. For example, if you choose a column from a table to convert, then AWS SCT generates the schema for the column, the table that the column is in, and the database that the table is in.

#### Converting Schema

To convert schema from your source database, choose a schema object to convert from the left panel of your project. Open the context (right-click) menu for the object, and then choose **Convert schema**, as shown following.

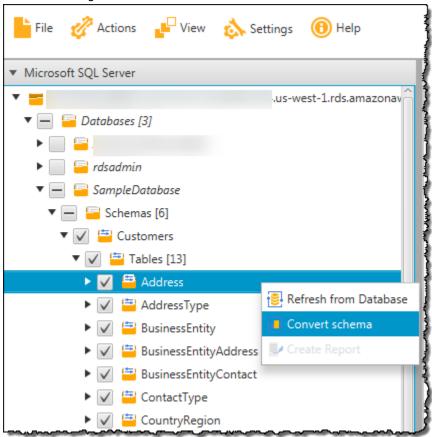

After you have converted the schema from your source database, you can choose schema items from the left panel of your project and view the converted schema in the center panels of your project. The lower-center panel displays the properties of and the SQL command to create the converted schema, as shown following.

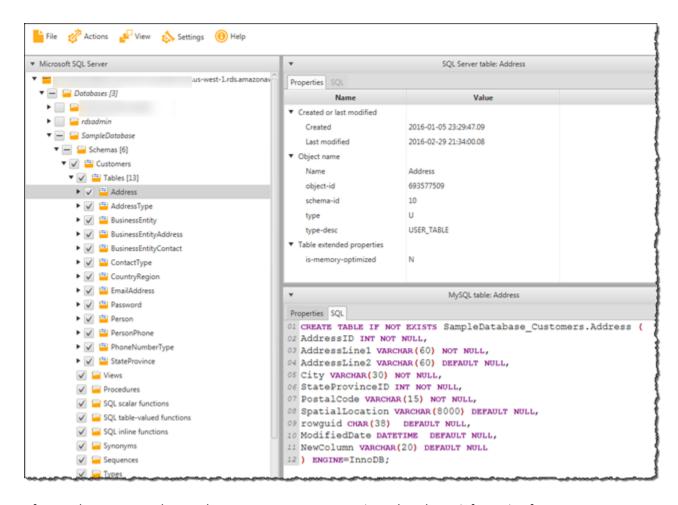

After you have converted your schema, you can save your project. The schema information from your source database is saved with your project. This functionality means that you can work offline without being connected to your source database. AWS SCT connects to your source database to update the schema in your project if you choose **Refresh from Database** for your source database. For more information, see Updating and Refreshing Your Converted Schema in the AWS Schema Conversion Tool (p. 104).

You can create a database migration assessment report of the items that can't be converted automatically. The assessment report is useful for identifying and resolving schema items that can't be converted automatically. For more information, see Creating and Using the Assessment Report in the AWS Schema Conversion Tool (p. 99).

When AWS SCT generates a converted schema, it doesn't immediately apply it to the target database. Instead, the converted schema is stored locally until you are ready to apply it to the target database. For more information, see Applying Your Converted Schema (p. 106).

#### **Editing Converted Schema**

You can edit converted schema and save the changes as part of your project.

#### To edit converted schema

1. In the left panel that displays the schema from your source database, choose the schema item that you want to edit the converted schema for.

- In the lower-center panel that displays the converted schema for the selected item, choose the SQL tab.
- In the text displayed for the SQL tab, change the schema as needed. The schema is automatically saved with your project as you update it.

```
Properties SQL

01 CREATE TABLE IF NOT EXISTS SampleDatabase_Customers.Address (
02 AddressID INT NOT NULL,
03 AddressLine1 NVARCHAR (60) NOT NULL,
04 AddressLine2 VARCHAR (60) DEFAULT NULL,
05 City VARCHAR (30) NOT NULL,
06 StateProvinceID INT NOT NULL,
07 PostalCode VARCHAR (15) NOT NULL,
08 SpatialLocation VARCHAR (8000) DEFAULT NULL,
09 rowguid CHAR (38) DEFAULT NULL,
10 ModifiedDate DATETIME DEFAULT NULL
11 ) ENGINE=InnoDB;
```

The changes that you make to converted schema are stored with your project as you make updates. If you newly convert a schema item from your source database, and you have made updates to previously converted schema for that item, those existing updates are replaced by the newly converted schema item based on your source database.

## Clearing a Converted Schema

Until you apply the schema to your target database, AWS SCT only stores the converted schema locally in your project. You can clear the planned schema from your project by choosing the tree-view node for your target database, and then choosing **Refresh from Database**. Because no schema has been written to your target database, refreshing from the database removes the planned schema elements in your AWS SCT project to match what exists in your target database.

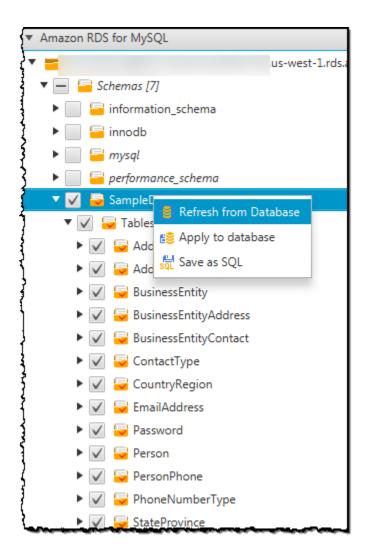

# Managing and Customizing Keys in the AWS Schema Conversion Tool

After you convert your schema with the AWS Schema Conversion Tool (AWS SCT), you can manage and edit your keys. Key management is the heart of a data warehouse conversion.

To manage keys, select a table in your target database, and then choose the **Key Management** tab as shown following.

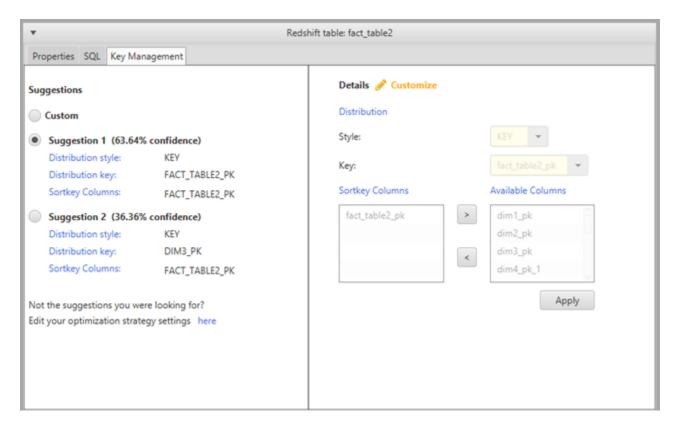

The left pane contains key suggestions, and includes the confidence rating for each suggestion. You can choose one of the suggestions, or you can customize the key by editing it in the right pane.

If the choices for the key don't look like what you expected, you can edit your edit your optimization strategies, and then retry the conversion. For more information, see Choosing Optimization Strategies and Rules for Use with the AWS Schema Conversion Tool (p. 90).

## **Related Topics**

- Choose the Best Sort Key
- · Choose the Best Distribution Style

# Creating and Using the Assessment Report in the AWS Schema Conversion Tool

The AWS Schema Conversion Tool (AWS SCT) creates a database migration assessment report to help you convert your schema. The database migration assessment report provides important information about the conversion of the schema from your source database to your target database. The report summarizes all of the schema conversion tasks and details the action items for schema that can't be converted to the DB engine of your target database. The report also includes estimates of the amount of effort that it will take to write the equivalent code in your target database that can't be converted automatically.

## Creating a Database Migration Assessment Report

Use the following procedure to create a database migration assessment report.

#### To create a database migration assessment report

- 1. In the left panel that displays the schema from your source database, choose a schema object to create an assessment report for.
- 2. Open the context (right-click) menu for the object, and then choose Create Report.

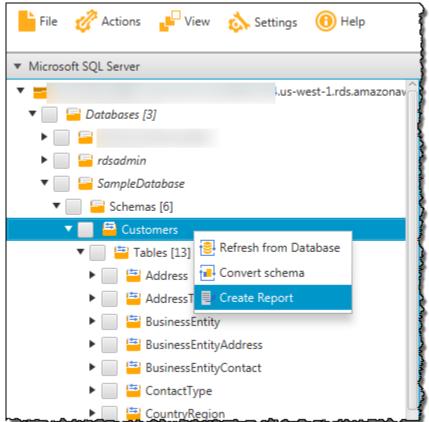

## **Assessment Report Summary**

After you create an assessment report, the assessment report view opens, showing the **Summary** tab. The **Summary** tab displays the summary information from the database migration assessment report. It shows items that were converted automatically, and items that were not converted automatically.

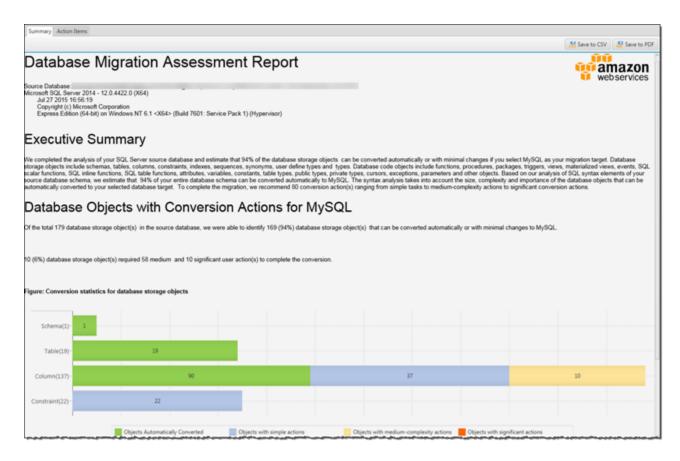

For schema items that can't be converted automatically to the target database engine, the summary includes an estimate of the effort that it will take to create schema items in your target database that are equivalent to those in your source database.

The report categorizes the estimated time to convert these schema items as follows:

- Simple Actions that can be completed in less than 1 hour.
- Medium Actions that are more complex and can be completed in 1 to 4 hours.
- Significant Actions that are very complex and take more than 4 hours to complete.

## **Assessment Report Action Items**

The assessment report view also includes an **Action Items** tab. This tab contains a list of items that can't be converted automatically to the database engine of your target database. If you select an action item from the list, AWS SCT highlights the item from your schema that the action item applies to.

The report also contains recommendations for how to manually convert the schema item. For more information about deciding how to handle manual conversions, see Handling Manual Conversions in the AWS Schema Conversion Tool (p. 103).

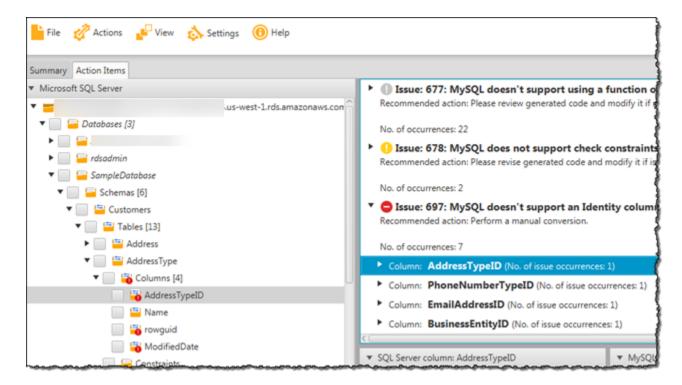

# Saving the Assessment Report

You can save a local copy of the database migration assessment report as either a PDF file or a commaseparated values (CSV) file. The CSV file contains only action item information. The PDF file contains both the summary and action item information, as shown in the following example.

#### Database Objects with Conversion Actions for MySQL

Of the total 179 database storage object(s) in the source database, we were able to identify 169 (94%) database storage object(s) that can be converted automatically or with minimal changes to MySQL.

10 (6%) database storage object(s) required 58 medium and 10 significant user action(s) to complete the conversion.

#### Figure: Conversion statistics for database storage objects

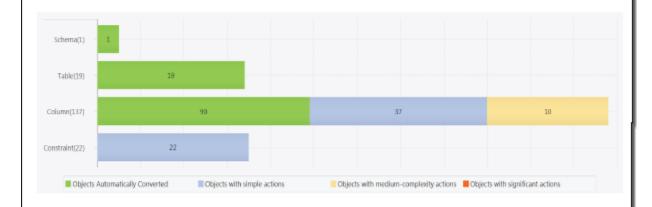

#### Detailed Recommendations for MySQL Migrations

If you choose to migrate your SQL Server database to MySQL, we recommend the following actions.

#### Storage Object Actions

#### Constraint Changes

Some changes are required to CONSTRAINTs that cannot be converted automatically. You'll need to address these issues manually.

## Handling Manual Conversions in the AWS Schema Conversion Tool

The assessment report includes a list of items that can't be converted automatically to the database engine of your target database. For each item that can't be converted, there is an action item on the **Action Items** tab.

You can respond to the action items in the assessment report in the following ways:

- Modify your source database schema.
- · Modify your target database schema.

### **Modifying Your Source Schema**

For some items, it might be easier to modify the database schema in your source database to schema that can be converted automatically. First, verify that the new changes are compatible with your application architecture, then update the schema in your source database. Finally, refresh your project with the updated schema information. You can then convert your updated schema, and generate a new database migration assessment report. The action items no longer appear for the items that changed in the source schema.

The advantage of this process is that your updated schema is always available when you refresh from your source database.

### **Modifying Your Target Schema**

For some items, it might be easier to apply the converted schema to your target database, and then add equivalent schema items manually to your target database for the items that couldn't be converted automatically. You can write all of the schema that can be converted automatically to your target database by applying the schema. For more information, see Saving and Applying Your Converted Schema in the AWS Schema Conversion Tool (p. 105).

The schema that are written to your target database don't contain the items that can't be converted automatically. After applying the schema to your target database, you can then manually create schema in your target database that are equivalent to those in the source database. The action items in the database migration assessment report contain suggestions for how to create the equivalent schema.

#### Warning

If you manually create schema in your target database, save a copy of any manual work that you do. If you apply the converted schema from your project to your target database again, it overwrites the manual work you have done.

In some cases, you can't create equivalent schema in your target database. You might need to rearchitect a portion of your application and database to use the functionality that is available from the engine for your target database. In other cases, you can simply ignore the schema that can't be converted automatically.

### **Related Topics**

- Converting Your Schema by Using the AWS Schema Conversion Tool (p. 94)
- · Creating and Using the Assessment Report in the AWS Schema Conversion Tool (p. 99)
- Updating and Refreshing Your Converted Schema in the AWS Schema Conversion Tool (p. 104)

## Updating and Refreshing Your Converted Schema in the AWS Schema Conversion Tool

You can update both the source schema and the target schema in your AWS Schema Conversion Tool (AWS SCT) project.

- **Source** If you update the schema for your source database, AWS SCT replaces the schema in your project with the latest schema from your source database. Using this functionality, you can update your project if changes have been made to the schema of your source database.
- Target If you update the schema for your target database, AWS SCT replaces the schema in your
  project with the latest schema from your target database. If you haven't applied any schema to your

target database, AWS SCT clears the converted schema from your project. You can then convert the schema from your source database for a clean target database.

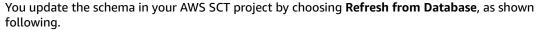

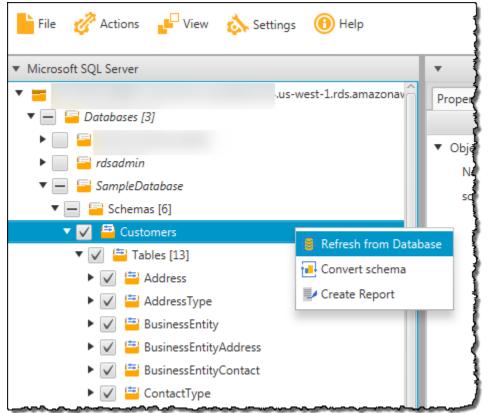

## Saving and Applying Your Converted Schema in the AWS Schema Conversion Tool

When the AWS Schema Conversion Tool (AWS SCT) generates converted schema (as shown in Converting Your Schema by Using the AWS Schema Conversion Tool (p. 94)), it doesn't immediately apply the converted schema to the target database. Instead, converted schema are stored locally in your project until you are ready to apply them to the target database. Using this functionality, you can work with schema items that can't be converted automatically to your target database engine. For more information on items that can't be converted automatically, see Creating and Using the Assessment Report in the AWS Schema Conversion Tool (p. 99).

You can optionally have the tool save your converted schema to a file as a SQL script prior to applying the schema to your target database. You can also have the tool apply the converted schema directly to your target database.

### Saving Your Converted Schema to a File

You can save your converted schema as SQL scripts in a text file. By using this approach, you can modify the generated SQL scripts from AWS SCT to address items that the tool can't convert automatically.

You can then run your updated scripts on your target database to apply your converted schema to your target database.

To save your converted schema as SQL scripts, open the context (right-click) menu for the schema element, and choose **Save as SQL**, as shown following.

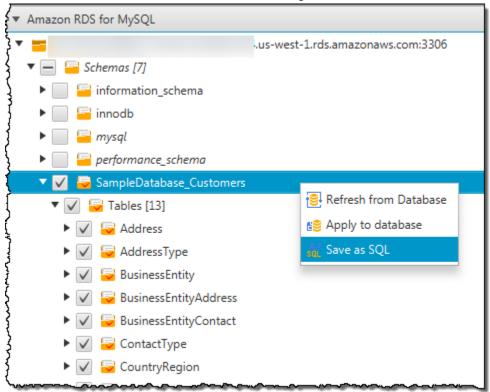

### **Applying Your Converted Schema**

When you are ready to apply your converted schema to your target database, choose the schema element from the right panel of your project. Open the context (right-click) menu for the schema element, and then choose **Apply to database**, as shown following.

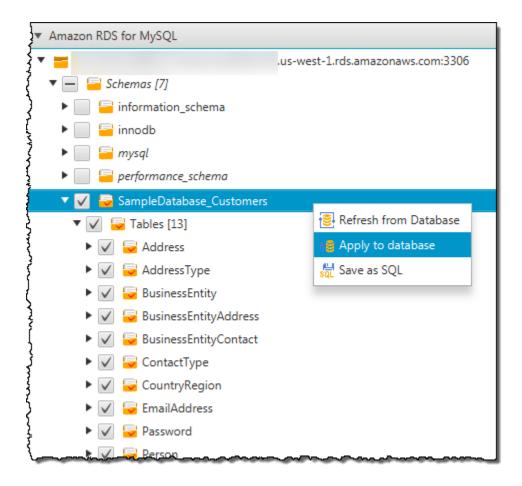

#### The Extension Pack Schema

The first time that you apply your converted schema to your target DB instance, AWS SCT adds an additional schema to your target DB instance. This schema implements system functions of the source database that are required when writing your converted schema to your target DB instance. The schema is called the extension pack schema.

Don't modify the extension pack schema, or you might encounter unexpected results in the converted schema that is written to your target DB instance. When your schema is fully migrated to your target DB instance, and you no longer need AWS SCT, you can delete the extension pack schema.

The extension pack schema is named according to your source database as follows:

- Greenplum: AWS GREENPLUM EXT
- Microsoft SQL Server: AWS\_SQLSERVER\_EXT
- Netezza: AWS\_NETEZZA\_EXT
- Oracle: AWS\_ORACLE\_EXT
- Teradata: AWS\_TERADATA\_EXT
- Vertica: AWS\_VERTICA\_EXT

For more information, see The AWS Schema Conversion Tool Extension Pack and Python Libraries for Data Warehouses (p. 109).

## **Python Libraries**

To create custom functions in Amazon Redshift, you use the Python language. Use the AWS SCT extension pack to install python libraries for your Amazon Redshift database. For more information, see The AWS Schema Conversion Tool Extension Pack and Python Libraries for Data Warehouses (p. 109).

## The AWS Schema Conversion Tool Extension Pack and Python Libraries for Data Warehouses

When you convert your data warehouse schema, the AWS Schema Conversion Tool (AWS SCT) adds an additional schema to your target DB instance. This schema implements system functions of the source database that are required when writing your converted schema to your target DB instance. The schema is called the extension pack schema.

If you are converting a transactional database, instead see The AWS Schema Conversion Tool Extension Pack and AWS Services for Databases (p. 85).

The extension pack schema is named according to your source database as follows:

- Greenplum: AWS\_GREENPLUM\_EXT
- Microsoft SQL Server: AWS\_SQLSERVER\_EXT
- Netezza: AWS\_NETEZZA\_EXT
- Oracle: AWS\_ORACLE\_EXT
- Teradata: AWS\_TERADATA\_EXT
- Vertica: AWS\_VERTICA\_EXT

In two cases, you might want to install the extension pack manually:

- You accidentally delete the extension pack database schema from your target database.
- You want to upload custom Python libraries to emulate database functionality.

## Using AWS Services to Upload Custom Python Libraries

In some cases, source database features can't be converted to equivalent Amazon Redshift features. AWS SCT contains a custom Python library that emulates some source database functionality on Amazon Redshift.

The AWS SCT extension pack wizard helps you install the custom Python library.

### **Before You Begin**

Almost all work you do with AWS SCT starts with the following three steps:

- 1. Create an AWS SCT project.
- 2. Connect to your source database.
- 3. Connect to your target database.

If you have not created an AWS SCT project yet, see Getting Started with the AWS Schema Conversion Tool (p. 12).

Before you install the extension pack, you need to convert your database schema. For more information, see Converting Data Warehouse Schema to Amazon Redshift by Using the AWS Schema Conversion Tool (p. 88).

## **Applying the Extension Pack**

Use the following procedure to apply the extension pack.

#### To apply the extension pack

1. In the AWS Schema Conversion Tool, in the target database tree, open the context (right-click) menu, and choose **Apply Extension Pack**.

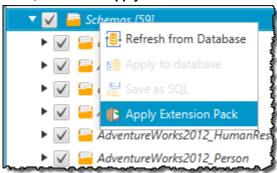

The extension pack wizard appears.

- 2. Read the Welcome page, and then choose Next.
- 3. On the AWS Services Settings page, do the following:
  - If you are reinstalling the extension pack database schema only, choose Skip this step for now, and then choose Next.
  - If you are uploading the Python library, provide the credentials to connect to your AWS account. You can use your AWS Command Line Interface (AWS CLI) credentials if you have the AWS CLI installed. You can also use credentials that you previously stored in a profile in the global application settings and associated with the project. If necessary, choose Navigate to Project Settings to associate a different profile with the project. If necessary, choose Global Settings to create a new profile. For more information, see Storing AWS Profiles in the AWS Schema Conversion Tool (p. 135).
- 4. On the **Python Library Upload** page, do the following:
  - If you are reinstalling the extension pack database schema only, choose Skip this step for now, and then choose Next.
  - If you are uploading the Python library, provide the Amazon S3 path, and then choose Upload Library to S3. When you are done, choose Next.
- 5. On the **Functions Emulation** page, choose **Create Extension Pack**. Messages appear with the status of the extension pack operations. When you are done, choose **Finish**.

### **Related Topics**

Python Language Support for UDFs

## Optimizing Amazon Redshift by Using the AWS Schema Conversion Tool

You can use the AWS Schema Conversion Tool (AWS SCT) to optimize your Amazon Redshift database. Using your Amazon Redshift database as a source, and a test Amazon Redshift database as the target, AWS SCT recommends sort keys and distribution keys to optimize your database.

## Before You Begin

Almost all work you do with AWS SCT starts with the same three steps. Complete the following steps before you optimize your Amazon Redshift database:

- Create an AWS SCT project. For more information, see Creating an AWS Schema Conversion Tool Project (p. 13).
- 2. Connect to your source database. For more information, see Connecting to an Amazon Redshift Source Database (p. 43).
- 3. Connect to your target database. For more information, see Connecting to Your Target Database (p. 14).

#### **Important**

Don't use the same cluster for both the source and target of your optimization.

Before you optimize your Amazon Redshift database, you should also choose your optimization strategies. For more information, see Choosing Optimization Strategies and Rules for Use with the AWS Schema Conversion Tool (p. 90).

## Optimizing Your Amazon Redshift Database

Use the following procedure to optimize your Amazon Redshift database.

#### To optimize your Amazon Redshift database

- Take a manual snapshot of your Amazon Redshift cluster as a backup. You can delete the snapshot after you are done optimizing your Amazon Redshift cluster and testing any changes that you make. For more information, see Amazon Redshift Snapshots.
- 2. Choose a schema object to convert from the left panel of your project. Open the context (right-click) menu for the object, and then choose **Collect Statistics**.
  - AWS SCT uses the statistics to make suggestions for sort keys and distribution keys.
- 3. Choose a schema object to optimize from the left panel of your project. Open the context (right-click) menu for the object, and then choose **Run Optimization**.
  - AWS SCT makes suggestions for sort keys and distribution keys.
- 4. To review the suggestions, expand the tables node under your schema in the left panel of your project, and then choose a table. Choose the **Key Management** tab as shown following.

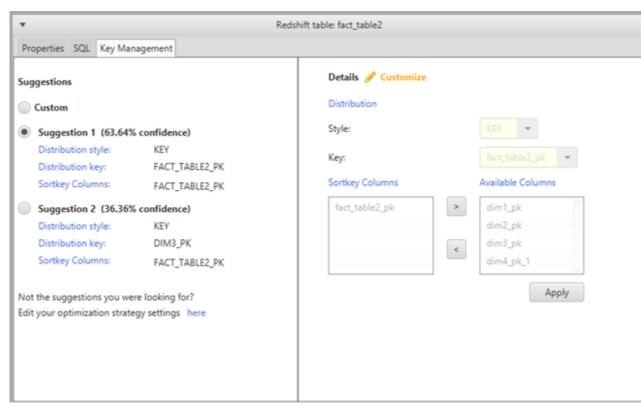

The left pane contains key suggestions, and includes the confidence rating for each suggestion. You can choose one of the suggestions, or you can customize the key by editing it in the right pane.

- 5. You can create a report that contains the optimization suggestions. To create the report, do the following:
  - a. Choose a schema object that you optimized from the left panel of your project. Open the context (right-click) menu for the object, and then choose **Create Report**.
    - The report opens in the main window, and the **Summary** tab appears. The number of objects with optimization suggestions appears in the report.
  - b. Choose the **Action Items** tab to see the key suggestions in a report format.
  - c. You can save a local copy of the optimization report as either a PDF file or a comma-separated values (CSV) file. The CSV file contains only action item information. The PDF file contains both the summary and action item information.
- 6. To apply suggested optimizations to your database, choose an object in the right panel of your project. Open the context (right-click) menu for the object, and then choose **Apply to database**.

### **Related Topics**

- Choose the Best Sort Key
- · Choose the Best Distribution Style
- Converting Data Warehouse Schema to Amazon Redshift by Using the AWS Schema Conversion Tool (p. 88)
- Installing and Updating the AWS Schema Conversion Tool (p. 7)

# Working with the AWS Database Migration Service Using the AWS Schema Conversion Tool

AWS Database Migration Service (AWS DMS) is a web service that you can use to migrate data to and from most widely used commercial and open-source databases. You can use the AWS Schema Conversion Tool (AWS SCT) to create AWS DMS endpoints and tasks. You can run and monitor the tasks from AWS SCT. For more information about AWS DMS, see What Is AWS Database Migration Service? in the AWS DMS User Guide..

## Before You Begin

Almost all work you do with AWS SCT starts with the following three steps:

- 1. Create an AWS SCT project.
- 2. Connect to your source database.
- 3. Connect to your target database.

If you have not created an AWS SCT project yet, see Getting Started with the AWS Schema Conversion Tool (p. 12).

Because AWS DMS interacts with the target schema, you need to convert your database schema before you can integrate with AWS DMS. To convert your database schema, see Converting Database Schema to Amazon RDS by Using the AWS Schema Conversion Tool (p. 69).

## Credentials for Working with AWS DMS

To create AWS DMS tasks, AWS SCT must connect to AWS DMS with your credentials. You can use credentials that you previously stored in a profile in the global application settings and associated with the project. For more information, see Storing AWS Profiles in the AWS Schema Conversion Tool (p. 135).

## Creating an AWS DMS Task

After you use AWS SCT to convert your database schema, you can create AWS DMS tasks. Use the following procedure to create an AWS DMS task.

#### To create an AWS DMS task

 In the AWS Schema Conversion Tool, choose a database or a schema object from the left panel of your project. Open the context (right-click) menu for the object, and then choose Create DMS Task.

The Create DMS task dialog box appears.

- 2. For Task name, type a name for your task.
- For Replication instance, choose the replication instance that you want to use. For more information, see Replication Instances for AWS Database Migration Service.
- 4. For **Source endpoint**, choose an existing endpoint. You can also choose **Create new** to create a new endpoint. When you choose **Create new**, a new endpoint is created for you by using the current connection information. You can verify the connection information and give the endpoint a name before it is created.
- 5. For **Target endpoint**, choose an existing endpoint. You can also choose **Create new** to create a new endpoint. When you choose **Create new**, a new endpoint is created for you by using the current connection information. You can verify the connection information and give the endpoint a name before it is created.
- 6. For Include LOB columns in replication, choose Don't include LOB columns, Full LOB mode, or Limited LOB mode. For more information, see LOB Support for Source Databases.
- 7. For LOB chunk size (kb), type the LOB chunk size in kilobytes.
- 8. Select **Enable logging** to turn on logging for the task.
- 9. Choose Preview JSON to see the JSON that is created for the task.
- 10. Choose **Save JSON** to save a copy of the JSON that is created for the task.
- 11. After you have configured your task, choose **Create** to save your task. You can also choose **Close** to cancel your changes.

## Running and Monitoring an AWS DMS Task

After you create AWS DMS tasks, you can run and monitor them in the data migration view. Use the following procedure to run and monitor your AWS DMS tasks.

#### To run and monitor your AWS DMS tasks

- 1. Open the View menu, and then choose Data Migration View.
- 2. In the list of tasks, choose the task you want to run. Choose **Start** to run the task. The **Status** column shows the status of the task.
- 3. When you have a running task, you can choose the following actions:
  - Choose **Stop** to stop a task.
  - Choose Resume to resume a task.
- 4. Choose **Delete** to delete a task.
- 5. Choose **Refresh** to refresh the task list. The **Status** column shows the current status of all tasks.
- 6. Choose **Show Log** to see the task log. If you selected **Enable logging** when you created the task, the task log shows log information.

## **Related Topics**

- What Is the AWS Schema Conversion Tool? (p. 1)
- Working with AWS Database Migration Service Replication Tasks
- Monitoring AWS Database Migration Service Tasks

## **Using Data Extraction Agents**

You can use data extraction agents to extract data from your on-premises data warehouse and migrate it to Amazon Redshift. To manage the data extraction agents, you can use AWS SCT. Data extraction agents can work in the background while AWS SCT is closed. After your agents extract your data, they upload the data to Amazon S3 and then copy the data into Amazon Redshift.

The following diagram shows the supported scenario.

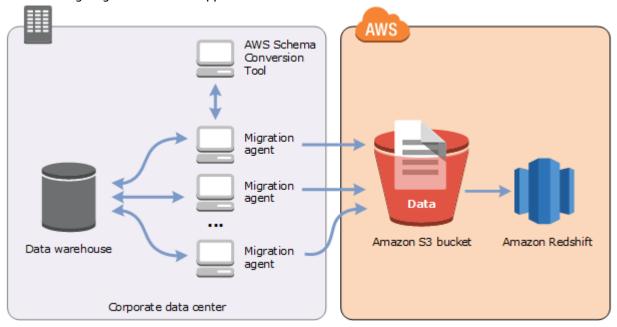

Data extraction agents are currently supported for the following source data warehouses:

- Greenplum Database (version 4.3 and later)
- Microsoft SQL Server (version 2008 and later)
- Netezza (version 7.0.3 and later)
- Oracle (version 10 and later)
- Teradata (version 13 and later)
- · Vertica (version 7.2.2 and later)

You can connect to FIPS endpoints for Amazon Redshift if you need to comply with the Federal Information Processing Standard security requirements. FIPS endpoints are available in the following AWS Regions:

- US East (N. Virginia) Region (redshift-fips.us-east-1.amazonaws.com)
- US East (Ohio) Region (redshift-fips.us-east-2.amazonaws.com)
- US West (N. California) Region (redshift-fips.us-west-1.amazonaws.com)
- US West (Oregon) Region (redshift-fips.us-west-2.amazonaws.com)

Use the information in the following topics to learn how to work with data extraction agents.

#### **Topics**

- Prerequisite Settings for Amazon S3 and Security for Data Extraction Agents (p. 116)
- Installing, Configuring, and Starting Data Extraction Agents (p. 117)
- Registering Extraction Agents with the AWS Schema Conversion Tool (p. 121)
- Creating Data Extraction Filters in the AWS Schema Conversion Tool (p. 122)
- Managing Data Extraction Tasks with the AWS Schema Conversion Tool (p. 123)
- Data Extraction Task Output (p. 125)
- Best Practices and Troubleshooting for Data Extraction Agents (p. 126)

## Prerequisite Settings for Amazon S3 and Security for Data Extraction Agents

Before you work with data extraction agents, store your Amazon S3 bucket information and set up your Secure Sockets Layer (SSL) trust and key store.

### **Amazon S3 Settings**

After your agents extract your data, they upload it to your Amazon S3 bucket. Before you continue, you must provide the credentials to connect to your AWS account and your Amazon S3 bucket. You store your credentials and bucket information in a profile in the global application settings, and then associate the profile with your AWS SCT project. If necessary, choose **Global Settings** to create a new profile. For more information, see Storing AWS Profiles in the AWS Schema Conversion Tool (p. 135).

### **Security Settings**

The AWS Schema Conversion Tool and the extraction agents can communicate through Secure Sockets Layer (SSL). To enable SSL, set up a trust store and key store.

#### To set up secure communication with your extraction agent

- 1. Start the AWS Schema Conversion Tool.
- Open the Settings menu, and then choose Global Settings. The Global settings dialog box appears.

Choose the **Security** tab as shown following.

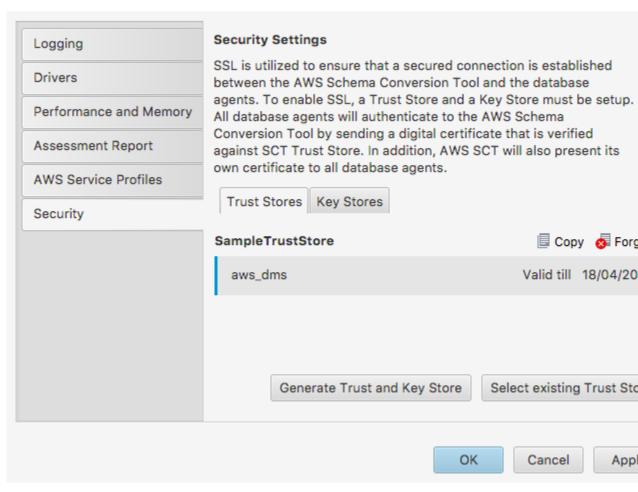

Choose Generate Trust and Key Store, or choose Select existing Trust and Key Store.

If you choose **Generate Trust and Key Store**, you then specify the name and password for the trust and key stores, and the path to the location for the generated files. You use these files in later steps.

If you choose **Select existing Trust and Key Store**, you then specify the password and file name for the trust and key stores. You use these files in later steps.

4. After you have specified the trust store and key store, choose **OK** to close the **Global Settings** dialog

### **Related Topics**

- Using Data Extraction Agents (p. 115)
- Installing, Configuring, and Starting Data Extraction Agents (p. 117)

## Installing, Configuring, and Starting Data Extraction Agents

Use the information in the following sections to install, configure, and start your data extraction agents.

## **Installing Extraction Agents**

We recommend that you install multiple extraction agents on individual computers, separate from the computer that is running the AWS Schema Conversion Tool.

Extraction agents are currently supported on the following operating systems:

- macOS
- · Microsoft Windows
- Red Hat Enterprise Linux (RHEL) 6.0
- Ubuntu Linux (version 14.04 and later)

Use the following procedure to install extraction agents. Repeat this procedure for each computer that you want to install an extraction agent on.

#### To install an extraction agent

- 1. If you have not already downloaded the AWS SCT installer file, follow the instructions at Installing and Updating the AWS Schema Conversion Tool (p. 7) to download it. The .zip file that contains the AWS SCT installer file also contains the extraction agent installer file.
- 2. Locate the installer file for your extraction agent in a subfolder named agents. For each computer operating system, the correct file to install the extraction agent is shown following.

| Operating System  | File Name                                                        |
|-------------------|------------------------------------------------------------------|
| macOS             | aws-schema-conversion-tool-extractor-1.0.build-number.dmg        |
| Microsoft Windows | aws-schema-conversion-tool-extractor-1.0.build-number.msi        |
| RHEL              | aws-schema-conversion-tool-extractor-1.0.build-number.x86_64.rpm |
| Ubuntu Linux      | aws-schema-conversion-tool-extractor-1.0.build-number.deb        |

- 3. To install the extraction agent on a separate computer, copy the installer file to the new computer.
- 4. Run the installer file. Use the instructions for your operating system, shown following.

| Operating System  | Install Instructions                                                                              |
|-------------------|---------------------------------------------------------------------------------------------------|
| macOS             | In <b>Finder</b> , open aws-schema-conversion-tool-extractor-1.0.build-number.dmg.                |
|                   | Drag aws-schema-conversion-tool-extractor-1.0.build-number.dmg to the <b>Applications</b> folder. |
| Microsoft Windows | Double-click the file to run the installer.                                                       |
| RHEL              | Run the following command in the folder that you downloaded or moved the file to:                 |
|                   | sudo rpm -ivh aws-schema-conversion-tool-extractor-1.0.build-number.x86_64.rpm                    |

## AWS Schema Conversion Tool User Guide Configuring Agents

| Operating System | Install Instructions                                                               |
|------------------|------------------------------------------------------------------------------------|
| Ubuntu Linux     | Run the following command in the folder that you downloaded or moved the file to:  |
|                  | <pre>sudo dpkg -i aws-schema-conversion-tool- extractor-1.0.build-number.deb</pre> |

- 5. Install the Java Database Connectivity (JDBC) drivers for your source database engine. For instructions and download links, see Installing the Required Database Drivers (p. 8). Follow the instructions for your source database engine only, not your target database engine.
- 6. Copy the SSL trust and key stores (.zip or individual files) that you generated in an earlier procedure. If you copy the .zip file to a new computer, extract the individual files from the .zip file on the new computer.

You can put the files anywhere you want. However, note the locations because in a later procedure you tell the agent where to find the files.

Continue installing your extraction agent by completing the procedure in the following section.

## **Configuring Extraction Agents**

Use the following procedure to configure extraction agents. Repeat this procedure on each computer that has an extraction agent installed.

#### To configure your extraction agent

• From the location where you installed the agent, run the setup program. For RHEL and Ubuntu, the file is named sct-extractor-setup.sh. For macOS and Microsoft Windows, the file is named AWS SCT Data Extractor Agent, and you can double-click the file to run it.

The setup program prompts you for information. For each prompt, a default value appears. You can accept the default value, or type a new value. You specify the following information:

- · The data warehouse engine.
- The port number the agent listens on.
- · The location where you installed the JDBC drivers.
- The working folder. Your extracted data goes into a subfolder of this location. The working folder can be on a different computer from the agent, and a single working folder can be shared by multiple agents on different computers.
- The location of the key store file.
- The password for the key store.
- · The location of the trust store file.
- The password for the trust store.

The setup program updates the settings file for the extraction agent. The settings file is named Settings.properties, and is located where you installed the extraction agent. The following is a sample settings file.

```
port=8888
vendor=ORACLE
driver.jars=<driver path>/Install/Drivers/ojdbc7.jar
location=<output path>/dmt/8888/out
extractor.log.folder=<log path>/dmt/8888/log
```

## AWS Schema Conversion Tool User Guide Starting Agents

```
extractor.storage.folder=<storage path>/dmt/8888/storage
extractor.start.fetch.size=20000
extractor.out.file.size=10485760
ssl.option=OFF
#ssl.option=ON
#ssl.keystore.path=<key store path>/dmt/8888/vault/keystore
#ssl.truststore.path=<trust store path>/dmt/8888/vault/truststore
```

### **Starting Extraction Agents**

Use the following procedure to start extraction agents. Repeat this procedure on each computer that has an extraction agent installed.

Extraction agents act as listeners. When you start an agent with this procedure, the agent starts listening for instructions. You send the agents instructions to extract data from your data warehouse in a later section.

#### To start your extraction agent

 On the computer that has the extraction agent installed, run the command listed following for your operating system.

| Operating System  | Start Command                                                                                                    |
|-------------------|----------------------------------------------------------------------------------------------------|
| macOS             | Run the StartAgent.command file.                                                                                                    |
| Microsoft Windows | Double-click the StartAgent.bat batch file.                                                                                                    |
| RHEL              | Run the following command in the path to the folder that you installed the agent:  sudo initctl start sct-extractor                                                                                                    |
| Ubuntu Linux      | Run the following command in the path to the folder that you installed the agent. Use the command appropriate for your version of Ubuntu.  Ubuntu 14.04: sudo initctl start sct-extractor  Ubuntu 15.04 and later: sudo systemctl start sct-extractor |

To check the status of the agent, run the same command but replace start with status.

To stop an agent, run the same command but replace start with stop.

### **Related Topics**

- Using Data Extraction Agents (p. 115)
- Prerequisite Settings for Amazon S3 and Security for Data Extraction Agents (p. 116)
- Registering Extraction Agents with the AWS Schema Conversion Tool (p. 121)
- Best Practices and Troubleshooting for Data Extraction Agents (p. 126)

## Registering Extraction Agents with the AWS Schema Conversion Tool

You manage your extraction agents by using AWS SCT. The extraction agents act as listeners. When they receive instructions from AWS SCT, they extract data from your data warehouse.

Use the following procedure to register extraction agents with your AWS SCT project.

#### To register an extraction agent

- 1. Start the AWS Schema Conversion Tool, and open a project.
  - a. Open an existing or create a new project. For more information, see Creating an AWS Schema Conversion Tool Project (p. 13).
  - b. Connect to your source database. For more information, see Connecting to Your Source Database (p. 14).
  - Connect to your target database. For more information, see Connecting to Your Target Database (p. 14).
  - d. Convert your schema. For more information, see Converting Data Warehouse Schema to Amazon Redshift by Using the AWS Schema Conversion Tool (p. 88).
  - e. Apply your schema. For more information, see Saving and Applying Your Converted Schema in the AWS Schema Conversion Tool (p. 105).
- 2. Open the **View** menu, and then choose **Data Migration View**. The **Agents** tab appears. If you have previously registered agents, they appear in a grid at the top of the tab as shown following.

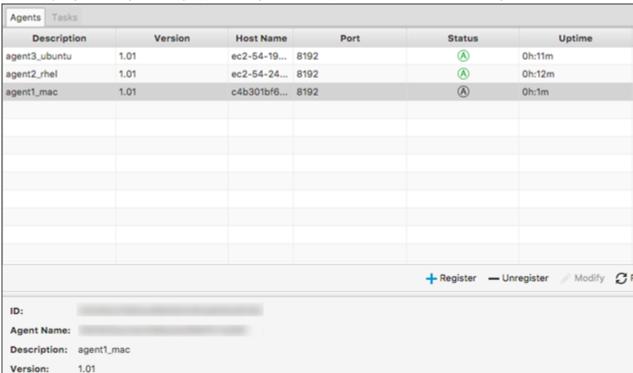

3. Choose Register. The New Agent Registration dialog box appears.

#### Note

After you register an agent with an AWS SCT project, you can't register the same agent with a different project. If you're no longer using an agent in an AWS SCT project, you can unregister it. You can then register it with a different project.

- 4. Enter your information in the New Agent Registration dialog box:
  - a. For **Description**, type a description of the agent.
  - b. For **Host Name**, type the host name or IP address of the computer of the agent.
  - c. For Port, type the port number that the agent is listening on.
  - d. Choose **Register** to register the agent with your AWS SCT project.
- 5. Repeat the previous steps to register multiple agents with your AWS SCT project.

### **Related Topics**

- Using Data Extraction Agents (p. 115)
- Installing, Configuring, and Starting Data Extraction Agents (p. 117)
- Creating Data Extraction Filters in the AWS Schema Conversion Tool (p. 122)

## Creating Data Extraction Filters in the AWS Schema Conversion Tool

Before you extract your data with the AWS Schema Conversion Tool (AWS SCT), you can set up filters that reduce the amount of data that you extract. You can create data extraction filters by using where clauses to reduce the data that you extract. For example, you can write a where clause that selects data from a single table.

You can create data extraction filters and save the filters as part of your project. With your project open, use the following procedure to create data extraction filters.

#### To create data extraction filters

- 1. On the **Settings** menu, choose **Mapping Rules**. The **Mapping Rules** dialog box appears. The top pane contains transformation rules, and the bottom pane contains filtering rules.
- 2. In the Filtering Rules pane, choose Add new rule.
- 3. Configure your filter.
  - a. For **Name**, type a name for your filter.
  - b. For **Where schema name like**, type a filter to apply to schemas. The where clause is evaluated by using a like clause. You can enter an exact name to select one schema, or you can enter a pattern to select multiple schemas.
  - c. For **table name like**, type a filter to apply to tables. The where clause is evaluated by using a like clause. You can enter an exact name to select one table, or you can enter a pattern to select multiple tables.
  - d. For Where clause, type a where clause to filter data.
- 4. After you have configured your filter, choose **Save** to save your filter. You can also choose **Cancel** to cancel your changes.
- 5. After you are done adding, editing, and deleting filters, choose **Save All** to save all your changes.
- 6. Choose **Close** to close the **Mapping Rules** dialog box.

You can use the toggle icon to turn off a filter without deleting it. You can use the copy icon to duplicate an existing filter. You can use the delete icon to delete an existing filter. To save any changes you make to your filters, choose **Save All**.

### **Related Topics**

- Using Data Extraction Agents (p. 115)
- Registering Extraction Agents with the AWS Schema Conversion Tool (p. 121)
- Managing Data Extraction Tasks with the AWS Schema Conversion Tool (p. 123)

## Managing Data Extraction Tasks with the AWS Schema Conversion Tool

Use the following procedures to create, run, and monitor data extraction tasks.

#### To assign tasks to agents and migrate data

- 1. In the AWS Schema Conversion Tool, after you have converted your schema, choose one or more tables from the left panel of your project. You can choose all tables, but we recommend against that for performance reasons. We recommend that you create multiple tasks for multiple tables based on the size of the tables in your data warehouse.
- 2. Open the context (right-click) menu for the tables, and then choose **Create Task**. The **Create Local Task** dialog box opens, as shown following.

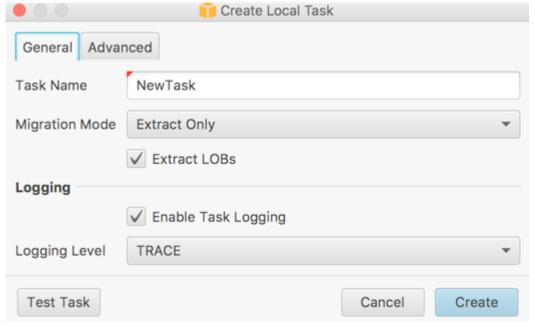

- 3. For **Task Name**, type a name for the task.
- 4. For Migration Mode, choose one of the following:
  - Extract Only Extract your data, and save the data to your local working folders.
  - Extract and Upload Extract your data, and upload your data to Amazon S3.
  - Extract, Upload and Copy Extract your data, upload your data to Amazon S3, and copy it into your Amazon Redshift data warehouse.

- 5. Select **Extract LOBs** to extract large objects. If you don't need to extract large objects, you can clear the check box. This reduces the amount of data that you extract.
- 6. If you want to see detailed information about a task, select **Enable Task Logging**. You can use the task log to debug problems.

If you enable task logging, choose the level of detail that you want to see. The levels are the following, with each level including all messages from the previous level:

- ERROR The smallest amount of detail.
- WARNING
- INFO
- DEBUG
- TRACE The largest amount of detail.
- 7. Choose **Test Task** to verify that you can connect to your working folder, Amazon S3 bucket, and Amazon Redshift data warehouse. The verification depends on the migration mode you chose.
- 8. Choose Create to create the task.
- 9. Repeat the previous steps to create tasks for all the data that you want to migrate.

#### To run and monitor tasks

- 1. Open the View menu, and then choose Data Migration View. The Agents tab appears.
- Choose the Tasks tab. Your tasks appear in the grid at the top as shown following.

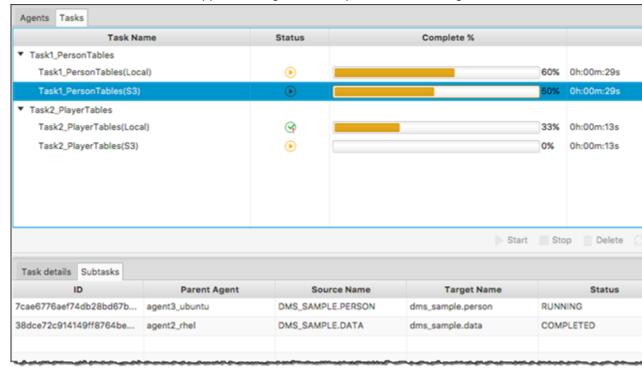

- 3. Select a task in the top grid and expand it. Depending on the migration mode you chose, you see the task divided into **Extract**, **Upload**, and **Copy**.
- 4. Select a task in the top grid. You can see the status of the task in the top grid, and the status of its subtasks in the bottom grid.
- 5. To run a task, choose **Start**. You can monitor the status of your tasks while they work. The subtasks run in parallel. The extract, upload, and copy also run in parallel.

- 6. If you enabled logging when you set up the task, you can view the log.
  - a. Choose **Download Log**. A message appears with the name of the folder that contains the log file. Dismiss the message.
  - b. A link appears in the **Task details** tab. Choose the link to open the folder that contains the log file.

You can close AWS SCT, and your agents and tasks continue to run. You can reopen AWS SCT later to check the status of your tasks and view the task logs.

## **Related Topics**

- Using Data Extraction Agents (p. 115)
- Creating Data Extraction Filters in the AWS Schema Conversion Tool (p. 122)
- Data Extraction Task Output (p. 125)
- Best Practices and Troubleshooting for Data Extraction Agents (p. 126)

## **Data Extraction Task Output**

After your migration tasks complete, your data is ready. Use the following information to determine how to proceed based on the migration mode you chose and the location of your data.

| Migration<br>Mode              | Data Location                                                                                                    |
|--------------------------------|----------------------------------------------------------------------------------------------------|
| Extract,<br>Upload and<br>Copy | The data is already in your Amazon Redshift data warehouse. You can verify that the data is there, and start using it. For more information, see Connecting to Clusters From Client Tools and Code.                                                                                                    |
| Extract and<br>Upload          | The extraction agents saved your data as files in your Amazon S3 bucket. You can use the Amazon Redshift COPY command to load your data to Amazon Redshift. For more information, see Loading Data from Amazon S3 in the Amazon Redshift documentation.                                                |
|                                | There are multiple folders in your Amazon S3 bucket, corresponding to the extraction tasks that you set up. When you load your data to Amazon Redshift, specify the name of the manifest file created by each task. The manifest file appears in the task folder in your S3 bucket as shown following. |

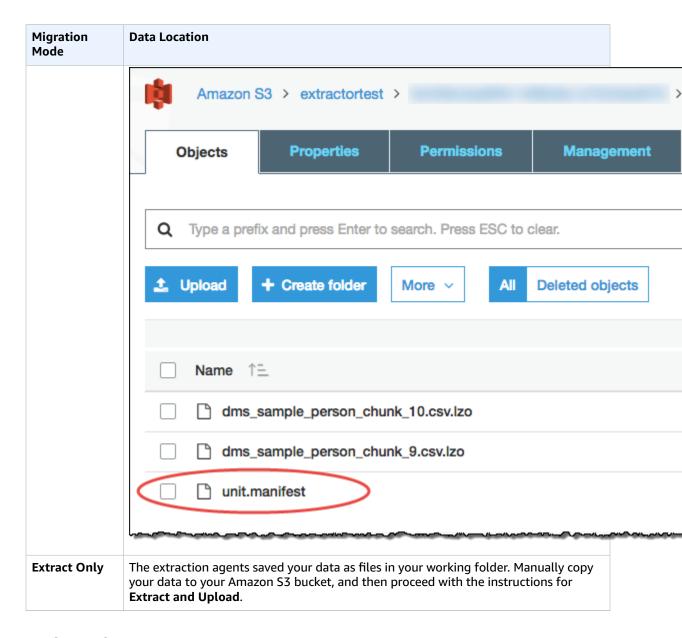

## **Related Topics**

- Using Data Extraction Agents (p. 115)
- Managing Data Extraction Tasks with the AWS Schema Conversion Tool (p. 123)

## Best Practices and Troubleshooting for Data Extraction Agents

The following are some best practices and troubleshooting suggestions for using extraction agents.

#### AWS Schema Conversion Tool User Guide Related Topics

| Issue                          | Troubleshooting Suggestions                                                                                                    |
|--------------------------------|----------------------------------------------------------------------------------------------------|
| Performance is slow            | <ul> <li>To improve performance, we recommend the following:</li> <li>Install multiple agents.</li> <li>Install agents on computers close to your data warehouse.</li> <li>Don't run all tables on a single agent task.</li> </ul>                                                                                              |
| Contention delays              | Avoid having too many agents accessing your data warehouse at the same time.                                                                                                    |
| An agent goes down temporarily | If an agent is down, the status of each of its tasks appears as failed in AWS SCT. If you wait, in some cases the agent can recover. In this case, the status of its tasks updates in AWS SCT.                                                                                                    |
| An agent goes down permanently | If the computer running an agent goes down permanently, and that agent is running a task, you can substitute a new agent to continue the task. You can substitute a new agent only if the working folder of the original agent was not on the same computer as the original agent. To substitute a new agent, do the following: |
|                                | <ul> <li>Install an agent on a new computer.</li> <li>Configure the new agent with the same settings, including port number and working folder, as the original agent.</li> <li>Start the agent. After the agent starts, the task discovers the new available agent and continues running on the new agent.</li> </ul>          |

## **Related Topics**

- Using Data Extraction Agents (p. 115)
- Installing, Configuring, and Starting Data Extraction Agents (p. 117)
- Managing Data Extraction Tasks with the AWS Schema Conversion Tool (p. 123)

## Converting Application SQL by Using the AWS Schema Conversion Tool

When you convert your database schema from one engine to another, you also need to update the SQL code in your applications to interact with the new database engine instead of the old one. You can use the AWS Schema Conversion Tool (AWS SCT) to convert the SQL code in your C++, C#, Java, or other application code. You can view, analyze, edit, and save the converted SQL code.

## Before You Begin

Almost all work you do with AWS SCT starts with the following three steps:

- 1. Create an AWS SCT project.
- 2. Connect to your source database.
- 3. Connect to your target database.

If you have not created an AWS SCT project yet, see Getting Started with the AWS Schema Conversion Tool (p. 12).

Because the SQL code in your application interacts with your database schema, you need to convert your database schema before you can convert your application SQL. To convert your database schema, use the procedures in one of the following topics:

- Converting Database Schema to Amazon RDS by Using the AWS Schema Conversion Tool (p. 69)
- Converting Data Warehouse Schema to Amazon Redshift by Using the AWS Schema Conversion Tool (p. 88)

## Overview of Converting Application SQL

To convert the SQL code in your application, you take the following high-level steps:

• Create an application conversion project – The application conversion project is a child of the database schema conversion project. Each database schema conversion project can have one or more child application conversion projects.

For more information, see Creating Application Conversion Projects in the AWS Schema Conversion Tool (p. 129).

Analyze and convert your SQL code – AWS SCT analyzes your application, extracts the SQL code, and
creates a local version of the converted SQL for you to review and edit. The tool doesn't change the
code in your application until you are ready.

For more information, see Analyzing and Converting Your SQL Code by Using the AWS Schema Conversion Tool (p. 132).

• Create an application assessment report – The application assessment report provides important information about the conversion of the application SQL code from your source database schema to your target database schema.

For more information, see Creating and Using the Assessment Report (p. 133).

• Edit, apply changes to, and save your converted SQL code – The assessment report includes a list of SQL code items that can't be converted automatically. For these items, you can edit the SQL code manually to perform the conversion.

For more information, see Editing and Saving Your Converted SQL Code with the AWS Schema Conversion Tool (p. 134).

## Creating Application Conversion Projects in the AWS Schema Conversion Tool

In the AWS Schema Conversion Tool (AWS SCT), the application conversion project is a child of the database schema conversion project. Each database schema conversion project can have one or more child application conversion projects. Use the following procedure to create an application conversion project.

#### To create an application conversion project

1. In the AWS Schema Conversion Tool, choose **New Application** from the **Applications** menu.

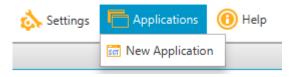

The **New application conversion project** dialog box appears.

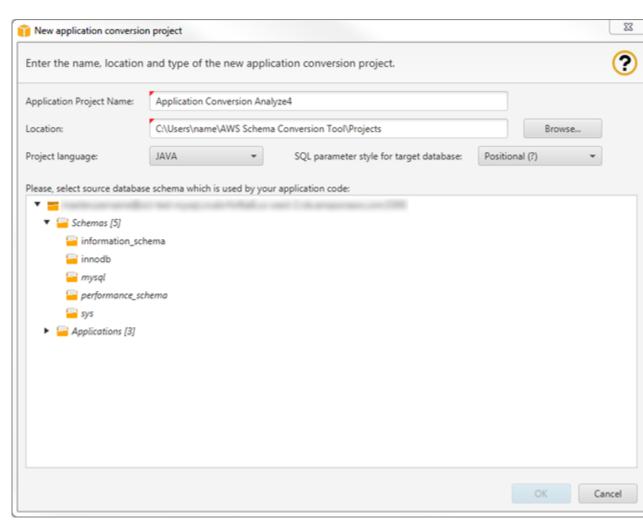

2. Add the following project information.

| For This Parameter                      | Do This                                                                                                    |
|-----------------------------------------|----------------------------------------------------------------------------------------------------|
| Application Project Name                | Type a name for your application conversion project. Each database schema conversion project can have one or more child application conversion projects, so choose a name that makes sense if you add more projects later. |
| Location                                | Type the location of the source code for your application.                                                                                                    |
| Project language                        | Choose one of the following:  • JAVA  • C++  • C#  • Any                                                                                                    |
| SQL parameter style for target database | Choose one of the following:  • Same as in source  • Positional (?)                                                                                                    |

| For This Parameter            | Do This                                                                                          |
|-------------------------------|--------------------------------------------------------------------------------------------------|
|                               | <ul><li>Indexed (:1)</li><li>Indexed (\$1)</li><li>Named (@name)</li><li>Named (:name)</li></ul> |
| Select source database schema | In the source tree, choose the schema used by your application code.                             |

3. Choose **OK** to create your application conversion project.

The project window opens.

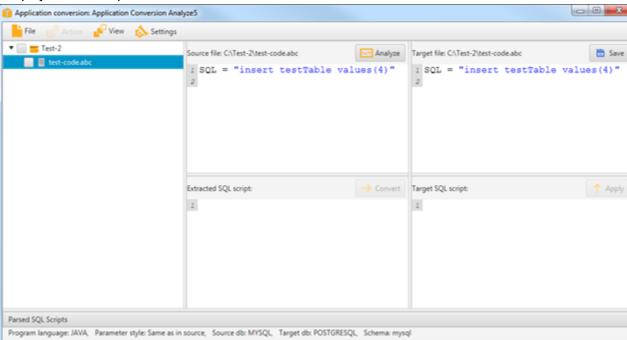

4. The first time you create an application conversion project, the project window opens automatically. To open an existing application conversion project, select the project node in the source tree, open the context (right-click) menu, and then choose **Manage application**.

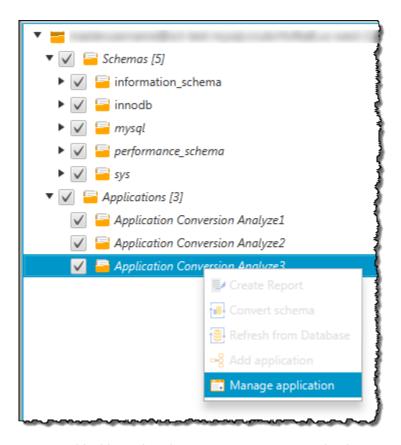

5. You can add additional application conversion projects by choosing **New Application** from the **Applications** menu, or by selecting the **Applications** node in the source tree, opening the context (right-click) menu, and then choosing **Add application**.

## Analyzing and Converting Your SQL Code by Using the AWS Schema Conversion Tool

Use the following procedure to analyze and convert your SQL code by using the AWS Schema Conversion Tool (AWS SCT).

#### To analyze and convert your SQL code

- 1. In the application conversion project, choose **Analyze**.
  - AWS SCT analyzes your application code and extracts the SQL code. A list of all extracted SQL code appears in the **Parsed SQL Scripts** pane at the bottom of the window. The selected item in the list also appears in the **Extracted SQL script** pane.
- 2. You can analyze each SQL code item in the list, and when you are ready, choose **Convert** to convert the SQL to SQL for your target database.

#### Note

You can edit the converted SQL code in a later procedure.

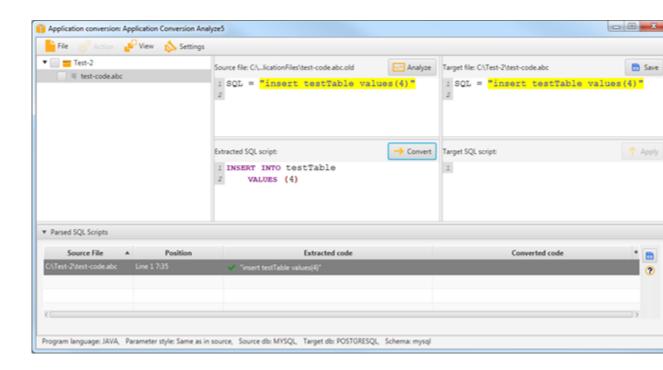

## Creating and Using the Assessment Report

The application assessment report provides important information about converting the application SQL code from your source database schema to your target database schema. The report details all of the SQL extracted from the application, all of the SQL converted, and action items for SQL that can't be converted. The report also includes estimates of the amount of effort that it will take to manually convert the SQL code that can't be converted automatically.

### Creating an Application Assessment Report

Use the following procedure to create an application assessment report.

#### To create an application assessment report

- In the application conversion project window, choose Create Report from the Actions menu.
  - The report is created and opens in the application conversion project window.
- 2. Review the Summary tab.

The **Summary** tab shown following, displays the summary information from the application assessment report. It shows the SQL code items that were converted automatically, and items that were not converted automatically.

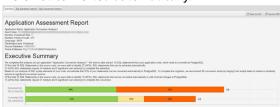

Choose the SQL Conversion Actions tab and review the information.

The **SQL** Conversion Actions tab contains a list of SQL code items that can't be converted automatically. There are also recommendations for how to manually convert the SQL code. You edit your converted SQL code in a later step. For more information, see Editing and Saving Your Converted SQL Code with the AWS Schema Conversion Tool (p. 134).

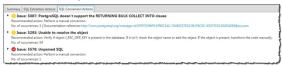

4. You can save a local copy of the application assessment report as either a PDF file or a commaseparated values (CSV) file. The PDF file contains both the summary and action item information. The CSV file contains only action item information.

## Editing and Saving Your Converted SQL Code with the AWS Schema Conversion Tool

The assessment report includes a list of SQL code items that can't be converted automatically. For each item that can't be converted, there is an action item on the **SQL Conversion Actions** tab. For these items, you can edit the SQL code manually to perform the conversion.

Use the following procedure to edit your converted SQL code, apply the changes, and then save them.

#### To edit, apply changes to, and save your converted SQL code

- 1. Edit your converted SQL code directly in the **Target SQL script** pane. If there is no converted code shown, you can click in the pane and start typing.
- 2. After you are finished editing your converted SQL code, choose **Apply**. At this point, the changes are saved in memory, but not yet written to your file.
- 3. Choose Save to save your changes to your file.

#### **Important**

When you choose **Save** you overwrite your original file. Make a copy of your original file before saving so you have a record of your original application code.

## Storing AWS Profiles in the AWS Schema Conversion Tool

You can store your AWS credentials in the AWS Schema Conversion Tool (AWS SCT). AWS SCT uses your credentials when you use features that integrate with AWS services. For example, AWS SCT integrates with Amazon S3, AWS Lambda, and AWS Database Migration Service.

AWS SCT asks you for your AWS credentials when you access a feature that requires them. You can store your credentials in the global application settings. When AWS SCT asks for your credentials, you can select the stored credentials.

You can store different sets of AWS credentials in the global application settings. For example, you can store one set of credentials that you use in test scenarios, and a different set of credentials that you use in production scenarios. You can also store different credentials for different AWS regions.

## Storing AWS Credentials

Use the following procedure to store AWS credentials globally.

#### To store AWS credentials

- Start the AWS Schema Conversion Tool.
- 2. Open the Settings Menu, and then choose Global Settings. The Global settings dialog box appears.

Choose the AWS Service Profiles tab, as shown following.

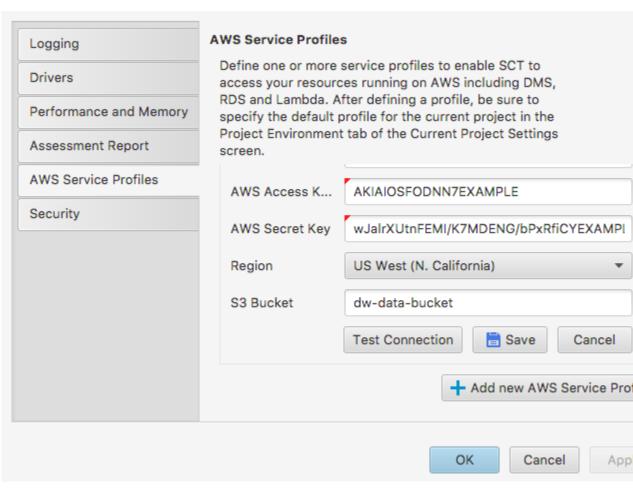

- 3. Choose Add new AWS Service Profile. A new row is added to the list of profiles.
- 4. Choose the edit icon to configure your profile.
  - a. For **Profile name**, type a name for your profile.
  - b. For **AWS Access Key**, type your AWS access key.
  - c. For AWS Secret Key, type your AWS secret key.
  - d. For **Region**, choose the region for your profile.
  - e. For **S3 Bucket**, choose the S3 bucket for your profile. You only need to specify a bucket if you are using a feature that connects to S3.
  - f. Select **Use FIPS endpoint for S3** if you need to comply with the Federal Information Processing Standard security requirements. FIPS endpoints are available in the following AWS Regions:
    - US East (N. Virginia) Region
    - · US East (Ohio) Region
    - US West (N. California) Region
    - US West (Oregon) Region
- 5. Choose **Test Connection** to verify that your credentials are correct and active.

The **Test Connection** dialog box appears. You can see the status for each of the services connected to your profile. **Pass** indicates that the profile can successfully access the service.

6. After you have configured your profile, choose **Save** to save your profile. You can also choose **Cancel** to cancel your changes.

7. Choose **OK** to close the **Global Settings** dialog box.

## Setting the Default Profile for a Project

You can set the default profile for an AWS SCT project. Doing this associates the AWS credentials stored in the profile with the project. With your project open, use the following procedure to set the default profile.

#### To set the default profile for a project

- 1. Start the AWS Schema Conversion Tool.
- Open the Settings Menu, and then choose Project Settings. The Current project settings dialog box appears.
- Choose the Project Environment tab.
- 4. For AWS Service Profile, choose the profile that you want to associate with the project.
- Choose OK to close the Current project settings dialog box. You can also choose Cancel to cancel your changes.

## **Related Topics**

- The AWS Schema Conversion Tool Extension Pack and AWS Services for Databases (p. 85)
- The AWS Schema Conversion Tool Extension Pack and Python Libraries for Data Warehouses (p. 109)
- Working with the AWS Database Migration Service Using the AWS Schema Conversion Tool (p. 113)

## Best Practices for the AWS Schema Conversion Tool

Following, you can find information on best practices and options for using the AWS Schema Conversion Tool (AWS SCT).

## General Memory Management and Performance Options

You can configure the AWS Schema Conversion Tool with different memory performance settings. Increasing memory speeds up the performance of your conversion but uses more memory resources on your desktop.

To set your memory management option, choose **Global Settings** from the **Settings** menu, and choose the **Performance and Memory** tab. Choose one of the following options:

- Fast conversion, but large memory consumption This option optimizes for speed of the conversion, but might require more memory for the object reference cache.
- Low memory consumption, but slower conversion This option minimizes the amount of memory
  used, but results in a slower conversion. Use this option if your desktop has a limited amount of
  memory.
- Balance speed with memory consumption This option optimizes provides a balance between memory use and conversion speed.

## **Configuring Additional Memory**

For converting large database schemas, for example a database with 3,500 stored procedures, you can configure the amount of memory available to the AWS Schema Conversion Tool.

#### To modify the amount of memory AWS SCT consumes

- Locate the folder where the configuration file is (C:\Program Files\AWS Schema Conversion Tool \App).
- 2. Open the configuration file AWS Schema Conversion Tool.cfg with Notepad or your favorite text editor
- 3. Edit the JVMUserOptions section to set the minimum and maximum memory available. The following example sets the minimum to 4 GB and the maximum to 40 GB.

[JVMUserOptions]
-Xmx48960m
-Xms4096m

## **Related Topics**

What Is the AWS Schema Conversion Tool? (p. 1)

#### AWS Schema Conversion Tool User Guide Related Topics

- Getting Started with the AWS Schema Conversion Tool (p. 12)
- Installing and Updating the AWS Schema Conversion Tool (p. 7)

# Troubleshooting Issues with the AWS Schema Conversion Tool

Following, you can find information about troubleshooting issues with the AWS Schema Conversion Tool (AWS SCT).

## Cannot load objects from an Oracle source database

When you attempt to load schema from an Oracle database, you might encounter one of the following errors.

```
Cannot load objects tree.
```

```
ORA-00942: table or view does not exist
```

These errors occur because the user whose ID you used to connect to the Oracle database doesn't have sufficient permissions to read the schema, as required by AWS SCT.

You can resolve the issue by granting the user select\_catalog\_role permission and also permission to any dictionary in the database. These permissions provide the read-only access to the views and system tables that is required by AWS SCT. The following example creates a user ID named min\_privs and grants the user with this ID the minimum permissions required to convert schema from an Oracle source database.

```
create user min_privs identified by min_privs;
grant connect to min_privs;
grant select_catalog_role to min_privs;
grant select any dictionary to min_privs;
```

## **Related Topics**

- What Is the AWS Schema Conversion Tool? (p. 1)
- Getting Started with the AWS Schema Conversion Tool (p. 12)
- Installing and Updating the AWS Schema Conversion Tool (p. 7)

# AWS Schema Conversion Tool Reference

Following, you can find reference material for the AWS Schema Conversion Tool (AWS SCT):

- MySQL to PostgreSQL Supported Schema Conversion (p. 215)
- Oracle to MySQL Supported Schema Conversion (p. 245)
- Oracle to PostgreSQL Supported Schema Conversion (p. 274)
- PostgreSQL to MySQL Supported Schema Conversion (p. 215)
- Microsoft SQL Server to MySQL Supported Schema Conversion (p. 141)
- Microsoft SQL Server to PostgreSQL Supported Schema Conversion (p. 161)

## Microsoft SQL Server to MySQL Supported Schema Conversion

The following sections list the schema elements from Microsoft SQL Server and whether they are supported for automatic conversion to MySQL using the AWS Schema Conversion Tool.

#### **Topics**

- Statements (p. 141)
- Procedures (p. 145)
- Flow Control (p. 145)
- Functions (p. 146)
- Operators (p. 153)
- Transactions (p. 156)
- Data Types (p. 157)
- Data Definition Language (DDL) (p. 159)
- Cursors (p. 160)
- Related Topics (p. 161)

#### **Statements**

#### **Topics**

- SELECT (p. 142)
- INSERT (p. 142)
- UPDATE (p. 143)
- DELETE (p. 144)

## **SELECT**

| Clause                      | Automatically<br>Converted | Details                                                                                                    |
|-----------------------------|----------------------------|----------------------------------------------------------------------------------------------------|
| WITH                        | No                         | Try converting the WITH(query) expression to a subquery and use it in a SELECT query.                                                                                                    |
| UNION                       | Yes                        |                                                                                                    |
| EXCEPT   INTERSECT          | No                         |                                                                                                    |
| ALL   DISTINCT              | Yes                        |                                                                                                    |
| ТОР                         | Partial                    | MySQL doesn't support TOP with the PERCENT or WITH TIES options. Try using the LIMIT option or perform a manual conversion.                                                                                                   |
| <select_list></select_list> | Yes                        |                                                                                                    |
| INTO                        | No                         |                                                                                                    |
| FROM                        | Partial                    | MySQL doesn't support the CONTAINS and FREETEXT predicates in the FROM clause search condition.                                                                                                    |
| WHERE                       | Yes                        |                                                                                                    |
| GROUP BY                    | Partial                    | MySQL doesn't support ORDER BY with the ROLLUP, CUBE, and GROUPING SETS options. Try creating a stored procedure to replace the query.                                                                                        |
| HAVING                      | Yes                        |                                                                                                    |
| ORDER BY                    | Partial                    | MySQL doesn't support ORDER BY with the OFFSET or FETCH options. Try creating a stored procedure to replace the query.  MySQL doesn't support ORDER BY with the COLLATE option. You must use the collation settings that were |
|                             |                            | assigned when the database was created.                                                                                                    |
| FOR                         | No                         |                                                                                                    |
| OPTION                      | No                         |                                                                                                    |

#### **INSERT**

| Clause | Automatically<br>Converted | Details                                                                                     |
|--------|----------------------------|---------------------------------------------------------------------------------------------|
| WITH   | No                         | Try to convert the WITH query to a subquery, and then use the subquery in the INSERT query. |
| INSERT | Yes                        |                                                                                             |

## AWS Schema Conversion Tool User Guide Statements

| Clause                                            | Automatically<br>Converted | Details                                                                                                    |
|---------------------------------------------------|----------------------------|----------------------------------------------------------------------------------------------------|
| TOP                                               | No                         | Get a count of all rows, and then use the following expression, where count_of_all_rows is your row count: percent_expression * count_of_all_rows / 100                                                                                            |
| INTO                                              | Yes                        |                                                                                                    |
| table_name                                        | Yes                        |                                                                                                    |
| WITH ( <table_hint_limited>)</table_hint_limited> | No                         | Use MySQL methods of performance tuning.                                                                                                    |
| OUTPUT                                            | No                         | Create a trigger for INSERT statements for the table, and then save the inserted rows in a temporary table. After the INSERT operation, you can make use of the rows saved in the temporary table. This logic can be placed in a stored procedure. |
| VALUES                                            | Yes                        |                                                                                                    |
| derived_table                                     | Yes                        |                                                                                                    |
| execute_statement                                 | No                         | Create a temporary table, fill it with the data to insert, and use the temporary table in the query.                                                                                                    |
| <dml_table_source></dml_table_source>             | No                         |                                                                                                    |
| DEFAULT VALUES                                    | No                         |                                                                                                    |

## **UPDATE**

| Clause                                            | Automatically<br>Converted | Details                                                                                                    |
|---------------------------------------------------|----------------------------|----------------------------------------------------------------------------------------------------|
| WITH                                              | No                         | Try to convert the WITH query to a subquery, and then use the subquery in the UPDATE query.                                                                                                    |
| ТОР                                               | Partial                    | MySQL doesn't support UPDATE with the PERCENT option. Get a count of all rows, and then use the following expression, where count_of_all_rows is your row count: percent_expression * count_of_all_rows / 100                                     |
| WITH ( <table_hint_limited>)</table_hint_limited> | No                         | Use MySQL methods of performance tuning.                                                                                                    |
| SET                                               | No                         |                                                                                                    |
| OUTPUT                                            | No                         | Create a trigger for UPDATE statements for the table, and then save the changed rows in a temporary table. After the UPDATE operation, you can make use of the rows saved in the temporary table. This logic can be placed in a stored procedure. |
| FROM                                              | Partial                    | MySQL doesn't support a FROM clause. AWS Schema Conversion Tool moves <table-source> to the UPDATE clause.</table-source>                                                                                                    |

## AWS Schema Conversion Tool User Guide Statements

| Clause     | Automatically<br>Converted | Details                                                                                                    |
|------------|----------------------------|----------------------------------------------------------------------------------------------------|
| WHERE      | Yes                        |                                                                                                    |
| CURRENT OF | No                         | Replace the CURRENT OF clause with an expression that consists of conditions that use unique key fields of the table. |
| GLOBAL     | No                         |                                                                                                    |
| OPTION     | No                         |                                                                                                    |

#### Note

MySQL doesn't support FILESTREAM DATA. Perform a manual conversion to update the data in the file system file.

#### **DELETE**

| Clause                  | Automatically<br>Converted | Details                                                                                                    |
|-------------------------|----------------------------|----------------------------------------------------------------------------------------------------|
| WITH                    | No                         | Try to convert the WITH query to a subquery, and then use the subquery in the DELETE query.                                                                                                    |
| TOP                     | Partial                    | MySQL doesn't support the PERCENT option. A manual conversion is required. Get a count of all rows, and then use the following expression, where count_of_all_rows is your row count: percent_expression * count_of_all_rows / 100                |
| FROM                    | Yes                        |                                                                                                    |
| table_or_view_name      | Yes                        |                                                                                                    |
| rowset_function_limited | No                         |                                                                                                    |
| WITH                    | No                         | MySQL doesn't support hints in DELETE statements, so the AWS Schema Conversion Tool skips options in the format WITH(Table_Hint_Limited). Use MySQL methods of performance tuning.                                                                |
| OUTPUT                  | No                         | Create a trigger for DELETE statements for the table, and then save the deleted rows in a temporary table. After the DELETE operation, you can make use of the rows saved in the temporary table. This logic can be placed in a stored procedure. |
| WHERE                   | Yes                        |                                                                                                    |
| CURRENT OF              | No                         | Replace the CURRENT OF clause with an expression that consists of conditions that use unique key fields of the table.                                                                                                    |
| GLOBAL                  | No                         |                                                                                                    |
| OPTION                  | No                         |                                                                                                    |

## **Procedures**

#### **Topics**

• CREATE PROCEDURE (p. 145)

#### **CREATE PROCEDURE**

| Clause          | Automatically<br>Converted | Details                                                                                                    |
|-----------------|----------------------------|----------------------------------------------------------------------------------------------------|
| @parameter      | Yes                        | MySQL doesn't support procedure arguments of the CURSOR data type. Change the business logic to eliminate the need to send cursors through arguments to a stored procedure. |
| VARYING         | Partial                    |                                                                                                    |
| OUT             |                            |                                                                                                    |
| OUTPUT          | Partial                    |                                                                                                    |
| READONLY        | Partial                    |                                                                                                    |
| WITH            | No                         |                                                                                                    |
| FOR REPLICATION | No                         |                                                                                                    |
| AS BEGIN END    | No                         |                                                                                                    |
| ENCRYPTION      | Yes                        |                                                                                                    |
| RECOMPILE       | No                         |                                                                                                    |
| EXECUTE AS      | No                         |                                                                                                    |

## Flow Control

| Clause         | Automatically<br>Converted | Details                                                                                                    |
|----------------|----------------------------|----------------------------------------------------------------------------------------------------|
| TRYCATCH THROW | No                         | Try using the DECLARE HANDLER for the CATCH emulation block and the SIGNAL SQLSTATE operator to emulate the THROW operator.        |
| WAITFOR        | No                         | Perform a manual conversion.                                                                                                    |
| DECLARE        | No                         | Perform a manual conversion.                                                                                                    |
| GOTO           | No                         | Revise your code to eliminate GOTO operators, using BEGINEND blocks in combination with LEAVE, REPEAT, UNTIL, and WHILE operators. |
| BREAK          | Yes                        |                                                                                                    |
| CONTINUE       | Yes                        |                                                                                                    |

| Clause   | Automatically<br>Converted | Details                                                                                                    |
|----------|----------------------------|----------------------------------------------------------------------------------------------------|
| IFELSE   | Yes                        |                                                                                                    |
| RETURN   | No                         | MySQL does not support returning a value from a procedure using the RETURN statement. To return a value, use the OUT parameter or a result set. |
| WHILE    | Yes                        |                                                                                                    |
| CASE     | Yes                        |                                                                                                    |
| COALESCE | Yes                        |                                                                                                    |
| NULLIF   | Yes                        |                                                                                                    |

#### **Functions**

#### **Topics**

- Aggregate Functions (p. 146)
- Date and Time Functions (p. 147)
- Mathematical Functions (p. 148)
- String Functions (p. 148)
- Configuration Functions (p. 149)
- Conversion Functions (p. 150)
- Security Functions (p. 150)
- System Functions (p. 151)
- Logical Functions (p. 152)
- CREATE FUNCTION (p. 153)
- EXECUTE (p. 153)

In this section, you can find a list of the Microsoft SQL Server built-in functions that indicates whether the AWS Schema Conversion Tool performs an automatic conversion. Where MySQL doesn't support a function, consider creating a user-defined function.

## **Aggregate Functions**

| Function  | Automatically<br>Converted | Details |
|-----------|----------------------------|---------|
| AVG       | Yes                        |         |
| COUNT     | Yes                        |         |
| COUNT_BIG | Partial                    |         |
| MIN       | Yes                        |         |
| MAX       | Yes                        |         |
| SUM       | Yes                        |         |

| Function     | Automatically<br>Converted | Details                                                             |
|--------------|----------------------------|---------------------------------------------------------------------|
| CHECKSUM_AGG | No                         |                                                                     |
| STDEV        | Partial                    | MySQL doesn't support the STDEV function with the DISTINCT clause.  |
| STDEVP       | Partial                    | MySQL doesn't support the STDEVP function with the DISTINCT clause. |
| GROUPING     | No                         |                                                                     |
| GROUPING_ID  | No                         |                                                                     |
| VAR          | Partial                    | MySQL doesn't support the VAR function with the DISTINCT clause.    |
| VARP         | Partial                    | MySQL doesn't support the VARP function with the DISTINCT clause.   |

## **Date and Time Functions**

| Function               | Automatically<br>Converted | Details                                                                                             |
|------------------------|----------------------------|----------------------------------------------------------------------------------------------------|
| DATEADD                | Partial                    | MySQL doesn't support the DATEADD function with the nanosecond datepart.                            |
| DATEDIFF               | Partial                    | MySQL doesn't support the DATEDIFF function with the week, millisecond, or nanosecond datepart.     |
| DATENAME               | Partial                    | MySQL doesn't support the DATENAME function with the millisecond, nanosecond, or TZoffset datepart. |
| DATEPART               | Partial                    | MySQL doesn't support the DATEPART function with the millisecond, nanosecond, or TZoffset datepart. |
| DAY                    | Partial                    |                                                                                                    |
| GETDATE                | Partial                    |                                                                                                    |
| GETDATE + 1            | Partial                    |                                                                                                    |
| GETUTCDATE             | Partial                    |                                                                                                    |
| MONTH                  | Partial                    |                                                                                                    |
| YEAR                   | Partial                    |                                                                                                    |
| DATETIMEOFFSETFROMPART | SNo                        |                                                                                                    |
| ISDATE                 | No                         |                                                                                                    |
| SWITCHOFFSET           | No                         |                                                                                                    |
| SYSDATETIMEOFFSET      | No                         |                                                                                                    |
| TODATETIMEOFFSET       | No                         |                                                                                                    |

## **Mathematical Functions**

| Function | Automatically<br>Converted | Details                                                              |
|----------|----------------------------|----------------------------------------------------------------------|
| ABS      | Yes                        |                                                                      |
| ACOS     | Yes                        |                                                                      |
| ASIN     | Yes                        |                                                                      |
| ATN2     | Partial                    |                                                                      |
| ATAN     | Yes                        |                                                                      |
| CEILING  | Yes                        |                                                                      |
| cos      | Yes                        |                                                                      |
| СОТ      | Yes                        |                                                                      |
| DEGREES  | Yes                        |                                                                      |
| EXP      | Yes                        |                                                                      |
| FLOOR    | Yes                        |                                                                      |
| LOG10    | Yes                        |                                                                      |
| LOG      | Yes                        |                                                                      |
| PI       | Yes                        |                                                                      |
| POWER    | Yes                        |                                                                      |
| RADIANS  | Yes                        |                                                                      |
| RAND     | Yes                        |                                                                      |
| ROUND    | Partial                    | MySQL doesn't support the ROUND function with the function argument. |
| SIGN     | Yes                        |                                                                      |
| SIN      | Yes                        |                                                                      |
| SQRT     | Yes                        |                                                                      |
| SQUARE   | No                         |                                                                      |
| TAN      | Yes                        |                                                                      |

## **String Functions**

| Function | Automatically<br>Converted | Details |
|----------|----------------------------|---------|
| ASCII    | Yes                        |         |

| Function   | Automatically<br>Converted | Details |
|------------|----------------------------|---------|
| CHAR       | Yes                        |         |
| CHARINDEX  | No                         |         |
| CONCAT     | Yes                        |         |
| DIFFERENCE | No                         |         |
| FORMAT     | No                         |         |
| LEFT       | Yes                        |         |
| LEN        | Partial                    |         |
| LOWER      | Yes                        |         |
| LTRIM      | Yes                        |         |
| NCHAR      | No                         |         |
| PATINDEX   | No                         |         |
| QUOTENAME  | Partial                    |         |
| REPLACE    | Yes                        |         |
| REPLICATE  | Partial                    |         |
| REVERSE    | Yes                        |         |
| RIGHT      | Yes                        |         |
| RTRIM      | Yes                        |         |
| SOUNDEX    | No                         |         |
| SPACE      | Yes                        |         |
| STR        | No                         |         |
| STUFF      | No                         |         |
| SUBSTRING  | Yes                        |         |
| UNICODE    | No                         |         |
| UPPER      | Yes                        |         |

## **Configuration Functions**

| Function    | Automatically<br>Converted | Details |
|-------------|----------------------------|---------|
| @@DATEFIRST | No                         |         |
| @@DBTS      | Yes                        |         |

| Function          | Automatically<br>Converted | Details |
|-------------------|----------------------------|---------|
| @@LANGID          | Yes                        |         |
| @@LANGUAGE        | No                         |         |
| @@LOCK_TIMEOUT    | Yes                        |         |
| @@MAX_CONNECTIONS | No                         |         |
| @@MAX_PRECISION   | Yes                        |         |
| @@NESTLEVEL       | Yes                        |         |
| @@OPTIONS         | Yes                        |         |
| @@REMSERVER       | Yes                        |         |
| @@SERVERNAME      | No                         |         |
| @@SERVICENAME     | Yes                        |         |
| @@SPID            | Yes                        |         |
| @@TEXTSIZE        | Yes                        |         |
| @@VERSION         | No                         |         |

## **Conversion Functions**

| Function         | Automatically<br>Converted | Details |
|------------------|----------------------------|---------|
| CAST and CONVERT | No                         |         |
| PARSE            | No                         |         |
| TRY_CAST         | No                         |         |
| TRY_CONVERT      | No                         |         |
| TRY_PARSE        | No                         |         |

## **Security Functions**

| Function              | Automatically<br>Converted | Details |
|-----------------------|----------------------------|---------|
| CERTENCODED           | Yes                        |         |
| CERTPRIVATEKEY        | Yes                        |         |
| CURRENT_USER          | No                         |         |
| DATABASE_PRINCIPAL_ID | No                         |         |

| Function                   | Automatically<br>Converted | Details |
|----------------------------|----------------------------|---------|
| HAS_PERMS_BY_NAME          | Yes                        |         |
| IS_MEMBER                  | Yes                        |         |
| IS_ROLEMEMBER              | Yes                        |         |
| IS_SRVROLEMEMBER           | Yes                        |         |
| ORIGINAL_LOGIN             | No                         |         |
| PERMISSIONS                | Yes                        |         |
| PWDCOMPARE                 | Yes                        |         |
| PWDENCRYPT                 | Yes                        |         |
| SCHEMA_ID                  | Yes                        |         |
| SCHEMA_NAME                | No                         |         |
| SESSION_USER               | No                         |         |
| SUSER_ID                   | Yes                        |         |
| SUSER_NAME                 | Yes                        |         |
| SUSER_SID                  | Yes                        |         |
| SUSER_SNAME                | Yes                        |         |
| sys.fn_builtin_permissions | Yes                        |         |
| sys.fn_get_audit_file      | Yes                        |         |
| sys.fn_my_permissions      | Yes                        |         |
| SYSTEM_USER                | Yes                        |         |
| USER_ID                    | Yes                        |         |
| USER_NAME                  | Yes                        |         |

## **System Functions**

| Function        | Automatically<br>Converted | Details |
|-----------------|----------------------------|---------|
| \$PARTITION     | Yes                        |         |
| @@ERROR         | Yes                        |         |
| @@IDENTITY      | Yes                        |         |
| @@PACK_RECEIVED | Yes                        |         |
| @@ROWCOUNT      | Yes                        |         |

| Function               | Automatically<br>Converted | Details |
|------------------------|----------------------------|---------|
| @@TRANCOUNT            | Yes                        |         |
| BINARY_CHECKSUM        | Yes                        |         |
| CHECKSUM               | No                         |         |
| CONNECTIONPROPERTY     | Yes                        |         |
| CONTEXT_INFO           | Yes                        |         |
| CURRENT_REQUEST_ID     | Yes                        |         |
| ERROR_LINE             | No                         |         |
| ERROR_MESSAGE          | No                         |         |
| ERROR_NUMBER           | No                         |         |
| ERROR_PROCEDURE        | No                         |         |
| ERROR_SEVERITY         | No                         |         |
| ERROR_STATE            | No                         |         |
| FORMATMESSAGE          | No                         |         |
| GET_FILESTREAM_TRANSAC | TIVO CONTEXT               | -       |
| GETANSINULL            | Yes                        |         |
| HOST_ID                | No                         |         |
| HOST_NAME              | No                         |         |
| ISNULL                 | No                         |         |
| MIN_ACTIVE_ROWVERSION  | Yes                        |         |
| NEWID                  | Yes                        |         |
| NEWSEQUENTIALID        | Yes                        |         |
| PARSENAME              | Yes                        |         |
| ROWCOUNT_BIG           | Yes                        |         |
| XACT_STATE             | Yes                        |         |

## **Logical Functions**

| Function | Automatically<br>Converted | Details |
|----------|----------------------------|---------|
| CHOOSE   | No                         |         |
| IIF      | No                         |         |

#### **CREATE FUNCTION**

| Clause                   | Automatically<br>Converted | Details                                                   |
|--------------------------|----------------------------|-----------------------------------------------------------|
| @parameter_name          | Yes                        |                                                           |
| type_schema_name         | Yes                        |                                                           |
| parameter_data_type      | No                         |                                                           |
| = default                | Yes                        |                                                           |
| READONLY                 | No                         |                                                           |
| RETURNS return_data_type | No                         |                                                           |
| WITH function_option     | Yes                        |                                                           |
| BEGIN END                | No                         |                                                           |
| RETURN scalar_expression | Yes                        | MySQL supports only functions that return a scalar value. |

#### **EXECUTE**

| Clause                   | Automatically<br>Converted | Details                                                   |
|--------------------------|----------------------------|-----------------------------------------------------------|
| @parameter_name          | Yes                        |                                                           |
| type_schema_name         | Yes                        |                                                           |
| parameter_data_type      | No                         |                                                           |
| = default                | Yes                        |                                                           |
| READONLY                 | No                         |                                                           |
| RETURNS return_data_type | No                         |                                                           |
| WITH function_option     | Yes                        |                                                           |
| BEGIN END                | No                         |                                                           |
| RETURN scalar_expression | Yes                        | MySQL supports only functions that return a scalar value. |

## Operators

#### **Topics**

- Arithmetic Operators (p. 154)
- Assignment Operator (p. 154)
- Bitwise Operators (p. 154)
- Comparison Operators (p. 155)
- Logical Operators (p. 155)

- Set Operators (p. 155)
- String Concatenation Operator (p. 156)
- Unary Operators (p. 156)

## **Arithmetic Operators**

| Clause | Automatically<br>Converted | Details |
|--------|----------------------------|---------|
| +      | Yes                        |         |
| +=     | Yes                        |         |
| -      | Yes                        |         |
| -=     | Yes                        |         |
| *      | Yes                        |         |
| *=     | Yes                        |         |
| 1      | Yes                        |         |
| /=     | Yes                        |         |
| %      | Yes                        |         |

## **Assignment Operator**

| Clause | Automatically<br>Converted | Details |
|--------|----------------------------|---------|
| =      | Yes                        |         |

## **Bitwise Operators**

| Clause | Automatically<br>Converted | Details |
|--------|----------------------------|---------|
| &      | Yes                        |         |
| 1      | Yes                        |         |
| ۸      | Yes                        |         |
| ~      | Yes                        |         |

## **Comparison Operators**

| Clause | Automatically<br>Converted | Details |
|--------|----------------------------|---------|
| =      | Yes                        |         |
| >      | Yes                        |         |
| <      | Yes                        |         |
| >=     | Yes                        |         |
| <=     | Yes                        |         |
| <>     | Yes                        |         |
| !=     | Yes                        |         |
| !<     | Yes                        |         |
| !>     | Yes                        |         |

## **Logical Operators**

| Clause  | Automatically<br>Converted | Details                                              |
|---------|----------------------------|------------------------------------------------------|
| ALL     | Yes                        |                                                      |
| AND     | Yes                        |                                                      |
| ANY     | Yes                        |                                                      |
| BETWEEN | Yes                        |                                                      |
| EXISTS  | Yes                        |                                                      |
| IN      | Yes                        |                                                      |
| LIKE    | Yes                        |                                                      |
| NOT     | Yes                        |                                                      |
| OR      | Yes                        |                                                      |
| SOME    | Partial                    | The AWS Schema Conversion Tool converts SOME to ANY. |

## **Set Operators**

| Clause    | Automatically<br>Converted | Details |
|-----------|----------------------------|---------|
| UNION     | Yes                        |         |
| UNION ALL | Yes                        |         |

| Clause    | Automatically<br>Converted | Details                      |
|-----------|----------------------------|------------------------------|
| EXCEPT    | No                         | Perform a manual conversion. |
| INTERSECT | No                         | Perform a manual conversion. |

## **String Concatenation Operator**

| C | lause | Automatically<br>Converted | Details |
|---|-------|----------------------------|---------|
| + |       | Yes                        |         |

## **Unary Operators**

| Clause | Automatically<br>Converted | Details |
|--------|----------------------------|---------|
| +      | Yes                        |         |
| -      | Yes                        |         |

## **Transactions**

#### **Topics**

• BEGIN TRANSACTION (p. 156)

#### **BEGIN TRANSACTION**

| Clause           | Automatically<br>Converted | Details                                                                                                    |
|------------------|----------------------------|----------------------------------------------------------------------------------------------------|
| DISTRIBUTED      | No                         | MySQL doesn't support distributed transactions. Revise your architecture so that it doesn't use distributed transactions. |
| transaction_name | No                         | MySQL doesn't support named transactions. Revise your code to eliminate marked transactions.                              |
| WITH MARK        | No                         | MySQL doesn't support the WITH MARK option. Revise your code to eliminate marked transactions.                            |
| SAVE             | Partial                    |                                                                                                    |
| ROLLBACK         | Partial                    |                                                                                                    |
| transaction_name | No                         | MySQL doesn't support named transactions. Revise your code to eliminate named transactions.                               |

#### AWS Schema Conversion Tool User Guide Data Types

| Clause             | Automatically<br>Converted | Details |
|--------------------|----------------------------|---------|
| savepoint_name     | Partial                    |         |
| COMMIT             | Partial                    |         |
| DELAYED_DURABILITY | No                         |         |

## **Data Types**

#### **Topics**

- Numerics (p. 157)
- Date and Time (p. 157)
- Character Strings (p. 158)
- Binary Strings (p. 158)
- Special Types (p. 159)

#### **Numerics**

| Data type  | Automatically<br>Converted | Default Conversion | Details |
|------------|----------------------------|--------------------|---------|
| bigint     | Yes                        | bigint             |         |
| int        | Yes                        | int                |         |
| smallint   | Yes                        | smallint           |         |
| tinyint    | Yes                        | tinyint unsigned   |         |
| bit        | Yes                        | bit(1)             |         |
| money      | Yes                        | numeric(19,4)      |         |
| smallmoney | Yes                        | numeric(10,4)      |         |
| numeric    | Yes                        | numeric            |         |
| decimal    | Yes                        | decimal            |         |
| float      | Yes                        | double             |         |
| real       | Yes                        | float              |         |

## **Date and Time**

| Data type | Automatically<br>Converted | Default Conversion | Details                          |
|-----------|----------------------------|--------------------|----------------------------------|
| date      | Partial                    | date               | 0001-01-01 through<br>9999-12-31 |

#### AWS Schema Conversion Tool User Guide Data Types

| Data type         | Automatically<br>Converted | Default Conversion | Details                                                               |
|-------------------|----------------------------|--------------------|-----------------------------------------------------------------------|
| datetime2(7)      | Partial                    | datetime           | 0001-01-01 through<br>9999-12-31 00:00:00<br>through 23:59:59.9999999 |
| datetime          | Partial                    | datetime           | 1753-01-01, through<br>9999-12-31 00:00:00<br>through 23:59:59.997    |
| datetimeoffset(7) | No                         |                    |                                                                       |
| smalldatetime     | Yes                        | datetime           |                                                                       |
| time(7)           | Yes                        | time               |                                                                       |

## **Character Strings**

| Data type     | Automatically<br>Converted | Default Conversion | Details                                        |
|---------------|----------------------------|--------------------|------------------------------------------------|
| char(len)     | Partial                    | char               | len= 1 - 255 (2^8 - 1)<br>symbols (loss range) |
| varchar(len)  | Yes                        | varchar            |                                                |
| varchar(max)  | Yes                        | longtext           |                                                |
| text          | Yes                        | longtext           |                                                |
| nchar(len)    | len = 1 -<br>4000          | char               | len= 1 - 255 (2^8 - 1)<br>symbols (loss range) |
| nvarchar(len) | Yes                        | varchar            |                                                |
| nvarchar(max) | Yes                        | longtext           |                                                |
| ntext         | Yes                        | longtext           |                                                |

## **Binary Strings**

| Data type      | Automatically<br>Converted | Default Conversion | Details |
|----------------|----------------------------|--------------------|---------|
| binary(len)    | Yes                        | blob               |         |
| varbinary(len) | Yes                        | blob               |         |
| varbinary(max) | Yes                        | longblob           |         |
| hierarchyid    | No                         |                    |         |
| sql_variant    | No                         |                    |         |
| table          | No                         |                    |         |

| Data type        | Automatically<br>Converted | Default Conversion | Details |
|------------------|----------------------------|--------------------|---------|
| uniqueidentifier | No                         |                    |         |
| xml              | No                         |                    |         |
| geography        | No                         |                    |         |
| geometry         | No                         |                    |         |

## **Special Types**

| Data type        | Automatically<br>Converted | Default Conversion     | Details |
|------------------|----------------------------|------------------------|---------|
| UNIQUEIDENTIFIER | Partial                    | CHAR(38) OR BINARY(16) |         |
| DOUBLE PRECISION | Partial                    | FLOAT(53)              |         |
| IDENTITY         | Partial                    | AUTO_INCREMENT         |         |
| SYSNAME          | Partial                    | NVARCHAR(128) NOT NULL |         |

## Data Definition Language (DDL)

#### **Topics**

- CREATE TABLE (p. 159)
- CREATE INDEX (p. 159)
- CREATE TRIGGER (p. 159)
- CREATE VIEW (p. 160)

#### **CREATE TABLE**

CREATE TABLE statements are converted automatically except for the following clause.

| Clause      | Automatically<br>Converted | Details                                                       |
|-------------|----------------------------|---------------------------------------------------------------|
| SET DEFAULT | No                         | MySQL doesn't support the SET DEFAULT option for FOREIGN KEY. |

#### **CREATE INDEX**

The AWS Schema Conversion Tool does not support automatic migration of data definition language (DDL) code to create an index.

#### CREATE TRIGGER

CREATE TRIGGER statements are converted automatically except for the following clause.

## AWS Schema Conversion Tool User Guide Cursors

| Clause | Automatically<br>Converted | Details                                                           |
|--------|----------------------------|-------------------------------------------------------------------|
| FOR    | No                         | MySQL doesn't support a FOR clause in a CREATE TRIGGER statement. |

#### **CREATE VIEW**

CREATE VIEW statements are converted automatically except for the following clauses.

| Clause        | Automatically<br>Converted | Details                                         |
|---------------|----------------------------|-------------------------------------------------|
| SCHEMABINDING | No                         | AWS Schema Conversion Tool ignores this clause. |
| ENCRYPTION    | No                         | AWS Schema Conversion Tool ignores this clause. |
| VIEW_METADATA | No                         | AWS Schema Conversion Tool ignores this clause. |

## **Cursors**

#### **Topics**

• DECLARE CURSOR (p. 160)

#### **DECLARE CURSOR**

| Clause       | Automatically<br>Converted | Details                                                                                                    |
|--------------|----------------------------|----------------------------------------------------------------------------------------------------|
| LOCAL        | Yes                        | Change the global cursor to a local cursor, or revise your code so it doesn't require global cursors.                                                                                                |
| GLOBAL       | No                         | Setting this option corresponds to the typical behavior of cursors in MySQL, so the AWS Schema Conversion Tool skips this option during conversion.                                                  |
| FORWARD_ONLY | Partial                    | Revise your code to eliminate cursors with the SCROLL option.                                                                                                    |
| SCROLL       | No                         |                                                                                                    |
| STATIC       | Yes                        | The membership and order of rows never changes for cursors in MySQL, so the AWS Schema Conversion Tool skips this option during conversion. Verify that the converted schema behavior is acceptable. |
| KEYSET       | Partial                    | Revise your code to eliminate dynamic cursors.                                                                                                    |
| DYNAMIC      | No                         | Setting this option corresponds to the typical behavior of cursors in MySQL, so the AWS Schema Conversion Tool skips this option during conversion.                                                  |

#### AWS Schema Conversion Tool User Guide Related Topics

| Clause       | Automatically<br>Converted | Details                                                                                                    |
|--------------|----------------------------|----------------------------------------------------------------------------------------------------|
| FAST_FORWARD | Yes                        | All MySQL cursors are read-only, so the AWS Schema Conversion Tool skips this option during conversion.                                                                                   |
| READ_ONLY    | Yes                        | MySQL doesn't support the option SCROLL_LOCKS, so<br>the AWS Schema Conversion Tool ignores this option<br>during conversion. Verify that the converted schema<br>behavior is acceptable. |
| SCROLL_LOCKS | Partial                    | MySQL doesn't support the option OPTIMISTIC, so the AWS Schema Conversion Tool ignores this option during conversion. Verify that the converted schema behavior is acceptable.            |
| OPTIMISTIC   | Partial                    | MySQL doesn't support the option TYPE_WARNING, so the AWS Schema Conversion Tool ignores this option during conversion. Verify that the converted schema behavior is acceptable.          |
| TYPE_WARNING | Partial                    | Change the global cursor to a local cursor, or revise your code so it doesn't require global cursors.                                                                                     |

## **Related Topics**

- What Is the AWS Schema Conversion Tool? (p. 1)
- Getting Started with the AWS Schema Conversion Tool (p. 12)
- Installing and Updating the AWS Schema Conversion Tool (p. 7)

## Microsoft SQL Server to PostgreSQL Supported Schema Conversion

The following sections list the schema elements from a Microsoft SQL Server database and whether they are supported for automatic conversion to PostgreSQL using the AWS Schema Conversion Tool.

## Data Definition Language (DDL)

## **Naming Objects**

| Clause          | Automatically<br>Converted | Details |
|-----------------|----------------------------|---------|
| Schemas         | Yes                        |         |
| Tables, Columns | Yes                        |         |

#### **Statements**

| Clause            | Automatically<br>Converted | Details                                                                                                    |
|-------------------|----------------------------|----------------------------------------------------------------------------------------------------|
| ALTER INDEX       | No                         |                                                                                                    |
| ALTER PROCEDURE   | No                         |                                                                                                    |
| ALTER TRIGGER     | No                         |                                                                                                    |
| ALTER VIEW        | No                         |                                                                                                    |
| CREATE FUNCTION   | Partial                    | Automatic migration of inline functions is not supported. Default parameters specified for any function are skipped. |
| CREATE PROCEDURE  | Yes                        |                                                                                                    |
| CREATE SEQUENCE   | Yes                        |                                                                                                    |
| IDENTITY (x,y)    | Yes                        |                                                                                                    |
| TRUNCATE TABLE    | Yes                        |                                                                                                    |
| UPDATE STATISTICS | No                         |                                                                                                    |

## **ALTER TABLE**

| Clause                 | Automatically<br>Converted | Details |
|------------------------|----------------------------|---------|
| ADD                    | Yes                        |         |
| ALTER COLUMN           | No                         |         |
| DROP COLUMN            | No                         |         |
| DROP CONSTRAINT        | No                         |         |
| ENABLE/DISABLE TRIGGER | Yes                        |         |

## **CREATE INDEX**

| Clause              | Automatically<br>Converted | Details |
|---------------------|----------------------------|---------|
| CLUSTER option      | Partial                    |         |
| COLUMNSTORE index   | Partial                    |         |
| INCLUDE clause      | Partial                    |         |
| Other INDEX options | Partial                    |         |

#### AWS Schema Conversion Tool User Guide Data Definition Language (DDL)

| Clause        | Automatically<br>Converted | Details |
|---------------|----------------------------|---------|
| SPATIAL index | Partial                    |         |
| UNIQUE option | Yes                        |         |
| XML index     | Partial                    |         |

## **CREATE TABLE**

| Clause             | Automatically<br>Converted | Details |
|--------------------|----------------------------|---------|
| Partitioned tables | Yes                        |         |
| Regular tables     | Yes                        |         |
| Temporary tables   | Partial                    |         |
| Wide tables        | Yes                        |         |

## **CREATE TRIGGER**

| Clause                                    | Automatically Converted | Details |
|-------------------------------------------|-------------------------|---------|
| FOR EACH STATEMENT<br>Triggers            | Partial                 |         |
| INSTEAD OF Triggers                       | Partial                 |         |
| Trigger event (INSERT/<br>UPDATE/DELETE ) | Partial                 |         |
| Trigger time (BEGORE/<br>AFTER)           | Partial                 |         |

#### **CREATE VIEW**

| Clause          | Automatically<br>Converted | Details |
|-----------------|----------------------------|---------|
| CREATE VIEW     | Yes                        |         |
| Updatable Views | Yes                        |         |
| VIEW            | Yes                        |         |

#### **DROP Statements**

| Clause                 | Automatically<br>Converted | Details |
|------------------------|----------------------------|---------|
| DROP TABLE             | Yes                        |         |
| DROP VIEW              | Yes                        |         |
| Other types of objects | Yes                        |         |

## Data Manipulation Language (DML)

#### **Clause for Statements**

| Clause      | Automatically<br>Converted | Details |
|-------------|----------------------------|---------|
| Join Hints  | No                         |         |
| Query Hints | No                         |         |
| Table Hint  | No                         |         |
| WHERE       | Yes                        |         |

#### **Joins**

#### **Cross Joins**

| Clause                    | Automatically<br>Converted | Details |
|---------------------------|----------------------------|---------|
| Cross join                | Yes                        |         |
| Cross join with condition | Yes                        |         |

#### **Inner Joins**

| Clause      | Automatically<br>Converted | Details |
|-------------|----------------------------|---------|
| Inner Joins | Yes                        |         |

#### **Outer Joins**

| Clause           | Automatically<br>Converted | Details |
|------------------|----------------------------|---------|
| Full join        | Yes                        |         |
| Full outer join  | Yes                        |         |
| Left join        | Yes                        |         |
| Left outer join  | Yes                        |         |
| Right join       | Yes                        |         |
| Right outer join | Yes                        |         |

## **Predicates for Statements**

| Clause                      | Automatically<br>Converted | Details |
|-----------------------------|----------------------------|---------|
| Boolean conditions          | Yes                        |         |
| Exists conditions           | Yes                        |         |
| In conditions               | Yes                        |         |
| Null conditions             | Yes                        |         |
| Pattern matching conditions | Yes                        |         |
| Range conditions            | Yes                        |         |

## **Comparison Conditions**

| Clause              | Automatically<br>Converted | Details |
|---------------------|----------------------------|---------|
| =, <>, <, <=, >, >= | Yes                        |         |
| ANY, SOME, ALL      | Partial                    |         |

#### **Statements**

#### **DELETE**

| Clause     | Automatically<br>Converted | Details |
|------------|----------------------------|---------|
| CURRENT OF | Yes                        |         |

#### AWS Schema Conversion Tool User Guide Data Manipulation Language (DML)

| Clause | Automatically<br>Converted | Details |
|--------|----------------------------|---------|
| FROM   | Partial                    |         |
| OUTPUT | Partial                    |         |
| ТОР    | No                         |         |
| VALUES | Yes                        |         |
| WITH   | Yes                        |         |

#### **INSERT**

| Clause         | Automatically<br>Converted | Details |
|----------------|----------------------------|---------|
| DEFAULT        | Yes                        |         |
| DEFAULT VALUES | Yes                        |         |
| FROM           | Yes                        |         |
| INTO           | Yes                        |         |
| OUTPUT         | No                         |         |
| ТОР            | No                         |         |
| VALUES         | Yes                        |         |
| WITH           | Yes                        |         |

#### **SELECT**

| Clause                                       | Automatically<br>Converted | Details |
|----------------------------------------------|----------------------------|---------|
| GROUP BY clause with an expression           | Yes                        |         |
| GROUP BY clause with multiple tables         | Yes                        |         |
| GROUP BY CUBE                                | No                         |         |
| Group By Grouping Sets                       | No                         |         |
| GROUP BY ROLLUP                              | No                         |         |
| Limiting the number of rows returned         | Yes                        |         |
| Select all columns (using the * and aliases) | Yes                        |         |

#### AWS Schema Conversion Tool User Guide Data Manipulation Language (DML)

| Clause                                         | Automatically<br>Converted | Details |
|------------------------------------------------|----------------------------|---------|
| Select all columns (using the *)               | Yes                        |         |
| Select subset of the columns                   | Yes                        |         |
| Select with calculations                       | Yes                        |         |
| Select with column heading                     | Yes                        |         |
| Select with constants                          | Yes                        |         |
| Specifying a ascending order                   | Yes                        |         |
| Specifying a collation                         | Yes                        |         |
| Specifying a conditional order                 | Yes                        |         |
| Specifying a descending order                  | Yes                        |         |
| Specifying a percentage                        | Yes                        |         |
| Specifying a percentage (argument 100 percent) | Yes                        |         |
| Specifying an alias as the sort column         | Yes                        |         |
| Specifying an expression as the sort column    | Yes                        |         |
| Specifying both ascending and descending order | Yes                        |         |
| TOP with a variable                            | Yes                        |         |
| Using ORDER BY and<br>OFFSET command           | Yes                        |         |
| Using ORDER BY in a ranking function           | Yes                        |         |
| Using ORDER BY with UNION                      | Yes                        |         |
| Using WITH TIES                                | No                         |         |
| WHERE with BETWEEN                             | Yes                        |         |
| WHERE with combination of predicates           | Yes                        |         |
| WHERE with CONTAINS                            | No                         |         |

#### AWS Schema Conversion Tool User Guide Data Manipulation Language (DML)

| Clause                                | Automatically<br>Converted | Details |
|---------------------------------------|----------------------------|---------|
| WHERE with EXISTS subquery            | Yes                        |         |
| WHERE with FREETEXT                   | No                         |         |
| WHERE with IN custom list             | Yes                        |         |
| WHERE with IN subquery                | Yes                        |         |
| WHERE with LIKE                       | Partial                    |         |
| WHERE with negates a<br>Boolean input | Yes                        |         |
| WHERE with NULL                       | Yes                        |         |

#### DISTINCT

| Clause   | Automatically<br>Converted | Details |
|----------|----------------------------|---------|
| DISTINCT | Yes                        |         |

#### **FROM**

| Clause | Automatically<br>Converted | Details |
|--------|----------------------------|---------|
| FROM   | Yes                        |         |

#### **GROUP BY**

| Clause   | Automatically<br>Converted | Details |
|----------|----------------------------|---------|
| GROUP BY | Yes                        |         |

#### **HAVING**

| Clause | Automatically<br>Converted | Details |
|--------|----------------------------|---------|
| HAVING | Yes                        |         |

#### **ORDER BY**

| Clause   | Automatically<br>Converted | Details |
|----------|----------------------------|---------|
| ORDER BY | Yes                        |         |

#### TOP

| Clause | Automatically<br>Converted | Details |
|--------|----------------------------|---------|
| TOP    | Yes                        |         |

#### WHERE

| Clause | Automatically<br>Converted | Details |
|--------|----------------------------|---------|
| WHERE  | Yes                        |         |

#### **UPDATE**

| Clause          | Automatically<br>Converted | Details |
|-----------------|----------------------------|---------|
| CURRENT OF      | Yes                        |         |
| DEFAULT         | Yes                        |         |
| FILESTREAM Data | No                         |         |
| FROM            | Yes                        |         |
| OUTPUT          | Partial                    |         |
| ТОР             | No                         |         |
| VALUES          | Yes                        |         |
| WITH            | Yes                        |         |

## **Data Types**

| Clause | Automatically<br>Converted | Details |
|--------|----------------------------|---------|
| BIGINT | Yes                        |         |
| BINARY | Yes                        |         |

#### AWS Schema Conversion Tool User Guide Data Types

| Clause           | Automatically<br>Converted | Details                                                                                                    |
|------------------|----------------------------|----------------------------------------------------------------------------------------------------|
| BIT              | Yes                        |                                                                                                    |
| CHAR, CHARACTER  | Yes                        |                                                                                                    |
| DATETIME         | Yes                        |                                                                                                    |
| DATETIMEOFFSET   | No                         |                                                                                                    |
| DEC, DECIMAL     | Yes                        |                                                                                                    |
| DOUBLE PRECISION | Yes                        |                                                                                                    |
| FLOAT            | Yes                        |                                                                                                    |
| GEOGRAPHY        | No                         |                                                                                                    |
| GEOMETRY         | No                         |                                                                                                    |
| HIERARCHYID      | No                         |                                                                                                    |
| IDENTITY         | No                         |                                                                                                    |
| INT, INTEGER     | Yes                        |                                                                                                    |
| MONEY            | Yes                        |                                                                                                    |
| NCHAR            | Yes                        |                                                                                                    |
| NTEXT            | Yes                        |                                                                                                    |
| NUMERIC          | Yes                        |                                                                                                    |
| NVARCHAR         | Yes                        |                                                                                                    |
| REAL             | Yes                        |                                                                                                    |
| ROWVERSION       | No                         |                                                                                                    |
| SMALL MONEY      | Yes                        |                                                                                                    |
| SMALLDATETIME    | Yes                        |                                                                                                    |
| SMALLINT         | Yes                        |                                                                                                    |
| SQL_VARIANT      | No                         |                                                                                                    |
| SYSNAME          | Yes                        |                                                                                                    |
| TABLE            | No                         |                                                                                                    |
| TEXT             | Yes                        |                                                                                                    |
| TIMESTAMP        | Yes                        |                                                                                                    |
| TINYINT          | Yes                        |                                                                                                    |
| UNIQUEIDENTIFIER | Yes                        | Converted to a universally unique identifier (UUID) if the PostgreSQL instance has the uuid-ossp module installed. The uuid-ossp module provides functions to generate UUIDs using one of several standard algorithms. |

#### AWS Schema Conversion Tool User Guide Database Mail

| Clause    | Automatically<br>Converted | Details |
|-----------|----------------------------|---------|
| VARBINARY | Yes                        |         |
| VARCHAR   | Yes                        |         |
| XML       | No                         |         |

## Database Mail

| Clause                                 | Automatically<br>Converted | Details |
|----------------------------------------|----------------------------|---------|
| Accounts and Profiles                  | Yes                        |         |
| Database Mail<br>Configuration Objects | Yes                        |         |
| Database Mail Messaging<br>Objects     | Yes                        |         |
| Database Mail Settings                 | Yes                        |         |
| Security                               | Yes                        |         |
| sp_send_dbmail                         | No                         |         |
| sysmail_add_account_sp                 | No                         |         |
| sysmail_add_principalprofile           | _s/pto                     |         |
| sysmail_add_profile_sp                 | No                         |         |
| sysmail_add_profileaccount_            | spNo                       |         |
| sysmail_allitems                       | No                         |         |
| sysmail_configure_sp                   | No                         |         |
| sysmail_delete_account_sp              | No                         |         |
| sysmail_delete_log_sp                  | No                         |         |
| sysmail_delete_mailitems_sp            | No                         |         |
| sysmail_delete_principalprof           | il <b>&amp;</b> losp       |         |
| sysmail_delete_profile_sp              | No                         |         |
| sysmail_delete_profileaccour           | nt <u>N</u> sap            |         |
| sysmail_event_log                      | No                         |         |
| sysmail_faileditems                    | No                         |         |
| sysmail_help_account_sp                | No                         |         |
| sysmail_help_configure_sp              | No                         |         |

| Clause                        | Automatically<br>Converted | Details |
|-------------------------------|----------------------------|---------|
| sysmail_help_principalprofile | _lskpo                     |         |
| sysmail_help_profile_sp       | No                         |         |
| sysmail_help_profileaccount_  | _a <b>j</b> ajo            |         |
| sysmail_help_queue_sp         | No                         |         |
| sysmail_help_status_sp        | No                         |         |
| sysmail_help_status_sp        | No                         |         |
| sysmail_mailattachments       | No                         |         |
| sysmail_sentitems             | No                         |         |
| sysmail_start_sp              | No                         |         |
| sysmail_start_sp              | No                         |         |
| sysmail_stop_sp               | No                         |         |
| sysmail_stop_sp               | No                         |         |
| sysmail_unsentitems           | No                         |         |
| sysmail_update_account_sp     | No                         |         |
| sysmail_update_principalpro   | fi <b>lھ_</b> ssp          |         |
| sysmail_update_principalpro   | fi <b>l⁄e</b> osp          |         |
| sysmail_update_profile_sp     | No                         |         |
| sysmail_update_profileaccou   | n <b>N</b> gp              |         |
| System State                  | Yes                        |         |

## **Functions**

## @@functions

| Clause        | Automatically<br>Converted | Details |
|---------------|----------------------------|---------|
| @@CONNECTIONS | No                         |         |
| @@CPU_BUSY    | No                         |         |
| @@CURSOR_ROWS | No                         |         |
| @@DATEFIRST   | No                         |         |
| @@DBTS        | No                         |         |
| @@ERROR       | No                         |         |

| Clause            | Automatically<br>Converted | Details |
|-------------------|----------------------------|---------|
| @@FETCH_STATUS    | Yes                        |         |
| @@IDENTITY        | Yes                        |         |
| @@IDLE            | No                         |         |
| @@IO_BUSY         | No                         |         |
| @@LANGID          | No                         |         |
| @@LANGUAGE        | No                         |         |
| @@LOCK_TIMEOUT    | No                         |         |
| @@MAX_CONNECTIONS | No                         |         |
| @@MAX_PRECISION   | No                         |         |
| @@NESTLEVEL       | No                         |         |
| @@OPTIONS         | No                         |         |
| @@PACK_RECEIVED   | No                         |         |
| @@PACK_SENT       | No                         |         |
| @@PACKET_ERRORS   | No                         |         |
| @@PROCID          | No                         |         |
| @@REMSERVER       | No                         |         |
| @@ROWCOUNT        | No                         |         |
| @@SERVERNAME      | No                         |         |
| @@SERVICENAME     | No                         |         |
| @@SPID            | No                         |         |
| @@TEXTSIZE        | No                         |         |
| @@TIMETICKS       | No                         |         |
| @@TOTAL_ERRORS    | No                         |         |
| @@TOTAL_READ      | No                         |         |
| @@TOTAL_WRITE     | No                         |         |
| @@TRANCOUNT       | No                         |         |
| @@VERSION         | No                         |         |

## Aggregate

| Clause       | Automatically<br>Converted | Details |
|--------------|----------------------------|---------|
| AVG          | Partial                    |         |
| CHECKSUM_AGG | No                         |         |
| COUNT        | Yes                        |         |
| COUNT_BIG    | Yes                        |         |
| GROUPING     | No                         |         |
| GROUPING_ID  | No                         |         |
| MAX          | Yes                        |         |
| MIN          | Yes                        |         |
| STDEV        | Yes                        |         |
| STDEVP       | Yes                        |         |
| SUM          | Yes                        |         |
| VAR          | Yes                        |         |
| VARP         | Yes                        |         |

## **Built-in Functions**

| Clause                          | Automatically<br>Converted | Details |
|---------------------------------|----------------------------|---------|
| Aggregate Functions             | Yes                        |         |
| Cursor Functions                | No                         |         |
| Metadata Functions              | No                         |         |
| Security Functions              | No                         |         |
| System Functions                | No                         |         |
| System Statistical<br>Functions | No                         |         |
| Text and Image Functions        | No                         |         |

### Conversion

| Clause      | Automatically<br>Converted | Details |
|-------------|----------------------------|---------|
| CAST        | Partial                    |         |
| CONVERT     | Partial                    |         |
| PARSE       | No                         |         |
| TRY_CAST    | No                         |         |
| TRY_CONVERT | No                         |         |
| TRY_PARSE   | No                         |         |

### **Date and Time**

| Clause                 | Automatically<br>Converted | Details |  |
|------------------------|----------------------------|---------|--|
| CURRENT_TIMESTAMP      | Partial                    |         |  |
| DATEADD                | Partial                    |         |  |
| DATEDIFF               | Partial                    |         |  |
| DATEFROMPARTS          | Yes                        |         |  |
| DATENAME               | Partial                    |         |  |
| DATEPART               | Partial                    |         |  |
| DATETIME2FROMPARTS     | Partial                    |         |  |
| DATETIMEFROMPARTS      | Partial                    |         |  |
| DATETIMEOFFSETFROMPART | <b>Partial</b>             |         |  |
| DAY                    | Yes                        |         |  |
| EOMONTH                | Yes                        |         |  |
| GETDATE                | Yes                        |         |  |
| GETUTCDATE             | Yes                        |         |  |
| ISDATE                 | No                         |         |  |
| MONTH                  | Yes                        |         |  |
| SMALLDATETIMEFROMPARTS | S Yes                      |         |  |
| SWITCHOFFSET           | No                         |         |  |
| SYSDATETIME            | Yes                        |         |  |
| SYSDATETIMEOFFSET      | No                         |         |  |

| Clause           | Automatically<br>Converted | Details |
|------------------|----------------------------|---------|
| SYSUTCDATETIME   | Yes                        |         |
| TIMEFROMPARTS    | Yes                        |         |
| TODATETIMEOFFSET | No                         |         |
| YEAR             | Yes                        |         |

### **Mathematical Functions**

| Clause     | Automatically<br>Converted | Details |
|------------|----------------------------|---------|
| ABS()      | Yes                        |         |
| ACOS()     | Yes                        |         |
| ASIN()     | Yes                        |         |
| ATAN()     | Yes                        |         |
| ATN2 ()    | Yes                        |         |
| CEILING()  | Yes                        |         |
| COS()      | Yes                        |         |
| COT()      | Yes                        |         |
| DEGREES()  | Yes                        |         |
| EXP()      | Yes                        |         |
| FLOOR()    | Yes                        |         |
| LOG()      | Yes                        |         |
| LOG10()    | Yes                        |         |
| PI()       | Yes                        |         |
| POWER()    | Yes                        |         |
| RADIANS()  | Yes                        |         |
| RAND()     | Yes                        |         |
| RAND(seed) | Partial                    |         |
| ROUND()    | Partial                    |         |
| ROUND()    | Partial                    |         |
| SIGN()     | Yes                        |         |
| SIN()      | Yes                        |         |

| Clause   | Automatically<br>Converted | Details |
|----------|----------------------------|---------|
| SQRT()   | Yes                        |         |
| SQUARE() | Yes                        |         |
| TAN()    | Yes                        |         |

## **Ranking Functions**

| Clause     | Automatically<br>Converted | Details |
|------------|----------------------------|---------|
| DENSE_RANK | Yes                        |         |
| NTILE      | Yes                        |         |
| RANK       | Yes                        |         |
| ROW_NUMBER | Yes                        |         |

### **Rowset Functions**

| Clause         | Automatically<br>Converted | Details |
|----------------|----------------------------|---------|
| CONTAINSTABLE  | No                         |         |
| FREETEXTTABLE  | No                         |         |
| OPENDATASOURCE | No                         |         |
| OPENQUERY      | No                         |         |
| OPENROWSET     | No                         |         |
| OPENXML        | No                         |         |

### **Scalar Functions**

| Clause | Automatically<br>Converted | Details |
|--------|----------------------------|---------|
| ABS()  | Yes                        |         |
| ACOS() | Yes                        |         |
| ASCII  | Yes                        |         |
| ASIN() | Yes                        |         |
| ATAN() | Yes                        |         |

| Clause                 | Automatically<br>Converted | Details |
|------------------------|----------------------------|---------|
| ATN2 ()                | Yes                        |         |
| AVG                    | Yes                        |         |
| CEILING()              | Yes                        |         |
| CHAR                   | Yes                        |         |
| CHARINDEX              | Yes                        |         |
| CHECKSUM               | No                         |         |
| CHECKSUM_AGG           | No                         |         |
| CHOOSE                 | No                         |         |
| CONCAT                 | Yes                        |         |
| COS()                  | Yes                        |         |
| COT()                  | Yes                        |         |
| COUNT                  | Yes                        |         |
| COUNT_BIG              | Yes                        |         |
| CURRENT_TIMESTAMP      | Yes                        |         |
| CURRENT_USER           | No                         |         |
| DATABASE_PRINCIPAL_ID  | No                         |         |
| DATEADD                | Partial                    |         |
| DATEDIFF               | Partial                    |         |
| DATEFROMPARTS          | Yes                        |         |
| DATENAME               | Partial                    |         |
| DATEPART               | Partial                    |         |
| DATETIME2FROMPARTS     | Yes                        |         |
| DATETIMEFROMPARTS      | Yes                        |         |
| DATETIMEOFFSETFROMPART | SNo                        |         |
| DAY                    | Yes                        |         |
| DEGREES()              | Yes                        |         |
| DIFFERENCE             | No                         |         |
| EOMONTH                | Yes                        |         |
| ERROR_LINE             | No                         |         |
| ERROR_MESSAGE          | No                         |         |

| Clause          | Automatically<br>Converted       | Details |
|-----------------|----------------------------------|---------|
| ERROR_NUMBER    | No                               |         |
| ERROR_PROCEDURE | No                               |         |
| ERROR_SEVERITY  | No                               |         |
| ERROR_STATE     | No                               |         |
| EXP()           | Yes                              |         |
| FLOOR()         | Yes                              |         |
| FORMAT          | No                               |         |
| FORMATMESSAGE   | No                               |         |
| GETDATE         | Yes                              |         |
| GETUTCDATE      | Yes                              |         |
| GROUPING        | No                               |         |
| GROUPING_ID     | No                               |         |
| HOST_ID         | No                               |         |
| HOST_NAME       | No                               |         |
| IIF             | No                               |         |
| ISDATE          | No                               |         |
| ISNULL          | Yes                              |         |
| ISNUMERIC       | Implemented in Extension Library |         |
| LEFT            | Yes                              |         |
| LEN             | Yes                              |         |
| LOG()           | Yes                              |         |
| LOG10()         | Yes                              |         |
| LOWER           | Yes                              |         |
| LTRIM           | Yes                              |         |
| MAX             | Yes                              |         |
| MIN             | Yes                              |         |
| MONTH           | Yes                              |         |
| NCHAR           | No                               |         |
| ORIGINAL_LOGIN  | No                               |         |

| Clause                 | Automatically<br>Converted | Details |
|------------------------|----------------------------|---------|
| PARSENAME              | No                         |         |
| PATINDEX               | No                         |         |
| PI()                   | Yes                        |         |
| POWER()                | Yes                        |         |
| PRINT                  | Yes                        |         |
| QUOTENAME              | Partial                    |         |
| RADIANS()              | Yes                        |         |
| RAND()                 | Yes                        |         |
| REPLACE                | Yes                        |         |
| REPLICATE              | Yes                        |         |
| REVERSE                | Yes                        |         |
| RIGHT                  | Yes                        |         |
| ROUND()                | Yes                        |         |
| RTRIM                  | Yes                        |         |
| SCHEMA_NAME            | No                         |         |
| SESSION_USER           | No                         |         |
| SIGN()                 | Yes                        |         |
| SIN()                  | Yes                        |         |
| SMALLDATETIMEFROMPARTS | S Yes                      |         |
| SOUNDEX                | Yes                        |         |
| SPACE                  | Yes                        |         |
| SQRT()                 | Yes                        |         |
| SQUARE()               | Yes                        |         |
| STDEV                  | Yes                        |         |
| STDEVP                 | Yes                        |         |
| STR                    | No                         |         |
| STUFF                  | Yes                        |         |
| SUBSTRING              | Yes                        |         |
| SUM                    | Yes                        |         |
| SWITCHOFFSET           | No                         |         |

| Clause            | Automatically<br>Converted | Details |
|-------------------|----------------------------|---------|
| SYSDATETIME       | Yes                        |         |
| SYSDATETIMEOFFSET | No                         |         |
| SYSUTCDATETIME    | Yes                        |         |
| TAN()             | Yes                        |         |
| TIMEFROMPARTS     | Yes                        |         |
| TODATETIMEOFFSET  | No                         |         |
| UNICODE           | No                         |         |
| UPPER             | Yes                        |         |
| VAR               | Yes                        |         |
| VARP              | Yes                        |         |
| YEAR              | Yes                        |         |

## String

| Clause     | Automatically<br>Converted | Details |
|------------|----------------------------|---------|
| ASCII      | Yes                        |         |
| CHAR       | Yes                        |         |
| CHARINDEX  | Yes                        |         |
| CONCAT     | Yes                        |         |
| DIFFERENCE | No                         |         |
| FORMAT     | No                         |         |
| LEFT       | Yes                        |         |
| LEN        | Yes                        |         |
| LOWER      | Yes                        |         |
| LTRIM      | Yes                        |         |
| NCHAR      | No                         |         |
| PATINDEX   | No                         |         |
| QUOTENAME  | Partial                    |         |
| REPLACE    | Yes                        |         |
| REPLICATE  | Yes                        |         |

## AWS Schema Conversion Tool User Guide Operators

| Clause    | Automatically<br>Converted | Details |
|-----------|----------------------------|---------|
| REVERSE   | Yes                        |         |
| RIGHT     | Yes                        |         |
| RTRIM     | Yes                        |         |
| SOUNDEX   | No                         |         |
| SPACE     | Yes                        |         |
| STR       | No                         |         |
| STUFF     | Yes                        |         |
| SUBSTRING | Yes                        |         |
| UNICODE   | No                         |         |
| UPPER     | Yes                        |         |

## Operators

## **Arithmetic Operators**

| Clause       | Automatically<br>Converted | Details |
|--------------|----------------------------|---------|
| - (Subtract) | Partial                    |         |
| % (Modulo)   | Partial                    |         |
| * (Multiply) | Partial                    |         |
| / (Divide)   | Partial                    |         |
| + (Add)      | Partial                    |         |

## **Assignment Operator**

| Clause | Automatically<br>Converted | Details |
|--------|----------------------------|---------|
| =      | Yes                        |         |

### **Bitwise Operators**

| Clause          | Automatically<br>Converted | Details |
|-----------------|----------------------------|---------|
| & (Bitwise AND) | Yes                        |         |

## AWS Schema Conversion Tool User Guide Operators

| Clause                   | Automatically<br>Converted | Details |
|--------------------------|----------------------------|---------|
| ^ (Bitwise Exclusive OR) | No                         |         |
| (Bitwise OR)             | Yes                        |         |

### **Comparison Operators**

| Clause               | Automatically<br>Converted | Details |
|----------------------|----------------------------|---------|
| Comparison Operators | Partial                    |         |

## **Logical Operators**

| Clause            | Automatically<br>Converted | Details |
|-------------------|----------------------------|---------|
| Logical Operators | Yes                        |         |

## **Set Operators**

| Clause    | Automatically<br>Converted | Details |
|-----------|----------------------------|---------|
| EXCEPT    | Yes                        |         |
| INTERSECT | Yes                        |         |
| UNION     | Yes                        |         |
| UNION ALL | Yes                        |         |

### **String Concatenation Operator**

| Clause                           | Automatically<br>Converted | Details |
|----------------------------------|----------------------------|---------|
| String Concatenation<br>Operator | Yes                        |         |

### **Unary Operators**

| Clause          | Automatically<br>Converted | Details |
|-----------------|----------------------------|---------|
| Unary Operators | Yes                        |         |

## Other

| Clause                | Automatically<br>Converted | Details |
|-----------------------|----------------------------|---------|
| CHECKSUM              | No                         |         |
| CHOOSE                | No                         |         |
| CURRENT_USER          | No                         |         |
| DATABASE_PRINCIPAL_ID | No                         |         |
| ERROR_LINE            | No                         |         |
| ERROR_MESSAGE         | No                         |         |
| ERROR_NUMBER          | No                         |         |
| ERROR_PROCEDURE       | No                         |         |
| ERROR_SEVERITY        | No                         |         |
| ERROR_STATE           | No                         |         |
| FORMATMESSAGE         | No                         |         |
| HOST_ID               | No                         |         |
| HOST_NAME             | No                         |         |
| IIF                   | No                         |         |
| ISNULL                | Yes                        |         |
| ISNUMERIC             | No                         |         |
| Logical Functions     | Yes                        |         |
| NEWID                 | Yes                        |         |
| ORIGINAL_LOGIN        | No                         |         |
| Other                 | Yes                        |         |
| PRINT                 | Yes                        |         |
| SCHEMA_NAME           | No                         |         |
| Security Functions    | Yes                        |         |
| SESSION_USER          | No                         |         |
| System Functions      | Yes                        |         |

## Service Broker

| Clause                                                | Automatically<br>Converted | Details |
|-------------------------------------------------------|----------------------------|---------|
| ALTER QUEUE                                           | No                         |         |
| ALTER SERVICE                                         | No                         |         |
| BEGIN CONVERSATION<br>TIMER                           | No                         |         |
| BEGIN DIALOG<br>CONVERSATION                          | No                         |         |
| CREATE QUEUE                                          | No                         |         |
| CREATE SERVICE                                        | No                         |         |
| DROP QUEUE                                            | No                         |         |
| DROP SERVICE                                          | No                         |         |
| END CONVERSATION                                      | No                         |         |
| GET CONVERSATION<br>GROUP                             | No                         |         |
| GET<br>TRANSMISSION_STATUS                            | No                         |         |
| MOVE CONVERSATION                                     | No                         |         |
| Queue management                                      | Yes                        |         |
| RECEIVE                                               | No                         |         |
| SEND                                                  | No                         |         |
| Service Broker Catalog<br>Views                       | Yes                        |         |
| Service Broker Related<br>Dynamic Management<br>Views | Yes                        |         |
| Service Broker Statements                             | Yes                        |         |
| Service management                                    | Yes                        |         |
| sys.conversation_endpoints                            | No                         |         |
| sys.conversation_groups                               | No                         |         |
| sys.conversation_priorities                           | No                         |         |
| sys.dm_broker_activated_tas                           | k <b>s</b> lo              |         |
| sys.dm_broker_connections                             | No                         |         |
| sys.dm_broker_forwarded_m                             | e <b>lska</b> ges          |         |

## AWS Schema Conversion Tool User Guide SQL Server Agent

| Clause                       | Automatically<br>Converted | Details |
|------------------------------|----------------------------|---------|
| sys.dm_broker_queue_monit    | o <b>N</b> so              |         |
| sys.message_type_xml_scher   | n <b>a</b> collection_u    | ısages  |
| sys.remote_service_bindings  | No                         |         |
| sys.routes                   | No                         |         |
| sys.service_contract_message | e_ <b>Nis</b> ages         |         |
| sys.service_contract_usages  | No                         |         |
| sys.service_contracts        | No                         |         |
| sys.service_message_types    | No                         |         |
| sys.service_queue_usages     | No                         |         |
| sys.service_queues           | No                         |         |
| sys.services                 | No                         |         |
| sys.transmission_queue       | No                         |         |

## **SQL Server Agent**

| Clause                    | Automatically<br>Converted | Details |
|---------------------------|----------------------------|---------|
| sp_add_alert              | No                         |         |
| sp_add_category           | No                         |         |
| sp_add_job                | No                         |         |
| sp_add_jobschedule        | No                         |         |
| sp_add_jobserver          | No                         |         |
| sp_add_jobstep            | No                         |         |
| sp_add_notification       | No                         |         |
| sp_add_operator           | No                         |         |
| sp_add_proxy              | No                         |         |
| sp_add_schedule           | No                         |         |
| sp_add_targetservergroup  | No                         |         |
| sp_add_targetsvrgrp_membe | erNo                       |         |
| sp_apply_job_to_targets   | No                         |         |
| sp_attach_schedule        | No                         |         |

## AWS Schema Conversion Tool User Guide SQL Server Agent

| Clause                      | Automatically<br>Converted | Details |
|-----------------------------|----------------------------|---------|
| sp_cycle_agent_errorlog     | No                         |         |
| sp_cycle_errorlog           | No                         |         |
| sp_delete_alert             | No                         |         |
| sp_delete_category          | No                         |         |
| sp_delete_job               | No                         |         |
| sp_delete_jobschedule       | No                         |         |
| sp_delete_jobserver         | No                         |         |
| sp_delete_jobstep           | No                         |         |
| sp_delete_jobsteplog        | No                         |         |
| sp_delete_notification      | No                         |         |
| sp_delete_operator          | No                         |         |
| sp_delete_proxy             | No                         |         |
| sp_delete_schedule          | No                         |         |
| sp_delete_targetserver      | No                         |         |
| sp_delete_targetservergroup | No                         |         |
| sp_delete_targetsvrgrp_mem  | h <b>3∕e</b> o             |         |
| sp_detach_schedule          | No                         |         |
| sp_enum_login_for_proxy     | No                         |         |
| sp_enum_proxy_for_subsyste  | er <b>N</b> o              |         |
| sp_enum_sqlagent_subsyste   | m <b>is</b> io             |         |
| sp_grant_login_to_proxy     | No                         |         |
| sp_grant_proxy_to_subsyster | mNo                        |         |
| sp_help_alert               | No                         |         |
| sp_help_category            | No                         |         |
| sp_help_downloadlist        | No                         |         |
| sp_help_job                 | No                         |         |
| sp_help_jobactivity         | No                         |         |
| sp_help_jobcount            | No                         |         |
| sp_help_jobhistory          | No                         |         |
| sp_help_jobs_in_schedule    | No                         |         |

## AWS Schema Conversion Tool User Guide SQL Server Agent

| Clause                     | Automatically<br>Converted | Details |
|----------------------------|----------------------------|---------|
| sp_help_jobschedule        | No                         |         |
| sp_help_jobserver          | No                         |         |
| sp_help_jobstep            | No                         |         |
| sp_help_jobsteplog         | No                         |         |
| sp_help_notification       | No                         |         |
| sp_help_operator           | No                         |         |
| sp_help_proxy              | No                         |         |
| sp_help_schedule           | No                         |         |
| sp_help_targetserver       | No                         |         |
| sp_help_targetservergroup  | No                         |         |
| sp_manage_jobs_by_login    | No                         |         |
| sp_msx_defect              | No                         |         |
| sp_msx_enlist              | No                         |         |
| sp_msx_get_account         | No                         |         |
| sp_msx_set_account         | No                         |         |
| sp_notify_operator         | No                         |         |
| sp_post_msx_operation      | No                         |         |
| sp_purge_jobhistory        | No                         |         |
| sp_remove_job_from_targets | sNo                        |         |
| sp_resync_targetserver     | No                         |         |
| sp_revoke_login_from_proxy | No                         |         |
| sp_revoke_proxy_from_subsy | /sltkem                    |         |
| sp_start_job               | No                         |         |
| sp_stop_job                | No                         |         |
| sp_update_alert            | No                         |         |
| sp_update_category         | No                         |         |
| sp_update_job              | No                         |         |
| sp_update_jobschedule      | No                         |         |
| sp_update_jobstep          | No                         |         |
| sp_update_notification     | No                         |         |

## AWS Schema Conversion Tool User Guide SQL Server Backup

| Clause                      | Automatically<br>Converted | Details |
|-----------------------------|----------------------------|---------|
| sp_update_operator          | No                         |         |
| sp_update_proxy             | No                         |         |
| sp_update_schedule          | No                         |         |
| sp_update_targetservergroup | No No                      |         |

## **SQL Server Backup**

| Clause                        | Automatically<br>Converted | Details |
|-------------------------------|----------------------------|---------|
| BACKUP                        | No                         |         |
| BACKUP CERTIFICATE            | No                         |         |
| BACKUP MASTER KEY             | No                         |         |
| BACKUP SERVICE MASTER<br>KEY  | No                         |         |
| RESTORE                       | No                         |         |
| RESTORE FILELISTONLY          | No                         |         |
| RESTORE HEADERONLY            | No                         |         |
| RESTORE LABELONLY             | No                         |         |
| RESTORE MASTER KEY            | No                         |         |
| RESTORE REWINDONLY            | No                         |         |
| RESTORE SERVICE MASTER<br>KEY | No                         |         |
| RESTORE VERIFYONLY            | No                         |         |

## T-SQL

### **BACKUP and RESTORE**

| Clause                        | Automatically<br>Converted | Details |
|-------------------------------|----------------------------|---------|
| BACKUP and RESTORE Statements | No                         |         |

### Collation

| Clause    | Automatically<br>Converted | Details |
|-----------|----------------------------|---------|
| Collation | No                         |         |

## Control-of-Flow Language

| Clause   | Automatically<br>Converted | Details |
|----------|----------------------------|---------|
| BEGINEND | Yes                        |         |
| BREAK    | Yes                        |         |
| CONTINUE | Yes                        |         |
| GOTO     | No                         |         |
| IFELSE   | Yes                        |         |
| RETURN   | Yes                        |         |
| THROW    | Yes                        |         |
| TRYCATCH | Yes                        |         |
| WAITFOR  | Partial                    |         |
| WHILE    | Yes                        |         |

### **Cursors**

#### **DECLARE CURSOR**

| Clause                                           | Automatically<br>Converted | Details |
|--------------------------------------------------|----------------------------|---------|
| DECLARE CURSOR                                   | Yes                        |         |
| CURSOR with option GLOBAL                        | No                         |         |
| CURSOR with options<br>FORWARD_ONLY or<br>SCROLL | No                         |         |

#### **FETCH**

| Clause | Automatically<br>Converted | Details |
|--------|----------------------------|---------|
| FETCH  | Yes                        |         |

#### **OPEN**

| Clause | Automatically<br>Converted | Details |
|--------|----------------------------|---------|
| OPEN   | Yes                        |         |

#### **DUMP and LOAD Statements**

| Clause                      | Automatically<br>Converted | Details |
|-----------------------------|----------------------------|---------|
| DUMP and LOAD<br>Statements | No                         |         |

# Microsoft SQL Server to PostgreSQL Conversion Issue Reference

Use the following sections to get information on the types of issues you might encounter during a Microsoft SQL Server to PostgreSQL conversion. Choose the link in the **Issue** column to get more detailed resolution information about the issue if it is available.

### **Arithmetic Operators**

| Item                                 | Issue                                                                                                    | Resolution                        |
|--------------------------------------|----------------------------------------------------------------------------------------------------|-----------------------------------|
| Arithmetic operators                 | Issue 7775: Check the data type conversion for possible loss of accuracy (p. 200)                                       | Cast values as the intended type. |
| Arithmetic operators and date types  | Issue 7773: Unable to perform an automated migration of arithmetic operations with dates (p. 200)                       | Cast values as the intended type. |
| Arithmetic operators and mixed types | Issue 7774: Unable to perform an automated migration of the arithmetic operations with mixed types of operands (p. 200) | Cast values as the intended type. |

### **Built-In Services**

| Item              | Issue                                                                                            | Resolution                                                     |
|-------------------|--------------------------------------------------------------------------------------------------|----------------------------------------------------------------|
| Database Mail     | Issue 7900: PostgreSQL does not have functionality similar to SQL Server Database Mail (p. 201)  | Try using the Amazon Simple Notification Service (Amazon SNS). |
| Service Broker    | Issue 7901: PostgreSQL does not have functionality similar to SQL Server Service Broker (p. 201) | Try using the Amazon Simple Queue Service (Amazon SQS).        |
| SQL Server Agent  | Issue 7902: PostgreSQL does not have functionality similar to SQL Server Agent (p. 201)          | Try using the AWS Lambda service with Scheduled Events.        |
| SQL Server Backup | Issue 7903: PostgreSQL does not have functionality similar to SQL Server Backup (p. 201)         | Try using the Amazon Glacier storage service.                  |

## **Built-In SQL Functions**

| Item    | Issue                                                                | Resolution                      |
|---------|----------------------------------------------------------------------|---------------------------------|
| SOUNDEX | Issue 7811: PostgreSQL doesn't support the SOUNDEX function (p. 201) | Create a user-defined function. |

### **CONTROL FLOW**

| Item                       | Issue                                                                                                    | Resolution                                                                                                    |
|----------------------------|----------------------------------------------------------------------------------------------------|----------------------------------------------------------------------------------------------------|
| Cursors                    | Issue 7801: The table can be locked open cursor (p. 201)                                                           | Review your transformed code and modify it if necessary.                                                                                         |
| DECLARE / DEFAULT<br>VALUE | Issue 7826: Check the default value for a DateTime variable (p. 202)                                               | Check the default value for a DateTime variable.                                                                                                 |
| GOTO                       | Issue 7628: PostgreSQL doesn't support the GOTO option. Automatic conversion can't be performed. (p. 202)          | Revise your code to eliminate<br>GOTO operators, using<br>BEGINEND blocks in<br>combination with EXIT,<br>REPEAT, UNTIL, and WHILE<br>operators. |
| Procedures                 | Issue 7802: A table that is created within the procedure, must be deleted before the end of the procedure (p. 202) | Review your transformed code and modify it if necessary.                                                                                         |
| Result sets                | Issue 7800: PostgreSQL doesn't support result sets in the style of MSSQL (p. 201)                                  | Review your transformed code and modify it if necessary.                                                                                         |

| Item          | Issue                                                                                       | Resolution                   |
|---------------|---------------------------------------------------------------------------------------------|------------------------------|
| WAITFOR DELAY | Issue 7821: Automatic conversion operator WAITFOR with a variable is not supported (p. 202) | Perform a manual conversion. |
| WAITFOR TIME  | Issue 7691: PostgreSQL doesn't support<br>WAITFOR TIME feature (p. 202)                     | Perform a manual conversion. |

### **CREATE**

| Item              | Issue                                                            | Resolution                            |
|-------------------|------------------------------------------------------------------|---------------------------------------|
|                   | Issue 7696: Unable convert object due to %s not created (p. 202) | Review the %s object.                 |
| Encrypted objects | Issue 7813: Encrypted objects (p. 202)                           | Decrypt the object before conversion. |

### **CURSORS**

| Item                                                                     | Issue                                                                                                    | Resolution                                                                                            |
|--------------------------------------------------------------------------|----------------------------------------------------------------------------------------------------|----------------------------------------------------------------------------------------------------|
| CURSOR with option GLOBAL                                                | Issue 7637: PostgreSQL doesn't support GLOBAL CURSORS. Requires manual conversion. (p. 203)                                      | Change the global cursor to a local cursor, or revise your code so it doesn't require global cursors. |
| CURSOR with options<br>STATIC or KEYSET<br>or DYNAMIC or<br>FAST_FORWARD | Issue 7639: PostgreSQL doesn't support DYNAMIC cursors (p. 203)                                                                  | Revise your code to eliminate dynamic cursors.                                                        |
| FAST_FORWARD option                                                      | Issue 7701: Setting this option corresponds to the typical behavior of cursors in PostgreSQL, so this option is skipped (p. 203) | Use cursors without this option.                                                                      |
| FOR UPDATE                                                               | Issue 7803: PostgreSQL doesn't support<br>the option FOR UPDATE, so this option is<br>skipped (p. 203)                           | Review your transformed code and modify it if necessary.                                              |
| KEYSET option                                                            | Issue 7700: The membership and order of rows never changes for cursors in PostgreSQL, so this option is skipped (p. 203)         | Use cursors without this option.                                                                      |
| OPTIMISTIC option                                                        | Issue 7704: PostgreSQL doesn't support the option OPTIMISTIC, so this option is skipped (p. 203)                                 | Use cursors without this option.                                                                      |
| READ_ONLY option                                                         | Issue 7702: All PostgreSQL cursors are read-<br>only, so this option is skipped (p. 203)                                         | Use cursors without this option.                                                                      |
| TYPE_WARNING option                                                      | Issue 7705: PostgreSQL doesn't support the option TYPE_WARNING, so this option is skipped (p. 203)                               | Use cursors without this option.                                                                      |

### **DATA TYPES**

| Item        | Issue                                                                                                    | Resolution                                                                                          |
|-------------|----------------------------------------------------------------------------------------------------|----------------------------------------------------------------------------------------------------|
| ВУТЕА       | Issue 7818: PostgreSQL doesn't support arithmetic operations with binary data types (p. 203)                                                    | Perform a manual conversion.                                                                        |
| geography   | Issue 7662: PostgreSQL doesn't support this type. A manual conversion is required. (p. 204)                                                     | To store data of this type in PostgreSQL, use a PostgreSQL-compatible type or use a composite type. |
| geometry    | Issue 7664: PostgreSQL doesn't support this type. A manual conversion is required. (p. 204)                                                     | To store data of this type in PostgreSQL, use a PostgreSQL-compatible type or use a composite type. |
| hierarchyid | Issue 7657: PostgreSQL doesn't support this type. A manual conversion is required. (p. 204)                                                     | To store data of this type in PostgreSQL, use a PostgreSQL-compatible type or use a composite type. |
| rowversion  | Issue 7706: PostgreSQL doesn't support this type (p. 204)                                                                                       | Perform a manual conversion.                                                                        |
| sql_variant | Issue 7658: PostgreSQL doesn't support this type. A manual conversion is required. (p. 204)                                                     | To store data of this type in PostgreSQL, use a PostgreSQL-compatible type or use a composite type. |
| table       | Issue 7659: The scope table-variables and temporary tables is different. You must apply manual conversion, if you are using recursion. (p. 204) | Perform a manual conversion.                                                                        |
| UDT         | Issue 7690: PostgreSQL doesn't support table types (p. 204)                                                                                     | Perform a manual conversion.                                                                        |
| XML         | Issue 7816: PostgreSQL doesn't support any methods for data type XML (p. 205)                                                                   | Perform a manual conversion.                                                                        |
| XML         | Issue 7817: PostgreSQL doesn't support option [for xml path] in the SQL queries (p. 205)                                                        | Perform a manual conversion.                                                                        |

### DDL

| Item         | Issue                                                                                        | Resolution                       |
|--------------|----------------------------------------------------------------------------------------------|----------------------------------|
| CREATE INDEX | Issue 7675: PostgreSQL doesn't support sorting options (ASC   DESC) for constraints (p. 205) | Use indexes without this option. |
| CREATE INDEX | Issue 7681: PostgreSQL doesn't support clustered indexes (p. 205)                            | Use nonclustered indexes.        |

| Item            | Issue                                                                                        | Resolution                                               |
|-----------------|----------------------------------------------------------------------------------------------|----------------------------------------------------------|
| CREATE INDEX    | Issue 7682: PostgreSQL doesn't support the INCLUDE option in indexes (p. 205)                | Use index without this option.                           |
| CREATE INDEX    | Issue 7781: PostgreSQL doesn't support the PAD_INDEX option in indexes (p. 205)              | Use index without this option.                           |
| CREATE INDEX    | Issue 7782: PostgreSQL doesn't support the SORT_IN_TEMPDB option in indexes (p. 205)         | Use index without this option.                           |
| CREATE INDEX    | Issue 7783: PostgreSQL doesn't support the IGNORE_DUP_KEY option in indexes (p. 205)         | Use index without this option.                           |
| CREATE INDEX    | Issue 7784: PostgreSQL doesn't support the STATISTICS_NORECOMPUTE option in indexes (p. 205) | Use index without this option.                           |
| CREATE INDEX    | Issue 7785: PostgreSQL doesn't support the STATISTICS_INCREMENTAL option in indexes (p. 205) | Use index without this option.                           |
| CREATE INDEX    | Issue 7786: PostgreSQL doesn't support the DROP_EXISTING option in indexes (p. 205)          | Use index without this option.                           |
| CREATE INDEX    | Issue 7787: PostgreSQL doesn't support the ONLINE option in indexes (p. 206)                 | Use index without this option.                           |
| CREATE INDEX    | Issue 7788: PostgreSQL doesn't support the ALLOW_ROW_LOCKS option in indexes (p. 206)        | Use index without this option.                           |
| CREATE INDEX    | Issue 7789: PostgreSQL doesn't support the ALLOW_PAGE_LOCKS option in indexes (p. 206)       | Use index without this option.                           |
| CREATE INDEX    | Issue 7790: PostgreSQL doesn't support the MAXDOP option in indexes (p. 206)                 | Use index without this option.                           |
| CREATE INDEX    | Issue 7791: PostgreSQL doesn't support<br>the DATA_COMPRESSION option in<br>indexes (p. 206) | Use index without this option.                           |
| CREATE TABLE    | Issue 7679: PostgreSQL doesn't support computed columns (p. 206)                             | Try using a trigger.                                     |
| CREATE TABLE    | Issue 7680: PostgreSQL doesn't support global temporary tables (p. 206)                      | Use local temporary or regular tables.                   |
| CREATE TABLE    | Issue 7812: Temporary table must be removed before the end of the function (p. 206)          | Review your transformed code and modify it if necessary. |
| CREATE TABLE    | Issue 7825: The default value for a DateTime column removed (p. 206)                         | Review generated code and modify it if necessary.        |
| Inline Function | Issue 7776: Automatic migration of inline functions not supported (p. 206)                   | Perform a manual conversion.                             |

### **DELETE**

| Item                              | Issue                                                                                                    | Resolution                                     |
|-----------------------------------|----------------------------------------------------------------------------------------------------|------------------------------------------------|
| DELETE with Table<br>Hint Limited | Issue 7623: PostgreSQL doesn't support hints in DELETE statements. The conversion skips options in the format WITH(Table_Hint_Limited). (p. 206) | Use PostgreSQL methods for performance tuning. |
| ТОР                               | Issue 7798: PostgreSQL doesn't support TOP option in the operator DELETE (p. 207)                                                                | Perform a manual conversion.                   |

## DML, FROM

| Item        | Issue                                                                         | Resolution                                    |
|-------------|-------------------------------------------------------------------------------|-----------------------------------------------|
| Table Hints | Issue 7823: PostgreSQL doesn't support table hints in DML statements (p. 207) | Use PostgreSQL methods of performance tuning. |

### **EXECUTE**

| Item                                                                                                    | Issue                                                                                                    | Resolution                                                  |
|----------------------------------------------------------------------------------------------------|----------------------------------------------------------------------------------------------------|-------------------------------------------------------------|
|                                                                                                    | Issue 7695: PostgreSQL doesn't support the execution of a procedure as a variable (p. 207)                 | Perform a manual conversion using dynamic SQL.              |
| EXECUTE a character string                                                                                                    | Issue 7672: Automatic conversion of this command is not supported (p. 207)                                 | Perform a manual conversion.                                |
| Execute a pass-<br>through command<br>against a linked<br>server                                                                                                    | Issue 7645: PostgreSQL doesn't support executing a pass-through command on a linked server (p. 208)        | Use other methods to execute statements on a remote server. |
| EXECUTE with execute options [RECOMPILE]                                                                                                    | Issue 7640: The EXECUTE with RECOMPILE option is ignored (p. 208)                                          | Use EXECUTE command without this option.                    |
| EXECUTE with execute options [RESULT SETS ( <result_sets_definition< td=""><td>Issue 7643: The EXECUTE with RESULT SETS <result definition="" set=""> option is ignored (p. 208)</result></td><td>Use EXECUTE command without this option.</td></result_sets_definition<> | Issue 7643: The EXECUTE with RESULT SETS <result definition="" set=""> option is ignored (p. 208)</result> | Use EXECUTE command without this option.                    |
| EXECUTE with execute options [RESULT SETS NONE]                                                                                                    | Issue 7642: The EXECUTE with RESULT SETS NONE option is ignored (p. 208)                                   | Use EXECUTE command without this option.                    |
| EXECUTE with execute options [RESULT SETS UNDEFINED]                                                                                                    | Issue 7641: The EXECUTE with RESULT SETS UNDEFINED option is ignored (p. 208)                              | Use EXECUTE command without this option.                    |

### **INSERT**

| Item    | Issue                                                                             | Resolution                   |
|---------|-----------------------------------------------------------------------------------|------------------------------|
| EXECUTE | Issue 7819: PostgreSQL doesn't support INSERTEXECUTE statements (p. 208)          | Perform a manual conversion. |
| ТОР     | Issue 7799: PostgreSQL doesn't support TOP option in the operator INSERT (p. 208) | Perform a manual conversion. |

## Operators

| Item                    | Issue                                                                           | Resolution                   |
|-------------------------|---------------------------------------------------------------------------------|------------------------------|
| Bitwise Operators       | Issue 7804: PostgreSQL doesn't support operator [Bitwise exclusive OR] (p. 209) | Perform a manual conversion. |
| Comparison<br>Operators | Issue 7805: PostgreSQL doesn't support operator [Not less than] (p. 209)        | Perform a manual conversion. |
| Comparison<br>Operators | Issue 7806: PostgreSQL doesn't support operator [Not greater than] (p. 209)     | Perform a manual conversion. |

### Parser Error

| Item         | Issue                                             | Resolution                                                                                                    |
|--------------|---------------------------------------------------|----------------------------------------------------------------------------------------------------|
| Parser Error | Issue 7663: Unable to resolve the object (p. 209) | Verify if object <object name=""> is present in the database. If it isn't, check the object name or add the object. If the object is present, transform the code manually.</object> |

### **SELECT**

| Item                      | Issue                                                                                                    | Resolution                                            |
|---------------------------|----------------------------------------------------------------------------------------------------|-------------------------------------------------------|
| GROUP BY CUBE             | Issue 7653: PostgreSQL doesn't support the option GROUP BY ROLLUP. Automatic conversion can't be performed. (p. 209)                 | Try creating a stored procedure to replace the query. |
| GROUP BY CUBE             | Issue 7654: PostgreSQL doesn't support<br>the option GROUP BY CUBE. Automatic<br>conversion can't be performed. (p. 210)             | Try creating a stored procedure to replace the query. |
| Group By Grouping<br>Sets | Issue 7655: PostgreSQL doesn't support<br>the option GROUP BY GROUPING<br>SETS. Automatic conversion can't be<br>performed. (p. 210) | Try creating a stored procedure to replace the query. |

| Item                            | Issue                                                                                                    | Resolution                                                                            |
|---------------------------------|----------------------------------------------------------------------------------------------------|---------------------------------------------------------------------------------------|
| ORDER BY Specifying a collation | Issue 7646: PostgreSQL doesn't support<br>the COLLATE option in the ORDER BY<br>clause. Automatic conversion can't be<br>performed. (p. 210) | You must use the COLLATION settings that were assigned when the database was created. |
| search condition                | Issue 7687: PostgreSQL doesn't support the CONTAINS predicate (p. 210)                                                                       | Perform a manual conversion.                                                          |
| search condition                | Issue 7688: PostgreSQL doesn't support the FREETEXT predicate (p. 210)                                                                       | Perform a manual conversion.                                                          |
| search condition                | Issue 7795: PostgreSQL is case sensitive.<br>Check the string comparison. (p. 210)                                                           | Check the string comparison.                                                          |
| TOP WITH TIES                   | Issue 7605: PostgreSQL doesn't support the WITH TIES option (p. 210)                                                                         | Perform a manual conversion.                                                          |

## **SEQUENCE**

| Item               | Issue                                                                           | Resolution                                               |
|--------------------|---------------------------------------------------------------------------------|----------------------------------------------------------|
| Specific data type | Issue 7793: PostgreSQL doesn't support changing data type in sequences (p. 210) | Review your transformed code and modify it if necessary. |

### **SYNONYMS**

| Item   | Issue                                                    | Resolution                                                                                                    |
|--------|----------------------------------------------------------|----------------------------------------------------------------------------------------------------|
| CREATE | Issue 7792: PostgreSQL doesn't support synonyms (p. 211) | Replace a synonym with original database object. If original object is table or view you can try to create a view in one database that relies on a table or view in another database. |

## SYS objects

| Item        | Issue                                                                          | Resolution                   |
|-------------|--------------------------------------------------------------------------------|------------------------------|
| SYS objects | Issue 7904: Unable to convert system object <object name=""> (p. 211)</object> | Perform a manual conversion. |

### **TRANSACTION**

| Item        | Issue                                                                        | Resolution                   |
|-------------|------------------------------------------------------------------------------|------------------------------|
| Transaction | Issue 7807: Transactions in functions<br>PostgreSQL doesn't support (p. 211) | Perform a manual conversion. |

### **TRIGGERS**

| Item     | Issue                                                                                            | Resolution                   |
|----------|--------------------------------------------------------------------------------------------------|------------------------------|
| Triggers | Issue 7809: In PostgreSQL there are no analogues of the tables 'inserted' and 'deleted' (p. 211) | Perform a manual conversion. |

### Unknown

| Item           | Issue                                                                                                    | Resolution                   |
|----------------|----------------------------------------------------------------------------------------------------|------------------------------|
|                | Issue 7627: This syntactic element conversion is not supported yet (p. 212)                                                                        | Perform a manual conversion. |
| Unknown Clause | Issue 7674: Automatic conversion of<br><clause name=""> clause of <statement name=""><br/>statement is not supported (p. 213)</statement></clause> | Perform a manual conversion. |
| Unparsed SQL   | Issue 7808: Unparsed SQL (p. 213)                                                                                                    | Perform a manual conversion. |

#### **UPDATE**

| Item                | Issue                                                                                                    | Resolution                            |
|---------------------|----------------------------------------------------------------------------------------------------|---------------------------------------|
| ТОР                 | Issue 7796: PostgreSQL doesn't support TOP option in the operator UPDATE (p. 213)                                                          | Perform a manual conversion.          |
| UPDATE              | Issue 7797: PostgreSQL doesn't have analog for option "OUTPUT" with using the implicit table "deleted" in the operator for UPDATE (p. 213) | This case requires manual conversion. |
| Variable assignment | Issue 7829: Unable to convert variable assignment by UPDATE statement (p. 214)                                                             | Perform a manual conversion.          |

## **User Types**

| Item                       | Issue                                                                       | Resolution                   |
|----------------------------|-----------------------------------------------------------------------------|------------------------------|
| User-Defined Data<br>Types | Issue 7794: PostgreSQL doesn't support user-<br>defined data types (p. 215) | Perform a manual conversion. |

#### **Conversion Issues with Arithmetic Operators**

#### Issue 7775: Check the data type conversion for possible loss of accuracy

To avoid loss of accuracy for types in arithmetic operations, cast values as the intended type, as in the example following.

## Issue 7773: Unable to perform an automated migration of arithmetic operations with dates

The Schema Conversion Tool cannot automatically migrate arithmetic operations that use date types. Cast values as the intended type, as in the example following.

```
BEGIN
  var3 := var_varchar1::NUMERIC + var_numeric2;
  var4 := var_timestamp2 + (var_numeric1::NUMERIC || 'day')::INTERVAL;
END;
```

## Issue 7774: Unable to perform an automated migration of the arithmetic operations with mixed types of operands

The Schema Conversion Tool cannot automatically migrate arithmetic operations that mix types. For example, multiplying a variable of type FLOAT with a variable of type INT. Cast values as the intended type before performing any arithmetic operations, as in the example following.

```
BEGIN
  var1 := (var_varchar1||var_varchar2)::INTEGER;
  var2 := (var_varchar1||var_varchar3)::NUMERIC;
END;
```

#### **Related Topics**

- Microsoft SQL Server to PostgreSQL Conversion Issue Reference (p. 191)
- AWS Schema Conversion Tool Reference (p. 141)
- What Is the AWS Schema Conversion Tool? (p. 1)

#### Conversion Issues with BUILT-IN SERVICES

## Issue 7900: PostgreSQL does not have functionality similar to SQL Server Database Mail

Try using the Amazon Simple Queue Service (Amazon SQS). For more information, see What is Amazon Simple Queue Service?

## Issue 7901: PostgreSQL does not have functionality similar to SQL Server Service Broker

Try using the Amazon Simple Queue Service (SQS). For more information, see What is Amazon Simple Queue Service? in the Amazon SQS documentation.

#### Issue 7902: PostgreSQL does not have functionality similar to SQL Server Agent

Try using the AWS Lambda service with Scheduled Events. For more information, see What Is AWS Lambda? in the AWS Lambda Developer Guide.

## Issue 7903: PostgreSQL does not have functionality similar to SQL Server Backup

Try using the Amazon Glacier storage service. For more information, see What Is Amazon Glacier? in the Amazon Glacier Developer Guide.

#### **Related Topics**

- Microsoft SQL Server to PostgreSQL Conversion Issue Reference (p. 191)
- AWS Schema Conversion Tool Reference (p. 141)
- What Is the AWS Schema Conversion Tool? (p. 1)

#### Conversion Issues with BUILT-IN SQL FUNCTIONS

#### Issue 7811: PostgreSQL doesn't support the SOUNDEX function

Create a user-defined function.

#### **Related Topics**

- Microsoft SQL Server to PostgreSQL Conversion Issue Reference (p. 191)
- AWS Schema Conversion Tool Reference (p. 141)
- What Is the AWS Schema Conversion Tool? (p. 1)

#### Conversion Issues with CONTROL FLOW

#### Issue 7800: PostgreSQL doesn't support result sets in the style of MSSQL

Review your transformed code and modify it if necessary.

#### Issue 7801: The table can be locked open cursor

In Microsoft SQL Server, a local temporary table created in a stored procedure is dropped automatically when the stored procedure completes. Temporary tables in PostgreSQL are automatically dropped at the

end of a session. The conversion uses the DROP TABLE IF EXISTS statement to emulate this behavior and remove the temporary table before the end of the function that created it. In some cases though, this statement might fail because the temporary table is locked due to an open cursor. In this case, the DROP TABLE statement must be commented out. Review your transformed code and modify it if necessary.

## Issue 7802: A table that is created within the procedure, must be deleted before the end of the procedure

Review your transformed code and modify it if necessary.

#### Issue 7826: Check the default value for a DateTime variable

Check the default value for a DateTime variable.

## Issue 7628: PostgreSQL doesn't support the GOTO option. Automatic conversion can't be performed.

Revise your code to eliminate GOTO operators, using BEGIN...END blocks in combination with EXIT, REPEAT, UNTIL, and WHILE operators.

## Issue 7821: Automatic conversion operator WAITFOR with a variable is not supported

You must perform a manual conversion in cases where you have a WAITFOR DELAY statement that uses a variable, for example WAITFOR DELAY @time;, instead of a literal value, for example WAITFOR DELAY '00:00:05';.

#### Issue 7691: PostgreSQL doesn't support WAITFOR TIME feature

Perform a manual conversion.

#### **Related Topics**

- Microsoft SQL Server to PostgreSQL Conversion Issue Reference (p. 191)
- AWS Schema Conversion Tool Reference (p. 141)
- What Is the AWS Schema Conversion Tool? (p. 1)

#### Conversion Issues with CREATE

#### Issue 7696: Unable convert object due to %s not created

Review the <object name> object.

#### Issue 7813: Encrypted objects

Decrypt the object before conversion.

#### **Related Topics**

- Microsoft SQL Server to PostgreSQL Conversion Issue Reference (p. 191)
- AWS Schema Conversion Tool Reference (p. 141)
- What Is the AWS Schema Conversion Tool? (p. 1)

#### Conversion Issues with CURSORS

Issue 7637: PostgreSQL doesn't support GLOBAL CURSORS. Requires manual conversion.

Change the global cursor to a local cursor, or revise your code so it doesn't require global cursors.

Issue 7639: PostgreSQL doesn't support DYNAMIC cursors

Revise your code to remove the DYNAMIC option from any cursors.

Issue 7701: Setting this option corresponds to the typical behavior of cursors in PostgreSQL, so this option is skipped

The FAST\_FORWARD option is skipped during conversion, because PostgreSQL cursors provide the same behavior as the FAST\_FORWARD option by default. Review your transformed code and modify it if necessary.

Issue 7803: PostgreSQL doesn't support the option FOR UPDATE, so this option is skipped

The FOR\_UPDATE option is skipped during conversion because PostgreSQL doesn't support it. Review your transformed code and modify it if necessary.

Issue 7700: The membership and order of rows never changes for cursors in PostgreSQL, so this option is skipped

Use cursors without this option.

Issue 7704: PostgreSQL doesn't support the option OPTIMISTIC, so this option is skipped

Use cursors without this option.

Issue 7702: All PostgreSQL cursors are read-only, so this option is skipped

Use cursors without this option.

Issue 7705: PostgreSQL doesn't support the option TYPE\_WARNING, so this option is skipped

Use cursors without this option.

#### Related Topics

- Microsoft SQL Server to PostgreSQL Conversion Issue Reference (p. 191)
- AWS Schema Conversion Tool Reference (p. 141)
- What Is the AWS Schema Conversion Tool? (p. 1)

#### Conversion Issues with DATA TYPES

Issue 7818: PostgreSQL doesn't support arithmetic operations with binary data types

Perform a manual conversion.

## Issue 7662: PostgreSQL doesn't support this type. A manual conversion is required.

PostgreSQL doesn't support the geography data type. To store data of this type in PostgreSQL, use a PostgreSQL-compatible type or use a composite type.

## Issue 7664: PostgreSQL doesn't support this type. A manual conversion is required.

PostgreSQL doesn't support the geometry data type. To store data of this type in PostgreSQL, use a PostgreSQL-compatible type or use a composite type.

## Issue 7657: PostgreSQL doesn't support this type. A manual conversion is required.

PostgreSQL doesn't support the hierarchyid data type. To store data of this type in PostgreSQL, use a PostgreSQL-compatible type or use a composite type.

#### Issue 7706: PostgreSQL doesn't support this type

PostgreSQL doesn't support the rowversion data type. To store data of this type in PostgreSQL, use a PostgreSQL-compatible type.

## Issue 7658: PostgreSQL doesn't support this type. A manual conversion is required.

PostgreSQL doesn't support the sql\_variant data type. To store data of this type in PostgreSQL, use a PostgreSQL-compatible type or use a composite type.

Issue 7659: The scope table-variables and temporary tables is different. You must apply manual conversion, if you are using recursion.

Perform a manual conversion.

#### Issue 7690: PostgreSQL doesn't support table types

PostgreSQL doesn't support table parameters in CREATE PROCEDURE statements, as in the example following.

```
CREATE TYPE Employee2Client AS TABLE(
EmployeeID int,
EmployeeName varchar(160),
ClientID int,
ClientName varchar(160)
)
go

CREATE PROCEDURE [dbo].[PROC_CREATE_PROC_005]
    @p_E2C Employee2Client READONLY
AS
BEGIN
select * from @p_E2C where upper(ClientName) like concat('%', upper('bank'), '%');
```

Convert to temporary tables or row variables (for example, name table\_name%ROWTYPE;).

#### Issue 7816: PostgreSQL doesn't support any methods for data type XML

Microsoft SQL Server provides methods for the xml data type that you can use to read and manipulate XML data, but PostgreSQL's xml data type does not offer parallel functionality. Perform a manual conversion to use PostgreSQL XML handling functionality instead.

#### Issue 7817: PostgreSQL doesn't support option [for xml path] in the SQL queries

PostgreSQL doesn't support using the FOR XML clause in PATH mode for DML statements. Perform a manual conversion to use PostgreSQL XML handling functionality instead.

#### **Related Topics**

- Microsoft SQL Server to PostgreSQL Conversion Issue Reference (p. 191)
- AWS Schema Conversion Tool Reference (p. 141)
- What Is the AWS Schema Conversion Tool? (p. 1)

#### Conversion Issues with DDL

## Issue 7675: PostgreSQL doesn't support sorting options (ASC | DESC) for constraints

Remove these options from indexes and constraints.

Issue 7681: PostgreSQL doesn't support clustered indexes

Use nonclustered indexes.

Issue 7682: PostgreSQL doesn't support the INCLUDE option in indexes

Use the index without this option.

Issue 7781: PostgreSQL doesn't support the PAD\_INDEX option in indexes

Use the index without this option.

Issue 7782: PostgreSQL doesn't support the SORT\_IN\_TEMPDB option in indexes

Use the index without this option.

Issue 7783: PostgreSQL doesn't support the IGNORE\_DUP\_KEY option in indexes

Use the index without this option.

Issue 7784: PostgreSQL doesn't support the STATISTICS\_NORECOMPUTE option in indexes

Use the index without this option.

Issue 7785: PostgreSQL doesn't support the STATISTICS\_INCREMENTAL option in indexes

Use the index without this option.

Issue 7786: PostgreSQL doesn't support the DROP\_EXISTING option in indexes

Use the index without this option.

Issue 7787: PostgreSQL doesn't support the ONLINE option in indexes

Use the index without this option.

Issue 7788: PostgreSQL doesn't support the ALLOW\_ROW\_LOCKS option in indexes

Use index without this option.

Issue 7789: PostgreSQL doesn't support the ALLOW\_PAGE\_LOCKS option in indexes

Use index without this option.

Issue 7790: PostgreSQL doesn't support the MAXDOP option in indexes

Use index without this option.

Issue 7791: PostgreSQL doesn't support the DATA\_COMPRESSION option in indexes

Use index without this option.

Issue 7679: PostgreSQL doesn't support computed columns

Try using a trigger instead.

Issue 7680: PostgreSQL doesn't support global temporary tables

Use local temporary or regular tables.

Issue 7812: Temporary table must be removed before the end of the function

Review your transformed code and modify it if necessary.

Issue 7825: The default value for a DateTime column removed

Review generated code and modify it if necessary.

Issue 7776: Automatic migration of inline functions not supported

Perform a manual conversion.

#### **Related Topics**

- Microsoft SQL Server to PostgreSQL Conversion Issue Reference (p. 191)
- AWS Schema Conversion Tool Reference (p. 141)
- What Is the AWS Schema Conversion Tool? (p. 1)

#### Conversion Issues with DELETE

Issue 7623: PostgreSQL doesn't support hints in DELETE statements. The conversion skips options in the format WITH(Table Hint Limited).

PostgreSQL doesn't support usings hints (for example, WITH FORCESCAN) to override the default behavior of the query optimizer when executing Data Manipulation Language (DML) statements. Use PostgreSQL methods for performance tuning instead.

#### Issue 7798: PostgreSQL doesn't support TOP option in the operator DELETE

Perform a manual conversion for any DELETE statements that contain a TOP argument, as in the example following.

```
delete top (<expression >)[PERCENT] from <table-name>;
```

In PostgreSQL, you can use a subquery in the WHERE clause to identify the rows you want to delete.

#### **Related Topics**

- Microsoft SQL Server to PostgreSQL Conversion Issue Reference (p. 191)
- AWS Schema Conversion Tool Reference (p. 141)
- What Is the AWS Schema Conversion Tool? (p. 1)

#### Conversion Issues with DML, FROM

#### Issue 7823: PostgreSQL doesn't support table hints in DML statements

PostgreSQL doesn't support usings hints (for example, WITH FORCESCAN) to override the default behavior of the query optimizer when executing Data Manipulation Language (DML) statements. Use PostgreSQL methods of performance tuning instead.

#### **Related Topics**

- Microsoft SQL Server to PostgreSQL Conversion Issue Reference (p. 191)
- AWS Schema Conversion Tool Reference (p. 141)
- What Is the AWS Schema Conversion Tool? (p. 1)

#### Conversion Issues with EXECUTE

## Issue 7695: PostgreSQL doesn't support the execution of a procedure as a variable

Perform a manual conversion (one possibility is to use dynamic SQL). This issue occurs when you pass in the name of a procedure to an EXECUTE statement by using a variable, as in the example following.

```
ALTER PROCEDURE [dbo].[PROC_EXECUTE_009]
AS
SET NOCOUNT ON
BEGIN
declare @v_ID int;
declare @v_ProcName varchar(20) = '[dbo].[PROC_DML_015]';
exec @v_ProcName
@v_ID output
```

#### Issue 7672: Automatic conversion of this command is not supported

This issue is often caused by an EXECUTE statement that executes a string or variable, for example EXEC('select \* from Customer'); or EXEC(@variable);. Convert each of these statements to a pair of PREPARE and EXECUTE statements in PostgreSQL.

## Issue 7645: PostgreSQL doesn't support executing a pass-through command on a linked server

Use other methods to execute statements on a remote server.

Issue 7640: The EXECUTE with RECOMPILE option is ignored

Use the EXECUTE command without this option.

## Issue 7643: The EXECUTE with RESULT SETS < result set definition > option is ignored

Use the EXECUTE command without this option.

Issue 7642: The EXECUTE with RESULT SETS NONE option is ignored

Use the EXECUTE command without this option.

Issue 7641: The EXECUTE with RESULT SETS UNDEFINED option is ignored

Use the EXECUTE command without this option.

#### **Related Topics**

- Microsoft SQL Server to PostgreSQL Conversion Issue Reference (p. 191)
- AWS Schema Conversion Tool Reference (p. 141)
- What Is the AWS Schema Conversion Tool? (p. 1)

#### Conversion Issues with INSERT

#### Issue 7819: PostgreSQL doesn't support INSERT...EXECUTE statements

Perform a manual conversion. PostgreSQL doesn't support using EXECUTE within an INSERT statement to insert the results of a stored procedure into a table.

#### Issue 7799: PostgreSQL doesn't support TOP option in the operator INSERT

Perform a manual conversion for any INSERT statements that contain a TOP argument, as in the example following.

```
insert TOP(2) percent into Customer(
id
 ,sname
 ,name
 ,typeid
 ,taxcode
 ,stateid
 ,opendate
 ,closedate
)select
id+1000
 ,name
 ,name
 , 4
,61+id
 ,getdate()
 ,null
from
```

```
employees e
where
name not in(select name from Customer)
and exists(select 1 from Employees where ManagerId = e.id)
```

In PostgreSQL, you can use the row\_number() window function in the FROM clause or a subquery in the WHERE clause of the SELECT statement you use to select the data to be inserted to identify the rows you want to insert.

#### **Related Topics**

- Microsoft SQL Server to PostgreSQL Conversion Issue Reference (p. 191)
- AWS Schema Conversion Tool Reference (p. 141)
- What Is the AWS Schema Conversion Tool? (p. 1)

### **Conversion Issues with Operators**

Issue 7804: PostgreSQL doesn't support operator [Bitwise exclusive OR]

Perform a manual conversion.

Issue 7805: PostgreSQL doesn't support operator [Not less than]

Perform a manual conversion.

Issue 7806: PostgreSQL doesn't support operator [Not greater than]

Perform a manual conversion.

#### **Related Topics**

- Microsoft SQL Server to PostgreSQL Conversion Issue Reference (p. 191)
- AWS Schema Conversion Tool Reference (p. 141)
- What Is the AWS Schema Conversion Tool? (p. 1)

#### Conversion Issues with Parser Error

#### Issue 7663: Unable to resolve the object

Verify if object <object name > is present in the database. If it isn't, check the object name or add the object. If the object is present, transform the code manually.

#### **Related Topics**

- Microsoft SQL Server to PostgreSQL Conversion Issue Reference (p. 191)
- AWS Schema Conversion Tool Reference (p. 141)
- What Is the AWS Schema Conversion Tool? (p. 1)

#### Conversion Issues with SELECT

Issue 7653: PostgreSQL doesn't support the option GROUP BY ROLLUP. Automatic conversion can't be performed.

Try creating a stored procedure to replace the query.

## Issue 7654: PostgreSQL doesn't support the option GROUP BY CUBE. Automatic conversion can't be performed.

Try creating a stored procedure to replace the query.

Issue 7655: PostgreSQL doesn't support the option GROUP BY GROUPING SETS. Automatic conversion can't be performed.

Try creating a stored procedure to replace the query.

Issue 7646: PostgreSQL doesn't support the COLLATE option in the ORDER BY clause. Automatic conversion can't be performed.

You must use the collation settings that were assigned when the database was created.

#### Issue 7687: PostgreSQL doesn't support the CONTAINS predicate

Perform a manual conversion by re-writing the SELECT statement to use PostgreSQL full-text search functionality instead. For more information about full-text search in PostgreSQL, see Tables and Indexes in the PostgreSQL documentation.

#### Issue 7688: PostgreSQL doesn't support the FREETEXT predicate

Perform a manual conversion by re-writing the SELECT statement to use PostgreSQL full-text search functionality instead. For more information about full-text search in PostgreSQL, see Tables and Indexes in the PostgreSQL documentation.

#### Issue 7795: PostgreSQL is case sensitive. Check the string comparison.

Check string comparisons in the WHERE clauses of statements, for example WHERE [Name] LIKE '%BLOCKED%';. All strings used in comparisons must be lowercase.

#### Issue 7605: PostgreSQL doesn't support the WITH TIES option

Perform a manual conversion of any TOP statements that use the WITH TIES clause. You can use the rank() window function in PostgreSQL to provide similar results.

#### **Related Topics**

- Microsoft SQL Server to PostgreSQL Conversion Issue Reference (p. 191)
- AWS Schema Conversion Tool Reference (p. 141)
- What Is the AWS Schema Conversion Tool? (p. 1)

### Conversion Issues with SEQUENCE

#### Issue 7793: PostgreSQL doesn't support changing data type in sequences

PostgreSQL doesn't support setting a sequence's data type by using the AS clause of the CREATE SEQUENCE statement. Review your transformed code and modify it if necessary.

#### **Related Topics**

- Microsoft SQL Server to PostgreSQL Conversion Issue Reference (p. 191)
- AWS Schema Conversion Tool Reference (p. 141)
- What Is the AWS Schema Conversion Tool? (p. 1)

### Conversion Issues with SYNONYMS

### Issue 7792: PostgreSQL doesn't support synonyms

PostgreSQL doesn't support the CREATE SYNONYM statement. To convert, replace the synonym in any statement with the original database object. If the original object is a table or view, you can try to create a view in one database that relies on a table or view in another database.

### **Related Topics**

- Microsoft SQL Server to PostgreSQL Conversion Issue Reference (p. 191)
- AWS Schema Conversion Tool Reference (p. 141)
- What Is the AWS Schema Conversion Tool? (p. 1)

### Conversion Issues with SYS objects

Issue 7904: Unable to convert system object <object name>

Perform a manual conversion.

#### **Related Topics**

- Microsoft SQL Server to PostgreSQL Conversion Issue Reference (p. 191)
- AWS Schema Conversion Tool Reference (p. 141)
- What Is the AWS Schema Conversion Tool? (p. 1)

#### Conversion Issues with TRANSACTION

### Issue 7807: Transactions in functions PostgreSQL doesn't support

Perform a manual conversion to correct this issue.

PostgreSQL supports local transactions within a given client session. You must manually convert Microsoft SQL Server transactions to use the PostgreSQL transaction management statements instead. PostgreSQL doesn't support named or distributed transactions, marking transactions, or transaction management within functions. For more information about using transactions in PostgreSQL, see TRANSACTIONS in the PostgreSQL documentation.

#### **Related Topics**

- Microsoft SQL Server to PostgreSQL Conversion Issue Reference (p. 191)
- AWS Schema Conversion Tool Reference (p. 141)
- What Is the AWS Schema Conversion Tool? (p. 1)

#### Conversion Issues with TRIGGERS

## Issue 7809: In PostgreSQL there are no analogues of the tables 'inserted' and 'deleted'

PostgreSQL doesn't support the inserted or deleted virtual tables. To manually convert a trigger that uses these tables from Microsoft SQL Server to PostgreSQL, perform the following steps:

#### AWS Schema Conversion Tool User Guide Microsoft SQL Server to PostgreSQL Conversion Issue Reference

- 1. Create a trigger function. The trigger function must be declared as a function taking no arguments and returning type trigger. The returned value must be NEW, OLD or NULL, depending on the type of a trigger. The function's body must be PostgreSQL-supported SQL to replace the body of the Microsoft SQL Server trigger without using the virtual tables. The name of the function should be formed as schema\_name.fn\_<%trigger\_name%>().
- 2. Create a trigger with CREATE TRIGGER that executes the trigger function.

For example, consider the following Microsoft SQL Server trigger.

```
CREATE TRIGGER [dbo].[tr_customerStateExt_aiu]

ON [dbo].[CustomerStateExt]

AFTER INSERT, UPDATE

AS

BEGIN

IF EXISTS (SELECT *

FROM inserted

WHERE LEN(Name) < 5)

BEGIN

RAISERROR ('The name must be longer than five characters.', 16, 1);

ROLLBACK TRANSACTION;

RETURN

END;

END

GO
```

Using the approach described, this trigger is converted into the following PostgreSQL trigger.

```
CREATE OR REPLACE FUNCTION mydb_dbo.fn_tr_customerStateExt_aiu()
RETURNS trigger
AS
$BODY$
BEGIN
<SQL to write around use of the inserted and deleted virtual tables>
END;
$BODY$
LANGUAGE plpgsql;

CREATE TRIGGER tr_customerStateExt_aiu
AFTER INSERT OR UPDATE
ON mydb_dbo.CustomerStateExt
FOR EACH STATEMENT
EXECUTE PROCEDURE mydb_dbo.fn_tr_customerStateExt_aiu();
```

### **Related Topics**

- Microsoft SQL Server to PostgreSQL Conversion Issue Reference (p. 191)
- AWS Schema Conversion Tool Reference (p. 141)
- What Is the AWS Schema Conversion Tool? (p. 1)

#### Conversion Issues with Unknown

Issue 7627: This syntactic element conversion is not supported yet

Perform a manual conversion.

# Issue 7674: Automatic conversion of <clause name> clause of <statement name> statement is not supported

Perform a manual conversion to correct this issue.

A common cause of this issue is SET statements in Microsoft SQL Server that affect current session handling (a complete list of these SET statements is available at SET Statements (Transact-SQL)). These statements are not supported in PostgreSQL, so you need to perform a manual conversion to a PostgreSQL SET statement. For more information about using a SET statement in PostgreSQL, see SET in the PostgreSQL documentation.

### Issue 7808: Unparsed SQL

Perform a manual conversion.

### **Related Topics**

- Microsoft SQL Server to PostgreSQL Conversion Issue Reference (p. 191)
- AWS Schema Conversion Tool Reference (p. 141)
- What Is the AWS Schema Conversion Tool? (p. 1)

### Conversion Issues with UPDATE

#### Issue 7796: PostgreSQL doesn't support TOP option in the operator UPDATE

Perform a manual conversion for any UPDATE statements that contain a TOP argument, as in the example following.

```
update top(10)
Account
set
AccountBalance = AccountBalance - 1
where
AccountBalance > 15723
;
```

or:

```
update top(5) percent
Account
set
AccountBalance = AccountBalance - 1
where
AccountBalance > 15723
;
```

In PostgreSQL, you can use the row\_number() window function in the FROM clause or a subquery in the WHERE clause of the UPDATE statement to identify the rows you want to modify.

# Issue 7797: PostgreSQL doesn't have analog for option "OUTPUT" with using the implicit table "deleted" in the operator for UPDATE

Perform a manual conversion for any UPDATE statements that uses the OUTPUT clause and references the deleted virtual table, as in the example following.

```
update Customer set
```

#### AWS Schema Conversion Tool User Guide Microsoft SQL Server to PostgreSQL Conversion Issue Reference

```
name = 'Mister ' + name
output
deleted.id,
deleted.name,
inserted.id,
inserted.name
where
TypeID = 4
```

In PostgreSQL, use a subquery in the RETURNING clause to return the information about the deleted table. This approach requires the table to have a primary key field.

```
update mydb_dbo.Customer c set
name = 'Mister ' || name
where
TypeID = 4
returning
  (select id from mydb_dbo.Customer where id = c.id)
  ,(select name from mydb_dbo.Customer where id = c.id)
  ,id
  ,name
```

If the primary key is composed of multiple fields, you must reference all of those fields in the subquery. For example, take the following statement in SQL Server where id1 and id2 are the primary key fields for the TestMultiPK table.

```
UPDATE [TestMultiPK]
   SET [Description] = 'Test'
output
   deleted.id1,
   deleted.id2,
   deleted.Description,
   inserted.id1,
   inserted.id2,
   inserted.Description
where ID = 0
```

The PostgreSQL conversion is as follows.

```
UPDATE [TestMultiPK] t
   SET [Description] = 'Test'
WHERE ID = 0
returning
   select (id1 from TestMultiPK where id1 = t.id1 and id2 = t.id2)
, select (id2 from TestMultiPK where id1 = t.id1 and id2 = t.id2)
, select (Description from TestMultiPK where id1 = t.id1 and id2 = t.id2)
, id1
, id2
, Description
```

### Issue 7829: Unable to convert variable assignment by UPDATE statement

Perform a manual conversion. This issue occurs when you use an UPDATE statement to change the value of a variable, as in the example following.

```
CREATE PROCEDURE [dbo].[PROC_DML_UPDATE_FROM_3]
AS
BEGIN
DECLARE @AccountBalance FLOAT = 400;
```

#### AWS Schema Conversion Tool User Guide MySQL to PostgreSQL Supported Schema Conversion

```
UPDATE bank
   SET @AccountBalance = 500
   FROM bank
   WHERE id = 50005;
END
```

### **Related Topics**

- Microsoft SQL Server to PostgreSQL Conversion Issue Reference (p. 191)
- AWS Schema Conversion Tool Reference (p. 141)
- What Is the AWS Schema Conversion Tool? (p. 1)

### Conversion Issues with User Types

### Issue 7794: PostgreSQL doesn't support user-defined data types

To correct this issue, perform a manual conversion of each sp\_ addtype or CREATE TYPE statement in Microsoft SQL Server to a CREATE TYPE statement in PostgreSQL. For more information about creating a user-defined data type in PostgreSQL, see CREATE TYPE in the PostgreSQL documentation.

### **Related Topics**

- Microsoft SQL Server to PostgreSQL Conversion Issue Reference (p. 191)
- AWS Schema Conversion Tool Reference (p. 141)
- What Is the AWS Schema Conversion Tool? (p. 1)

### **Related Topics**

- AWS Schema Conversion Tool Reference (p. 141)
- What Is the AWS Schema Conversion Tool? (p. 1)

# MySQL to PostgreSQL Supported Schema Conversion

The following sections list the schema elements from a MySQL database and whether they are supported for automatic conversion to PostgreSQL using the AWS Schema Conversion Tool.

### **DDL**

### **Alter Statements**

#### **ALTER TABLE**

| Clause         | Automatically<br>Converted | Details |
|----------------|----------------------------|---------|
| ADD CONSTRAINT | Yes                        |         |

| Clause    | Automatically<br>Converted | Details |
|-----------|----------------------------|---------|
| ADD INDEX | Yes                        |         |

### **Create Statements**

### **CREATE INDEX**

| Clause       | Automatically<br>Converted | Details |
|--------------|----------------------------|---------|
| INDEX        | Yes                        |         |
| UNIQUE index | Yes                        |         |

### **CREATE PROCEDURE**

| Clause                     | Automatically<br>Converted | Details |
|----------------------------|----------------------------|---------|
| PARAMETERS: IN, OUT, INOUT | Yes                        |         |
| With any output parameters | Yes                        |         |
| Without output parameters  | Yes                        |         |

### **CREATE TABLE**

| Clause           | Automatically<br>Converted | Details |
|------------------|----------------------------|---------|
| Regular tables   | Yes                        |         |
| Temporary tables | Yes                        |         |

### **CREATE TRIGGER**

| Clause                                       | Automatically<br>Converted | Details |
|----------------------------------------------|----------------------------|---------|
| FOR EACH ROW Triggers                        | Yes                        |         |
| Trigger event (Insert /<br>Update / Delete ) | Yes                        |         |
| Trigger time (Before /<br>After)             | Yes                        |         |

### **CREATE VIEW**

| Clause                | Automatically<br>Converted | Details                                                |
|-----------------------|----------------------------|--------------------------------------------------------|
| With ALGORITHM OPTION | Partial                    | Issue 8824: ALGORITHM option is not supported (p. 245) |
| With CHECK OPTION     | Yes                        |                                                        |

### **Naming Objects**

| Clause          | Automatically<br>Converted | Details |
|-----------------|----------------------------|---------|
| Schemas         | Yes                        |         |
| Tables, Columns | Yes                        |         |

### **DML**

### Clauses

### FROM

| Clause                                 | Automatically<br>Converted | Details |
|----------------------------------------|----------------------------|---------|
| CROSS JOIN                             | Yes                        |         |
| INNER JOIN                             | Yes                        |         |
| join_condition:ON<br>conditional_expr  | Yes                        |         |
| join_condition: USING<br>(column_list) | Yes                        |         |
| LEFT JOIN                              | Yes                        |         |
| LEFT OUTER JOIN                        | Yes                        |         |
| NATURAL LEFT JOIN                      | Yes                        |         |
| NATURAL LEFT OUTER<br>JOIN             | Yes                        |         |
| NATURAL RIGHT JOIN                     | Yes                        |         |
| NATURAL RIGHT OUTER<br>JOIN            | Yes                        |         |
| RIGHT JOIN                             | Yes                        |         |

| Clause                        | Automatically<br>Converted | Details |
|-------------------------------|----------------------------|---------|
| RIGHT OUTER JOIN              | Yes                        |         |
| STRAIGHT_JOIN                 | Yes                        |         |
| Subqueries in the FROM Clause | Yes                        |         |
| tables_list                   | Yes                        |         |

### **Statements**

### **DELETE**

| Clause                           | Automatically<br>Converted | Details                                                                                           |
|----------------------------------|----------------------------|---------------------------------------------------------------------------------------------------|
| IGNORE                           | Partial                    | Issue 8831: PostgreSQL doesn't have an option similar to IGNORE for DML statements (p. 241)       |
| LIMIT                            | Yes                        |                                                                                                   |
| LOW_PRIORITY                     | Partial                    | Issue 8830: PostgreSQL doesn't have an option similar to LOW_PRIORITY for DML statements (p. 241) |
| Multiple-Table Syntax            | Partial                    | Issue 8834: PostgreSQL can't delete from several tables at the same time (p. 242)                 |
| Multiple-Table Syntax with USING | Partial                    | Issue 8834: PostgreSQL can't delete from several tables at the same time (p. 242)                 |
| ORDER BY                         | Yes                        |                                                                                                   |
| QUICK                            | Partial                    | Issue 8832: PostgreSQL doesn't have an option similar to QUICK for DML statements (p. 241)        |

### **INSERT**

| Clause                                    | Automatically<br>Converted | Details                                                                                           |
|-------------------------------------------|----------------------------|---------------------------------------------------------------------------------------------------|
| IGNORE                                    | Partial                    | Issue 8831: PostgreSQL doesn't have an option similar to IGNORE for DML statements (p. 241)       |
| LOW_PRIORITY   DELAYED  <br>HIGH_PRIORITY | Partial                    | Issue 8830: PostgreSQL doesn't have an option similar to LOW_PRIORITY for DML statements (p. 241) |
| ON DUPLICATE KEY<br>UPDATE                | No                         | Issue 8829: PostgreSQL doesn't have an analog of clause ON DUPLICATE KEY UPDATE (p. 241)          |
| SELECT-statement for insert               | Yes                        |                                                                                                   |
| SET col1=expr1,                           | Yes                        |                                                                                                   |

### AWS Schema Conversion Tool User Guide DML

| Clause               | Automatically<br>Converted | Details |
|----------------------|----------------------------|---------|
| VALUES(,,) VALUE(,,) | Yes                        |         |

### **SELECT**

| Clause                        | Automatically<br>Converted | Details                                                                                 |
|-------------------------------|----------------------------|-----------------------------------------------------------------------------------------|
| DISTINCT                      | Yes                        |                                                                                         |
| GROUP BY ASC, DESC            | Yes                        |                                                                                         |
| GROUP BY col_name,            | Yes                        |                                                                                         |
| GROUP BY expression           | Yes                        |                                                                                         |
| GROUP BY mixed options        | Yes                        |                                                                                         |
| GROUP BY position,            | Yes                        |                                                                                         |
| GROUP BY WITH ROLLUP          | No                         | Issue 8653: PostgreSQL doesn't support the option GROUP BY ROLLUP (p. 244)              |
| HAVING                        | Yes                        |                                                                                         |
| HIGH_PRIORITY                 | Partial                    | Issue 8836: PostgreSQL doesn't have an option similar to %s for DML statements (p. 242) |
| LIMIT offset, row_count       | Yes                        |                                                                                         |
| LIMIT row_count OFFSET offset | Yes                        |                                                                                         |
| MAX_STATEMENT_TIME = N        | Partial                    | Issue 8836: PostgreSQL doesn't have an option similar to %s for DML statements (p. 242) |
| ORDER BY col_name,            | Yes                        |                                                                                         |
| ORDER BY expression           | Yes                        |                                                                                         |
| ORDER BY mixed options        | Yes                        |                                                                                         |
| ORDER BY position,            | Yes                        |                                                                                         |
| SQL_BIG_RESULT                | Partial                    | Issue 8836: PostgreSQL doesn't have an option similar to %s for DML statements (p. 242) |
| SQL_BUFFER_RESULT             | Partial                    | Issue 8836: PostgreSQL doesn't have an option similar to %s for DML statements (p. 242) |
| SQL_CACHE                     | Partial                    | Issue 8836: PostgreSQL doesn't have an option similar to %s for DML statements (p. 242) |
| SQL_CALC_FOUND_ROWS           | Partial                    | Issue 8836: PostgreSQL doesn't have an option similar to %s for DML statements (p. 242) |

| Clause                                   | Automatically<br>Converted | Details                                                                                 |
|------------------------------------------|----------------------------|-----------------------------------------------------------------------------------------|
| SQL_NO_CACHE                             | Partial                    | Issue 8836: PostgreSQL doesn't have an option similar to %s for DML statements (p. 242) |
| SQL_SMALL_RESULT                         | Partial                    | Issue 8836: PostgreSQL doesn't have an option similar to %s for DML statements (p. 242) |
| STRAIGHT_JOIN                            | Partial                    | Issue 8836: PostgreSQL doesn't have an option similar to %s for DML statements (p. 242) |
| Select all columns (using * and aliases) | Yes                        |                                                                                         |
| Select all columns (using *)             | Yes                        |                                                                                         |
| Select subset of the columns             | Yes                        |                                                                                         |
| Select with calculations                 | Yes                        |                                                                                         |
| Select with column heading               | Yes                        |                                                                                         |
| Select with constants                    | Yes                        |                                                                                         |
| Subquery as scalar operand               | Yes                        |                                                                                         |

### **UPDATE**

| Clause                | Automatically<br>Converted | Details                                                                                           |
|-----------------------|----------------------------|---------------------------------------------------------------------------------------------------|
| DEFAULT VALUES        | Yes                        |                                                                                                   |
| IGNORE                | Partial                    | Issue 8831: PostgreSQL doesn't have an option similar to IGNORE for DML statements (p. 241)       |
| LIMIT                 | Yes                        |                                                                                                   |
| LOW_PRIORITY          | Partial                    | Issue 8830: PostgreSQL doesn't have an option similar to LOW_PRIORITY for DML statements (p. 241) |
| Multiple-table syntax | Yes                        |                                                                                                   |
| ORDER BY              | Yes                        |                                                                                                   |

### **Functions**

### Aggregate

| Clause | Automatically<br>Converted | Details |
|--------|----------------------------|---------|
| AVG()  | Yes                        |         |

| Clause          | Automatically<br>Converted | Details |
|-----------------|----------------------------|---------|
| BIT_AND()       | Yes                        |         |
| BIT_OR()        | Yes                        |         |
| BIT_XOR()       | No                         |         |
| COUNT()         | Yes                        |         |
| COUNT(DISTINCT) | No                         |         |
| GROUP_CONCAT()  | Yes                        |         |
| MAX()           | Yes                        |         |
| MIN()           | Yes                        |         |
| STD()           | Yes                        |         |
| STDDEV()        | Yes                        |         |
| STDDEV_POP()    | Yes                        |         |
| STDDEV_SAMP()   | Yes                        |         |
| SUM()           | Yes                        |         |
| VAR_POP()       | Yes                        |         |
| VAR_SAMP()      | Yes                        |         |
| VARIANCE()      | Yes                        |         |

### Bit

| Clause      | Automatically<br>Converted | Details |
|-------------|----------------------------|---------|
| BIT_COUNT() | Yes                        |         |

### **Control Flow**

| Clause   | Automatically<br>Converted | Details |
|----------|----------------------------|---------|
| CASE     | Yes                        |         |
| IF()     | Yes                        |         |
| IFNULL() | Yes                        |         |
| NULLIF() | Yes                        |         |

### Conversion

| Clause    | Automatically<br>Converted | Details |
|-----------|----------------------------|---------|
| BINARY    | Yes                        |         |
| CAST()    | Yes                        |         |
| CONVERT() | Yes                        |         |

### **Date and Time**

| Clause                   | Automatically<br>Converted | Details    |
|--------------------------|----------------------------|------------|
| ADDDATE()                | Yes                        |            |
| ADDTIME()                | Yes                        |            |
| CONVERT_TZ()             | Yes                        |            |
| CURDATE()                | Yes                        |            |
| CURRENT_DATE(), CURRENT_ | D/ASTE                     |            |
| CURRENT_TIME(), CURRENT_ | TYNelsE                    |            |
| CURRENT_TIMESTAMP(), CUI | RRMesiT_TIMESTA            | <b>AMP</b> |
| CURTIME()                | Yes                        |            |
| DATE()                   | Yes                        |            |
| DATE_ADD()               | Yes                        |            |
| DATE_FORMAT()            | Yes                        |            |
| DATE_SUB()               | Yes                        |            |
| DATEDIFF()               | Yes                        |            |
| DAY()                    | Yes                        |            |
| DAYNAME()                | Yes                        |            |
| DAYOFMONTH()             | Yes                        |            |
| DAYOFWEEK()              | Yes                        |            |
| DAYOFYEAR()              | Yes                        |            |
| EXTRACT()                | Yes                        |            |
| FROM_DAYS()              | Yes                        |            |
| FROM_UNIXTIME()          | Yes                        |            |

| Clause                   | Automatically<br>Converted | Details |
|--------------------------|----------------------------|---------|
| GET_FORMAT()             | Yes                        |         |
| HOUR()                   | Yes                        |         |
| LAST_DAY                 | Yes                        |         |
| LOCALTIME(), LOCALTIME   | Yes                        |         |
| LOCALTIMESTAMP, LOCALTIN | 1₽93AMP()                  |         |
| MAKEDATE()               | Yes                        |         |
| MAKETIME()               | Yes                        |         |
| MICROSECOND()            | Yes                        |         |
| MINUTE()                 | Yes                        |         |
| MONTH()                  | Yes                        |         |
| MONTHNAME()              | Yes                        |         |
| NOW()                    | Yes                        |         |
| PERIOD_ADD()             | Yes                        |         |
| PERIOD_DIFF()            | Yes                        |         |
| QUARTER()                | Yes                        |         |
| SEC_TO_TIME()            | Yes                        |         |
| SECOND()                 | Yes                        |         |
| STR_TO_DATE()            | Yes                        |         |
| SUBDATE()                | Yes                        |         |
| SUBTIME()                | Yes                        |         |
| SYSDATE()                | No                         |         |
| TIME()                   | Yes                        |         |
| TIME_FORMAT()            | Yes                        |         |
| TIME_TO_SEC()            | Yes                        |         |
| TIMEDIFF()               | Yes                        |         |
| TIMESTAMP()              | Yes                        |         |
| TIMESTAMPADD()           | Yes                        |         |
| TIMESTAMPDIFF()          | Yes                        |         |
| TO_DAYS()                | Yes                        |         |
| TO_SECONDS()             | Yes                        |         |

| Clause           | Automatically<br>Converted | Details |
|------------------|----------------------------|---------|
| UNIX_TIMESTAMP() | Yes                        |         |
| UTC_DATE()       | Yes                        |         |
| UTC_TIME()       | Yes                        |         |
| UTC_TIMESTAMP()  | Yes                        |         |
| WEEK()           | No                         |         |
| WEEKDAY()        | Yes                        |         |
| WEEKOFYEAR()     | Yes                        |         |
| YEAR()           | Yes                        |         |
| YEARWEEK()       | No                         |         |

### **Encryption and Compression**

| Clause                           | Automatically<br>Converted | Details |
|----------------------------------|----------------------------|---------|
| AES_DECRYPT()                    | No                         |         |
| AES_ENCRYPT()                    | No                         |         |
| COMPRESS()                       | No                         |         |
| DECODE()                         | No                         |         |
| DES_DECRYPT() (deprecated 5.7.6) | No                         |         |
| DES_ENCRYPT() (deprecated 5.7.6) | No                         |         |
| ENCODE()                         | No                         |         |
| ENCRYPT() (deprecated 5.7.6)     | No                         |         |
| MD5()                            | No                         |         |
| OLD_PASSWORD()                   | No                         |         |
| PASSWORD() (deprecated 5.7.6)    | No                         |         |
| RANDOM_BYTES()                   | No                         |         |
| SHA1(), SHA()                    | No                         |         |
| SHA2()                           | No                         |         |
| UNCOMPRESS()                     | No                         |         |

| Clause                 | Automatically<br>Converted | Details |
|------------------------|----------------------------|---------|
| UNCOMPRESSED_LENGTH()  | No                         |         |
| VALIDATE_PASSWORD_STRE | NIGGTH()                   |         |

### Information

| Clause                   | Automatically<br>Converted | Details |
|--------------------------|----------------------------|---------|
| BENCHMARK()              | No                         |         |
| CHARSET()                | No                         |         |
| COERCIBILITY()           | No                         |         |
| COLLATION()              | No                         |         |
| CONNECTION_ID()          | No                         |         |
| CURRENT_USER(), CURRENT_ | _UN&CER                    |         |
| DATABASE()               | No                         |         |
| FOUND_ROWS()             | No                         |         |
| LAST_INSERT_ID()         | No                         |         |
| ROW_COUNT()              | No                         |         |
| SCHEMA()                 | No                         |         |
| SESSION_USER()           | No                         |         |
| SYSTEM_USER()            | No                         |         |
| USER()                   | No                         |         |
| VERSION()                | No                         |         |

### Mathematical

| Clause  | Automatically<br>Converted | Details |
|---------|----------------------------|---------|
| ABS()   | Yes                        |         |
| ACOS()  | Yes                        |         |
| ASIN()  | Yes                        |         |
| ATAN()  | Yes                        |         |
| ATAN2() | Yes                        |         |

| Clause     | Automatically<br>Converted | Details                                                         |
|------------|----------------------------|-----------------------------------------------------------------|
| CEIL()     | Yes                        |                                                                 |
| CEILING()  | Yes                        |                                                                 |
| CONV()     | No                         | Issue 8811: PostgreSQL doesn't support the %s function (p. 238) |
| COS()      | Yes                        |                                                                 |
| СОТ()      | Yes                        |                                                                 |
| CRC32()    | Yes                        |                                                                 |
| DEGREES()  | Yes                        |                                                                 |
| EXP()      | Yes                        |                                                                 |
| FLOOR()    | Yes                        |                                                                 |
| LN()       | Yes                        |                                                                 |
| LOG()      | Yes                        |                                                                 |
| LOG10()    | Yes                        |                                                                 |
| LOG2()     | Yes                        |                                                                 |
| MOD()      | Yes                        |                                                                 |
| PI()       | Yes                        |                                                                 |
| POW()      | Yes                        |                                                                 |
| POWER()    | Yes                        |                                                                 |
| RADIANS()  | Yes                        |                                                                 |
| RAND()     | Yes                        |                                                                 |
| ROUND(X)   | Yes                        |                                                                 |
| SIGN()     | Yes                        |                                                                 |
| SIN()      | Yes                        |                                                                 |
| SQRT()     | Yes                        |                                                                 |
| TAN()      | Yes                        |                                                                 |
| TRUNCATE() | Yes                        |                                                                 |

### String

| Clause             | Automatically<br>Converted | Details                                                         |
|--------------------|----------------------------|-----------------------------------------------------------------|
| ASCII()            | Yes                        |                                                                 |
| BIN()              | Yes                        |                                                                 |
| BIT_LENGTH()       | Yes                        |                                                                 |
| CHAR()             | Yes                        |                                                                 |
| CHAR_LENGTH()      | Yes                        |                                                                 |
| CHARACTER_LENGTH() | Yes                        |                                                                 |
| CONCAT()           | No                         |                                                                 |
| CONCAT_WS()        | No                         |                                                                 |
| ELT()              | Yes                        |                                                                 |
| EXPORT_SET()       | Yes                        |                                                                 |
| FIELD()            | Yes                        |                                                                 |
| FIND_IN_SET()      | Yes                        |                                                                 |
| FORMAT()           | No                         | Issue 8811: PostgreSQL doesn't support the %s function (p. 238) |
| FROM_BASE64()      | No                         | Issue 8811: PostgreSQL doesn't support the %s function (p. 238) |
| HEX()              | Yes                        |                                                                 |
| INSERT()           | Yes                        |                                                                 |
| INSTR()            | Yes                        |                                                                 |
| LCASE()            | Yes                        |                                                                 |
| LEFT()             | Yes                        |                                                                 |
| LENGTH()           | Yes                        |                                                                 |
| LIKE               | Yes                        |                                                                 |
| LOAD_FILE()        | No                         | Issue 8811: PostgreSQL doesn't support the %s function (p. 238) |
| LOCATE()           | Yes                        |                                                                 |
| LOWER()            | Yes                        |                                                                 |
| LPAD()             | Yes                        |                                                                 |
| LTRIM()            | Yes                        |                                                                 |
| MAKE_SET()         | Yes                        |                                                                 |

| Clause            | Automatically<br>Converted | Details                                                         |
|-------------------|----------------------------|-----------------------------------------------------------------|
| MATCH             | No                         | Issue 8811: PostgreSQL doesn't support the %s function (p. 238) |
| MID()             | Yes                        |                                                                 |
| NOT REGEXP        | Yes                        |                                                                 |
| NOT RLIKE         | Yes                        |                                                                 |
| OCT()             | Yes                        |                                                                 |
| OCTET_LENGTH()    | Yes                        |                                                                 |
| ORD()             | Yes                        |                                                                 |
| POSITION()        | Yes                        |                                                                 |
| QUOTE()           | Yes                        |                                                                 |
| REGEXP            | Yes                        |                                                                 |
| REPEAT()          | Yes                        |                                                                 |
| REPLACE()         | Yes                        |                                                                 |
| REVERSE()         | Yes                        |                                                                 |
| RIGHT()           | Yes                        |                                                                 |
| RLIKE             | Yes                        |                                                                 |
| RPAD()            | Yes                        |                                                                 |
| RTRIM()           | No                         |                                                                 |
| SOUNDEX()         | No                         | Issue 8811: PostgreSQL doesn't support the %s function (p. 238) |
| SOUNDS LIKE       | No                         | Issue 8811: PostgreSQL doesn't support the %s function (p. 238) |
| SPACE()           | Yes                        |                                                                 |
| STRCMP()          | Yes                        |                                                                 |
| SUBSTR()          | Yes                        |                                                                 |
| SUBSTRING()       | Yes                        |                                                                 |
| SUBSTRING_INDEX() | Yes                        |                                                                 |
| TO_BASE64()       | No                         | Issue 8811: PostgreSQL doesn't support the %s function (p. 238) |
| TRIM()            | Yes                        |                                                                 |
| UCASE()           | Yes                        |                                                                 |
| UNHEX()           | Yes                        |                                                                 |

#### AWS Schema Conversion Tool User Guide Data Types

| Clause          | Automatically<br>Converted | Details                                                         |
|-----------------|----------------------------|-----------------------------------------------------------------|
| UPPER()         | Yes                        |                                                                 |
| WEIGHT_STRING() | No                         | Issue 8811: PostgreSQL doesn't support the %s function (p. 238) |

### **XML**

| Clause         | Automatically<br>Converted | Details                                                         |
|----------------|----------------------------|-----------------------------------------------------------------|
| ExtractValue() | No                         | Issue 8811: PostgreSQL doesn't support the %s function (p. 238) |
| UpdateXML()    | No                         | Issue 8811: PostgreSQL doesn't support the %s function (p. 238) |

## **Data Types**

### **Date and Time**

| Data type | Automatically<br>Converted to     | Details |
|-----------|-----------------------------------|---------|
| DATE      | date                              |         |
| DATETIME  | timestamp<br>without time<br>zone |         |
| TIME      | time                              |         |
| TIMESTAMP | timestamp<br>without time<br>zone |         |
| YEAR      | smallint                          |         |
| YEAR (M)  | smallint                          |         |

### **JSON**

| Data type | Automatically<br>Converted<br>to | Details                                                         |
|-----------|----------------------------------|-----------------------------------------------------------------|
| JSON      | VARCHAR(800                      | <b>0)</b> sue 8706: PostgreSQL doesn't support %s type (p. 240) |

### Numeric

### **Integer Types**

| Data type              | Automatically<br>Converted<br>to | Details                                                                 |
|------------------------|----------------------------------|-------------------------------------------------------------------------|
| BIGINT [SIGNED]        | bigint                           |                                                                         |
| BIGINT UNSIGNED        | numeric                          |                                                                         |
| BOOL                   | boolean                          | Issue 8848: In MySQL the BOOLEAN type is a synonym for TINYINT (p. 240) |
| BOOLEAN                | boolean                          | Issue 8848: In MySQL the BOOLEAN type is a synonym for TINYINT (p. 240) |
| INT [INTEGER] [SIGNED] | integer                          |                                                                         |
| INT [INTEGER] UNSIGNED | bigint                           |                                                                         |
| MEDIUMINT [SIGNED]     | integer                          |                                                                         |
| MEDIUMINT UNSIGNED     | integer                          |                                                                         |
| SMALLINT [SIGNED]      | smallint                         |                                                                         |
| SMALLINT UNSIGNED      | integer                          |                                                                         |
| TINYINT [SIGNED]       | smallint                         |                                                                         |
| TINYINT UNSIGNED       | smallint                         |                                                                         |

### Bit

| Data type | Automatically<br>Converted<br>to | Details |
|-----------|----------------------------------|---------|
| BIT       | bit                              |         |

### **Fixed-Point**

| Data type | Automatically<br>Converted<br>to | Details |
|-----------|----------------------------------|---------|
| DEC       | numeric                          |         |
| DEC (p)   | numeric                          |         |
| DEC (p,s) | numeric                          |         |
| DECIMAL   | numeric                          |         |

### AWS Schema Conversion Tool User Guide Data Types

| Data type     | Automatically<br>Converted<br>to | Details |
|---------------|----------------------------------|---------|
| DECIMAL (p)   | numeric                          |         |
| DECIMAL (p,s) | numeric                          |         |
| NUMERIC       | numeric                          |         |
| NUMERIC (p)   | numeric                          |         |
| NUMERIC (p,s) | numeric                          |         |

### Floating-Point

| Data type              | Automatically<br>Converted<br>to                                          | Details |
|------------------------|---------------------------------------------------------------------------|---------|
| DOUBLE                 | double precision                                                          |         |
| DOUBLE PRECISION       | double precision                                                          |         |
| DOUBLE PRECISION (p)   | double precision                                                          |         |
| DOUBLE PRECISION (p,s) | double precision                                                          |         |
| DOUBLE(p)              | double precision                                                          |         |
| DOUBLE(p,s)            | double precision                                                          |         |
| FLOAT                  | real                                                                      |         |
| FLOAT(p)               | precision<br>from 1-24:<br>real<br>precision ><br>24: double<br>precision |         |
| FLOAT(p,s)             | double precision                                                          |         |
| REAL                   | double precision                                                          |         |
| REAL(p)                | double precision                                                          |         |

### AWS Schema Conversion Tool User Guide Data Types

| Data type | Automatically<br>Converted<br>to | Details |
|-----------|----------------------------------|---------|
| REAL(p,s) | double precision                 |         |

### **Spatial Data Types**

| Data type          | Automatically<br>Converted<br>to | Details                                                  |
|--------------------|----------------------------------|----------------------------------------------------------|
| GEOMETRY           | VARCHAR(800                      | O)sue 8706: PostgreSQL doesn't support %s type (p. 240)  |
| GEOMETRYCOLLECTION | VARCHAR(800                      | O)sue 8706: PostgreSQL doesn't support %s type (p. 240)  |
| LINESTRING         | VARCHAR(800                      | 0)sue 8706: PostgreSQL doesn't support %s type (p. 240)  |
| MULTILINESTRING    | VARCHAR(800                      | 0)sue 8706: PostgreSQL doesn't support %s type (p. 240)  |
| MULTIPOINT         | VARCHAR(800                      | 0)sue 8706: PostgreSQL doesn't support %s type (p. 240)  |
| MULTIPOLYGON       | VARCHAR(800                      | 0)sue 8706: PostgreSQL doesn't support %s type (p. 240)  |
| POINT              | VARCHAR(800                      | O)sue 8706: PostgreSQL doesn't support %s type (p. 240)  |
| POLYGON            | VARCHAR(800                      | O)ssue 8706: PostgreSQL doesn't support %s type (p. 240) |

### String

| Data type | Automatically<br>Converted<br>to | Details                                                 |
|-----------|----------------------------------|---------------------------------------------------------|
| BINARY    | bytea                            | Issue 8706: PostgreSQL doesn't support %s type (p. 240) |
| BLOB      | bytea                            | Issue 8706: PostgreSQL doesn't support %s type (p. 240) |
| CHAR      | char                             |                                                         |
| CHAR(len) | char                             |                                                         |

| Data type      | Automatically<br>Converted<br>to                                    | Details                                                 |
|----------------|---------------------------------------------------------------------|---------------------------------------------------------|
| ENUM           | CREATE<br>ENUM user<br>type                                         |                                                         |
| LONGBLOB       | bytea                                                               | Issue 8706: PostgreSQL doesn't support %s type (p. 240) |
| LONGTEXT       | text                                                                |                                                         |
| MEDIUMBLOB     | bytea                                                               | Issue 8706: PostgreSQL doesn't support %s type (p. 240) |
| MEDIUMTEXT     | text                                                                |                                                         |
| SET            | VARCHAR(8000):sue 8706: PostgreSQL doesn't support %s type (p. 240) |                                                         |
| TEXT           | text                                                                |                                                         |
| TINYBLOB       | bytea                                                               | Issue 8706: PostgreSQL doesn't support %s type (p. 240) |
| TINYTEXT       | text                                                                |                                                         |
| VARBINARY(len) | bytea                                                               | Issue 8706: PostgreSQL doesn't support %s type (p. 240) |
| VARCHAR(len)   | varchar                                                             |                                                         |

# MySQL to PostgreSQL Conversion Reference BUILT-IN SQL FUNCTIONS

| Item     | Issue                                                                                                    | Resolution                                     |
|----------|----------------------------------------------------------------------------------------------------|------------------------------------------------|
| Function | Issue 8811: PostgreSQL doesn't support the %s function (p. 238)                                                        | Create a user-defined function.                |
| Function | Issue 8849: PostgreSQL doesn't support the %s function with parameter values %s (p. 238)                               | Create a user-defined function.                |
| Function | Issue 8850: Some parameter values for the function %s aren't supported (p. 238)                                        | You need to check the result of the conversion |
| Function | Issue 8851: PostgreSQL doesn't support using aggregate functions in the SELECT list without a GROUP BY clause (p. 238) | Perform a manual conversion.                   |
| Function | Issue 8854: PostgreSQL doesn't support the %s function with parameters (p. 238)                                        | Perform a manual conversion.                   |

### **CONTROL FLOW**

| Item                       | Issue                                                                                             | Resolution                                        |
|----------------------------|---------------------------------------------------------------------------------------------------|---------------------------------------------------|
| CURSORS                    | Issue 8845: Rows count functionality is not supported behind the "open cursor" statement (p. 238) | Perform a manual conversion.                      |
| DECLARE / DEFAULT<br>VALUE | Issue 8826: Check the default value for a Date or DateTime variable (p. 238)                      | Review generated code and modify it if necessary. |
| DECLARE / DEFAULT<br>VALUE | Issue 8828: User-defined variables are not supported in PostgreSQL (p. 239)                       | Perform a manual conversion.                      |
| error handling             | Issue 8844: Error codes are not the same (p. 239)                                                 | You need to check the result of the conversion    |
| error handling             | Issue 8846: PostgreSQL doesn't support the statement option %s (p. 239)                           | Perform a manual conversion.                      |
| error handling             | Issue 8847: PostgreSQL isn't able to return to a call point after error handling (p. 239)         | Perform a manual conversion.                      |
| LABEL                      | Issue 8827: Statement Label Syntax for BEGINEND blocks is not supported in PostgreSQL (p. 239)    | Perform a manual conversion.                      |
| PROCESS_LIST               | Issue 8856: The information of the server processes is different on different servers (p. 240)    | Check your conversion result.                     |
| REPLICATION                | Issue 8857: Automatic conversion for replication commands is not supported (p. 240)               | Perform a manual conversion.                      |
| SLEEP                      | Issue 8853: Perform a manual conversion if using SLEEP() with other expressions (p. 240)          | Perform a manual conversion.                      |

### **CREATE**

| Item | Issue                                                               | Resolution            |
|------|---------------------------------------------------------------------|-----------------------|
|      | Issue 8654: Unable to convert object due to %s not created (p. 240) | Review the %s object. |

### **DATATYPES**

| Item    | Issue                                                                   | Resolution                                                                |
|---------|-------------------------------------------------------------------------|---------------------------------------------------------------------------|
| BOOLEAN | Issue 8848: In MySQL the BOOLEAN type is a synonym for TINYINT (p. 240) | Check it when you insert data from a BOOLEAN variables into the database. |

| Item      | Issue                                                   | Resolution                                                                                          |
|-----------|---------------------------------------------------------|----------------------------------------------------------------------------------------------------|
| DATATYPES | Issue 8706: PostgreSQL doesn't support %s type (p. 240) | To store data of this type in PostgreSQL, use a PostgreSQL-compatible type or use a composite type. |

### DDL

| Item         | Issue                                                                      | Resolution                                               |
|--------------|----------------------------------------------------------------------------|----------------------------------------------------------|
| CREATE TABLE | Issue 8825: Check the default value for a Date or DateTime column (p. 240) | Review generated code and modify it if necessary.        |
| DROP TABLE   | Issue 8801: The table can be locked open cursor (p. 241)                   | Review your transformed code and modify it if necessary. |

### DML

| Item   | Issue                                                                                             | Resolution                             |
|--------|---------------------------------------------------------------------------------------------------|----------------------------------------|
| DML    | Issue 8829: PostgreSQL doesn't have<br>an analog of clause ON DUPLICATE KEY<br>UPDATE (p. 241)    | Perform a manual conversion.           |
| DML    | Issue 8830: PostgreSQL doesn't have an option similar to LOW_PRIORITY for DML statements (p. 241) | Use DML statement without this option. |
| DML    | Issue 8831: PostgreSQL doesn't have<br>an option similar to IGNORE for DML<br>statements (p. 241) | Use DML statement without this option. |
| DML    | Issue 8832: PostgreSQL doesn't have<br>an option similar to QUICK for DML<br>statements (p. 241)  | Use DML statement without this option. |
| DML    | Issue 8833: PostgreSQL can't make updates to several tables at the same time (p. 242)             | Perform a manual conversion.           |
| DML    | Issue 8834: PostgreSQL can't delete from several tables at the same time (p. 242)                 | Perform a manual conversion.           |
| SELECT | Issue 8835: PostgreSQL doesn't have an option similar to DELAYED for DML statements (p. 242)      | Use DML statement without this option. |
| SELECT | Issue 8836: PostgreSQL doesn't have<br>an option similar to %s for DML<br>statements (p. 242)     | Use DML statement without this option. |
| SELECT | Issue 8837: PostgreSQL doesn't support clause STRAIGHT_JOIN (p. 242)                              | Use DML statement without this option  |

| Item   | Issue                                                                              | Resolution                            |
|--------|------------------------------------------------------------------------------------|---------------------------------------|
| SELECT | Issue 8838: PostgreSQL doesn't support clause SQL_SMALL_RESULT (p. 242)            | Use DML statement without this option |
| SELECT | Issue 8839: PostgreSQL doesn't support clause SQL_BIG_RESULT (p. 242)              | Use DML statement without this option |
| SELECT | Issue 8840: PostgreSQL doesn't support clause SQL_BUFFER_RESULT (p. 242)           | Use DML statement without this option |
| SELECT | Issue 8841: PostgreSQL doesn't support clause SQL_CACHE (p. 242)                   | Use DML statement without this option |
| SELECT | Issue 8842: PostgreSQL doesn't support clause SQL_NO_CACHE (p. 242)                | Use DML statement without this option |
| SELECT | Issue 8843: PostgreSQL doesn't support clause SQL_CALC_FOUND_ROWS (p. 242)         | Use DML statement without this option |
| WHERE  | Issue 8795: PostgreSQL is case sensitive.<br>Check the string comparison. (p. 242) | Check the string comparison.          |

### **EVENTS**

| Item   | Issue                                                                      | Resolution                   |
|--------|----------------------------------------------------------------------------|------------------------------|
| EVENTS | Issue 8855: Automatic conversion of EVENT syntax is not supported (p. 243) | Perform a manual conversion. |

### **EXECUTE**

| Item                       | Issue                                                                      | Resolution                   |
|----------------------------|----------------------------------------------------------------------------|------------------------------|
| EXECUTE a character string | Issue 8672: Automatic conversion of this command is not supported (p. 243) | Perform a manual conversion. |

### Operators

| Item                 | Issue                                                                                                    | Resolution                   |
|----------------------|----------------------------------------------------------------------------------------------------|------------------------------|
| Arithmetic operators | Issue 8773: The tool can not currently perform automated migration of arithmetic operations with dates (p. 243)                   | Perform a manual conversion. |
| Arithmetic operators | Issue 8774: The tool can not currently perform automated migration of arithmetic operations with mixed types of operands (p. 243) | Perform a manual conversion. |

### Parser Error

| Item         | Issue                                             | Resolution                                                                                                    |
|--------------|---------------------------------------------------|----------------------------------------------------------------------------------------------------|
| Parser Error | Issue 8663: Unable to resolve the object (p. 243) | Verify if object %s is present in the database. If it isn't, check the object name or add the object. If the object is present, transform the code manually. |

### **SELECT**

| Item     | Issue                                                                      | Resolution                   |
|----------|----------------------------------------------------------------------------|------------------------------|
| GROUP BY | Issue 8653: PostgreSQL doesn't support the option GROUP BY ROLLUP (p. 244) | Perform a manual conversion. |

### **TRANSACTION**

| Item        | Issue                                                                     | Resolution                   |
|-------------|---------------------------------------------------------------------------|------------------------------|
| TRANSACTION | Issue 8807: PostgreSQL doesn't support transactions in functions (p. 244) | Perform a manual conversion. |

### Unknown

| Item           | Issue                                                                                   | Resolution                   |
|----------------|-----------------------------------------------------------------------------------------|------------------------------|
|                | Issue 8655: This syntactic element conversion is not supported yet (p. 244)             | Perform a manual conversion. |
| Unknown Clause | Issue 8674: Automatic conversion of %s clause of %s statement is not supported (p. 244) | Perform a manual conversion. |

### **VIEW**

| Item        | Issue                                                  | Resolution                   |
|-------------|--------------------------------------------------------|------------------------------|
| CREATE VIEV | Issue 8824: ALGORITHM option is not supported (p. 245) | Perform a manual conversion. |

### Conversion Issues with BUILT-IN SQL FUNCTIONS

Issue 8811: PostgreSQL doesn't support the %s function

Create a user-defined function.

Issue 8849: PostgreSQL doesn't support the %s function with parameter values %s

Create a user-defined function.

Issue 8850: Some parameter values for the function %s aren't supported

Review the transformed code, and correct it if necessary.

Issue 8851: PostgreSQL doesn't support using aggregate functions in the SELECT list without a GROUP BY clause

In MySQL, it is possible to use an aggregate function on a field in the SELECT list without adding the other fields in the SELECT list to a GROUP BY clause. In PostgreSQL, adding these fields to a GROUP BY clause is required. Perform a manual conversion in this case.

Issue 8854: PostgreSQL doesn't support the %s function with parameters

Perform a manual conversion.

### **Related Topics**

- MySQL to PostgreSQL Conversion Reference (p. 233)
- AWS Schema Conversion Tool Reference (p. 141)
- What Is the AWS Schema Conversion Tool? (p. 1)

#### Conversion Issues with CONTROL FLOW

Issue 8845: Rows count functionality is not supported behind the "open cursor" statement

In PostgreSQL, the FOUND\_ROWS() function can't be called within a cursor. Perform a manual conversion instead.

Issue 8826: Check the default value for a Date or DateTime variable

When converting default values for Date, Time, or DateTime variables, they are explicitly cast to the data type of the target variable. For example, the following MySQL code:

```
DECLARE ValueDate1 DATE DEFAULT '2000-01-01';
```

Is converted to the following PostgreSQL code:

```
ValueDate1 DATE DEFAULT '2000-01-01'::DATE;
```

If the default value is of the form '0000-00-00' or similar ('0000-00-00', '0000-00-00 00:00:00', '0000-00-00 00:00:00.000000'), it is converted to the literal 'epoch'. For example, the following MySQL code:

### AWS Schema Conversion Tool User Guide MySOL to PostgreSOL Conversion Reference

```
DECLARE ValueDate2 DATE DEFAULT '0000-00-00';
```

Is converted to the following PostgreSQL code:

```
ValueDate2 DATE DEFAULT 'epoch'::DATE;
```

In these cases, the default value must be manually updated. Review the generated code and modify it if necessary.

### Issue 8828: User-defined variables are not supported in PostgreSQL

Perform a manual conversion.

#### Issue 8844: Error codes are not the same

Some exit handler conditions require manual conversion. MySQL code with any of the following exit handler statements must be converted to use PostgreSQL error handling with OTHERS or SQLSTATE conditions instead:

```
DECLARE EXIT HANDLER FOR SQLWARNING, SQLEXCEPTION, NOT FOUND
DECLARE EXIT HANDLER FOR SQLWARNING
DECLARE EXIT HANDLER FOR SQLEXCEPTION
DECLARE EXIT HANDLER FOR NOT FOUND
DECLARE EXIT HANDLER FOR SQLWARNING, NOT FOUND
DECLARE EXIT HANDLER FOR <a href="mailto:mysql_error_code">mysql_error_code</a>>
DECLARE EXIT HANDLER FOR SQLSTATE <sqlstate_value>
```

Review the transformed code, and correct it if necessary.

### Issue 8846: PostgreSQL doesn't support the statement option %s

Some of the condition information items that are used with the DECLARE CONDITION and GET DIAGNOSTICS CONDITION statements in MySQL are not supported by PostgreSQL. These include:

- CLASS\_ORIGIN
- SUBCLASS\_ORIGIN
- MYSQL\_ERRNO
- CONSTRAINT\_CATALOG
- CONSTRAINT\_SCHEMA
- CATALOG\_NAME
- CURSOR\_NAME

Manually convert the code wherever you use these condition information items.

#### Issue 8847: PostgreSQL isn't able to return to a call point after error handling

If an error occurs in a BEGIN...END block, PostgreSQL exits the block without executing any further statements in that block. Check your error handling logic and perform a manual conversion instead.

# Issue 8827: Statement Label Syntax for BEGIN...END blocks is not supported in PostgreSQL

Perform a manual conversion.

# Issue 8856: The information of the server processes is different on different servers

Check your conversion result.

Issue 8857: Automatic conversion for replication commands is not supported

Perform a manual conversion for all replication-related code.

Issue 8853: Perform a manual conversion if using SLEEP() with other expressions

If you are using SLEEP() in a SELECT statement along with other expressions, for example SELECT NOW(), SLEEP(2), AccountNo FROM Account, you must manually convert that code.

### **Related Topics**

- MySQL to PostgreSQL Conversion Reference (p. 233)
- AWS Schema Conversion Tool Reference (p. 141)
- What Is the AWS Schema Conversion Tool? (p. 1)

### Conversion Issues with CREATE

Issue 8654: Unable to convert object due to %s not created

Review the %s object.

### **Related Topics**

- MySQL to PostgreSQL Conversion Reference (p. 233)
- AWS Schema Conversion Tool Reference (p. 141)
- What Is the AWS Schema Conversion Tool? (p. 1)

### Conversion Issues with DATATYPES

Issue 8848: In MySQL the BOOLEAN type is a synonym for TINYINT

Check your code wherever you insert data from a BOOLEAN variable into the database.

Issue 8706: PostgreSQL doesn't support %s type

To store data of this type in PostgreSQL, use a PostgreSQL-compatible type or use a composite type.

#### **Related Topics**

- MySQL to PostgreSQL Conversion Reference (p. 233)
- AWS Schema Conversion Tool Reference (p. 141)
- What Is the AWS Schema Conversion Tool? (p. 1)

#### Conversion Issues with DDL

#### Issue 8825: Check the default value for a Date or DateTime column

When converting default values for Date, Time, or DateTime variables, they are explicitly cast to the data type of the target variable. For example, the following MySQL code:

#### AWS Schema Conversion Tool User Guide MySQL to PostgreSQL Conversion Reference

```
DECLARE ValueDate1 DATE DEFAULT '2000-01-01';
```

Is converted to the following PostgreSQL code:

```
ValueDate1 DATE DEFAULT '2000-01-01'::DATE;
```

If the default value is of the form '0000-00-00' or similar ('0000-00-00', '0000-00-00 00:00:00', '0000-00-00 00:00:00.000000'), it is converted to the literal 'epoch'. For example, the following MySQL code:

```
DECLARE ValueDate2 DATE DEFAULT '0000-00-00';
```

Is converted to the following PostgreSQL code:

```
ValueDate2 DATE DEFAULT 'epoch'::DATE;
```

In these cases, the default value must be manually updated. Review the generated code and modify it if necessary.

### Issue 8801: The table can be locked open cursor

The conversion uses the DROP TABLE IF EXISTS statement to remove a temporary table before the end of the function in which it was created. In some cases though, this statement might fail because the temporary table is locked due to an open cursor. In this case, the DROP TABLE statement must be commented out. Review your transformed code and modify it if necessary.

### **Related Topics**

- MySQL to PostgreSQL Conversion Reference (p. 233)
- AWS Schema Conversion Tool Reference (p. 141)
- What Is the AWS Schema Conversion Tool? (p. 1)

#### Conversion Issues with DML

Issue 8829: PostgreSQL doesn't have an analog of clause ON DUPLICATE KEY UPDATE

Perform a manual conversion.

Issue 8830: PostgreSQL doesn't have an option similar to LOW\_PRIORITY for DML statements

Use the DML statement without this option.

Issue 8831: PostgreSQL doesn't have an option similar to IGNORE for DML statements

Use the DML statement without this option.

Issue 8832: PostgreSQL doesn't have an option similar to QUICK for DML statements

Use the DML statement without this option.

### Issue 8833: PostgreSQL can't make updates to several tables at the same time

PostgreSQL doesn't support using an UPDATE statement to update several tables at once, for example update Account, Customer set Account.AccountBalance = Account.AccountBalance + 100, Customer.SName = 'Sofan Hubert'. Perform a manual conversion in this case.

#### Issue 8834: PostgreSQL can't delete from several tables at the same time

PostgreSQL doesn't support using a DELETE statement to delete several tables at once, for example delete table1, table3. Perform a manual conversion in this case.

Issue 8835: PostgreSQL doesn't have an option similar to DELAYED for DML statements

Use the DML statement without this option.

Issue 8836: PostgreSQL doesn't have an option similar to %s for DML statements

Use the DML statement without this option.

Issue 8837: PostgreSQL doesn't support clause STRAIGHT\_JOIN

Use the DML statement without this option

Issue 8838: PostgreSQL doesn't support clause SQL\_SMALL\_RESULT

Use the DML statement without this option

Issue 8839: PostgreSQL doesn't support clause SQL\_BIG\_RESULT

Use the DML statement without this option

Issue 8840: PostgreSQL doesn't support clause SQL\_BUFFER\_RESULT

Use the DML statement without this option

Issue 8841: PostgreSQL doesn't support clause SQL CACHE

Use the DML statement without this option

Issue 8842: PostgreSQL doesn't support clause SQL\_NO\_CACHE

Use the DML statement without this option

Issue 8843: PostgreSOL doesn't support clause SOL CALC FOUND ROWS

Use the DML statement without this option

Issue 8795: PostgreSQL is case sensitive. Check the string comparison.

Check string comparisons in the WHERE clauses of statements, for example WHERE [Name] LIKE '%BLOCKED%';. All strings used in comparisons must be lowercase.

#### **Related Topics**

- MySQL to PostgreSQL Conversion Reference (p. 233)
- AWS Schema Conversion Tool Reference (p. 141)
- What Is the AWS Schema Conversion Tool? (p. 1)

### Conversion Issues with EVENTS

### Issue 8855: Automatic conversion of EVENT syntax is not supported

Event-related statements like CREATE EVENT or DROP EVENT are not supported in PostgreSQL. Perform a manual conversion of this code.

### **Related Topics**

- MySQL to PostgreSQL Conversion Reference (p. 233)
- AWS Schema Conversion Tool Reference (p. 141)
- What Is the AWS Schema Conversion Tool? (p. 1)

#### Conversion Issues with EXECUTE

#### Issue 8672: Automatic conversion of this command is not supported

Code that uses the PREPARE...EXECUTE...DEALLOCATE PREPARE statements can't be automatically converted. Perform a manual conversion instead.

### **Related Topics**

- MySQL to PostgreSQL Conversion Reference (p. 233)
- AWS Schema Conversion Tool Reference (p. 141)
- What Is the AWS Schema Conversion Tool? (p. 1)

### **Conversion Issues with Operators**

Issue 8773: The tool can not currently perform automated migration of arithmetic operations with dates

Perform a manual conversion.

Issue 8774: The tool can not currently perform automated migration of arithmetic operations with mixed types of operands

Code that uses an arithmetic operator and has one operand that has a DATE, TIME or TIMESTAMP data type can't be automatically converted. For example, set d = now() + 1; Perform a manual conversion instead.

### **Related Topics**

- MySQL to PostgreSQL Conversion Reference (p. 233)
- AWS Schema Conversion Tool Reference (p. 141)
- What Is the AWS Schema Conversion Tool? (p. 1)

### Conversion Issues with Parser Error

#### Issue 8663: Unable to resolve the object

Verify if object %s is present in the database. If it isn't, check the object name or add the object. If the object is present, transform the code manually.

### **Related Topics**

- MySQL to PostgreSQL Conversion Reference (p. 233)
- AWS Schema Conversion Tool Reference (p. 141)
- What Is the AWS Schema Conversion Tool? (p. 1)

### Conversion Issues with SELECT

#### Issue 8653: PostgreSQL doesn't support the option GROUP BY ROLLUP

PostgreSQL doesn't support the GROUP BY <field\_name> WITH ROLLUP clause for the SELECT statement. Perform a manual conversion of this code.

### **Related Topics**

- MySQL to PostgreSQL Conversion Reference (p. 233)
- AWS Schema Conversion Tool Reference (p. 141)
- What Is the AWS Schema Conversion Tool? (p. 1)

### Conversion Issues with TRANSACTION

#### Issue 8807: PostgreSQL doesn't support transactions in functions

Code that uses transaction management statements such as START TRANSACTION or COMMIT within a function or stored procedure can't be automatically converted. Perform a manual conversion instead.

### **Related Topics**

- MySQL to PostgreSQL Conversion Reference (p. 233)
- AWS Schema Conversion Tool Reference (p. 141)
- What Is the AWS Schema Conversion Tool? (p. 1)

#### Conversion Issues with Unknown

Issue 8655: This syntactic element conversion is not supported yet

Perform a manual conversion.

# Issue 8674: Automatic conversion of %s clause of %s statement is not supported

This error is typically raised by code that sets transaction options or replication-related variables that aren't supported in PostgreSQL. Such code must be manually converted. Statements that raise this error include the following:

- · SET TRANSACTION ISOLATION LEVEL SERIALIZABLE;
- · SET TRANSACTION READ ONLY;
- · SET SESSION TRANSACTION READ WRITE;
- SET SESSION TRANSACTION ISOLATION LEVEL REPEATABLE READ;
- SET TRANSACTION ISOLATION LEVEL READ COMMITTED;
- SET TRANSACTION ISOLATION LEVEL READ UNCOMMITTED;

- · SET GLOBAL TRANSACTION READ WRITE;
- SET GLOBAL tx\_isolation=<isolation\_level>;
- SET SQL\_LOG\_BIN=<value>;
- SET GLOBAL sql\_slave\_skip\_counter=<value>;

### **Related Topics**

- MySQL to PostgreSQL Conversion Reference (p. 233)
- AWS Schema Conversion Tool Reference (p. 141)
- What Is the AWS Schema Conversion Tool? (p. 1)

### Conversion Issues with VIEW

### Issue 8824: ALGORITHM option is not supported

PostgreSQL doesn't support the ALGORITHM clause for the CREATE VIEW or ALTER VIEW statements. Perform a manual conversion in this case.

### **Related Topics**

- MySQL to PostgreSQL Conversion Reference (p. 233)
- AWS Schema Conversion Tool Reference (p. 141)
- What Is the AWS Schema Conversion Tool? (p. 1)

### **Related Topics**

- AWS Schema Conversion Tool Reference (p. 141)
- What Is the AWS Schema Conversion Tool? (p. 1)

### Oracle to MySQL Supported Schema Conversion

The following sections list the schema elements from an Oracle database and whether they are supported for automatic conversion to MySQL using the AWS Schema Conversion Tool.

#### **Topics**

- Statements (p. 246)
- Procedures (p. 250)
- Flow Control (p. 251)
- Packages (p. 251)
- Functions (p. 251)
- Operators (p. 261)
- Data Types (p. 264)
- Data Definition Language (DDL) (p. 266)
- Cursors (p. 270)
- Hints (p. 270)
- Exceptions (p. 273)
- Related Topics (p. 274)

### **Statements**

#### **Topics**

- SELECT (p. 246)
- INSERT (p. 247)
- UPDATE (p. 248)
- DELETE (p. 249)
- MERGE (p. 250)
- TRUNCATE (p. 250)
- LOCK TABLE (p. 250)

### **SELECT**

| Clause                        | Automatically<br>Converted | Details                                                                                 |
|-------------------------------|----------------------------|-----------------------------------------------------------------------------------------|
| WITH                          | No                         | Use a stored procedure to prepare data, or rewrite your query to avoid the WITH clause. |
| AS                            | No                         |                                                                                         |
| SELECT                        | Yes                        |                                                                                         |
| DISTINCT   UNIQUE   ALL       | Yes                        |                                                                                         |
| select_list                   | Yes                        |                                                                                         |
| BULK COLLECT INTO             | No                         | You can try to include all of the fields from your table in an INTO clause.             |
| INTO                          | Yes                        |                                                                                         |
| record_name                   | No                         |                                                                                         |
| FROM                          | Yes                        |                                                                                         |
| @dblink                       | No                         |                                                                                         |
| materialized view             | No                         |                                                                                         |
| TABLE (collection_expression) | No                         |                                                                                         |
| MODEL                         | No                         | MySQL doesn't support the MODEL statement.                                              |
| START WITH                    | No                         | MySQL doesn't support hierarchical queries. Use a stored procedure to prepare data.     |
| CONNECT BY                    | No                         | MySQL doesn't support hierarchical queries. Use a stored procedure to prepare data.     |
| PIVOT                         | No                         |                                                                                         |
| XML                           | No                         |                                                                                         |
| UNPIVOT                       | No                         |                                                                                         |

# AWS Schema Conversion Tool User Guide Statements

| Clause                   | Automatically<br>Converted | Details                                                                                                    |
|--------------------------|----------------------------|----------------------------------------------------------------------------------------------------|
| WHERE                    | Yes                        |                                                                                                    |
| GROUP BY                 | Yes                        |                                                                                                    |
| CUBE                     | No                         | Use a stored procedure to prepare data.                                                                                                    |
| GROUPING SETS            | No                         | Use a stored procedure to prepare data.                                                                                                    |
| HAVING                   | Yes                        |                                                                                                    |
| ORDER BY                 | Yes                        |                                                                                                    |
| SIBLINGS                 | No                         |                                                                                                    |
| NULLS FIRST   NULLS LAST | No                         | MySQL doesn't support NULLS FIRST and NULLS LAST. In MySQL NULL sorting, NULL values go first for an ascending order and last for a descending order. Try rewriting the ORDER BY clause with CASE. |
| FOR UPDATE               | Yes                        |                                                                                                    |
| OF                       | No                         | Try using FOR UPDATE instead of FOR UPDATE OF.                                                                                                    |
| NOWAIT   WAIT            | No                         | MySQL doesn't support WAIT and NOWAIT clauses. Try using FOR UPDATE without NOWAIT.                                                                                                    |
| SKIP LOCKED              | No                         | Try using FOR UPDATE without SKIP LOCKED.                                                                                                    |
| UNION                    | Yes                        |                                                                                                    |
| INTERSECT   MINUS]       | Yes                        |                                                                                                    |

### **INSERT**

| Clause                           | Automatically<br>Converted | Details                                                                                                    |
|----------------------------------|----------------------------|----------------------------------------------------------------------------------------------------|
| INTO table                       | Yes                        |                                                                                                    |
| PARTITION                        | Yes                        |                                                                                                    |
| PARTITION FOR                    | No                         |                                                                                                    |
| SUBPARTITION                     | No                         | Either insert data into the overlying partition, or perform a manual conversion using the INSERT statement.                                              |
| VIEW                             | No                         | Target a table with the INSERT statement instead of a VIEW. If the target view has an INSTEAD OF trigger, parse and execute the INSTEAD OF trigger code. |
| MATERIALIZED VIEW                | No                         | Perform a manual conversion.                                                                                                    |
| subquery                         | No                         | Perform this operation on the underlying tables instead.                                                                                                 |
| WITH table_collection_expression | No                         |                                                                                                    |

# AWS Schema Conversion Tool User Guide Statements

| Clause         | Automatically<br>Converted | Details                                                                                                    |
|----------------|----------------------------|----------------------------------------------------------------------------------------------------|
| column         | Yes                        |                                                                                                    |
| VALUES         | Yes                        |                                                                                                    |
| subquery       | Yes                        |                                                                                                    |
| RETURNING INTO | No                         | To perform this operation, divide the INSERT statement with the RETURNING clause into an INSERT statement with following SELECT statements and use the same key conditions in each SELECT. You can also use the last value that was generated by AUTO_INCREMENT column in the key condition. |
| LOG ERRORS     | No                         | You can add error records by inserting them into the log in the exception block. Iterate through the errors in the exception block, add them to the log, and use the EXIT command when finished.                                                                                             |

### **UPDATE**

| Clause                      | Automatically<br>Converted | Details                                                                                                    |
|-----------------------------|----------------------------|----------------------------------------------------------------------------------------------------|
| UPDATE [hint]               | Yes                        |                                                                                                    |
| table                       | Yes                        |                                                                                                    |
| PARTITION                   | Yes                        |                                                                                                    |
| PARTITION FOR               | No                         |                                                                                                    |
| SUBPARTITION                | No                         | Either insert data into the overlying partition, or perform a manual transformation using the UPDATE statement.                                                                                       |
| VIEW                        | No                         | Perform an update on the underlying tables instead.                                                                                                    |
| MATERIALIZED VIEW           | No                         |                                                                                                    |
| subquery                    | No                         | Perform this operation on the underlying tables instead.                                                                                                    |
| WITH                        | No                         |                                                                                                    |
| table_collection_expression | Yes                        |                                                                                                    |
| SET                         | Yes                        |                                                                                                    |
| VALUE                       |                            |                                                                                                    |
| WHERE condition             | Yes                        |                                                                                                    |
| RETURNING INTO              | No                         | To perform this operation, divide the UPDATE statement with the RETURNING clause into an UPDATE statement with following INSERT statements that have the specified key conditions in the SELECT part. |

# AWS Schema Conversion Tool User Guide Statements

| Clause     | Automatically<br>Converted | Details                                                                                                    |
|------------|----------------------------|----------------------------------------------------------------------------------------------------|
| LOG ERRORS | No                         | You can add error records by inserting them into the log in the exception block. Iterate through the errors in the exception block, add them to the log, and use the EXIT command when finished. |

#### Note

MySQL doesn't support FILESTREAM DATA. Perform a manual conversion to update the data in the file system file.

### **DELETE**

| Clause                      | Automatically<br>Converted | Details                                                                                                    |
|-----------------------------|----------------------------|----------------------------------------------------------------------------------------------------|
| DELETE                      | Yes                        |                                                                                                    |
| FROM                        | Yes                        |                                                                                                    |
| PARTITION                   | Yes                        |                                                                                                    |
| PARTITION FOR               | No                         | Either insert data into the overlying partition, or perform a manual transformation using the DELETE statement.                                                                                  |
| SUBPARTITION                | No                         |                                                                                                    |
| VIEW                        | No                         | Perform a manual conversion.                                                                                                    |
| MATERIALIZED VIEW           | No                         | Perform a manual conversion.                                                                                                    |
| subquery                    | No                         | Perform this operation on the underlying tables instead.                                                                                                    |
| WITH                        | No                         |                                                                                                    |
| table_collection_expression | Yes                        |                                                                                                    |
| WHERE condition             | Yes                        |                                                                                                    |
| RETURNING INTO              | No                         | To perform this operation, divide the DELETE statement with the RETURNING clause into a DELETE statement with following INSERT statements and use the same key conditions in each SELECT.        |
| LOG ERRORS                  | No                         | You can add error records by inserting them into the log in the exception block. Iterate through the errors in the exception block, add them to the log, and use the EXIT command when finished. |

### **MERGE**

| Statement | Automatically<br>Converted | Details                                                                                         |
|-----------|----------------------------|-------------------------------------------------------------------------------------------------|
| MERGE     | No                         | To achieve the effect of a MERGE statement, use separate INSERT, DELETE, and UPDATE statements. |

### **TRUNCATE**

| Clause                         | Automatically<br>Converted | Details |
|--------------------------------|----------------------------|---------|
| TRUNCATE TABLE                 | Yes                        |         |
| PRESERVE MATERIALIZED VIEW LOG | No                         |         |
| PURGE MATERIALIZED<br>VIEW LOG | No                         |         |
| DROP STORAGE                   | No                         |         |
| REUSE STORAGE                  | No                         |         |

### **LOCK TABLE**

| Clause       | Automatically<br>Converted | Details |
|--------------|----------------------------|---------|
| PARTITION    | No                         |         |
| SUBPARTITION | No                         |         |
| NOWAIT       | No                         |         |

# **Procedures**

| Item                 | Automatically<br>Converted | Details                                                                                        |
|----------------------|----------------------------|------------------------------------------------------------------------------------------------|
| LOCK TABLE           | No                         | MySQL doesn't support the LOCK TABLE statement inside a stored procedure.                      |
| dbms_output.put_line | No                         | Try using INSERT in the log table. To do this, you must add code into AWS_ORACLE_EXT.PUT_LINE. |
| dbms_output.put      | No                         | Try using INSERT in the log table. To do this, you must add code into AWS_ORACLE_EXT.PUT.      |

### Flow Control

| Clause                      | Automatically<br>Converted | Details                                       |
|-----------------------------|----------------------------|-----------------------------------------------|
| GOTO                        | No                         |                                               |
| FORALL                      | No                         | Try using a WHILE DO statement.               |
| EXECUTE IMMEDIATE           | No                         |                                               |
| BULK COLLECT                | No                         |                                               |
| RETURNING BULK COLLECT INTO | No                         |                                               |
| LABEL                       | No                         | Try rewriting variables without using labels. |

# **Packages**

| Item                            | Automatically<br>Converted | Details                                                                                                 |
|---------------------------------|----------------------------|----------------------------------------------------------------------------------------------------|
| Initialization block, BEGIN END | Partial                    | MySQL doesn't support EXCEPTION BLOCK in initialization blocks in packages. Try using CONTINUE HANDLER. |
| User type                       | No                         |                                                                                                    |
| Global cursor                   | No                         |                                                                                                    |
| Global user exception           | No                         |                                                                                                    |

### **Functions**

#### **Topics**

- Aggregate Functions (p. 252)
- Date and Time Functions (p. 253)
- Mathematical Functions (p. 254)
- Character (String) Functions (p. 256)
- Conversion Functions (p. 257)
- General Comparison Functions (p. 258)
- Encoding and Decoding Functions (p. 259)
- Email (p. 259)
- HTTP (p. 259)
- SMS (p. 259)
- NULL Functions (p. 259)
- User-Defined Functions (p. 259)
- Large Object Functions (p. 261)
- Hierarchical Functions (p. 261)

#### • Analytic Functions (p. 261)

In this section, you can find a list of the Microsoft SQL Server built-in functions that indicates whether the AWS Schema Conversion Tool performs an automatic conversion. Where MySQL doesn't support a function, consider creating a user-defined function.

### **Aggregate Functions**

| Function                               | Automatically<br>Converted | Details |
|----------------------------------------|----------------------------|---------|
| AVG                                    | Yes                        |         |
| COLLECT                                | No                         |         |
| CORR                                   | No                         |         |
| CORR_*                                 | No                         |         |
| COUNT                                  | Yes                        |         |
| COVAR_POP                              | No                         |         |
| COVAR_SAMP                             | No                         |         |
| CUME_DIST                              | No                         |         |
| DENSE_RANK                             | No                         |         |
| FIRST                                  | No                         |         |
| GROUP_ID                               | No                         |         |
| GROUPING                               | No                         |         |
| GROUPING_ID                            | No                         |         |
| LAST                                   | No                         |         |
| MAX                                    | Yes                        |         |
| MEDIAN                                 | No                         |         |
| MIN                                    | Yes                        |         |
| PERCENTILE_CONT                        | No                         |         |
| PERCENTILE_DISC                        | No                         |         |
| PERCENT_RANK                           | No                         |         |
| RANK                                   | No                         |         |
| REGR_ (Linear Regression)<br>Functions | No                         |         |
| STATS_BINOMIAL_TEST                    | No                         |         |
| STATS_CROSSTAB                         | No                         |         |
| STATS_F_TEST                           | No                         |         |

| Function            | Automatically<br>Converted | Details                 |
|---------------------|----------------------------|-------------------------|
| STATS_KS_TEST       | No                         |                         |
| STATS_MODE          | No                         |                         |
| STATS_MW_TEST       | No                         |                         |
| STATS_ONE_WAY_ANOVA | No                         |                         |
| STATS_T_TEST_*      | No                         |                         |
| STATS_WSR_TEST      | No                         |                         |
| STDDEV              | Yes                        |                         |
| STDDEV_POP          | Yes                        |                         |
| STDDEV_SAMP         | Yes                        |                         |
| SUM                 | Yes                        |                         |
| TRUNC               | Yes                        | Converts to: TRUNCATE() |
| VAR_POP             | Yes                        |                         |
| VAR_SAMP            | Yes                        |                         |
| VARIANCE            | Yes                        |                         |

### **Date and Time Functions**

| Function                  | Automatically<br>Converted | Details                                     |
|---------------------------|----------------------------|---------------------------------------------|
| ADD_MONTHS(date, num)     | Partial                    | Converts to: TIMESTAMPADD(MONTH, num, date) |
| CURRENT_DATE              | Partial                    | Converts to: NOW()                          |
| CURRENT_TIMESTAMP         | Partial                    | Converts to: NOW()                          |
| DBTIMEZONE                | No                         |                                             |
| EXTRACT(YEAR FROM date)   | Partial                    | Converts to: YEAR(date)                     |
| EXTRACT(MONTH FROM date)  | Partial                    | Converts to: MONTH(date)                    |
| EXTRACT(DAY FROM date)    | Partial                    | Converts to: DAY(date)                      |
| EXTRACT(HOUR FROM time)   | Partial                    | Converts to: HOUR(time)                     |
| EXTRACT(MINUTE FROM time) | Partial                    | Converts to: MINUTE(time)                   |
| EXTRACT(SECOND FROM time) | Partial                    | Converts to: SECOND(time)                   |

| Function                     | Automatically<br>Converted | Details                                                                                                    |
|------------------------------|----------------------------|----------------------------------------------------------------------------------------------------|
| FROM_TZ                      | No                         |                                                                                                    |
| LAST_DAY(date)               | Yes                        |                                                                                                    |
| LOCALTIMESTAMP               | Yes                        |                                                                                                    |
| LOCALTIMESTAMP(prec)         | Partial                    | The maximum precision for the MySQL LOCALTIMESTAMP function is 6. If you need greater precision, create a user-defined function. |
| MONTHS_BETWEEN(date1, date2) | No                         |                                                                                                    |
| NEW_TIME                     | No                         |                                                                                                    |
| NEXT_DAY                     | No                         |                                                                                                    |
| NUMTODSINTERVAL              | No                         |                                                                                                    |
| NUMTOYMINTERVAL              | No                         |                                                                                                    |
| ROUND (date)                 | No                         |                                                                                                    |
| SESSIONTIMEZONE              | No                         |                                                                                                    |
| SYS_EXTRACT_UTC              | No                         |                                                                                                    |
| SYSDATE                      | Partial                    | Converts to: SYSDATE()                                                                                                    |
| SYSTIMESTAMP                 | Partial                    | Converts to: CURRENT_TIMESTAMP                                                                                                   |
| TO_CHAR (datetime,           | Partial                    | Converts to: DATE_FORMAT()                                                                                                    |
| format)                      |                            | Note that the TO_CHAR and DATE_FORMAT format strings are different.                                                              |
| TO_TIMESTAMP(exp)            | No                         |                                                                                                    |
| TO_TIMESTAMP_TZ              | No                         |                                                                                                    |
| TO_DSINTERVAL                | No                         |                                                                                                    |
| TO_YMINTERVAL                | No                         |                                                                                                    |
| TRUNC (datetime)             | Partial                    | Converts to: DATE(datetime)                                                                                                    |
| TZ_OFFSET                    | No                         |                                                                                                    |

# **Mathematical Functions**

| Function  | Automatically<br>Converted | Details |
|-----------|----------------------------|---------|
| ABS(num)  | Yes                        |         |
| ACOS(num) | Yes                        |         |

| Function               | Automatically<br>Converted | Details                                 |
|------------------------|----------------------------|-----------------------------------------|
| ASIN(num)              | Yes                        |                                         |
| ATAN(num)              | Yes                        |                                         |
| ATAN2(x,y)             | Yes                        |                                         |
| BITAND(exp1, exp2)     | Partial                    | Converts to: (exp1 & exp2)              |
| CEIL(num)              | Yes                        |                                         |
| COS(num)               | Yes                        |                                         |
| COSH(num)              | Partial                    | Converts to: (EXP(num) + EXP(-num)) / 2 |
| EXP(n)                 | Yes                        |                                         |
| FLOOR(num)             | Yes                        |                                         |
| LN(num)                | Yes                        |                                         |
| LOG(num1, num2)        | Yes                        |                                         |
| MOD(dividend, divisor) | Yes                        |                                         |
| NANVL(n2, n1)          | No                         |                                         |
| POWER(value, n)        | Yes                        |                                         |
| REMAINDER(n1, n2)      | Partial                    | Converts to: (n1 - n2*ROUND(n1/n2))     |
| ROUND (num, integer)   | Yes                        |                                         |
| SIGN(exp)              | Yes                        |                                         |
| SIN(num)               | Yes                        |                                         |
| SINH(num)              | Yes                        |                                         |
| SQRT(num)              | Yes                        |                                         |
| TAN(num)               | Yes                        |                                         |
| TANH(num)              | Yes                        |                                         |
| TRUNC (number)         | Partial                    | Converts to: TRUNCATE(num, 0)           |
| TRUNC(num, num2)       | Yes                        |                                         |
| VALUE(variable)        | No                         |                                         |
| WIDTH_BUCKET           | No                         |                                         |

# **Character (String) Functions**

| Function                      | Automatically<br>Converted | Details                                                                                                    |
|-------------------------------|----------------------------|----------------------------------------------------------------------------------------------------|
| ASCII(str)                    | Yes                        |                                                                                                    |
| CHR(num)                      | Partial                    | Converts to: CHAR(num USING ASCII)                                                                                                    |
| CONCAT(char1, char2)          | Yes                        |                                                                                                    |
| INITCAP(string)               | No                         |                                                                                                    |
| INSTR(str, substr)            | Yes                        |                                                                                                    |
| INSTR(str, substr, pos)       | Partial                    | Converts to: LOCATE (substr, str, pos)  This function is the same as the two-argument form of INSTR(), except that the order of the arguments is reversed. |
| INSTR(str, substr, pos, num)  | No                         |                                                                                                    |
| LENGTH(string)                | Partial                    | Converts to: LENGTH (string)                                                                                                    |
| LOWER(string)                 | Yes                        |                                                                                                    |
| LPAD(string, len)             | Partial                    | Converts to: LPAD(string, len, ' ')                                                                                                    |
| LPAD(string, len, pad)        | Yes                        |                                                                                                    |
| LTRIM(string)                 | Yes                        |                                                                                                    |
| LTRIM(string, set)            | Partial                    | Converts to: TRIM(LEADING set FROM string)                                                                                                    |
| NLS_INITCAP                   | No                         |                                                                                                    |
| NLS_LOWER                     | No                         |                                                                                                    |
| NLS_UPPER                     | No                         |                                                                                                    |
| NLSSORT                       | No                         |                                                                                                    |
| REGEXP_INSTR                  | No                         |                                                                                                    |
| REGEXP_REPLACE                | No                         |                                                                                                    |
| REGEXP_SUBSTR                 | No                         |                                                                                                    |
| REPLACE(str, search)          | Partial                    | Converts to: REPLACE(str, search, ")                                                                                                    |
| REPLACE(str, search, replace) | Yes                        |                                                                                                    |
| RPAD(string, len)             | Partial                    | Converts to: RPAD(string, len, ' ')                                                                                                    |
| RPAD(string, len, pad)        | Yes                        |                                                                                                    |
| RTRIM(string)                 | Yes                        |                                                                                                    |
| RTRIM(string, set)            | Partial                    | Converts to: TRIM(TRAILING set FROM string)                                                                                                    |

| Function                      | Automatically<br>Converted | Details |
|-------------------------------|----------------------------|---------|
| SOUNDEX(string)               | Yes                        |         |
| SUBSTR(string, pos, len)      | Yes                        |         |
| TRANSLATE(string, from, to)   | No                         |         |
| TREAT                         |                            |         |
| TRIM([type trim FROM] string) | Yes                        |         |
| UPPER(string)                 | Yes                        |         |

### **Conversion Functions**

| Function                 | Automatically<br>Converted | Details                                    |
|--------------------------|----------------------------|--------------------------------------------|
| ASCIISTR(string)         | No                         |                                            |
| BIN_TO_NUM(bit1, bit2,)  | No                         |                                            |
| CAST                     | Yes                        |                                            |
| CHARTOROWID              | No                         |                                            |
| COMPOSE                  | No                         |                                            |
| CONVERT(string, charset) | Partial                    | Converts to: CONVERT(string USING charset) |
| DECOMPOSE                | No                         |                                            |
| HEXTORAW                 | No                         |                                            |
| NUMTODSINTERVAL          | No                         |                                            |
| NUMTOYMINTERVAL          | No                         |                                            |
| RAWTOHEX                 | No                         |                                            |
| RAWTONHEX                | No                         |                                            |
| ROWIDTOCHAR              | No                         |                                            |
| ROWIDTONCHAR             | No                         |                                            |
| SCN_TO_TIMESTAMP         | No                         |                                            |
| TIMESTAMP_TO_SCN         | No                         |                                            |
| TO_BINARY_DOUBLE         | No                         |                                            |
| TO_BINARY_FLOAT          | No                         |                                            |
| TO_CHAR (character)      | No                         |                                            |

| Function                 | Automatically<br>Converted | Details                                                                                  |
|--------------------------|----------------------------|------------------------------------------------------------------------------------------|
| TO_CHAR (datetime,       | Partial                    | Converts to: DATE_FORMAT(datetime, format)                                               |
| format)                  |                            | Note that the TO_CHAR and DATE_FORMAT format strings are different.                      |
| TO_CHAR (number, format) | Partial                    | Converts to: FORMAT(number, decimal_digits)                                              |
|                          |                            | In MySQL, you can use FORMAT function as well as other string functions and expressions. |
| TO_CLOB                  | Partial                    |                                                                                          |
| TO_DATE                  | Partial                    | Converts to: STR_TO_DATE(string, format)                                                 |
|                          |                            | Note that the TO_DATE and STR_TO_DATE format strings are different.                      |
| TO_DSINTERVAL            | No                         |                                                                                          |
| TO_LOB                   | No                         |                                                                                          |
| TO_MULTI_BYTE            | No                         |                                                                                          |
| TO_NCHAR (character)     | No                         |                                                                                          |
| TO_NCHAR (datetime)      | No                         |                                                                                          |
| TO_NCHAR (number)        | No                         |                                                                                          |
| TO_NCLOB                 | No                         |                                                                                          |
| TO_NUMBER                | No                         |                                                                                          |
| TO_DSINTERVAL            | No                         |                                                                                          |
| TO_SINGLE_BYTE           | No                         |                                                                                          |
| TO_TIMESTAMP             | No                         |                                                                                          |
| TO_TIMESTAMP_TZ          | No                         |                                                                                          |
| TO_YMINTERVAL            | No                         |                                                                                          |
| TRANSLATE USING          | No                         |                                                                                          |
| UNISTR                   | Partial                    | Converts to: CHAR(string USING UCS2)                                                     |

# **General Comparison Functions**

| Function             | Automatically<br>Converted | Details |
|----------------------|----------------------------|---------|
| GREATEST(exp, exp2,) | Yes                        |         |
| LEAST(exp, exp2,)    | Yes                        |         |

### **Encoding and Decoding Functions**

| Function                 | Automatically<br>Converted | Details                      |
|--------------------------|----------------------------|------------------------------|
| DECODE(exp, when, then,) | Partial                    | Converts to: CASE expression |
| DUMP                     | No                         |                              |
| ORA_HASH                 | No                         |                              |
| VSIZE                    | No                         |                              |

#### **Email**

MySQL doesn't support sending e-mail. To send email, use Amazon Simple Email Service (Amazon SES).

#### **HTTP**

MySQL doesn't support sending messages to HTTP endpoints. To send messages to HTTP and HTTPS endpoints, you can use the Amazon Simple Notification Service (Amazon SNS).

#### **SMS**

MySQL doesn't support sending notifications by using SMS. To send and receive SMS notifications, you can use the Amazon Simple Notification Service (Amazon SNS).

#### **NULL Functions**

| Function               | Automatically<br>Converted | Details                               |
|------------------------|----------------------------|---------------------------------------|
| COALESCE(exp1, exp2,)  | Yes                        |                                       |
| LNNVL                  | No                         |                                       |
| NULLIF(exp1, exp2)     | Partial                    | Converts to: NULLIF(exp1, exp2)       |
| NVL(exp, replacement)  | Partial                    | Converts to: IFNULL(exp, replacement) |
| NVL2(exp1, exp2, exp3) | Partial                    | Converts to: CASE expression          |

#### **User-Defined Functions**

#### Return

In MySQL, you can use statements that return a result set within a stored procedure but not within a stored function.

| Statement                    | Automatically<br>Converted | Details                                                                                              |
|------------------------------|----------------------------|----------------------------------------------------------------------------------------------------|
| RETURN resultset             | No                         | Try changing the function to a stored procedure and use a table to store the results.                |
| RETURN record-type           | No                         | Try changing the function to a stored procedure and change record-type items to separate parameters. |
| TYPE IS TABLE OF<br>INDEX BY | No                         | Try changing the function to a stored procedure and use a table to store the results.                |
| TYPE IS TABLE OF             | No                         | Try changing the function to a stored procedure and use a table to store the results.                |
| TYPE IS VARRAY() OF          | No                         | Try changing the function to a stored procedure and use a table to store the results.                |
| RETURN PIPELINED             | No                         | Try changing the function to a stored procedure and use a table to store the results.                |
| TYPE IS REF CURSOR           | No                         | Try changing the function to a stored procedure and use a table to store the results.                |
| object-type                  | No                         |                                                                                                    |

### Collections

| Item                                                                                              | Automatically<br>Converted | Details                                                                           |
|---------------------------------------------------------------------------------------------------|----------------------------|-----------------------------------------------------------------------------------|
| TYPE IS TABLE OF                                                                                  | No                         | MySQL doesn't support table type variables. Try using a table.                    |
| collection_name.First,<br>collection_name.Last,<br>collection_name.Count,<br>collection_name.Next | No                         | MySQL doesn't support table type collection methods.<br>Try using a table.        |
| := collection_type()                                                                              | No                         | MySQL doesn't support the constructor for the collection type. Try using a table. |

### Arguments

| Item                | Automatically<br>Converted | Details |
|---------------------|----------------------------|---------|
| UDT record-type     | No                         |         |
| UDT collection-type | No                         |         |
| UDT object-type     | No                         |         |

### **Large Object Functions**

| Function   | Automatically<br>Converted | Details                      |
|------------|----------------------------|------------------------------|
| BFILENAME  | No                         |                              |
| EMPTY_BLOB | Partial                    | Converts to an empty string. |
| EMPTY_CLOB | Partial                    | Converts to an empty string. |

#### **Hierarchical Functions**

| Function            | Automatically<br>Converted | Details                               |
|---------------------|----------------------------|---------------------------------------|
| SYS_CONNECT_BY_PATH | No                         | Try creating a user-defined function. |

### **Analytic Functions**

MySQL doesn't support analytic functions. Try creating a user-defined function.

# **Operators**

#### **Topics**

- Arithmetic Operators (p. 261)
- Assignment Operator (p. 262)
- Comparison Operators (p. 262)
- Logical Operators (p. 262)
- String Concatenation Operator (p. 263)
- Date and time format specifiers (p. 263)

### **Arithmetic Operators**

| Clause | Automatically<br>Converted | Details                                                                                              |
|--------|----------------------------|----------------------------------------------------------------------------------------------------|
| +      | Yes                        |                                                                                                    |
| -      | Yes                        |                                                                                                    |
| +-     | Partial                    | MySQL handles date and time arithmetic differently.<br>Verify that the converted schema is accurate. |
| */     | Yes                        |                                                                                                    |

# **Assignment Operator**

| Clause | Automatically<br>Converted | Details |
|--------|----------------------------|---------|
| =      | Yes                        |         |

# **Comparison Operators**

| Clause | Automatically<br>Converted | Details |
|--------|----------------------------|---------|
| >      | Yes                        |         |
| <      | Yes                        |         |
| >=     | Yes                        |         |
| <=     | Yes                        |         |
| <>     | Yes                        |         |
| !=     | Yes                        |         |
| !<     | Yes                        |         |
| !>     | Yes                        |         |

# **Logical Operators**

| Clause    | Automatically<br>Converted | Details |
|-----------|----------------------------|---------|
| IN        | Yes                        |         |
| NOT IN    | Yes                        |         |
| ANY       | Yes                        |         |
| SOME      | Yes                        |         |
| ALL       | Yes                        |         |
| BETWEEN x | Yes                        |         |
| EXISTS    | Yes                        |         |
| LIKE      | Yes                        |         |
| IS NULL   | Yes                        |         |
| NOT       | Yes                        |         |
| AND       | Yes                        |         |
| OR        | Yes                        |         |

# **String Concatenation Operator**

| Clause | Automatically<br>Converted | Details |
|--------|----------------------------|---------|
| II     | Yes                        |         |

# Date and time format specifiers

| Clause                                 | Automatically<br>Converted | Default Conversion                     |
|----------------------------------------|----------------------------|----------------------------------------|
| YEAR                                   | No                         |                                        |
| YYYY                                   | Partial                    | %Y                                     |
| YYY                                    | No                         |                                        |
| YY                                     | Partial                    | %y                                     |
| Υ                                      | No                         |                                        |
| IYY                                    | No                         |                                        |
| IY                                     | Partial                    | %y                                     |
| I                                      | No                         |                                        |
| IYYY                                   | Partial                    | %Y                                     |
| RRRR                                   | No                         |                                        |
| Q                                      | No                         |                                        |
| MM                                     | Partial                    | %m                                     |
| MON                                    | Partial                    | %b                                     |
| MONTH                                  | Partial                    | %M                                     |
| RM                                     | No                         |                                        |
| ww                                     | Partial                    | %V                                     |
| W                                      | No                         |                                        |
| IW                                     | Partial                    | %V                                     |
| D                                      | Partial                    | %w                                     |
| Day of the week (1=Sunday, 7=Saturday) | Partial                    | Day of the week (0=Sunday, 6=Saturday) |
| DAY                                    | Partial                    | %W                                     |
| DD                                     | Partial                    | %e                                     |
| DDD                                    | Partial                    | %j                                     |

#### AWS Schema Conversion Tool User Guide Data Types

| Clause     | Automatically<br>Converted | Default Conversion |
|------------|----------------------------|--------------------|
| DY         | Partial                    | %a                 |
| J          | No                         |                    |
| НН         | Partial                    | %h                 |
| HH12       | Partial                    | %h                 |
| HH24       | Partial                    | %Н                 |
| MI         | Partial                    | %i                 |
| SS         | Partial                    | %S                 |
| SSSSS      | No                         |                    |
| FF         | No                         |                    |
| AM, PM     | Partial                    | %p                 |
| A.M., P.M. | No                         |                    |
| AD or A.D  | No                         |                    |
| BC or B.C. | No                         |                    |
| TZD        | No                         |                    |
| TZH        | No                         |                    |
| TZM        | No                         |                    |
| TZR        | No                         |                    |

# **Data Types**

| Data type     | Automatically<br>Converted | Default Conversion | Details                                                                                                    |
|---------------|----------------------------|--------------------|----------------------------------------------------------------------------------------------------|
| BFILE         | Partial                    | VARCHAR(255)       | Contains the file path to<br>the BFILE. MySQL does not<br>support the BFILE. Because<br>BFILE data is made up of<br>the path to a file, you can<br>either store a filename<br>and create a routine that<br>gets the file from the file<br>system, or store the file<br>contents as a LONGBLOB. |
| BINARY_FLOAT  | Yes                        | FLOAT              |                                                                                                    |
| BINARY_DOUBLE | Yes                        | DOUBLE             |                                                                                                    |
| BLOB          | Yes                        | LONGBLOB           |                                                                                                    |

#### AWS Schema Conversion Tool User Guide Data Types

| Data type                       | Automatically<br>Converted | Default Conversion       | Details |
|---------------------------------|----------------------------|--------------------------|---------|
| CHAR                            | Yes                        | TEXT                     |         |
| CHAR(n), CHARACTER(n)           | Yes                        | CHAR(n), CHARACTER(n)    |         |
| CHAR(n), CHARACTER(n)           | Yes                        | VARCHAR(n)               |         |
| CLOB                            | Yes                        | LONGTEXT                 |         |
| DATE                            | Yes                        | DATETIME                 |         |
| DECIMAL, DEC                    | Yes                        | DOUBLE                   |         |
| DECIMAL(p,s), DEC(p,s)          | Yes                        | DECIMAL(p,s), DEC(p,s)   |         |
| DOUBLE PRECISION                | Yes                        | DOUBLE PRECISION         |         |
| FLOAT                           | Yes                        | DOUBLE                   |         |
| FLOAT(p)                        | Yes                        | DOUBLE                   |         |
| INTEGER, INT                    | Yes                        | DECIMAL(38)              |         |
| INTERVAL YEAR TO MONTH          | Yes                        | DOUBLE                   |         |
| INTERVAL YEAR(p) TO<br>MONTH    | Yes                        | VARCHAR(30)              |         |
| INTERVAL DAY TO SECOND          | Yes                        | VARCHAR(30)              |         |
| INTERVAL DAY(p) TO<br>SECOND(s) | Yes                        | VARCHAR(30)              |         |
| LONG                            | Yes                        | LONGTEXT                 |         |
| LONG RAW                        | Yes                        | LONGBLOB                 |         |
| NCHAR                           | Yes                        | TEXT                     |         |
| NCHAR(n)                        | Yes                        | NCHAR(n)                 |         |
| NCHAR(n)                        | Yes                        | NVARCHAR(n)              |         |
| NCHAR VARYING                   | Yes                        | TEXT                     |         |
| NCHAR VARYING(n)                | Yes                        | NCHAR VARYING(n)         |         |
| NCLOB                           | Yes                        | LONGTEXT                 |         |
| NUMBER(p,0), NUMBER(p)          | Yes                        | DECIMAL(p,0), DECIMAL(p) |         |
| NUMBER(p,s)                     | Yes                        | DECIMAL(p,s)             |         |
| NUMBER,<br>NUMBER(*),NUMERIC    | Yes                        | DOUBLE                   |         |
| NUMERIC(p,s)                    | Yes                        | NUMERIC(p,s)             |         |
| NVARCHAR2                       | Yes                        | TEXT                     |         |
| NVARCHAR2(n)                    | Yes                        | NVARCHAR(n)              |         |

| Data type                      | Automatically<br>Converted | Default Conversion | Details                                                                                                    |
|--------------------------------|----------------------------|--------------------|----------------------------------------------------------------------------------------------------|
| RAW                            | Yes                        | VARBINARY(2000)    |                                                                                                    |
| RAW(n)                         | Yes                        | BINARY(n)          |                                                                                                    |
| RAW(n)                         | Yes                        | VARBINARY(n)       |                                                                                                    |
| REAL                           | Yes                        | DOUBLE             |                                                                                                    |
| ROWID                          | Yes                        | CHAR(10)           |                                                                                                    |
| SMALLINT                       | Yes                        | DECIMAL(38)        |                                                                                                    |
| TIMESTAMP                      | Yes                        | DATETIME           |                                                                                                    |
| TIMESTAMP(p)                   | Yes                        | DATETIME(p)        |                                                                                                    |
| TIMESTAMP(p)                   | Partial                    |                    | MySQL expands fractional seconds support for TIME, DATETIME, and TIMESTAMP values, with up to microseconds (6 digits) precision.            |
| TIMESTAMP(p) WITH TIME<br>ZONE | Partial                    | DATETIME           | There is not a data type in MySQL that can store time zone information. DATETIME data type stores timestamps in the MySQL server time zone. |
| UROWID                         | Yes                        | TEXT               |                                                                                                    |
| UROWID(n)                      | Yes                        | VARCHAR(n)         |                                                                                                    |
| VARCHAR                        | Yes                        | TEXT               |                                                                                                    |
| VARCHAR(n)                     | Yes                        | VARCHAR(n)         |                                                                                                    |
| VARCHAR2                       | Yes                        | TEXT               |                                                                                                    |
| VARCHAR2(n)                    | Yes                        | VARCHAR(n)         |                                                                                                    |
| XMLTYPE                        | Yes                        | LONGTEXT           |                                                                                                    |

# Data Definition Language (DDL)

#### **Topics**

- CREATE TABLE (p. 267)
- CREATE INDEX (p. 267)
- CREATE TRIGGER (p. 267)
- CREATE VIEW (p. 269)
- CREATE CONSTRAINT (p. 269)
- CREATE SEQUENCE (p. 270)

### **CREATE TABLE**

CREATE TABLE statements are converted automatically except for the following.

| Clause                      | Automatically converted | Details                                                                                                    |
|-----------------------------|-------------------------|----------------------------------------------------------------------------------------------------|
| OBJECT TABLE                | No                      | MySQL doesn't support OBJECT TABLE. Revise your code to avoid OBJECT TABLE.                                                 |
| CLUSTERED TABLE             | No                      | MySQL doesn't support CLUSTERED TABLE. Try using a table with triggers.                                                     |
| EXTERNAL TABLE              | No                      | MySQL doesn't support EXTERNAL TABLE. Try using a table.                                                                    |
| GLOBAL TEMPORARY<br>TABLE   | No                      | MySQL doesn't support GLOBAL TEMPORARY TABLE. Try using a temporary table.                                                  |
| Partitioned tables          | No                      | MySQL doesn't support all partition types. Perform a manual conversion for the partition types that aren't supported.       |
| Virtual columns             | No                      | MySQL doesn't support virtual columns. Represent virtual columns using a view.                                              |
| Functions as default values | No                      | MySQL doesn't support functions as default values. Try using a trigger.                                                     |
| NESTED TABLE columns        | No                      | MySQL doesn't support tables with NESTED TABLE columns. Revise any tables with NESTED TABLE columns to avoid these columns. |
| COLUMN(TABLE)               | No                      | MySQL doesn't support the objects column. Create a user-defined function.                                                   |

### **CREATE INDEX**

CREATE INDEX statements are converted automatically except that MySQL does not support bitmap, function-based, or domain indexes.

#### **CREATE TRIGGER**

CREATE TRIGGER statements are converted automatically except for the following.

| Clause                             | Automatically converted | Details                                                                                                 |
|------------------------------------|-------------------------|----------------------------------------------------------------------------------------------------|
| COMPOUND                           | No                      | MySQL doesn't support compound triggers. Create a single trigger for each part of the compound trigger. |
| INSTEAD OF                         | No                      | MySQL doesn't support INSTEAD OF. Try using a BEFORE trigger.                                           |
| INSERTING   UPDATING  <br>DELETING | No                      | MySQL doesn't support conditional predicates.                                                           |

| Clause                               | Automatically converted | Details                                                                                                    |
|--------------------------------------|-------------------------|----------------------------------------------------------------------------------------------------|
| without FOR EACH ROW                 | No                      | MySQL doesn't support statement triggers. Try including FOR EACH ROW.                                                                                                    |
| FOLLOWS   PRECEDES                   | No                      | MySQL doesn't support the FOLLOWS   PRECEDES clause. Try using a FOR EACH ROW trigger.                                                                                                    |
| UPDATE OF                            | No                      | MySQL doesn't support the UPDATE OF clause. Try using a FOR EACH ROW trigger.                                                                                                    |
| REFERENCING NEW AS  <br>OLD AS       | No                      | MySQL doesn't support the REFERENCING clauses. Modify references to pseudorows to use OLD and NEW instead.                                                                                                    |
| WHEN(condition)                      | No                      | MySQL doesn't support WHEN(condition) triggers. Apply the condition for WHEN in the trigger body.                                                                                                    |
| ON NESTED TABLE                      | No                      |                                                                                                    |
| trigger-status=DISABLED              | No                      | MySQL doesn't support the DISABLED clause. Drop the trigger instead.                                                                                                    |
| create-date                          | No                      | MySQL doesn't support create-date for triggers. Try using a FOR EACH ROW trigger.                                                                                                    |
| modify-date                          | No                      | MySQL doesn't support modify-date for triggers. Try using a FOR EACH ROW trigger.                                                                                                    |
| status                               | No                      | MySQL doesn't support trigger status values. Try using a FOR EACH ROW trigger.                                                                                                    |
| description                          | No                      | MySQL doesn't support descriptions for triggers.  In MySQL, you can get a trigger description using INFORMATION_SCHEMA.TRIGGERS. MySQL doesn't support the REFERENCING clause. The following are the corresponding values between Oracle(USER_TRIGGERS) and MySQL(INFORMATION_SCHEMA.TRIGGERS):  • TABLE_OWNER corresponds to TRIGGER_SCHEMA  • TRIGGER_NAME corresponds to TRIGGER_NAME  • TRIGGER_TYPE corresponds to ACTION_TIMING  • TRIGGERING_EVENT corresponds to EVENT_MANIPULATION  • TABLE_NAME corresponds to EVENT_OBJECT_TABLE  • REFERENCING_NAMES corresponds to ACTION_REFERENCE_NEW_ROW(always is NEW), ACTION_REFERENCE_OLD_ROW(always is OLD) |
| triggering-<br>event=ddl_events      | No                      |                                                                                                    |
| triggering-<br>event=database_events | No                      |                                                                                                    |
| base-object-type=VIEW                | No                      |                                                                                                    |
| base-object-type=SCHEMA              | No                      |                                                                                                    |

#### AWS Schema Conversion Tool User Guide Data Definition Language (DDL)

| Clause                           | Automatically converted | Details |
|----------------------------------|-------------------------|---------|
| base-object-<br>type=DATABASE    | No                      |         |
| action-type=CALL or PL/<br>SQL   | No                      |         |
| crossedition=FORWARD/<br>REVERSE | No                      |         |
| fire-once=YES                    | No                      |         |
| apply-server-only=YES            | No                      |         |
| referencing-<br>names=PARENT     | No                      |         |

### **CREATE VIEW**

CREATE VIEW statements are converted automatically except for the following.

| Clause          | Automatically converted | Details                                                                           |
|-----------------|-------------------------|-----------------------------------------------------------------------------------|
| FORCE           | No                      |                                                                                   |
| NOFORCE         | No                      | NOFORCE is the default behavior for MySQL. You don't need to specify this option. |
| WITH READ ONLY  | No                      |                                                                                   |
| create-date     | No                      |                                                                                   |
| modify-date     | No                      |                                                                                   |
| status          | No                      |                                                                                   |
| oid-text        | No                      |                                                                                   |
| view-type-owner | No                      |                                                                                   |
| view-type       | No                      |                                                                                   |
| superview-name  | No                      |                                                                                   |
| editioning-view | No                      |                                                                                   |
| encrypted-view  | No                      |                                                                                   |
| CAST            | No                      | MySQL doesn't support views with nested table columns.                            |

#### **CREATE CONSTRAINT**

 $\label{lem:created} \textbf{CREATE CONSTRAINT statements are converted automatically except for the following.}$ 

| Clause                          | Automatically converted | Details                                                                                                    |
|---------------------------------|-------------------------|----------------------------------------------------------------------------------------------------|
| DISABLE, status=DISABLED        | No                      | My SQL doesn't support constraints with the status DISABLE. Drop the constraint.                                                                                                    |
| Foreign keys of different types | No                      | MySQL doesn't support foreign keys with different types of columns and referenced columns. Modify the column types using an equivalent of the column data types in the original database. |
| constraint-type                 | No                      | MySQL doesn't support the constraint check option on a view. Try using a trigger.                                                                                                    |

### **CREATE SEQUENCE**

MySQL doesn't support sequences. Try developing a system for sequences in your application.

### **Cursors**

Cursors are converted automatically except for the following.

| Clause              | Automatically converted | Details                                                                                                    |
|---------------------|-------------------------|----------------------------------------------------------------------------------------------------|
| SQLAttribute        | Partial                 | MySQL doesn't support the cursor attribute SQL%ISOPEN  MySQL doesn't support the cursor attribute SQL  %BULK_ROWCOUNT. To calculate processed rows, use a variable. |
| REF CURSOR          | No                      | MySQL doesn't support the REF CURSOR object. Perform a manual conversion.                                                                                           |
| SYS_REFCURSOR       | No                      | MySQL doesn't support a variable of SYS_REFCURSOR type. Perform a manual conversion.                                                                                |
| CURSOR              | Partial                 | The AWS Schema Conversion Tool cannot automatically transform the SELECT statement for an implicit cursor. Try rewriting the SELECT statement.                      |
| REF_CURSOR variable | Partial                 | The SELECT statement for the REF_CURSOR variable cannot be transformed. Try rewriting the SELECT statement.                                                         |

### Hints

MySQL doesn't support hints. Try using MySQL performance tuning methods or perform a manual conversion.

| Clause          | Automatically converted | Details |
|-----------------|-------------------------|---------|
| /*+ ALL_ROWS */ | No                      |         |

#### AWS Schema Conversion Tool User Guide Hints

| Clause                            | Automatically converted | Details |
|-----------------------------------|-------------------------|---------|
| /*+ AND_EQUAL(table index) */     | No                      |         |
| /*+ APPEND */                     | No                      |         |
| /*+ CACHE(table) */               | No                      |         |
| /*+ CHOOSE */                     | No                      |         |
| /*+ CLUSTER(table) */             | No                      |         |
| /*+<br>CURSOR_SHARING_EXACT<br>*/ | No                      |         |
| /*+ DRIVING_SITE(table) */        | No                      |         |
| /*+ DYNAMIC_SAMPLING */           | No                      |         |
| /*+<br>EXPAND_GSET_TO_UNION<br>*/ | No                      |         |
| /*+ FACT(table) */                | No                      |         |
| /*+ FIRST_ROWS(n) */              | No                      |         |
| /*+ FULL(table) */                | No                      |         |
| /*+ HASH */                       | No                      |         |
| /*+ HASH_SJ */                    | No                      |         |
| /*+ INDEX(table index) */         | No                      |         |
| /*+ INDEX_ASC(table index) */     | No                      |         |
| /*+ INDEX_COMBINE(table index) */ | No                      |         |
| /*+ INDEX_DESC(table index) */    | No                      |         |
| /*+ INDEX_FFS(table index) */     | No                      |         |
| /*+ LEADING(table) */             | No                      |         |
| /*+ MERGE(table) */               | No                      |         |
| /*+ MERGE_SJ */                   | No                      |         |
| /*+ NL_SJ */                      | No                      |         |
| /*+ NO_EXPAND */                  | No                      |         |
| /*+ NO_INDEX(table index) */      | No                      |         |

#### AWS Schema Conversion Tool User Guide Hints

| Clause                                         | Automatically converted | Details |
|------------------------------------------------|-------------------------|---------|
| /*+ NO_MERGE(table) */                         | No                      |         |
| /*+ NO_PARALLEL(table) */                      | No                      |         |
| /*+<br>NO_PARALLEL_INDEX(table<br>index) */    | No                      |         |
| /*+<br>NO_PUSH_PRED(subquery)<br>*/            | No                      |         |
| /*+<br>NO_PUSH_SUBQ(subquery)<br>*/            | No                      |         |
| /*+ NO_REWRITE */                              | No                      |         |
| /*+ NO_UNNEST */                               | No                      |         |
| /*+ NOAPPEND */                                | No                      |         |
| /*+ NOCACHE(table) */                          | No                      |         |
| /*+ NOFACT(table) */                           | No                      |         |
| /*+ ORDERED */                                 | No                      |         |
| /*+ ORDERED_PREDICATES */                      | No                      |         |
| /*+ PARALLEL(table server_num) */              | No                      |         |
| /*+ PARALLEL_INDEX(table index server_num) */  | No                      |         |
| /*+ PQ_DISTRIBUTE(table out_distr in_distr) */ | No                      |         |
| /*+ PUSH_PRED(subquery) */                     | No                      |         |
| /*+ PUSH_SUBQ(subquery) */                     | No                      |         |
| /*+ REWRITE */                                 | No                      |         |
| /*+ ROWID(table) */                            | No                      |         |
| /*+ RULE */                                    | No                      |         |
| /*+ STAR */                                    | No                      |         |
| /*+<br>STAR_TRANSFORMATION<br>*/               | No                      |         |

| Clause                          | Automatically converted | Details |
|---------------------------------|-------------------------|---------|
| /*+ UNNEST */                   | No                      |         |
| /*+ USE_CONCAT */               | No                      |         |
| /*+ USE_HASH(table1 table2) */  | No                      |         |
| /*+ USE_MERGE(table1 table2) */ | No                      |         |

# Exceptions

| Item                    | Automatically converted | Details                                                                                                    |
|-------------------------|-------------------------|----------------------------------------------------------------------------------------------------|
| RAISE                   | No                      | MySQL doesn't support the RAISE command. Review the exception, and if possible convert it to an exception using the SIGNAL or RESIGNAL statement.  |
| %s                      | No                      | MySQL doesn't support the %s exception. Review the exception, and if possible convert it to an exception using the SIGNAL or RESIGNAL statement.   |
| EXCEPTION               | No                      | MySQL doesn't support the EXCEPTION declaration. Use the DECLARE CONDITION statement.                                                              |
| PRAGMA EXCEPTION_INIT   | No                      | MySQL doesn't support the PRAGMA EXCEPTION_INIT declaration. Use the DECLARE CONDITION statement.                                                  |
| PROC_RAISE_APPLICATION_ | E <b>rr</b> or          | MySQL doesn't support the PROC_RAISE_APPLICATION_ERROR statement. Use the DECLARE CONDITION statement. Try using the SIGNAL or RESIGNAL statement. |

# **Built-In Exceptions**

| Exception             | Automatically converted | Details                                                                                                    |
|-----------------------|-------------------------|----------------------------------------------------------------------------------------------------|
| INVALID_NUMBER        | No                      | Try creating a user exception.                                                                             |
| TIMEOUT_ON_RESOURCE   | No                      | Try creating a user exception.                                                                             |
| TRANSACTION_BACKED_OU | Г No                    | Try creating a user exception.                                                                             |
| INVALID_CURSOR        | No                      | You can use one of several handlers for invalid cursors.<br>Choose the correct handler based on the issue. |
| NOT_LOGGED_ON         | No                      | Try creating a user exception.                                                                             |
| LOGIN_DENIED          | No                      | Try creating a user exception.                                                                             |

#### AWS Schema Conversion Tool User Guide Related Topics

| Exception     | Automatically converted | Details                                                                                                    |
|---------------|-------------------------|----------------------------------------------------------------------------------------------------|
| STORAGE_ERROR | No                      | You can use one of several handlers for invalid cursors.<br>Choose the correct handler based on the issue. |
| PROGRAM_ERROR | No                      | Try using the handler "1815 - Internal Error."                                                             |

# **Related Topics**

- What Is the AWS Schema Conversion Tool? (p. 1)
- Getting Started with the AWS Schema Conversion Tool (p. 12)
- Installing and Updating the AWS Schema Conversion Tool (p. 7)

# Oracle to PostgreSQL Supported Schema Conversion

The following sections list the schema elements from an Oracle database and whether they are supported for automatic conversion to PostgreSQL using the AWS Schema Conversion Tool.

#### **DDL**

#### **Statements**

| Clause                          | Automatically<br>Converted | Details |
|---------------------------------|----------------------------|---------|
| ALTER CLUSTER                   | No                         |         |
| ALTER DATABASE                  | No                         |         |
| ALTER DIMENSION                 | No                         |         |
| ALTER DISKGROUP                 | No                         |         |
| ALTER FLASHBACK<br>ARCHIVE      | No                         |         |
| ALTER FUNCTION                  | No                         |         |
| ALTER TABLESPACE                | No                         |         |
| CREATE [OR REPLACE]<br>FUNCTION | Yes                        |         |
| CREATE [TEMPORARY] TABLESPACE   | No                         |         |
| CREATE CLUSTER                  | No                         |         |
| CREATE CONTEXT                  | No                         |         |

| Clause                      | Automatically<br>Converted | Details |
|-----------------------------|----------------------------|---------|
| CREATE CONTROLFILE          | No                         |         |
| CREATE DATABASE             | Yes                        |         |
| CREATE DATABASE LINK        | No                         |         |
| CREATE DIMENSION            | No                         |         |
| CREATE DIRECTORY            | No                         |         |
| CREATE DISKGROUP            | No                         |         |
| CREATE FLASHBACK<br>ARCHIVE | No                         |         |
| DROP CLUSTER                | No                         |         |
| DROP DATABASE               | No                         |         |
| DROP DATABASE LINK          | No                         |         |
| DROP DIMENSION              | No                         |         |
| DROP DIRECTORY              | No                         |         |
| DROP DISKGROUP              | No                         |         |
| DROP FLASHBACK<br>ARCHIVE   | No                         |         |
| DROP FUNCTION               | No                         |         |
| DROP TABLE                  | No                         |         |
| DROP TABLESPACE             | No                         |         |
| DROP VIEW                   | Yes                        |         |

#### **ALTER TABLE**

| Clause                       | Automatically<br>Converted | Details |
|------------------------------|----------------------------|---------|
| ADD CONSTRAINT               | Yes                        |         |
| ADD column                   | No                         |         |
| DEALLOCATE UNUSED            | No                         |         |
| DISCARD/IMPORT<br>TABLESPACE | No                         |         |
| DROP CONSTRAINT              | No                         |         |
| ENABLE/DISABLE constraint    | No                         |         |

# AWS Schema Conversion Tool User Guide DDL

| Clause                  | Automatically<br>Converted | Details |
|-------------------------|----------------------------|---------|
| ENABLE/DISABLE triggers | No                         |         |
| MODIFY                  | No                         |         |
| MODIFY COLUMN           | No                         |         |
| PARTITION operations    | No                         |         |
| REMOVE PARTITIONING     | No                         |         |
| RENAME                  | No                         |         |
| RENAME COLUMN           | No                         |         |

### CREATE [OR REPLACE] VIEW Statement

| Clause                 | Automatically<br>Converted | Details |
|------------------------|----------------------------|---------|
| FORCE                  | Yes                        |         |
| NOFORCE                | Yes                        |         |
| READ ONLY              | Yes                        |         |
| Updatable Views        | Yes                        |         |
| WITH OBJECT IDENTIFIER | Yes                        |         |

#### **CREATE INDEX Statement**

| Clause                   | Automatically<br>Converted | Details                                                                                      |
|--------------------------|----------------------------|----------------------------------------------------------------------------------------------|
| ВІТМАР                   | No                         | Issue 5206: PostgreSQL doesn't support bitmap indexes (p. 318)                               |
| DOMAIN                   | No                         | Issue 5208: PostgreSQL doesn't support domain indexes (p. 318)                               |
| FUNCTION-BASED BITMAP    | No                         | Issue 5206: PostgreSQL doesn't support bitmap indexes (p. 318)                               |
| FUNCTION-BASED<br>NORMAL | Yes                        | Issue 5555: PostgreSQL doesn't support functional indexes that aren't single-column (p. 318) |
| NONUNIQUE                | Yes                        |                                                                                              |
| NORMAL                   | Yes                        |                                                                                              |
| UNIQUE                   | Yes                        |                                                                                              |

#### **CREATE TABLE**

| Clause                               | Automatically<br>Converted | Details                                                                |
|--------------------------------------|----------------------------|------------------------------------------------------------------------|
| Clustered tables                     | No                         | Issue 5199: PostgreSQL doesn't support CLUSTERED TABLE (p. 318)        |
| External table                       | No                         | Issue 5200: PostgreSQL doesn't support EXTERNAL TABLES (p. 319)        |
| Function as default value for column | Yes                        |                                                                        |
| Object table                         | No                         | Issue 5196: PostgreSQL doesn't support OBJECT TABLE (p. 319)           |
| Partitioned table                    | No                         | Issue 5201: PostgreSQL doesn't support all partition types (p. 318)    |
| Regular tables                       | Yes                        |                                                                        |
| Temporary tables                     | Partial                    | Issue 5198: PostgreSQL doesn't support GLOBAL TEMPORARY TABLE (p. 319) |

### Sequences

| Clause | Automatically<br>Converted | Details |
|--------|----------------------------|---------|
| CREATE | Yes                        |         |
| Using  | Yes                        |         |

# **DML**

# **Built-in SQL Functions**

### **Aggregate Functions**

| Clause  | Automatically<br>Converted | Details                                                         |
|---------|----------------------------|-----------------------------------------------------------------|
| AVG     | Yes                        |                                                                 |
| COLLECT | No                         | Issue 5340: PostgreSQL doesn't support the %s function (p. 317) |
| CORR    | No                         | Issue 5340: PostgreSQL doesn't support the %s function (p. 317) |
| CORR_*  | No                         | Issue 5340: PostgreSQL doesn't support the %s function (p. 317) |

# AWS Schema Conversion Tool User Guide DML

| Clause                                 | Automatically<br>Converted | Details                                                         |
|----------------------------------------|----------------------------|-----------------------------------------------------------------|
| COUNT                                  | Yes                        |                                                                 |
| COVAR_POP                              | No                         | Issue 5340: PostgreSQL doesn't support the %s function (p. 317) |
| COVAR_SAMP                             | No                         | Issue 5340: PostgreSQL doesn't support the %s function (p. 317) |
| CUME_DIST                              | No                         | Issue 5340: PostgreSQL doesn't support the %s function (p. 317) |
| DENSE_RANK                             | No                         | Issue 5340: PostgreSQL doesn't support the %s function (p. 317) |
| FIRST                                  | No                         | Issue 5340: PostgreSQL doesn't support the %s function (p. 317) |
| GROUP_ID                               | No                         | Issue 5340: PostgreSQL doesn't support the %s function (p. 317) |
| GROUPING                               | No                         | Issue 5340: PostgreSQL doesn't support the %s function (p. 317) |
| GROUPING_ID                            | No                         | Issue 5340: PostgreSQL doesn't support the %s function (p. 317) |
| LAST                                   | No                         | Issue 5340: PostgreSQL doesn't support the %s function (p. 317) |
| MAX                                    | Yes                        |                                                                 |
| MEDIAN                                 | No                         | Issue 5340: PostgreSQL doesn't support the %s function (p. 317) |
| MIN                                    | No                         | Issue 5340: PostgreSQL doesn't support the %s function (p. 317) |
| PERCENT_RANK                           | No                         | Issue 5340: PostgreSQL doesn't support the %s function (p. 317) |
| PERCENTILE_CONT                        | No                         | Issue 5340: PostgreSQL doesn't support the %s function (p. 317) |
| PERCENTILE_DISC                        | No                         | Issue 5340: PostgreSQL doesn't support the %s function (p. 317) |
| RANK                                   | No                         | Issue 5340: PostgreSQL doesn't support the %s function (p. 317) |
| REGR_ (Linear Regression)<br>Functions | No                         | Issue 5340: PostgreSQL doesn't support the %s function (p. 317) |
| STATS_BINOMIAL_TEST                    | No                         | Issue 5340: PostgreSQL doesn't support the %s function (p. 317) |
| STATS_CROSSTAB                         | No                         | Issue 5340: PostgreSQL doesn't support the %s function (p. 317) |

| Clause              | Automatically<br>Converted | Details                                                         |
|---------------------|----------------------------|-----------------------------------------------------------------|
| STATS_F_TEST        | No                         | Issue 5340: PostgreSQL doesn't support the %s function (p. 317) |
| STATS_KS_TEST       | No                         | Issue 5340: PostgreSQL doesn't support the %s function (p. 317) |
| STATS_MODE          | No                         | Issue 5340: PostgreSQL doesn't support the %s function (p. 317) |
| STATS_MW_TEST       | No                         | Issue 5340: PostgreSQL doesn't support the %s function (p. 317) |
| STATS_ONE_WAY_ANOVA | No                         | Issue 5340: PostgreSQL doesn't support the %s function (p. 317) |
| STATS_T_TEST_*      | No                         | Issue 5340: PostgreSQL doesn't support the %s function (p. 317) |
| STATS_WSR_TEST      | No                         | Issue 5340: PostgreSQL doesn't support the %s function (p. 317) |
| STDDEV              | No                         | Issue 5340: PostgreSQL doesn't support the %s function (p. 317) |
| STDDEV_POP          | No                         | Issue 5340: PostgreSQL doesn't support the %s function (p. 317) |
| STDDEV_SAMP         | No                         | Issue 5340: PostgreSQL doesn't support the %s function (p. 317) |
| SUM                 | Yes                        |                                                                 |
| VAR_POP             | No                         | Issue 5340: PostgreSQL doesn't support the %s function (p. 317) |
| VAR_SAMP            | No                         | Issue 5340: PostgreSQL doesn't support the %s function (p. 317) |
| VARIANCE            | No                         | Issue 5340: PostgreSQL doesn't support the %s function (p. 317) |

### **Analytic Functions**

| Clause       | Automatically<br>Converted | Details                                                         |
|--------------|----------------------------|-----------------------------------------------------------------|
| AVG *        | Yes                        |                                                                 |
| CORR *       | No                         | Issue 5340: PostgreSQL doesn't support the %s function (p. 317) |
| COUNT *      | Yes                        |                                                                 |
| COVAR_POP *  | Yes                        |                                                                 |
| COVAR_SAMP * | Yes                        |                                                                 |

# AWS Schema Conversion Tool User Guide DML

| Clause                                   | Automatically<br>Converted | Details                                                         |
|------------------------------------------|----------------------------|-----------------------------------------------------------------|
| CUME_DIST                                | Yes                        |                                                                 |
| DENSE_RANK                               | Yes                        |                                                                 |
| FIRST                                    | No                         | Issue 5340: PostgreSQL doesn't support the %s function (p. 317) |
| FIRST_VALUE *                            | Yes                        |                                                                 |
| LAG                                      | Yes                        |                                                                 |
| LAST                                     | No                         | Issue 5340: PostgreSQL doesn't support the %s function (p. 317) |
| LAST_VALUE *                             | Yes                        |                                                                 |
| LEAD                                     | Yes                        |                                                                 |
| MAX *                                    | Yes                        |                                                                 |
| MIN *                                    | Yes                        |                                                                 |
| NTILE                                    | Yes                        |                                                                 |
| PERCENT_RANK                             | Yes                        |                                                                 |
| PERCENTILE_CONT                          | Yes                        |                                                                 |
| PERCENTILE_DISC                          | Yes                        |                                                                 |
| RANK                                     | Yes                        |                                                                 |
| RATIO_TO_REPORT                          | No                         | Issue 5340: PostgreSQL doesn't support the %s function (p. 317) |
| REGR_ (Linear Regression)<br>Functions * | No                         | Issue 5340: PostgreSQL doesn't support the %s function (p. 317) |
| ROW_NUMBER                               | Yes                        |                                                                 |
| STDDEV *                                 | Yes                        |                                                                 |
| STDDEV_POP *                             | Yes                        |                                                                 |
| STDDEV_SAMP *                            | Yes                        |                                                                 |
| SUM *                                    | Yes                        |                                                                 |
| VAR_POP *                                | No                         | Issue 5340: PostgreSQL doesn't support the %s function (p. 317) |
| VAR_SAMP *                               | No                         | Issue 5340: PostgreSQL doesn't support the %s function (p. 317) |
| VARIANCE *                               | Yes                        |                                                                 |

### Character Functions Returning Character Values

| Clause                        | Automatically<br>Converted | Details                                                         |
|-------------------------------|----------------------------|-----------------------------------------------------------------|
| CHR(num)                      | Yes                        |                                                                 |
| CONCAT(char1, char2)          | Yes                        |                                                                 |
| INITCAP(string)               | Yes                        |                                                                 |
| LOWER(string)                 | Yes                        |                                                                 |
| LPAD(string, len)             | Yes                        |                                                                 |
| LPAD(string, len, pad)        | Yes                        |                                                                 |
| LTRIM(string)                 | Yes                        |                                                                 |
| NLS_INITCAP                   | No                         | Issue 5340: PostgreSQL doesn't support the %s function (p. 317) |
| NLS_LOWER                     | No                         | Issue 5340: PostgreSQL doesn't support the %s function (p. 317) |
| NLS_UPPER                     | No                         | Issue 5340: PostgreSQL doesn't support the %s function (p. 317) |
| NLSSORT                       | No                         | Issue 5340: PostgreSQL doesn't support the %s function (p. 317) |
| REGEXP_REPLACE                | No                         | Issue 5340: PostgreSQL doesn't support the %s function (p. 317) |
| REGEXP_SUBSTR                 | No                         | Issue 5340: PostgreSQL doesn't support the %s function (p. 317) |
| REPLACE(str, search)          | Yes                        |                                                                 |
| REPLACE(str, search, replace) | Yes                        |                                                                 |
| RPAD(string, len)             | Yes                        |                                                                 |
| RTRIM(string)                 | Yes                        |                                                                 |
| RTRIM(string, set)            | Yes                        |                                                                 |
| SOUNDEX(string)               | Yes                        |                                                                 |
| SUBSTR(string, pos, len)      | Yes                        |                                                                 |
| TRANSLATE(string, from, to)   | Yes                        |                                                                 |
| TREAT                         | No                         | Issue 5340: PostgreSQL doesn't support the %s function (p. 317) |
| TRIM([type trim FROM] string) | Yes                        |                                                                 |

# AWS Schema Conversion Tool User Guide DML

| Clause        | Automatically<br>Converted | Details |
|---------------|----------------------------|---------|
| UPPER(string) | Yes                        |         |

### **Character Functions Returning Number Values**

| Clause                       | Automatically<br>Converted       | Details                                                         |
|------------------------------|----------------------------------|-----------------------------------------------------------------|
| ASCII(str)                   | Yes                              |                                                                 |
| INSTR(str, substr)           | Yes                              |                                                                 |
| INSTR(str, substr, pos)      | Implemented in Extension Library |                                                                 |
| INSTR(str, substr, pos, num) | Implemented in Extension Library |                                                                 |
| LENGTH(string)               | Yes                              |                                                                 |
| REGEXP_INSTR                 | No                               | Issue 5340: PostgreSQL doesn't support the %s function (p. 317) |

### **Collection Functions**

| Clause      | Automatically<br>Converted | Details                                                         |
|-------------|----------------------------|-----------------------------------------------------------------|
| CARDINALITY | No                         | Issue 5340: PostgreSQL doesn't support the %s function (p. 317) |
| COLLECT     | No                         | Issue 5340: PostgreSQL doesn't support the %s function (p. 317) |
| SET         | No                         | Issue 5340: PostgreSQL doesn't support the %s function (p. 317) |

#### **Conversion Functions**

| Clause                  | Automatically<br>Converted       | Details |
|-------------------------|----------------------------------|---------|
| ASCIISTR(string)        | Implemented in Extension Library |         |
| BIN_TO_NUM(bit1, bit2,) | Yes                              |         |
| CAST                    | Yes                              |         |

# AWS Schema Conversion Tool User Guide DML

| Clause                     | Automatically<br>Converted       | Details                                                         |
|----------------------------|----------------------------------|-----------------------------------------------------------------|
| CHARTOROWID                | No                               | Issue 5340: PostgreSQL doesn't support the %s function (p. 317) |
| COMPOSE                    | No                               | Issue 5340: PostgreSQL doesn't support the %s function (p. 317) |
| CONVERT(string, charset)   | No                               | Issue 5340: PostgreSQL doesn't support the %s function (p. 317) |
| DECOMPOSE                  | No                               | Issue 5340: PostgreSQL doesn't support the %s function (p. 317) |
| HEXTORAW                   | Yes                              |                                                                 |
| NUMTODSINTERVAL            | No                               | Issue 5340: PostgreSQL doesn't support the %s function (p. 317) |
| NUMTOYMINTERVAL            | No                               | Issue 5340: PostgreSQL doesn't support the %s function (p. 317) |
| RAWTOHEX                   | Yes                              |                                                                 |
| RAWTONHEX                  | Yes                              |                                                                 |
| ROWIDTOCHAR                | No                               | Issue 5340: PostgreSQL doesn't support the %s function (p. 317) |
| ROWIDTONCHAR               | No                               | Issue 5340: PostgreSQL doesn't support the %s function (p. 317) |
| SCN_TO_TIMESTAMP           | Yes                              |                                                                 |
| TIMESTAMP_TO_SCN           | Yes                              |                                                                 |
| TO_BINARY_DOUBLE           | Yes                              |                                                                 |
| TO_BINARY_FLOAT            | Yes                              |                                                                 |
| TO_CHAR (character)        | Yes                              |                                                                 |
| TO_CHAR (datetime, format) | Yes                              |                                                                 |
| TO_CHAR (number, format)   | Implemented in Extension Library |                                                                 |
| TO_CLOB                    | Yes                              |                                                                 |
| TO_DATE                    | Implemented in Extension Library |                                                                 |
| TO_DSINTERVAL              | Yes                              |                                                                 |
| TO_LOB                     | Yes                              |                                                                 |
| TO_MULTI_BYTE              | Yes                              |                                                                 |

| Clause               | Automatically<br>Converted       | Details                                                         |
|----------------------|----------------------------------|-----------------------------------------------------------------|
| TO_NCHAR (character) | Yes                              |                                                                 |
| TO_NCHAR (datetime)  | Implemented in Extension Library |                                                                 |
| TO_NCHAR (number)    | Implemented in Extension Library |                                                                 |
| TO_NCLOB             | Implemented in Extension Library |                                                                 |
| TO_NUMBER            | Implemented in Extension Library |                                                                 |
| TO_SINGLE_BYTE       | No                               | Issue 5340: PostgreSQL doesn't support the %s function (p. 317) |
| TRANSLATE USING      | No                               | Issue 5340: PostgreSQL doesn't support the %s function (p. 317) |
| UNISTR               | Implemented in Extension Library |                                                                 |

### **Data Mining Functions**

| Clause              | Automatically<br>Converted | Details                                                         |
|---------------------|----------------------------|-----------------------------------------------------------------|
| CLUSTER_ID          | No                         | Issue 5340: PostgreSQL doesn't support the %s function (p. 317) |
| CLUSTER_PROBABILITY | No                         | Issue 5340: PostgreSQL doesn't support the %s function (p. 317) |
| CLUSTER_SET         | No                         | Issue 5340: PostgreSQL doesn't support the %s function (p. 317) |
| FEATURE_ID          | No                         | Issue 5340: PostgreSQL doesn't support the %s function (p. 317) |
| FEATURE_SET         | No                         | Issue 5340: PostgreSQL doesn't support the %s function (p. 317) |
| FEATURE_VALUE       | No                         | Issue 5340: PostgreSQL doesn't support the %s function (p. 317) |
| PREDICTION          | No                         | Issue 5340: PostgreSQL doesn't support the %s function (p. 317) |

# AWS Schema Conversion Tool User Guide DML

| Clause                 | Automatically<br>Converted | Details                                                         |
|------------------------|----------------------------|-----------------------------------------------------------------|
| PREDICTION_COST        | No                         | Issue 5340: PostgreSQL doesn't support the %s function (p. 317) |
| PREDICTION_DETAILS     | No                         | Issue 5340: PostgreSQL doesn't support the %s function (p. 317) |
| PREDICTION_PROBABILITY | No                         | Issue 5340: PostgreSQL doesn't support the %s function (p. 317) |
| PREDICTION_SET         | No                         | Issue 5340: PostgreSQL doesn't support the %s function (p. 317) |

#### **Datetime Functions**

| Clause                    | Automatically<br>Converted       | Details                                                         |
|---------------------------|----------------------------------|-----------------------------------------------------------------|
| ADD_MONTHS(date, num)     | Implemented in Extension Library |                                                                 |
| CURRENT_DATE              | Yes                              |                                                                 |
| CURRENT_TIMESTAMP         | Yes                              |                                                                 |
| DBTIMEZONE                | No                               | Issue 5340: PostgreSQL doesn't support the %s function (p. 317) |
| EXTRACT(DAY FROM date)    | Yes                              |                                                                 |
| EXTRACT(HOUR FROM time)   | Yes                              |                                                                 |
| EXTRACT(MINUTE FROM time) | Yes                              |                                                                 |
| EXTRACT(MONTH FROM date)  | Yes                              |                                                                 |
| EXTRACT(SECOND FROM time) | Yes                              |                                                                 |
| EXTRACT(YEAR FROM date)   | Yes                              |                                                                 |
| FROM_TZ                   | Implemented in Extension Library |                                                                 |
| LAST_DAY(date)            | Implemented in Extension Library |                                                                 |
| LOCALTIMESTAMP            | Yes                              |                                                                 |
| LOCALTIMESTAMP([prec])    | Yes                              |                                                                 |

| Clause                       | Automatically<br>Converted       | Details                                                         |
|------------------------------|----------------------------------|-----------------------------------------------------------------|
| MONTHS_BETWEEN(date1, date2) | Yes                              |                                                                 |
| NEW_TIME                     | No                               | Issue 5340: PostgreSQL doesn't support the %s function (p. 317) |
| NEXT_DAY                     | Implemented in Extension Library |                                                                 |
| NUMTODSINTERVAL              | No                               | Issue 5340: PostgreSQL doesn't support the %s function (p. 317) |
| NUMTOYMINTERVAL              | No                               | Issue 5340: PostgreSQL doesn't support the %s function (p. 317) |
| ROUND (date)                 | No                               | Issue 5340: PostgreSQL doesn't support the %s function (p. 317) |
| SESSIONTIMEZONE              | Yes                              |                                                                 |
| SYS_EXTRACT_UTC              | No                               | Issue 5340: PostgreSQL doesn't support the %s function (p. 317) |
| SYSDATE                      | Yes                              |                                                                 |
| SYSTIMESTAMP                 | Yes                              |                                                                 |
| TO_CHAR (datetime, format)   | Yes                              |                                                                 |
| TO_DSINTERVAL                | No                               | Issue 5340: PostgreSQL doesn't support the %s function (p. 317) |
| TO_TIMESTAMP(exp)            | No                               | Issue 5340: PostgreSQL doesn't support the %s function (p. 317) |
| TO_TIMESTAMP_TZ              | No                               | Issue 5340: PostgreSQL doesn't support the %s function (p. 317) |
| TO_YMINTERVAL                | No                               | Issue 5340: PostgreSQL doesn't support the %s function (p. 317) |
| TRUNC (datetime)             | No                               | Issue 5340: PostgreSQL doesn't support the %s function (p. 317) |
| TZ_OFFSET                    | No                               | Issue 5340: PostgreSQL doesn't support the %s function (p. 317) |

### dbms\_output

| Clause            | Automatically<br>Converted | Details |
|-------------------|----------------------------|---------|
| dbms_output.put() | Yes                        |         |

# AWS Schema Conversion Tool User Guide DML

| Clause                 | Automatically<br>Converted | Details |
|------------------------|----------------------------|---------|
| dbms_output.put_line() | Yes                        |         |

### **Encoding and Decoding Functions**

| Clause                   | Automatically<br>Converted | Details                                                         |
|--------------------------|----------------------------|-----------------------------------------------------------------|
| DECODE(exp, when, then,) | Yes                        |                                                                 |
| DUMP                     | No                         | Issue 5340: PostgreSQL doesn't support the %s function (p. 317) |
| ORA_HASH                 | No                         | Issue 5340: PostgreSQL doesn't support the %s function (p. 317) |
| VSIZE                    | No                         | Issue 5340: PostgreSQL doesn't support the %s function (p. 317) |

#### **Environment and Identifier Functions**

| Clause               | Automatically<br>Converted | Details                                                         |
|----------------------|----------------------------|-----------------------------------------------------------------|
| SYS_CONTEXT          | No                         | Issue 5340: PostgreSQL doesn't support the %s function (p. 317) |
| SYS_GUID             | No                         | Issue 5340: PostgreSQL doesn't support the %s function (p. 317) |
| SYS_TYPEID           | No                         | Issue 5340: PostgreSQL doesn't support the %s function (p. 317) |
| UID                  | No                         | Issue 5340: PostgreSQL doesn't support the %s function (p. 317) |
| USER                 | Yes                        |                                                                 |
| USERENV('parameter') | Yes                        |                                                                 |

#### **General Comparison Functions**

| Clause               | Automatically<br>Converted | Details |
|----------------------|----------------------------|---------|
| GREATEST(exp, exp2,) | Yes                        |         |
| LEAST(exp, exp2,)    | Yes                        |         |

#### **Hierarchical Functions**

| Clause              | Automatically<br>Converted | Details                                                         |
|---------------------|----------------------------|-----------------------------------------------------------------|
| SYS_CONNECT_BY_PATH | No                         | Issue 5340: PostgreSQL doesn't support the %s function (p. 317) |

### **Large Object Functions**

| Clause                    | Automatically<br>Converted | Details                                                         |
|---------------------------|----------------------------|-----------------------------------------------------------------|
| BFILENAME                 | No                         | Issue 5340: PostgreSQL doesn't support the %s function (p. 317) |
| EMPTY_BLOB,<br>EMPTY_CLOB | No                         | Issue 5340: PostgreSQL doesn't support the %s function (p. 317) |

#### **Model Functions**

| Clause           | Automatically<br>Converted | Details                                                         |
|------------------|----------------------------|-----------------------------------------------------------------|
| CV               | No                         | Issue 5340: PostgreSQL doesn't support the %s function (p. 317) |
| ITERATION_NUMBER | No                         | Issue 5340: PostgreSQL doesn't support the %s function (p. 317) |
| PRESENTNNV       | No                         | Issue 5340: PostgreSQL doesn't support the %s function (p. 317) |
| PRESENTV         | No                         | Issue 5340: PostgreSQL doesn't support the %s function (p. 317) |
| PREVIOUS         | No                         | Issue 5340: PostgreSQL doesn't support the %s function (p. 317) |

#### **NLS Character Functions**

| Clause               | Automatically<br>Converted | Details                                                         |
|----------------------|----------------------------|-----------------------------------------------------------------|
| NLS_CHARSET_DECL_LEN | No                         | Issue 5340: PostgreSQL doesn't support the %s function (p. 317) |
| NLS_CHARSET_ID       | No                         | Issue 5340: PostgreSQL doesn't support the %s function (p. 317) |
| NLS_CHARSET_NAME     | No                         | Issue 5340: PostgreSQL doesn't support the %s function (p. 317) |

### **NULL-Related Functions**

| Clause                 | Automatically<br>Converted | Details                                                         |
|------------------------|----------------------------|-----------------------------------------------------------------|
| COALESCE(exp1, exp2,)  | Yes                        |                                                                 |
| LNNVL                  | No                         | Issue 5340: PostgreSQL doesn't support the %s function (p. 317) |
| NULLIF(exp1, exp2)     | Yes                        |                                                                 |
| NVL(exp, replacement)  | Yes                        |                                                                 |
| NVL2(exp1, exp2, exp3) | Yes                        |                                                                 |

#### **Numeric Functions**

| Clause                 | Automatically<br>Converted | Details                                                         |
|------------------------|----------------------------|-----------------------------------------------------------------|
| ABS(num)               | Yes                        |                                                                 |
| ACOS(num)              | Yes                        |                                                                 |
| ASIN(num)              | Yes                        |                                                                 |
| ATAN(num)              | Yes                        |                                                                 |
| ATAN2(x,y)             | Yes                        |                                                                 |
| BITAND(exp1, exp2)     | Yes                        |                                                                 |
| CEIL(num)              | Yes                        |                                                                 |
| COS(num)               | Yes                        |                                                                 |
| COSH(num)              | Yes                        |                                                                 |
| EXP(n)                 | Yes                        |                                                                 |
| FLOOR(num)             | Yes                        |                                                                 |
| LN(num)                | Yes                        |                                                                 |
| LOG(num1, num2)        | Yes                        |                                                                 |
| MOD(dividend, divisor) | Yes                        |                                                                 |
| NANVL(n2, n1)          | No                         | Issue 5340: PostgreSQL doesn't support the %s function (p. 317) |
| POWER(value, n)        | Yes                        |                                                                 |
| REMAINDER(n1, n2)      | Yes                        |                                                                 |
| ROUND (num, integer)   | Yes                        |                                                                 |
| SIGN(exp)              | Yes                        |                                                                 |

# AWS Schema Conversion Tool User Guide DML

| Clause         | Automatically<br>Converted | Details |
|----------------|----------------------------|---------|
| SIN(num)       | Yes                        |         |
| SINH(num)      | Yes                        |         |
| SQRT(num)      | Yes                        |         |
| TAN(num)       | Yes                        |         |
| TANH(num)      | Yes                        |         |
| TRUNC (number) | Yes                        |         |
| WIDTH_BUCKET   | Yes                        |         |

### **Object Reference Functions**

| Clause   | Automatically<br>Converted | Details                                                         |
|----------|----------------------------|-----------------------------------------------------------------|
| DEREF    | No                         | Issue 5340: PostgreSQL doesn't support the %s function (p. 317) |
| MAKE_REF | No                         | Issue 5340: PostgreSQL doesn't support the %s function (p. 317) |
| REF      | No                         | Issue 5340: PostgreSQL doesn't support the %s function (p. 317) |
| REFTOHEX | No                         | Issue 5340: PostgreSQL doesn't support the %s function (p. 317) |
| VALUE    | No                         | Issue 5340: PostgreSQL doesn't support the %s function (p. 317) |

#### **XML Functions**

| Clause         | Automatically<br>Converted | Details                                                         |
|----------------|----------------------------|-----------------------------------------------------------------|
| APPENDCHILDXML | No                         | Issue 5340: PostgreSQL doesn't support the %s function (p. 317) |
| DELETEXML      | No                         | Issue 5340: PostgreSQL doesn't support the %s function (p. 317) |
| DEPTH          | No                         | Issue 5340: PostgreSQL doesn't support the %s function (p. 317) |
| EXISTSNODE     | No                         | Issue 5340: PostgreSQL doesn't support the %s function (p. 317) |
| EXTRACT (XML)  | No                         | Issue 5340: PostgreSQL doesn't support the %s function (p. 317) |

# AWS Schema Conversion Tool User Guide DML

| Clause          | Automatically<br>Converted | Details                                                         |
|-----------------|----------------------------|-----------------------------------------------------------------|
| EXTRACTVALUE    | No                         | Issue 5340: PostgreSQL doesn't support the %s function (p. 317) |
| INSERTCHILDXML  | No                         | Issue 5340: PostgreSQL doesn't support the %s function (p. 317) |
| INSERTXMLBEFORE | No                         | Issue 5340: PostgreSQL doesn't support the %s function (p. 317) |
| PATH            | No                         | Issue 5340: PostgreSQL doesn't support the %s function (p. 317) |
| SYS_DBURIGEN    | No                         | Issue 5340: PostgreSQL doesn't support the %s function (p. 317) |
| SYS_XMLAGG      | No                         | Issue 5340: PostgreSQL doesn't support the %s function (p. 317) |
| SYS_XMLGEN      | No                         | Issue 5340: PostgreSQL doesn't support the %s function (p. 317) |
| UPDATEXML       | No                         | Issue 5340: PostgreSQL doesn't support the %s function (p. 317) |
| XMLAGG          | No                         | Issue 5340: PostgreSQL doesn't support the %s function (p. 317) |
| XMLCDATA        | No                         | Issue 5340: PostgreSQL doesn't support the %s function (p. 317) |
| XMLCOLATTVAL    | No                         | Issue 5340: PostgreSQL doesn't support the %s function (p. 317) |
| XMLCOMMENT      | No                         | Issue 5340: PostgreSQL doesn't support the %s function (p. 317) |
| XMLCONCAT       | No                         | Issue 5340: PostgreSQL doesn't support the %s function (p. 317) |
| XMLFOREST       | No                         | Issue 5340: PostgreSQL doesn't support the %s function (p. 317) |
| XMLPARSE        | No                         | Issue 5340: PostgreSQL doesn't support the %s function (p. 317) |
| XMLPI           | No                         | Issue 5340: PostgreSQL doesn't support the %s function (p. 317) |
| XMLQUERY        | No                         | Issue 5340: PostgreSQL doesn't support the %s function (p. 317) |
| XMLROOT         | No                         | Issue 5340: PostgreSQL doesn't support the %s function (p. 317) |
| XMLSEQUENCE     | No                         | Issue 5340: PostgreSQL doesn't support the %s function (p. 317) |

| Clause       | Automatically<br>Converted | Details                                                         |
|--------------|----------------------------|-----------------------------------------------------------------|
| XMLSERIALIZE | No                         | Issue 5340: PostgreSQL doesn't support the %s function (p. 317) |
| XMLTABLE     | No                         | Issue 5340: PostgreSQL doesn't support the %s function (p. 317) |
| XMLTRANSFORM | No                         | Issue 5340: PostgreSQL doesn't support the %s function (p. 317) |

## Hints

| Clause               | Automatically<br>Converted | Details                                                     |
|----------------------|----------------------------|-------------------------------------------------------------|
| Index and Cluster    | No                         | Issue 5103: PostgreSQL doesn't support the %s hint (p. 325) |
| Join Order           | No                         | Issue 5103: PostgreSQL doesn't support the %s hint (p. 325) |
| Joins                | No                         | Issue 5103: PostgreSQL doesn't support the %s hint (p. 325) |
| Optimizer Mode       | No                         | Issue 5103: PostgreSQL doesn't support the %s hint (p. 325) |
| Parallel Execution   | No                         | Issue 5103: PostgreSQL doesn't support the %s hint (p. 325) |
| Query Transformation | No                         | Issue 5103: PostgreSQL doesn't support the %s hint (p. 325) |
| Other                | No                         | Issue 5103: PostgreSQL doesn't support the %s hint (p. 325) |

## Joins

| Clause      | Automatically<br>Converted | Details |
|-------------|----------------------------|---------|
| Cross Joins | Yes                        |         |
| Inner Joins | Yes                        |         |
| Outer Joins | Yes                        |         |

# **Operators and Date Functions**

| Clause                  | Automatically<br>Converted | Details |
|-------------------------|----------------------------|---------|
| Arithmetic operators    | Yes                        |         |
| Concatenation operators | Yes                        |         |

### **Predicates**

| Clause                                                      | Automatically<br>Converted | Details |
|-------------------------------------------------------------|----------------------------|---------|
| Boolean conditions                                          | Yes                        |         |
| Comparison conditions: '=, <>, <, <=, >, >=, ANY, SOME, ALL | Yes                        |         |
| Exists conditions                                           | Yes                        |         |
| In conditions                                               | Yes                        |         |
| Null conditions                                             | Yes                        |         |
| Pattern matching conditions                                 | Yes                        |         |
| Range conditions                                            | Yes                        |         |

## Set operators

### **Concatenation operators**

| Clause            | Automatically<br>Converted | Details |
|-------------------|----------------------------|---------|
| INTERSECT, EXCEPT | Yes                        |         |
| MINUS             | Yes                        |         |
| UNION, UNION ALL  | Yes                        |         |

#### **Statements**

#### **DELETE**

| Clause                           | Automatically<br>Converted | Details                                                                                        |
|----------------------------------|----------------------------|------------------------------------------------------------------------------------------------|
| DELETE FROM<br>MATERIALIZED VIEW | No                         | Issue 5095: PostgreSQL doesn't support using a materialized VIEW (p. 324)                      |
| DELETE FROM SUBQUERY             | No                         | Issue 5068: PostgreSQL doesn't support the DELETE statement for a subquery (p. 322)            |
| DELETE FROM TABLE                | Yes                        |                                                                                                |
| DELETE FROM VIEW                 | Yes                        |                                                                                                |
| DELETE with Error Logging clause | No                         | Issue 5067: PostgreSQL doesn't support the DELETE statement with the ERROR LOG option (p. 321) |
| DELETE with RETURNING clause     | Yes                        |                                                                                                |

#### HIERARCHICAL QUERY AND HIERARCHICAL QUERY PSEUDOCOLUMNS

| Clause                         | Automatically<br>Converted | Details                                                                                 |
|--------------------------------|----------------------------|-----------------------------------------------------------------------------------------|
| CONNECT BY CLAUSE              | Yes                        |                                                                                         |
| CONNECT BY NOCYCLE             | No                         | Issue 5586: Automatic conversion for queries with NOCYCLE clause not supported (p. 326) |
| CONNECT_BY_ISLEAF pseudocolumn | Yes                        |                                                                                         |
| LEVEL PSEUDOCOLUMN             | Yes                        |                                                                                         |
| ORDER SIBLINGS BY              | Yes                        |                                                                                         |
| START WITH CLAUSE              | Yes                        |                                                                                         |
| SYS_CONNECT_BY_PATH            | Yes                        |                                                                                         |

#### Hierarchical query operators

| Clause          | Automatically<br>Converted | Details |
|-----------------|----------------------------|---------|
| CONNECT_BY_ROOT | Yes                        |         |
| PRIOR           | Yes                        |         |

#### **INSERT**

| Clause                                              | Automatically<br>Converted | Details                                                                                              |
|-----------------------------------------------------|----------------------------|----------------------------------------------------------------------------------------------------|
| ALL                                                 | Yes                        |                                                                                                    |
| DEFAULT                                             | Yes                        |                                                                                                    |
| ELSE                                                | Yes                        |                                                                                                    |
| FIRST                                               | Yes                        |                                                                                                    |
| INSERT from clause "SUBQUERY"                       | Yes                        |                                                                                                    |
| INSERT from clause "VALUES()"                       | Yes                        |                                                                                                    |
| INSERT INTO SUBQUERY                                | No                         | Issue 5071: PostgreSQL doesn't support the INSERT statement for a subquery (p. 324)                  |
| INSERT INTO TABLE                                   | Yes                        |                                                                                                    |
| INSERT INTO VIEW                                    | Yes                        |                                                                                                    |
| INSERT with partition_extension_clause              | No                         | Issue 5024: PostgreSQL doesn't support the INSERT statement with partition_extension_clause (p. 324) |
| Inserting Into a Table with<br>Error Logging clause | No                         | Issue 5070: PostgreSQL doesn't support the INSERT statement with the ERROR LOG option (p. 324)       |
| RETURNING INTO                                      | Yes                        |                                                                                                    |
| WHEN                                                | Yes                        |                                                                                                    |

#### **LOCK TABLE**

| Clause                          | Automatically<br>Converted | Details |
|---------------------------------|----------------------------|---------|
| Locking table in exclusive mode | Yes                        |         |
| Locking table in share mode     | Yes                        |         |
| Locking without waiting         | Yes                        |         |

#### **SELECT**

| Clause                    | Automatically<br>Converted | Details |
|---------------------------|----------------------------|---------|
| Add or subtract operators | Yes                        |         |

# AWS Schema Conversion Tool User Guide DML

| Clause                                                         | Automatically<br>Converted | Details                                                                                   |
|----------------------------------------------------------------|----------------------------|-------------------------------------------------------------------------------------------|
| BULK COLLECT INTO                                              | No                         | Issue 5140: PostgreSQL doesn't support BULK COLLECT INTO (p. 326)                         |
| CUBE                                                           | No                         | Issue 5557: PostgreSQL doesn't support GROUPING SETS, CUBE, and ROLLUP functions (p. 326) |
| FOR UPDATE                                                     | No                         | Issue 5139: PostgreSQL doesn't support FOR UPDATE SKIP LOCKED (p. 326)                    |
| GROUP BY                                                       | Yes                        |                                                                                           |
| GROUPING SETS                                                  | No                         | Issue 5557: PostgreSQL doesn't support GROUPING SETS, CUBE, and ROLLUP functions (p. 326) |
| HAVING                                                         | Yes                        |                                                                                           |
| INTERSECT                                                      | Yes                        |                                                                                           |
| INTO                                                           | Yes                        |                                                                                           |
| MINUS                                                          | Yes                        |                                                                                           |
| MODEL                                                          | No                         | Issue 5126: PostgreSQL doesn't support the MODEL statement (p. 326)                       |
| ORDER BY                                                       | Yes                        |                                                                                           |
| PIVOT clause                                                   | No                         | Issue 5077: PostgreSQL doesn't support the PIVOT clause for the SELECT statement (p. 332) |
| ROLLUP                                                         | No                         | Issue 5557: PostgreSQL doesn't support GROUPING SETS, CUBE, and ROLLUP functions (p. 326) |
| ROWNUM pseudocolumn                                            | Yes                        |                                                                                           |
| SELECT ALL                                                     | Yes                        |                                                                                           |
| SELECT DISTINCT                                                | Yes                        |                                                                                           |
| SELECT LIST                                                    | Yes                        |                                                                                           |
| SELECT UNIQUE                                                  | Yes                        |                                                                                           |
| UNION                                                          | Yes                        |                                                                                           |
| UNION ALL                                                      | Yes                        |                                                                                           |
| UNPIVOT clause                                                 | Yes                        |                                                                                           |
| WHERE( field_name1,,fieldnameN) IN (subquery_with_multiple_fie | Yes<br>lds)                |                                                                                           |
| WHERE comparison_condition (=;<>;! =;<;>;>=;<=;ANY;SOME;ALL)   | Yes                        |                                                                                           |

# AWS Schema Conversion Tool User Guide DML

| Clause                                    | Automatically<br>Converted | Details |
|-------------------------------------------|----------------------------|---------|
| WHERE compound_condition_with_o           | Yes<br>r_and_not           |         |
| WHERE field_name<br>BETWEEN arg1 AND arg2 | Yes                        |         |
| WHERE field_name IN (const1,,constN)      | Yes                        |         |
| WHERE field_name IN (subquery)            | Yes                        |         |
| WHERE like_condition<br>(operator LIKE)   | Yes                        |         |
| WITH                                      | Yes                        |         |

#### **UPDATE**

| Clause                                                 | Automatically<br>Converted | Details                                                                                        |
|--------------------------------------------------------|----------------------------|------------------------------------------------------------------------------------------------|
| UPDATE (subquery)                                      | No                         | Issue 5065: PostgreSQL doesn't support the UPDATE statement for a subquery (p. 331)            |
| UPDATE MATERIALIZED VIEW                               | No                         | Issue 5095: PostgreSQL doesn't support using a materialized VIEW (p. 324)                      |
| UPDATE TABLE                                           | Yes                        |                                                                                                |
| UPDATE VIEW                                            | Yes                        |                                                                                                |
| UPDATE with Error Logging clause                       | No                         | Issue 5064: PostgreSQL doesn't support the UPDATE statement with the ERROR LOG option (p. 331) |
| UPDATE with partition extension clause                 | No                         | Issue 5558: PostgreSQL doesn't support the UPDATE statement for a PARTITION (p. 331)           |
| UPDATE with RETURNING INTO clause                      | Yes                        |                                                                                                |
| UPDATE with subqueries into SET-clause                 | Yes                        |                                                                                                |
| UPDATE-operator which based on data from others tables | Yes                        |                                                                                                |

#### **MERGE**

| Clause         | Automatically<br>Converted | Details                                                             |
|----------------|----------------------------|---------------------------------------------------------------------|
| MERGE          | No                         | Issue 5102: PostgreSQL doesn't support the MERGE statement (p. 325) |
| TRUNCATE TABLE | Yes                        |                                                                     |

# **PLSQL**

# Arguments of functions and procedures

| Clause                                     | Automatically<br>Converted | Details |
|--------------------------------------------|----------------------------|---------|
| Built-in datatype scalar arguments         | Yes                        |         |
| Cursor-type arguments                      | Yes                        |         |
| Default clause in declaration of arguments | Yes                        |         |
| IN, OUT, IN OUT type of arguments          | Yes                        |         |
| Ref cursor-type arguments                  | Yes                        |         |
| UDT collection-type arguments              | Yes                        |         |
| UDT object-type arguments                  | Yes                        |         |
| UDT record-type                            | Yes                        |         |

### **Functions**

| Clause                 | Automatically<br>Converted | Details |
|------------------------|----------------------------|---------|
| Functions with DML     | Yes                        |         |
| Functions without DML  | Yes                        |         |
| Return pipelined table | Yes                        |         |
| Return ref cursor      | Yes                        |         |
| Return scalar          | Yes                        |         |
| Return table           | Yes                        |         |

# AWS Schema Conversion Tool User Guide PLSQL

| Clause                     | Automatically<br>Converted | Details |
|----------------------------|----------------------------|---------|
| Return UDT collection-type | Yes                        |         |
| Return UDT object-type     | Yes                        |         |
| Return UDT record-type     | Yes                        |         |

# **Packages**

| Clause                                     | Automatically<br>Converted | Details                                                                                                |
|--------------------------------------------|----------------------------|----------------------------------------------------------------------------------------------------|
| Global cursor declaration                  | No                         | Issue 5569: PostgreSQL only supports session variables using SQL standard date and time types (p. 325) |
| Global user exception declaration          | No                         | Issue 5569: PostgreSQL only supports session variables using SQL standard date and time types (p. 325) |
| Initialization block BEGIN END in packages | Yes                        |                                                                                                    |
| Package functions                          | Yes                        |                                                                                                    |
| Package procedures                         | Yes                        |                                                                                                    |
| Package variables                          | Yes                        |                                                                                                    |
| User type declaration                      | Yes                        |                                                                                                    |

# PL SQL constructions

| Clause                                   | Automatically<br>Converted | Details                                                                   |
|------------------------------------------|----------------------------|---------------------------------------------------------------------------|
| block EXCEPTION when exception_name then | Yes                        |                                                                           |
| CASE_NOT_FOUND                           | Yes                        |                                                                           |
| case when conditions thenelse end case;  | Yes                        |                                                                           |
| close cursor_variable                    | Yes                        |                                                                           |
| COMMIT                                   | Yes                        |                                                                           |
| CURSOR_ALREADY_OPEN                      | Yes                        |                                                                           |
| DUP_VAL_ON_INDEX                         | Yes                        |                                                                           |
| execute immediate SQL_string_variable    | No                         | Issue 5334: PostgreSQL doesn't support the dynamic SQL statement (p. 322) |

# AWS Schema Conversion Tool User Guide PLSQL

| Clause                                                | Automatically<br>Converted | Details                                                                                                    |
|-------------------------------------------------------|----------------------------|----------------------------------------------------------------------------------------------------|
| into variables_list use variables_list                |                            |                                                                                                    |
| fetch cursor_variable into variables_list             | Yes                        |                                                                                                    |
| FORALL -cycle                                         | No                         | Issue 5121: PostgreSQL doesn't support the FORALL statement (p. 330)                                                                                            |
| for I in(begNendN) loop<br>end loop                   | Yes                        |                                                                                                    |
| for I in(cursor_name) loop end loop                   | Yes                        |                                                                                                    |
| for I in(select_statement) loop end loop              | Yes                        |                                                                                                    |
| FOR i IN REVERSE begNendN LOOP END LOOP;              | Yes                        |                                                                                                    |
| goto label;                                           | No                         | Issue 5335: PostgreSQL doesn't support the GOTO operator (p. 327)                                                                                               |
| if conditions thenelse if conditions then end if;     | Yes                        |                                                                                                    |
| if conditions then end if;                            | Yes                        |                                                                                                    |
| INVALID_CURSOR                                        | Yes                        |                                                                                                    |
| INVALID_NUMBER                                        | Yes                        |                                                                                                    |
| LOGIN_DENIED                                          | Yes                        |                                                                                                    |
| LOOPexit when conditions; END LOOP;                   | Yes                        |                                                                                                    |
| NO_DATA_FOUND                                         | Yes                        |                                                                                                    |
| NOT_LOGGED_ON                                         | Yes                        |                                                                                                    |
| NULL Statement                                        | Yes                        |                                                                                                    |
| open cursor_variable                                  | Yes                        |                                                                                                    |
| open cursor_variable for select_statemet_string_varia | Yes<br>ble                 |                                                                                                    |
| others                                                | Yes                        |                                                                                                    |
| PRAGMA<br>AUTONOMOUS_TRANSACTIO                       | No<br>DN                   | Issue 5350: The function can't use statements that explicitly or implicitly begin or end a transaction, such as START TRANSACTION, COMMIT, or ROLLBACK (p. 323) |
| PROGRAM_ERROR                                         | Yes                        |                                                                                                    |

| Clause                                                 | Automatically<br>Converted | Details                                                                      |
|--------------------------------------------------------|----------------------------|------------------------------------------------------------------------------|
| raise_application_error(exept message)                 | _ <b>Yes</b> le,           |                                                                              |
| raise exeption_name                                    | Yes                        |                                                                              |
| ROLLBACK                                               | Yes                        |                                                                              |
| selectbulk collect into table_variable from table_name | No                         | Issue 5140: PostgreSQL doesn't support BULK COLLECT INTO (p. 326)            |
| SQL%BULK_ROWCOUNT                                      | No                         |                                                                              |
| SQL%FOUND                                              | Yes                        |                                                                              |
| SQL%ISOPEN                                             | No                         | Issue 5084: PostgreSQL doesn't support the cursor attribute %ISOPEN (p. 321) |
| SQL%NOTFOUND                                           | Yes                        |                                                                              |
| SQL%ROWCOUNT                                           | Yes                        |                                                                              |
| STORAGE_ERROR                                          | Yes                        |                                                                              |
| TIMEOUT_ON_RESOURCE                                    | Yes                        |                                                                              |
| TOO_MANY_ROWS                                          | Yes                        |                                                                              |
| TRANSACTION_BACKED_OUT                                 | ΓYes                       |                                                                              |
| VALUE_ERROR                                            | Yes                        |                                                                              |
| while conditions loop end loop;                        | Yes                        |                                                                              |
| ZERO_DIVIDE                                            | Yes                        |                                                                              |

# PL SQL declaration block

| Clause                           | Automatically<br>Converted | Details |
|----------------------------------|----------------------------|---------|
| Declare built-in scalar variable | Yes                        |         |
| Declare ref-cursor variable      | Yes                        |         |
| Declare static cursor            | Yes                        |         |
| Declare UDT collection variable  | Yes                        |         |
| Declare UDT object variable      | Yes                        |         |
| Declare UDT record variable      | Yes                        |         |

# AWS Schema Conversion Tool User Guide PLSQL

| Clause                       | Automatically<br>Converted | Details |
|------------------------------|----------------------------|---------|
| Declare UDT array types      | Yes                        |         |
| Declare user-exception       | Yes                        |         |
| Declare with %rowtype option | Yes                        |         |
| Declare with %type option    | Yes                        |         |

## **Procedures**

| Clause                     | Automatically<br>Converted | Details |
|----------------------------|----------------------------|---------|
| CREATE PROCEDURE statement | Yes                        |         |

# **Triggers**

| Clause                  | Automatically<br>Converted | Details                                                                                   |
|-------------------------|----------------------------|-------------------------------------------------------------------------------------------|
| BEFORE, AFTER - options | Yes                        |                                                                                           |
| FOR EACH ROW -option    | Yes                        |                                                                                           |
| INSTEAD OF - options    | Yes                        |                                                                                           |
| NESTED TABLE - clause   | No                         | Issue 5240: PostgreSQL doesn't support triggers on nested table columns in views (p. 329) |
| REFERENCING - clause    | No                         | Issue 5238: PostgreSQL doesn't support the REFERENCING clauses (p. 329)                   |
| Statement-trigger       | No                         |                                                                                           |
| trigger on TABLE        | Yes                        |                                                                                           |
| Trigger on VIEW         | Yes                        |                                                                                           |
| WHEN(condition)- option | No                         |                                                                                           |

# **Data Types**

| Data type                       | Automatically<br>Converted to        | Details                                                        |
|---------------------------------|--------------------------------------|----------------------------------------------------------------|
| BFILE                           | character<br>varying                 | Issue 5212: PostgreSQL doesn't have a data type BFILE (p. 318) |
| BINARY_FLOAT                    | real                                 |                                                                |
| BINARY_DOUBLE                   | double precision                     |                                                                |
| BLOB                            | bytea                                |                                                                |
| CHAR(n)                         | character                            |                                                                |
| CHARACTER(n)                    | character                            |                                                                |
| CLOB                            | text                                 |                                                                |
| DATE                            | timestamp(0)<br>without time<br>zone |                                                                |
| DECIMAL(p,s)                    | numeric                              |                                                                |
| DEC(p,s)                        | numeric                              |                                                                |
| FLOAT                           | double<br>precision                  |                                                                |
| INTEGER                         | numeric                              |                                                                |
| INT                             | numeric                              |                                                                |
| INTERVAL YEAR(p) TO<br>MONTH    | interval year<br>to month            |                                                                |
| INTERVAL DAY(p) TO<br>SECOND(s) | interval day to second(s)            |                                                                |
| LONG                            | text                                 |                                                                |
| LONG RAW                        | bytea                                |                                                                |
| NCHAR(n)                        | character                            |                                                                |
| NCHAR VARYING(n)                | character<br>varying                 |                                                                |
| NCLOB                           | text                                 |                                                                |
| NUMBER(p)                       | numeric                              |                                                                |
| NUMBER(p,0)                     | numeric                              |                                                                |
| NUMBER(*,0)                     | numeric                              |                                                                |
| NUMBER(p,s)                     | numeric                              |                                                                |

| Data type                            | Automatically<br>Converted to        | Details                                                                                                    |
|--------------------------------------|--------------------------------------|----------------------------------------------------------------------------------------------------|
| NUMBER(*)                            | double precision                     |                                                                                                    |
| NUMBER                               | double precision                     |                                                                                                    |
| NVARCHAR2(n)                         | character<br>varying                 |                                                                                                    |
| RAW(n)                               | bytea                                |                                                                                                    |
| ROWID                                | character                            | Issue 5550: PostgreSQL doesn't have a data type ROWID (p. 319)                                                                                               |
| TIMESTAMP(p)                         | timestamp(p)<br>without time<br>zone |                                                                                                    |
| TIMESTAMP(p)                         | timestamp(6)<br>without time<br>zone | Issue 5213: PostgreSQL expands fractional seconds support for TIME, DATETIME, and TIMESTAMP values, with up to microseconds (6 digits) of precision (p. 320) |
| TIMESTAMP(p) WITH TIME<br>ZONE       | timestamp(p)<br>with time<br>zone    |                                                                                                    |
| TIMESTAMP(p) WITH TIME ZONE          | timestamp(6)<br>with time<br>zone    | Issue 5552: PostgreSQL expands fractional seconds support for TIME, DATETIME, and TIMESTAMP values, with up to microseconds (6 digits) of precision (p. 320) |
| TIMESTAMP(p) WITH<br>LOCAL TIME ZONE | timestamp(p)<br>without time<br>zone |                                                                                                    |
| TIMESTAMP(p) WITH<br>LOCAL TIME ZONE | timestamp(6)<br>without time<br>zone | Issue 5553: PostgreSQL expands fractional seconds support for TIME, DATETIME, and TIMESTAMP values, with up to microseconds (6 digits) of precision (p. 320) |
| UROWID                               | character<br>varying                 | Issue 5551: PostgreSQL doesn't have a data type UROWID (p. 320)                                                                                              |
| VARCHAR                              | character<br>varying                 |                                                                                                    |
| VARCHAR2                             | character<br>varying                 |                                                                                                    |
| XMLTYPE                              | xml                                  |                                                                                                    |

# Oracle to PostgreSQL Conversion Reference

Use the following sections to get information on the types of issues you might encounter during an Oracle to PostgreSQL conversion. Choose the link in the Issue column to get more detailed resolution information about the issue if it is available.

# Build\_in\_services

| Item                 | Issue                                                        | Resolution                                                       |
|----------------------|--------------------------------------------------------------|------------------------------------------------------------------|
| UTL_SMTP<br>DBMS_JOB | Issue 5590: The function was converted as procedure (p. 316) | Can't return a reply because this functionality is asynchronous. |

# **Built-In SQL Functions**

| Item                           | Issue                                                                                                    | Resolution                                                                                       |
|--------------------------------|----------------------------------------------------------------------------------------------------|--------------------------------------------------------------------------------------------------|
| DateTime function              | Issue 5584: The function %s depends on the time zone setting (p. 317)                                           | Review the transformed code, and set time zone manually if necessary.                            |
| FUNCTION                       | Issue 5340: PostgreSQL doesn't support the %s function (p. 317)                                                 | Use suitable function or create user defined function.                                           |
| GREATEST(exp, exp2,)           | Issue 5271: The Oracle GREATEST function and PostgreSQL GREATEST function might give different results (p. 317) | Review your transformed code and modify it if necessary. Change an argument's type if necessary. |
| LEAST(exp, exp2,)              | Issue 5272: The Oracle LEAST function and PostgreSQL LEAST function might give different results (p. 317)       | Review your transformed code and modify it if necessary. Change an argument's type if necessary. |
| TO_CHAR, TO_DATE,<br>TO_NUMBER | Issue 5579: The second parameter of %s function can be processed incorrectly (p. 317)                           | Check converted code and make manual corrections if it's necessary.                              |

#### **CREATE**

| Item              | Issue                                                                     | Resolution                            |
|-------------------|---------------------------------------------------------------------------|---------------------------------------|
|                   | Issue 5099: Unable convert object due to %s not created (p. 317)          | Review the %s object.                 |
|                   | Issue 5332: The object has references on the object in %s schema (p. 317) | Convert the object in %s schema also. |
| Encrypted Objects | Issue 5582: Encrypted Objects (p. 317)                                    | Decrypt the object before conversion. |

### **CREATE CONSTRAINT**

| Item            | Issue                                                                                | Resolution           |
|-----------------|--------------------------------------------------------------------------------------|----------------------|
| status=DISABLED | Issue 5326: PostgreSQL doesn't support constraints with the status DISABLED (p. 318) | Drop the constraint. |

#### **CREATE INDEX**

| Item                                | Issue                                                                                        | Resolution                                    |
|-------------------------------------|----------------------------------------------------------------------------------------------|-----------------------------------------------|
| Creating a Domain<br>Index          | Issue 5208: PostgreSQL doesn't support domain indexes (p. 318)                               | Revise your code and try to use simple index. |
| Creating a Function-<br>Based Index | Issue 5555: PostgreSQL doesn't support functional indexes that aren't single-column (p. 318) | Revise your code and try to use simple index. |
| Creating an BITMAP<br>Index         | Issue 5206: PostgreSQL doesn't support bitmap indexes (p. 318)                               | Revise your code and try to use simple index. |

#### **CREATE TABLE**

| Item                               | Issue                                                                     | Resolution                                                                                                    |
|------------------------------------|---------------------------------------------------------------------------|----------------------------------------------------------------------------------------------------|
| BFILE Data Type                    | Issue 5212: PostgreSQL doesn't have a data type BFILE (p. 318)            | Either store a named file with<br>the data and create a routine<br>that gets that file from the<br>file system, or store the data<br>blob inside your database. |
| CREATING A PARTITIONED TABLE       | Issue 5201: PostgreSQL doesn't support all partition types (p. 318)       | Perform a manual conversion for the partition types that aren't supported.                                                                                      |
| CREATING<br>CLUSTERED TABLE        | Issue 5199: PostgreSQL doesn't support<br>CLUSTERED TABLE (p. 318)        | Try using a table with triggers.                                                                                                    |
| CREATING EXTERNAL TABLES           | Issue 5200: PostgreSQL doesn't support<br>EXTERNAL TABLES (p. 319)        | Try using a table.                                                                                                    |
| CREATING GLOBAL<br>TEMPORARY TABLE | Issue 5198: PostgreSQL doesn't support<br>GLOBAL TEMPORARY TABLE (p. 319) | Try using a local temporary table.                                                                                                    |
| CREATING OBJECT TABLES             | Issue 5196: PostgreSQL doesn't support<br>OBJECT TABLE (p. 319)           | Revise your code to avoid OBJECT TABLE.                                                                                                    |
| Index-organized table              | Issue 5581: PostgreSQL doesn't support index-organized table (p. 319)     | Revise your architecture with a custom solution for the table type.                                                                                             |
| NESTED TABLE                       | Issue 5348: PostgreSQL doesn't support<br>NESTED TABLES (p. 319)          | Revise your code to avoid NESTED TABLE.                                                                                                    |

| Item                                                | Issue                                                                                                    | Resolution                                                                           |
|-----------------------------------------------------|----------------------------------------------------------------------------------------------------|--------------------------------------------------------------------------------------|
| ROWID data type                                     | Issue 5550: PostgreSQL doesn't have a data type ROWID (p. 319)                                                                                               | Review your transformed code and modify it if necessary.                             |
| TABLE WITH VIRTUAL COLUMNS                          | Issue 5554: PostgreSQL doesn't support virtual columns (p. 319)                                                                                              | They were emulated by a trigger.                                                     |
| TIMESTAMP(n>6)<br>Data Type                         | Issue 5213: PostgreSQL expands fractional seconds support for TIME, DATETIME, and TIMESTAMP values, with up to microseconds (6 digits) of precision (p. 320) | Review your transformed code and modify it if necessary to avoid a loss of accuracy. |
| TIMESTAMP(n>6)<br>WITH TIME ZONE<br>data type       | Issue 5552: PostgreSQL expands fractional seconds support for TIME, DATETIME, and TIMESTAMP values, with up to microseconds (6 digits) of precision (p. 320) | Review your transformed code and modify it if necessary to avoid a loss of accuracy. |
| TIMESTAMP(n>6)<br>WITH LOCAL TIME<br>ZONE data type | Issue 5553: PostgreSQL expands fractional seconds support for TIME, DATETIME, and TIMESTAMP values, with up to microseconds (6 digits) of precision (p. 320) | Review your transformed code and modify it if necessary to avoid a loss of accuracy. |
| UROWID data type                                    | Issue 5551: PostgreSQL doesn't have a data type UROWID (p. 320)                                                                                              | Review your transformed code and modify it if necessary.                             |

### **CREATE TYPE**

| Item        | Issue                                                               | Resolution                                                         |
|-------------|---------------------------------------------------------------------|--------------------------------------------------------------------|
| OBJECT TYPE | Issue 5572: PostgreSQL doesn't support object type methods (p. 320) | Revise your architecture with a custom solution for the user type. |

### **CURSOR**

| Item                  | Issue                                                                        | Resolution                                                                         |
|-----------------------|------------------------------------------------------------------------------|------------------------------------------------------------------------------------|
| Cursor attributes     | Issue 5084: PostgreSQL doesn't support the cursor attribute %ISOPEN (p. 321) | Revise how you are using this attribute in your code.                              |
| TYPE IS REF<br>CURSOR | Issue 5226: PostgreSQL doesn't support TYPE IS REF CURSOR (p. 321)           | Change the function to a stored procedure, and try using a table to store results. |

# **Datetime Expressions**

| Item                  | Issue                                                                                                    | Resolution                                                                         |
|-----------------------|----------------------------------------------------------------------------------------------------|------------------------------------------------------------------------------------|
| at local at time zone | Issue 5594: PostgreSQL doesn't support %s datetime expression. The loss of precision and/or accuracy of data is possible (p. 321) | Check, if the data violates these restrictions. If so, perform a manual migration. |

### **DELETE**

| Item      | Issue                                                                                          | Resolution                                                                                                    |
|-----------|------------------------------------------------------------------------------------------------|----------------------------------------------------------------------------------------------------|
| ERROR LOG | Issue 5067: PostgreSQL doesn't support the DELETE statement with the ERROR LOG option (p. 321) | You can add error records<br>by inserting them into the<br>log in the exception block.<br>Iterate through the errors in<br>the exception block, add them<br>to the log, and use the EXIT<br>command when finished. |
| PARTITION | Issue 5098: PostgreSQL doesn't support the DELETE statement for a PARTITION (p. 321)           | Either insert data into<br>the overlying partition, or<br>perform a manual conversion<br>using the DELETE statement.                                                                                               |
| QUERY     | Issue 5068: PostgreSQL doesn't support the DELETE statement for a subquery (p. 322)            | Perform this operation on the underlying tables instead.                                                                                                    |

# **DYNAMIC SQL**

| Item                           | Issue                                                                                             | Resolution                              |
|--------------------------------|---------------------------------------------------------------------------------------------------|-----------------------------------------|
| BULK COLLECT                   | Issue 5088: PostgreSQL doesn't support the EXECUTE IMMEDIATE statement with BULK COLLECT (p. 322) | Perform a manual conversion.            |
| EXECUTE IMMEDIATE              | Issue 5334: PostgreSQL doesn't support the dynamic SQL statement (p. 322)                         | Review and modify the execution string. |
| RETURNING BULK<br>COLLECT INTO | Issue 5087: PostgreSQL doesn't support<br>the RETURNING BULK COLLECT INTO<br>clause (p. 322)      | Perform a manual conversion.            |

#### **EXCEPTION**

| Item             | Issue                                                                          | Resolution                                                                  |
|------------------|--------------------------------------------------------------------------------|-----------------------------------------------------------------------------|
| ACCESS_INTO_NULL | Issue 5561: PostgreSQL doesn't support the ACCESS_INTO_NULL exception (p. 322) | Review the exception used, and if possible convert it to another condition. |

| Item                | Issue                                                                                        | Resolution                                                                  |
|---------------------|----------------------------------------------------------------------------------------------|-----------------------------------------------------------------------------|
| COLLECTION_IS_NULL  | Issue 5562: PostgreSQL doesn't support the COLLECTION_IS_NULL exception (p. 322)             | Review the exception used, and if possible convert it to another condition. |
| EMPTY_BLOCK         | Issue 5580: The exception block was emptied after conversion (p. 322)                        | Check converted code and make manual corrections if it is necessary.        |
| EXCEPTION           | Issue 5570: PostgreSQL doesn't support exception name declaration (p. 322)                   | Review the exception used, and if possible convert it to another condition. |
| NO_DATA_NEEDED      | Issue 5563: PostgreSQL doesn't support the NO_DATA_NEEDED exception (p. 322)                 | Review the exception used, and if possible convert it to another condition. |
| PROGRAM_ERROR       | Issue 5560: PostgreSQL doesn't support the PROGRAM_ERROR exception (p. 323)                  | Review the exception used, and if possible convert it to another condition. |
| ROWTYPE_MISMATCH    | Issue 5564: PostgreSQL doesn't support the ROWTYPE_MISMATCH exception (p. 323)               | Review the exception used, and if possible convert it to another condition. |
| SELF_IS_NULL        | Issue 5565: PostgreSQL doesn't support the SELF_IS_NULL exception (p. 323)                   | Review the exception used, and if possible convert it to another condition. |
| SUBSCRIPT_BEYOND_C  | Oថ្នាក់ 5566: PostgreSQL doesn't support<br>the SUBSCRIPT_BEYOND_COUNT<br>exception (p. 323) | Review the exception used, and if possible convert it to another condition. |
| SUBSCRIPT_OUTSIDE_I | IMHTe 5567: PostgreSQL doesn't support the SUBSCRIPT_OUTSIDE_LIMIT exception (p. 323)        | Review the exception used, and if possible convert it to another condition. |
| SYS_INVALID_ROWID   | Issue 5568: PostgreSQL doesn't support the SYS_INVALID_ROWID exception (p. 323)              | Review the exception used, and if possible convert it to another condition. |

## **EXPLICIT CURSORS**

| Item   | Issue                                                                          | Resolution                                     |
|--------|--------------------------------------------------------------------------------|------------------------------------------------|
| RETURN | Issue 5559: PostgreSQL doesn't support the RETURN TYPE for the cursor (p. 323) | Use cursor declaration without this statement. |

### **FUNCTION**

| Item                                                                     | Issue                                                                                                    | Resolution                                                              |
|--------------------------------------------------------------------------|----------------------------------------------------------------------------------------------------|-------------------------------------------------------------------------|
| FUNCTIONS WITH<br>DML (START<br>TRANSACTION,<br>COMMIT, or<br>ROLLBACK.) | Issue 5350: The function can't use statements that explicitly or implicitly begin or end a transaction, such as START TRANSACTION, COMMIT, or ROLLBACK (p. 323) | Revise you code to implement a transaction control at application side. |

#### **INSERT**

| Item                                | Issue                                                                                                 | Resolution                                                                                                    |
|-------------------------------------|----------------------------------------------------------------------------------------------------|----------------------------------------------------------------------------------------------------|
| ERROR LOG                           | Issue 5070: PostgreSQL doesn't support<br>the INSERT statement with the ERROR LOG<br>option (p. 324)  | You can add error records by inserting them into the log in the exception block. Iterate through the errors in the exception block, add them to the log, and use the EXIT command when finished. |
| INSERT with partition_extension_cla | Issue 5024: PostgreSQL doesn't usepport the INSERT statement with partition_extension_clause (p. 324) | Perform a manual conversion for the partition types that aren't supported.                                                                                                    |
| QUERY                               | Issue 5071: PostgreSQL doesn't support the INSERT statement for a subquery (p. 324)                   | Perform this operation on the underlying tables instead.                                                                                                    |
| SUBPARTITION                        | Issue 5090: PostgreSQL doesn't support the INSERT statement for a SUBPARTITION (p. 324)               | Either insert data into<br>the overlying partition, or<br>perform a manual conversion<br>using the INSERT statement.                                                                             |

#### **MATERIALIZED VIEW**

| Item                       | Issue                                                                     | Resolution                                                           |
|----------------------------|---------------------------------------------------------------------------|----------------------------------------------------------------------|
| CREATE                     | Issue 5094: PostgreSQL doesn't support a materialized VIEW (p. 324)       | Revise your code to replace materialized VIEW with another solution. |
| USING MATERIALIZED<br>VIEW | Issue 5095: PostgreSQL doesn't support using a materialized VIEW (p. 324) | Revise your code to replace materialized VIEW with another solution. |

#### **MERGE**

| Item  | Issue                                                               | Resolution                                                                                      |
|-------|---------------------------------------------------------------------|-------------------------------------------------------------------------------------------------|
| MERGE | Issue 5102: PostgreSQL doesn't support the MERGE statement (p. 325) | To achieve the effect of a MERGE statement, use separate INSERT, DELETE, and UPDATE statements. |

# **Optimizer Hints**

| Item | Issue                                                       | Resolution                                     |
|------|-------------------------------------------------------------|------------------------------------------------|
| HINT | Issue 5103: PostgreSQL doesn't support the %s hint (p. 325) | Use PostgreSQL methods for performance tuning. |

#### **PACKAGES**

| Item                          | Issue                                                                                                  | Resolution                                                         |
|-------------------------------|----------------------------------------------------------------------------------------------------|--------------------------------------------------------------------|
| Package global cursor         | Issue 5330: PostgreSQL doesn't support global cursors (p. 325)                                         | Use another method for this functionality.                         |
| Package global user EXCEPTION | Issue 5331: PostgreSQL doesn't support a global user exception (p. 325)                                | Use another method for this functionality.                         |
| Package user type declaration | Issue 5569: PostgreSQL only supports session variables using SQL standard date and time types (p. 325) | Revise your architecture with a custom solution for the user type. |

### Parser Error

| Item         | Issue                                             | Resolution                                                                                                    |
|--------------|---------------------------------------------------|----------------------------------------------------------------------------------------------------|
| Parser Error | Issue 5293: Unable to resolve the object (p. 325) | Verify if object %s is present in the database. If it isn't, check the object name or add the object. If the object is present, transform the code manually. |

#### **PRAGMA**

| Item   | Issue                                                          | Resolution                                                                  |
|--------|----------------------------------------------------------------|-----------------------------------------------------------------------------|
| PRAGMA | Issue 5571: PostgreSQL doesn't support PRAGMA options (p. 326) | Review the exception used, and if possible convert it to another condition. |

### **SELECT**

| Item                      | Issue                                                                                                | Resolution                                                                                                    |
|---------------------------|----------------------------------------------------------------------------------------------------|----------------------------------------------------------------------------------------------------|
| BULK COLLECT INTO         | Issue 5140: PostgreSQL doesn't support BULK COLLECT INTO (p. 326)                                    | You can try to include all of the fields from your table in an INTO clause.                                                                 |
| FOR UPDATE SKIP<br>LOCKED | Issue 5139: PostgreSQL doesn't support FOR UPDATE SKIP LOCKED (p. 326)                               | Try using FOR UPDATE without SKIP LOCKED.                                                                                                   |
| FOR UPDATE WAIT           | Issue 5144: PostgreSQL doesn't support FOR UPDATE WAIT clauses (p. 326)                              | Try using FOR UPDATE without WAIT.                                                                                                    |
| Hierarchical queries      | Issue 5586: Automatic conversion for queries with NOCYCLE clause not supported (p. 326)              | Perform a manual conversion.                                                                                                    |
| MODEL                     | Issue 5126: PostgreSQL doesn't support the MODEL statement (p. 326)                                  | Revise your code and try using user procedures and temporary tables.                                                                        |
| OUTER JOIN                | Issue 5585: Automatic conversion of an outer join into a correlation query is not supported (p. 326) | Perform a manual conversion.                                                                                                    |
| ROLLUP                    | Issue 5557: PostgreSQL doesn't support<br>GROUPING SETS, CUBE, and ROLLUP<br>functions (p. 326)      | It can be emulated using<br>CTE expressions. GROUPING<br>SETS, CUBE, and ROLLUP<br>ara available in PostgreSQL<br>database v.9.5 or higher. |
| Unsupported statement     | Issue 5578: Unable to automatically transform the SELECT statement (p. 327)                          | Try rewriting the statement.                                                                                                    |

# **SEQUENCE**

| Item           | Issue                                                                 | Resolution                                                                |
|----------------|-----------------------------------------------------------------------|---------------------------------------------------------------------------|
| STATUS=INVALID | Issue 5574: PostgreSQL doesn't support the sequence's status (p. 327) | Check the original sequence for errors, and perform the conversion again. |

### **Statements**

| Item | Issue                                                             | Resolution                   |
|------|-------------------------------------------------------------------|------------------------------|
| GOTO | Issue 5335: PostgreSQL doesn't support the GOTO operator (p. 327) | Perform a manual conversion. |

# Synonym

| Item            | Issue                                                                                                  | Resolution                                                              |
|-----------------|----------------------------------------------------------------------------------------------------|-------------------------------------------------------------------------|
| private synonym | Issue 5333: This object uses a private synonym (p. 327)                                                | Check that a referenced object created after synonym conversion exists. |
| public synonym  | Issue 5592: This object uses a public synonym which references a table, a view, or a function (p. 327) | Check that a referenced object created after synonym conversion exists. |
| public synonym  | Issue 5593: This object uses a public synonym which doesn't reference any other objects (p. 328)       | Check that a referenced object created after synonym conversion exists. |

# System Package

| Item              | Issue                                                                       | Resolution                                                           |
|-------------------|-----------------------------------------------------------------------------|----------------------------------------------------------------------|
| APEX_UTIL package | Issue 5503: MySQL does not have functionality similar to %s module (p. 328) | Try using the Amazon Simple<br>Workflow (Amazon SWF).                |
| DBMS_DATAPUMP     | Issue 5502: MySQL does not have functionality similar to %s module (p. 328) | Try using the AWS Import/<br>Export Snowball.                        |
| DBMS_JOB module   | Issue 5501: MySQL does not have functionality similar to %s module (p. 328) | Try using the AWS Lambda<br>Service with Scheduled<br>Events.        |
| UTL_MAIL module   | Issue 5500: MySQL does not have functionality similar to %s module (p. 328) | Try using the Amazon Simple<br>Notification Service (Amazon<br>SNS). |

### **TRIGGERS**

| Item                          | Issue                                                                  | Resolution                                                         |
|-------------------------------|------------------------------------------------------------------------|--------------------------------------------------------------------|
| action-type=CALL or<br>PL/SQL | Issue 5313: PostgreSQL doesn't support the action-type clause (p. 328) | Use another method for this functionality.                         |
| base-object-<br>type=DATABASE | Issue 5415: PostgreSQL doesn't support system triggers (p. 328)        | Revise your code to replace system triggers with another solution. |
| base-object-<br>type=SCHEMA   | Issue 5311: PostgreSQL doesn't support system triggers (p. 328)        | Revise your code to replace system triggers with another solution. |
| COMPOUND TRIGGER              | Issue 5242: PostgreSQL doesn't support COMPOUND TRIGGER (p. 329)       | Create a single trigger for each part of the compound trigger.     |

| Item                         | Issue                                                                                     | Resolution                                                               |
|------------------------------|-------------------------------------------------------------------------------------------|--------------------------------------------------------------------------|
| FOLLOWS  <br>PRECEDES        | Issue 5241: PostgreSQL doesn't support the FOLLOWS   PRECEDES clause (p. 329)             | Try using the FOR EACH ROW trigger.                                      |
| ON NESTED TABLE              | Issue 5240: PostgreSQL doesn't support triggers on nested table columns in views (p. 329) | Revise your code to replace nested table with another solution.          |
| REFERENCING NEW<br>AS OLD AS | Issue 5238: PostgreSQL doesn't support the REFERENCING clauses (p. 329)                   | Modify references to pseudorows to use OLD and NEW instead.              |
| referencing-<br>names=PARENT | Issue 5317: PostgreSQL doesn't support the PARENT referencing clause (p. 329)             | Use another method for this functionality.                               |
| status=invalid               | Issue 5306: Transformation from invalid trigger (p. 329)                                  | Check the original trigger for errors, and perform the conversion again. |
| UPDATING(column_nar          | nessue 5556: PostgreSQL doesn't support conditional predicates (p. 329)                   | Revise your code and try using simple triggers.                          |

### TRUNCATE TABLE

| Item                                 | Issue                                                                                               | Resolution                        |
|--------------------------------------|----------------------------------------------------------------------------------------------------|-----------------------------------|
| DROP STORAGE                         | Issue 5298: PostgreSQL doesn't support the DROP STORAGE clause in the TRUNCATE statement (p. 329)   | Use TRUNCATE without this option. |
| PRESERVE<br>MATERIALIZED VIEW<br>LOG | Issue 5300: PostgreSQL doesn't support<br>the PRESERVE clause in the TRUNCATE<br>statement (p. 329) | Use TRUNCATE without this option. |
| PURGE<br>MATERIALIZED VIEW<br>LOG    | Issue 5301: PostgreSQL doesn't support<br>the PURGE clause in the TRUNCATE<br>statement (p. 329)    | Use TRUNCATE without this option. |
| REUSE STORAGE                        | Issue 5299: PostgreSQL doesn't support the REUSE STORAGE clause in the TRUNCATE statement (p. 330)  | Use TRUNCATE without this option. |

### UDT

| Item           | Issue                                                           | Resolution                   |
|----------------|-----------------------------------------------------------------|------------------------------|
| STATUS=INVALID | Issue 5577: PostgreSQL doesn't support a UDT with body (p. 330) | Perform a manual conversion. |

# UDT collection-type arguments

| Item                 | Issue                                                                                 | Resolution                   |
|----------------------|---------------------------------------------------------------------------------------|------------------------------|
| := collection_type() | Issue 5120: PostgreSQL doesn't support constructors of the "collection" type (p. 330) | Use the "array" type.        |
| EXTEND(n[,i])        | Issue 5587: PostgreSQL doesn't support EXTEND method with parameters (p. 330)         | Perform a manual conversion. |
| FORALL               | Issue 5121: PostgreSQL doesn't support the FORALL statement (p. 330)                  | Use a FOR LOOP statement.    |
| TYPE IS TABLE OF     | Issue 5118: PostgreSQL doesn't support table type variables (p. 330)                  | Use the "array" type.        |

### Universal

| Item                  | Issue                                         | Resolution                                                                           |
|-----------------------|-----------------------------------------------|--------------------------------------------------------------------------------------|
| Universal action item | Issue 5339: The %s object is invalid (p. 330) | To correct this, update the original source code to make the specified object valid. |
| Universal action item | Issue 5591: The %s synonym is system (p. 331) | Perform a manual conversion.                                                         |

### Unknown

| Item           | Issue                                                                       | Resolution                   |
|----------------|-----------------------------------------------------------------------------|------------------------------|
|                | Issue 5025: This syntactic element conversion is not supported yet (p. 331) | Perform a manual conversion. |
| Unknown object | Issue 5351: Automatic conversion of %s object is not supported (p. 331)     | Perform a manual conversion. |
| Unparsed SQL   | Issue 5576: Unparsed SQL (p. 331)                                           | Perform a manual conversion. |

### **UPDATE**

| Item      | Issue                                                                                          | Resolution                                                                                                    |
|-----------|------------------------------------------------------------------------------------------------|----------------------------------------------------------------------------------------------------|
| ERROR LOG | Issue 5064: PostgreSQL doesn't support the UPDATE statement with the ERROR LOG option (p. 331) | You can add error records by inserting them into the log in the exception block. Iterate through the errors in the exception block, add them to the log, and use the EXIT command when finished. |

| Item      | Issue                                                                                | Resolution                                                                                                    |
|-----------|--------------------------------------------------------------------------------------|----------------------------------------------------------------------------------------------------|
| PARTITION | Issue 5558: PostgreSQL doesn't support the UPDATE statement for a PARTITION (p. 331) | Either insert data into<br>the overlying partition,<br>or perform a manual<br>transformation using the<br>UPDATE statement. |
| QUERY     | Issue 5065: PostgreSQL doesn't support the UPDATE statement for a subquery (p. 331)  | Perform this operation on the underlying tables instead.                                                                    |

#### **VIEW**

| Item                        | Issue                                                                                           | Resolution                                                                            |
|-----------------------------|-------------------------------------------------------------------------------------------------|---------------------------------------------------------------------------------------|
| CAST (MULTISET(             | Issue 5245: PostgreSQL doesn't support views with nested table columns (p. 332)                 | Revise your code to replace nested table with another solution.                       |
| constraint                  | Issue 5583: PostgreSQL doesn't support constraints for view (p. 332)                            | Perform a manual conversion.                                                          |
| OID_TEXT IS NOT NULL        | Issue 5321: PostgreSQL doesn't support the object view (p. 332)                                 | Perform a manual conversion.                                                          |
| PIVOT clause                | Issue 5077: PostgreSQL doesn't support<br>the PIVOT clause for the SELECT<br>statement (p. 332) | You can use a stored procedure to prepare data, and then return the data with a VIEW. |
| STATUS=INVALID              | Issue 5320: PostgreSQL doesn't support the view with invalid status (p. 332)                    | Perform a manual conversion.                                                          |
| VIEW_TYPE_OWNER IS NOT NULL | Issue 5322: PostgreSQL doesn't support the typed view (p. 332)                                  | Perform a manual conversion.                                                          |
| WITH READ ONLY              | Issue 5075: PostgreSQL doesn't support VIEW with the READ ONLY option (p. 332)                  | Use VIEW without this option instead.                                                 |

# Conversion Issues with Build\_in\_services

#### Issue 5590: The function was converted as procedure

Can't return a reply because this functionality is asynchronous.

#### **Related Topics**

- Oracle to PostgreSQL Conversion Reference (p. 304)
- AWS Schema Conversion Tool Reference (p. 141)
- What Is the AWS Schema Conversion Tool? (p. 1)

#### Conversion Issues with BUILT-IN SQL FUNCTIONS

#### Issue 5584: The function %s depends on the time zone setting

Review the transformed code, and set the time zone manually if necessary.

#### Issue 5340: PostgreSQL doesn't support the %s function

You have SQL code that uses an Oracle function that PostgreSQL doesn't support. Re-write the code to either use an alternative function or create a user-defined function instead. Some of the functions that are not supported are as follows:

- NANVL
- NLS LOWER
- NLS\_UPPER
- SYS\_CONTEXT

# Issue 5271: The Oracle GREATEST function and PostgreSQL GREATEST function might give different results

Review your transformed code and modify it to change the argument's type if necessary.

# Issue 5272: The Oracle LEAST function and PostgreSQL LEAST function might give different results

Review your transformed code and modify it to change the argument's type if necessary.

#### Issue 5579: The second parameter of %s function can be processed incorrectly

Review your transformed code and modify it if necessary.

#### **Related Topics**

- Oracle to PostgreSQL Conversion Reference (p. 304)
- AWS Schema Conversion Tool Reference (p. 141)
- What Is the AWS Schema Conversion Tool? (p. 1)

#### Conversion Issues with CREATE

Issue 5099: Unable convert object due to %s not created

Review the %s object.

Issue 5332: The object has references on the object in %s schema

Convert the object in %s schema also.

Issue 5582: Encrypted Objects

Decrypt the object before conversion.

#### **Related Topics**

Oracle to PostgreSQL Conversion Reference (p. 304)

- AWS Schema Conversion Tool Reference (p. 141)
- What Is the AWS Schema Conversion Tool? (p. 1)

#### Conversion Issues with CREATE CONSTRAINT

#### Issue 5326: PostgreSQL doesn't support constraints with the status DISABLED

PostgreSQL doesn't support the DISABLE clause on constraints. Drop the constraint prior to conversion.

#### **Related Topics**

- Oracle to PostgreSQL Conversion Reference (p. 304)
- AWS Schema Conversion Tool Reference (p. 141)
- What Is the AWS Schema Conversion Tool? (p. 1)

#### Conversion Issues with CREATE INDEX

#### Issue 5208: PostgreSQL doesn't support domain indexes

Revise your code to use a simple index instead.

# Issue 5555: PostgreSQL doesn't support functional indexes that aren't single-column

Revise your code to use a simple index instead.

#### Issue 5206: PostgreSQL doesn't support bitmap indexes

Revise your code to use a simple index instead.

#### **Related Topics**

- Oracle to PostgreSQL Conversion Reference (p. 304)
- AWS Schema Conversion Tool Reference (p. 141)
- What Is the AWS Schema Conversion Tool? (p. 1)

#### Conversion Issues with CREATE TABLE

#### Issue 5212: PostgreSQL doesn't have a data type BFILE

Either store a named file with the data and create a routine that gets that file from the file system, or store the data blob inside your database.

#### Issue 5201: PostgreSQL doesn't support all partition types

Perform a manual conversion for the partition types that aren't supported.

#### Issue 5199: PostgreSQL doesn't support CLUSTERED TABLE

Try using a table with triggers instead.

#### Issue 5200: PostgreSQL doesn't support EXTERNAL TABLES

Try moving the data from the external data source to a regular database table.

#### Issue 5198: PostgreSQL doesn't support GLOBAL TEMPORARY TABLE

Use of the GLOBAL and LOCAL keywords is deprecated in PostgreSQL. Modify your code to create a temporary table without using these keywords.

#### Issue 5196: PostgreSQL doesn't support OBJECT TABLE

Revise your code to remove references to tables that are based on an OBJECT type, as shown in the following example:

#### Issue 5581: PostgreSQL doesn't support index-organized table

Revise your architecture with a custom solution for the table type. A typical approach is using a simple table instead in PostgreSQL.

#### Issue 5348: PostgreSQL doesn't support NESTED TABLES

Revise your code to avoid NESTED TABLE.

#### Issue 5550: PostgreSQL doesn't have a data type ROWID

Review your transformed code and modify it if necessary to use a different data type.

#### Issue 5554: PostgreSQL doesn't support virtual columns

Emulate the virtual column by using a trigger instead. For example, you could modify the following Oracle table:

```
CREATE TABLE employees2 (
id NUMBER,
first_name VARCHAR2(10),
last_name VARCHAR2(10),
salary NUMBER(9,2),
comm1 NUMBER(3),
comm2 NUMBER(3),
salary1 AS (ROUND(salary*(1+comm1/100),2)),
salary2 NUMBER GENERATED ALWAYS AS (ROUND(salary*(1+comm2/100),2)) VIRTUAL,
CONSTRAINT employees_pk PRIMARY KEY (id)
);
```

#### To the following PostgreSQL statements:

```
comm2
              NUMERIC(3,0),
  salary1
          DOUBLE PRECISION,
            DOUBLE PRECISION
  salarv2
);
ALTER TABLE TEST ORA PG.EMPLOYEES2
ADD CONSTRAINT EMPLOYEES PK PRIMARY KEY (ID);
CREATE OR REPLACE FUNCTION TEST_ORA_PG.f_trigger_vc$employees2 ()
RETURNS trigger
AS
$BODY$
BEGIN
     new.salary1 := ROUND(new.salary*(1+new.comm1/100),2);
     new.salary2 := ROUND(new.salary*(1+new.comm2/100),2);
return NEW:
END:
$BODY$
LANGUAGE plpgsql;
CREATE TRIGGER trigger_vc$employees2
before insert or update on TEST ORA PG.employees2
EXECUTE PROCEDURE TEST_ORA_PG.f_trigger_vc$employees2();
```

Issue 5213: PostgreSQL expands fractional seconds support for TIME, DATETIME, and TIMESTAMP values, with up to microseconds (6 digits) of precision

Review your transformed code and modify it if necessary to avoid a loss of accuracy.

Issue 5552: PostgreSQL expands fractional seconds support for TIME, DATETIME, and TIMESTAMP values, with up to microseconds (6 digits) of precision

Review your transformed code and modify it if necessary to avoid a loss of accuracy.

Issue 5553: PostgreSQL expands fractional seconds support for TIME, DATETIME, and TIMESTAMP values, with up to microseconds (6 digits) of precision

Review your transformed code and modify it if necessary to avoid a loss of accuracy.

Issue 5551: PostgreSQL doesn't have a data type UROWID

Review your transformed code and modify it if necessary to use a different data type.

#### **Related Topics**

- Oracle to PostgreSQL Conversion Reference (p. 304)
- AWS Schema Conversion Tool Reference (p. 141)
- What Is the AWS Schema Conversion Tool? (p. 1)

#### Conversion Issues with CREATE TYPE

Issue 5572: PostgreSQL doesn't support object type methods

Revise your architecture with a custom solution for the user type.

## **Related Topics**

- Oracle to PostgreSQL Conversion Reference (p. 304)
- AWS Schema Conversion Tool Reference (p. 141)
- What Is the AWS Schema Conversion Tool? (p. 1)

### Conversion Issues with CURSOR

Issue 5084: PostgreSQL doesn't support the cursor attribute %ISOPEN

Revise how you are using this attribute in your code.

Issue 5226: PostgreSQL doesn't support TYPE ... IS REF CURSOR

PostgreSQL doesn't support the TYPE <type\_name> IS REF CURSOR statement. Change the function to a stored procedure and try using a table to store results instead.

#### **Related Topics**

- Oracle to PostgreSQL Conversion Reference (p. 304)
- AWS Schema Conversion Tool Reference (p. 141)
- What Is the AWS Schema Conversion Tool? (p. 1)

## **Conversion Issues with Datetime Expressions**

Issue 5594: PostgreSQL doesn't support %s datetime expression. The loss of precision and/or accuracy of data is possible

PostgreSQL doesn't support the AT LOCAL or AT TIME ZONE <time\_zone> datetime expressions. Review your code and modify it if necessary.

#### **Related Topics**

- Oracle to PostgreSQL Conversion Reference (p. 304)
- AWS Schema Conversion Tool Reference (p. 141)
- What Is the AWS Schema Conversion Tool? (p. 1)

#### Conversion Issues with DELETE

Issue 5067: PostgreSQL doesn't support the DELETE statement with the ERROR LOG option

You can add error records by inserting them into the log in the exception block. Iterate through the errors in the exception block, add them to the log, and use the EXIT command when finished.

Issue 5098: PostgreSQL doesn't support the DELETE statement for a PARTITION

Either insert data into the overlying partition, or perform a manual conversion using the DELETE statement.

#### Issue 5068: PostgreSQL doesn't support the DELETE statement for a subquery

Perform this operation on the underlying tables instead.

#### **Related Topics**

- Oracle to PostgreSQL Conversion Reference (p. 304)
- AWS Schema Conversion Tool Reference (p. 141)
- What Is the AWS Schema Conversion Tool? (p. 1)

## Conversion Issues with DYNAMIC SQL

Issue 5088: PostgreSQL doesn't support the EXECUTE IMMEDIATE statement with BULK COLLECT

Perform a manual conversion.

Issue 5334: PostgreSQL doesn't support the dynamic SQL statement

Review and modify the execution string.

Issue 5087: PostgreSQL doesn't support the RETURNING BULK COLLECT INTO clause

Perform a manual conversion.

#### **Related Topics**

- Oracle to PostgreSQL Conversion Reference (p. 304)
- AWS Schema Conversion Tool Reference (p. 141)
- What Is the AWS Schema Conversion Tool? (p. 1)

#### Conversion Issues with EXCEPTION

Issue 5561: PostgreSQL doesn't support the ACCESS\_INTO\_NULL exception

Review the exception used, and if possible convert it to another condition.

Issue 5562: PostgreSQL doesn't support the COLLECTION\_IS\_NULL exception

Review the exception used, and if possible convert it to another condition.

Issue 5580: The exception block was emptied after conversion

Check converted code and make manual corrections if necessary.

Issue 5570: PostgreSQL doesn't support exception name declaration

Review the exception used, and if possible convert it to another condition.

Issue 5563: PostgreSQL doesn't support the NO\_DATA\_NEEDED exception

Review the exception used, and if possible convert it to another condition.

#### Issue 5560: PostgreSQL doesn't support the PROGRAM\_ERROR exception

Review the exception used, and if possible convert it to another condition.

Issue 5564: PostgreSQL doesn't support the ROWTYPE\_MISMATCH exception

Review the exception used, and if possible convert it to another condition.

Issue 5565: PostgreSQL doesn't support the SELF\_IS\_NULL exception

Review the exception used, and if possible convert it to another condition.

Issue 5566: PostgreSQL doesn't support the SUBSCRIPT\_BEYOND\_COUNT exception

Review the exception used, and if possible convert it to another condition.

Issue 5567: PostgreSQL doesn't support the SUBSCRIPT\_OUTSIDE\_LIMIT exception

Review the exception used, and if possible convert it to another condition.

Issue 5568: PostgreSQL doesn't support the SYS\_INVALID\_ROWID exception

Review the exception used, and if possible convert it to another condition.

#### **Related Topics**

- Oracle to PostgreSQL Conversion Reference (p. 304)
- AWS Schema Conversion Tool Reference (p. 141)
- What Is the AWS Schema Conversion Tool? (p. 1)

#### Conversion Issues with EXPLICIT CURSORS

Issue 5559: PostgreSQL doesn't support the RETURN TYPE for the cursor

PostgreSQL doesn't support specifying a return type for a cursor. Declare the cursor without this statement.

#### **Related Topics**

- Oracle to PostgreSQL Conversion Reference (p. 304)
- AWS Schema Conversion Tool Reference (p. 141)
- What Is the AWS Schema Conversion Tool? (p. 1)

#### Conversion Issues with FUNCTION

Issue 5350: The function can't use statements that explicitly or implicitly begin or end a transaction, such as START TRANSACTION, COMMIT, or ROLLBACK

Revise your code to implement transaction control on the application side. Some cases that use SAVEPOINT <name>... ROLLBACK TO <name> can be converted to BEGIN ... EXCEPTION ... END.

## **Related Topics**

- Oracle to PostgreSQL Conversion Reference (p. 304)
- AWS Schema Conversion Tool Reference (p. 141)
- What Is the AWS Schema Conversion Tool? (p. 1)

#### Conversion Issues with INSERT

# Issue 5070: PostgreSQL doesn't support the INSERT statement with the ERROR LOG option

You can add error records by inserting them into the log in the exception block. Iterate through the errors in the exception block, add them to the log, and use the EXIT command when finished.

# Issue 5024: PostgreSQL doesn't support the INSERT statement with partition\_extension\_clause

Perform a manual conversion for the partition types that aren't supported.

#### Issue 5071: PostgreSQL doesn't support the INSERT statement for a subguery

Perform this operation on the underlying tables instead.

# Issue 5090: PostgreSQL doesn't support the INSERT statement for a SUBPARTITION

Either insert data into the overlying partition, or perform a manual conversion using the INSERT statement.

#### **Related Topics**

- Oracle to PostgreSQL Conversion Reference (p. 304)
- AWS Schema Conversion Tool Reference (p. 141)
- What Is the AWS Schema Conversion Tool? (p. 1)

#### Conversion Issues with MATERIALIZED VIEW

#### Issue 5094: PostgreSQL doesn't support a materialized VIEW

Revise your code to replace the CREATE MATERIALIZED VIEW statement with another solution.

#### Issue 5095: PostgreSQL doesn't support using a materialized VIEW

Revise your code to replace the materialized view with another solution.

#### **Related Topics**

- Oracle to PostgreSQL Conversion Reference (p. 304)
- AWS Schema Conversion Tool Reference (p. 141)
- What Is the AWS Schema Conversion Tool? (p. 1)

#### Conversion Issues with MERGE

#### Issue 5102: PostgreSQL doesn't support the MERGE statement

To achieve the effect of a MERGE statement, use separate INSERT, DELETE, and UPDATE statements.

### **Related Topics**

- Oracle to PostgreSQL Conversion Reference (p. 304)
- AWS Schema Conversion Tool Reference (p. 141)
- What Is the AWS Schema Conversion Tool? (p. 1)

## **Conversion Issues with Optimizer Hints**

#### Issue 5103: PostgreSQL doesn't support the %s hint

Use PostgreSQL methods for performance tuning.

### **Related Topics**

- Oracle to PostgreSQL Conversion Reference (p. 304)
- AWS Schema Conversion Tool Reference (p. 141)
- What Is the AWS Schema Conversion Tool? (p. 1)

#### Conversion Issues with PACKAGES

### Issue 5330: PostgreSQL doesn't support global cursors

Use another method for this functionality.

#### Issue 5331: PostgreSQL doesn't support a global user exception

Use another method for this functionality.

# Issue 5569: PostgreSQL only supports session variables using SQL standard date and time types

If your code uses variables of other types, such as associative arrays, cursors, ref cursors, or subtypes, revise your architecture with a custom solution for replacing that type.

## **Related Topics**

- Oracle to PostgreSQL Conversion Reference (p. 304)
- AWS Schema Conversion Tool Reference (p. 141)
- What Is the AWS Schema Conversion Tool? (p. 1)

#### Conversion Issues with Parser Error

#### Issue 5293: Unable to resolve the object

Verify if object <object\_name> is present in the database. If it isn't, check the object name or add the object. If the object is present, transform the code manually.

## **Related Topics**

- Oracle to PostgreSQL Conversion Reference (p. 304)
- AWS Schema Conversion Tool Reference (p. 141)
- What Is the AWS Schema Conversion Tool? (p. 1)

#### Conversion Issues with PRAGMA

#### Issue 5571: PostgreSQL doesn't support PRAGMA options

Review the exception used, and if possible convert it to another condition.

#### **Related Topics**

- Oracle to PostgreSQL Conversion Reference (p. 304)
- AWS Schema Conversion Tool Reference (p. 141)
- What Is the AWS Schema Conversion Tool? (p. 1)

### Conversion Issues with SELECT

#### Issue 5140: PostgreSQL doesn't support BULK COLLECT INTO

Include all of the fields from your table in an INTO clause instead.

Issue 5139: PostgreSQL doesn't support FOR UPDATE SKIP LOCKED

Try using FOR UPDATE without SKIP LOCKED.

Issue 5144: PostgreSQL doesn't support FOR UPDATE WAIT clauses

Try using FOR UPDATE without WAIT.

Issue 5586: Automatic conversion for queries with NOCYCLE clause not supported

Perform a manual conversion.

Issue 5126: PostgreSQL doesn't support the MODEL statement

Revise your code. Try using user procedures and temporary tables instead.

Issue 5585: Automatic conversion of an outer join into a correlation query is not supported

Perform a manual conversion.

Issue 5557: PostgreSQL doesn't support GROUPING SETS, CUBE, and ROLLUP functions

These functions can be emulated using CTE expressions instead. GROUPING SETS, CUBE, and ROLLUP functionality is available in PostgreSQL v.9.5 or higher.

#### Issue 5578: Unable to automatically transform the SELECT statement

The indicated SELECT statement contains language that can't be converted, for example an unsupported function. Try rewriting the statement.

#### **Related Topics**

- Oracle to PostgreSQL Conversion Reference (p. 304)
- AWS Schema Conversion Tool Reference (p. 141)
- What Is the AWS Schema Conversion Tool? (p. 1)

## Conversion Issues with SEQUENCE

#### Issue 5574: PostgreSQL doesn't support the sequence's status

Check the original sequence for errors, and perform the conversion again.

#### **Related Topics**

- Oracle to PostgreSQL Conversion Reference (p. 304)
- AWS Schema Conversion Tool Reference (p. 141)
- What Is the AWS Schema Conversion Tool? (p. 1)

#### Conversion Issues with Statements

#### Issue 5335: PostgreSQL doesn't support the GOTO operator

PostgreSQL doesn't support the GOTO operator in stored procedures. Try one of the following alternatives instead:

- · Set a flag and test for it.
- Return from the procedure if updates should be made, and add the updates after the return.
- Put the updates in another stored procedure, and call it in your IF statements.

#### **Related Topics**

- Oracle to PostgreSQL Conversion Reference (p. 304)
- AWS Schema Conversion Tool Reference (p. 141)
- What Is the AWS Schema Conversion Tool? (p. 1)

## Conversion Issues with Synonym

#### Issue 5333: This object uses a private synonym

Check that a referenced object created after synonym conversion exists.

# Issue 5592: This object uses a public synonym which references a table, a view, or a function

Check that a referenced object created after synonym conversion exists.

# Issue 5593: This object uses a public synonym which doesn't reference any other objects

Check that a referenced object created after synonym conversion exists.

#### **Related Topics**

- Oracle to PostgreSQL Conversion Reference (p. 304)
- AWS Schema Conversion Tool Reference (p. 141)
- What Is the AWS Schema Conversion Tool? (p. 1)

## Conversion Issues with System Package

#### Issue 5503: MySQL does not have functionality similar to %s module

Try using Amazon Simple Workflow (Amazon SWF). For more information, see What Is Amazon Simple Workflow Service? in the Amazon Simple Workflow Service Developer Guide.

#### Issue 5502: MySQL does not have functionality similar to %s module

Try using AWS Snowball. For more information, see What Is AWS Snowball?

#### Issue 5501: MySQL does not have functionality similar to %s module

Try using the AWS Lambda service with Scheduled Events. For more information, see What Is AWS Lambda?

#### Issue 5500: MySQL does not have functionality similar to %s module

Try using the Amazon Simple Queue Service (Amazon SQS). For more information, see What is Amazon Simple Queue Service?

#### **Related Topics**

- Oracle to PostgreSQL Conversion Reference (p. 304)
- AWS Schema Conversion Tool Reference (p. 141)
- What Is the AWS Schema Conversion Tool? (p. 1)

#### Conversion Issues with TRIGGERS

#### Issue 5313: PostgreSQL doesn't support the action-type clause

Use another method for this functionality.

#### Issue 5415: PostgreSQL doesn't support system triggers

Revise your code to replace system triggers with another solution.

#### Issue 5311: PostgreSQL doesn't support system triggers

Revise your code to replace system triggers with another solution.

#### Issue 5242: PostgreSQL doesn't support COMPOUND TRIGGER

Create a single trigger for each part of the compound trigger.

Issue 5241: PostgreSQL doesn't support the FOLLOWS | PRECEDES clause

Try using the FOR EACH ROW trigger.

Issue 5240: PostgreSQL doesn't support triggers on nested table columns in views

Revise your code to replace the nested table with another solution.

Issue 5238: PostgreSQL doesn't support the REFERENCING clauses

Modify references to pseudo-rows to use OLD and NEW instead.

Issue 5317: PostgreSQL doesn't support the PARENT referencing clause

Use another method for this functionality.

Issue 5306: Transformation from invalid trigger

Check the original trigger for errors, and perform the conversion again.

Issue 5556: PostgreSQL doesn't support conditional predicates

Revise your code and try using simple triggers instead.

#### **Related Topics**

- Oracle to PostgreSQL Conversion Reference (p. 304)
- AWS Schema Conversion Tool Reference (p. 141)
- What Is the AWS Schema Conversion Tool? (p. 1)

#### Conversion Issues with TRUNCATE TABLE

Issue 5298: PostgreSQL doesn't support the DROP STORAGE clause in the TRUNCATE statement

Use the TRUNCATE TABLE statement without this option.

Issue 5300: PostgreSQL doesn't support the PRESERVE clause in the TRUNCATE statement

Use the TRUNCATE TABLE statement without this option.

Issue 5301: PostgreSQL doesn't support the PURGE clause in the TRUNCATE statement

Use the TRUNCATE TABLE statement without this option.

# Issue 5299: PostgreSQL doesn't support the REUSE STORAGE clause in the TRUNCATE statement

Use the TRUNCATE TABLE statement without this option.

#### **Related Topics**

- Oracle to PostgreSQL Conversion Reference (p. 304)
- AWS Schema Conversion Tool Reference (p. 141)
- What Is the AWS Schema Conversion Tool? (p. 1)

#### Conversion Issues with UDT

Issue 5577: PostgreSQL doesn't support a UDT with body

Perform a manual conversion.

#### **Related Topics**

- Oracle to PostgreSQL Conversion Reference (p. 304)
- AWS Schema Conversion Tool Reference (p. 141)
- What Is the AWS Schema Conversion Tool? (p. 1)

## Conversion Issues with UDT collection-type arguments

Issue 5120: PostgreSQL doesn't support constructors of the "collection" type Use the "array" type instead.

Issue 5587: PostgreSQL doesn't support EXTEND method with parameters

Perform a manual conversion.

Issue 5121: PostgreSQL doesn't support the FORALL statement

Use a FOR LOOP statement instead.

Issue 5118: PostgreSQL doesn't support table type variables

Use the "array" type instead.

#### **Related Topics**

- Oracle to PostgreSQL Conversion Reference (p. 304)
- AWS Schema Conversion Tool Reference (p. 141)
- What Is the AWS Schema Conversion Tool? (p. 1)

#### Conversion Issues with Universal

Issue 5339: The %s object is invalid

Revise the original source code to make the specified object valid.

#### Issue 5591: The %s synonym is system

Perform a manual conversion.

#### **Related Topics**

- Oracle to PostgreSQL Conversion Reference (p. 304)
- AWS Schema Conversion Tool Reference (p. 141)
- What Is the AWS Schema Conversion Tool? (p. 1)

#### Conversion Issues with Unknown

Issue 5025: This syntactic element conversion is not supported yet

Perform a manual conversion.

Issue 5351: Automatic conversion of %s object is not supported

Perform a manual conversion.

Issue 5576: Unparsed SQL

Perform a manual conversion.

#### **Related Topics**

- Oracle to PostgreSQL Conversion Reference (p. 304)
- AWS Schema Conversion Tool Reference (p. 141)
- What Is the AWS Schema Conversion Tool? (p. 1)

#### Conversion Issues with UPDATE

# Issue 5064: PostgreSQL doesn't support the UPDATE statement with the ERROR LOG option

You can add error records by inserting them into the log in the exception block. Iterate through the errors in the exception block, add them to the log, and use the EXIT command when finished.

Issue 5558: PostgreSQL doesn't support the UPDATE statement for a PARTITION

Either insert data into the overlying partition, or perform a manual transformation using the UPDATE statement.

Issue 5065: PostgreSQL doesn't support the UPDATE statement for a subquery

Perform this operation on the underlying tables instead.

#### **Related Topics**

- Oracle to PostgreSQL Conversion Reference (p. 304)
- AWS Schema Conversion Tool Reference (p. 141)

• What Is the AWS Schema Conversion Tool? (p. 1)

### Conversion Issues with VIEW

Issue 5245: PostgreSQL doesn't support views with nested table columns

Revise your code to replace the nested table with another solution.

Issue 5583: PostgreSQL doesn't support constraints for view

Perform a manual conversion.

Issue 5321: PostgreSQL doesn't support the object view

Perform a manual conversion.

Issue 5077: PostgreSQL doesn't support the PIVOT clause for the SELECT statement

You can use a stored procedure to prepare data, and then return the data with a view.

Issue 5320: PostgreSQL doesn't support the view with invalid status

Perform a manual conversion.

Issue 5322: PostgreSQL doesn't support the typed view

Perform a manual conversion.

Issue 5075: PostgreSQL doesn't support VIEW with the READ ONLY option

Create the view without this option instead.

#### **Related Topics**

- Oracle to PostgreSQL Conversion Reference (p. 304)
- AWS Schema Conversion Tool Reference (p. 141)
- What Is the AWS Schema Conversion Tool? (p. 1)

## **Related Topics**

- AWS Schema Conversion Tool Reference (p. 141)
- What Is the AWS Schema Conversion Tool? (p. 1)

# PostgreSQL to MySQL Supported Schema Conversion

The following sections list the schema elements from a PostgreSQL database and whether they are supported for automatic conversion to MySQL using the AWS Schema Conversion Tool.

# DDL

## **Statements**

## **Tables**

| Clause                                 | Automatically<br>Converted | Details                                                                                                    |
|----------------------------------------|----------------------------|----------------------------------------------------------------------------------------------------|
| ALTER TABLE                            | Yes                        |                                                                                                    |
| Auto-incremented columns               | Yes                        |                                                                                                    |
| Columns with default values            | Partial                    | Issue 6115: MySQL doesn't support expressions in DEFAULT constraints, so they are converted to a BEFORE INSERT trigger (p. 377)             |
| CREATE TABLE                           | Yes                        |                                                                                                    |
| Deferrable constraints                 | Partial                    | Issue 6111: MySQL doesn't support deferrable constraints (p. 377)                                                                           |
| DROP TABLE                             | Yes                        |                                                                                                    |
| Expression as default value for column | Partial                    | Issue 6115: MySQL doesn't support expressions in DEFAULT constraints, so they are converted to a BEFORE INSERT trigger (p. 377)             |
|                                        |                            | Issue 6117: Unable to keep the NOT NULL constraint for %s column while converting its DEFAULT constraint based on an expression (p. 378)    |
| Foreign keys                           | Partial                    | Issue 6114: MySQL doesn't support SET DEFAULT as a referential action in foreign keys (p. 377)                                              |
| Not-null columns                       | Partial                    | Issue 6117: Unable to keep the NOT NULL constraint for %s column while converting its DEFAULT constraint based on an expression (p. 378)    |
| Primary keys                           | Yes                        |                                                                                                    |
| Regular tables                         | Yes                        |                                                                                                    |
| Table inheritance                      | No                         | Issue 6108: MySQL doesn't support inherited tables (p. 378)                                                                                 |
| Tables with check constraints          | Partial                    | Issue 6113: MySQL doesn't support check constraints; the source constraint is converted to a conditional error raising in triggers (p. 377) |
| Tables with exclusion constraints      | Partial                    | Issue 6112: MySQL doesn't support exclusion constraints (p. 377)                                                                            |
| Tables without columns                 | No                         | Issue 6109: MySQL doesn't support typed tables (p. 379)                                                                                     |
| Trigger disablement                    | No                         | Issue 6087: MySQL doesn't support disabling triggers (p. 379)                                                                               |

| Clause          | Automatically<br>Converted | Details                                                                                                    |
|-----------------|----------------------------|----------------------------------------------------------------------------------------------------|
| Typed tables    | No                         | Issue 6110: MySQL doesn't support tables without columns (p. 378) Issue 6120: MySQL doesn't support user-defined data types (p. 381) |
| Unique keys     | Yes                        |                                                                                                    |
| Unlogged tables | No                         | Issue 6107: MySQL doesn't support unlogged tables (p. 378)                                                                           |

# DML

# **Built-In SQL Functions**

## Aggregate

| Clause | Automatically<br>Converted | Details                                                    |
|--------|----------------------------|------------------------------------------------------------|
| All    | Partial                    | Issue 6667: MySQL doesn't support the %s function (p. 364) |

## Character

| Clause | Automatically<br>Converted | Details                                                    |
|--------|----------------------------|------------------------------------------------------------|
| All    | Partial                    | Issue 6667: MySQL doesn't support the %s function (p. 364) |

## Conversion

| Clause | Automatically<br>Converted | Details                                                    |
|--------|----------------------------|------------------------------------------------------------|
| All    | Partial                    | Issue 6667: MySQL doesn't support the %s function (p. 364) |

## DateTime

| Clause | Automatically<br>Converted | Details                                                    |
|--------|----------------------------|------------------------------------------------------------|
| All    | Partial                    | Issue 6667: MySQL doesn't support the %s function (p. 364) |

## Numeric

| Clause | Automatically<br>Converted | Details                                                    |
|--------|----------------------------|------------------------------------------------------------|
| All    | Partial                    | Issue 6667: MySQL doesn't support the %s function (p. 364) |

## Other

| Clause | Automatically<br>Converted | Details                                                    |
|--------|----------------------------|------------------------------------------------------------|
| All    | Partial                    | Issue 6667: MySQL doesn't support the %s function (p. 364) |

## Window

| Clause | Automatically<br>Converted | Details                                                    |
|--------|----------------------------|------------------------------------------------------------|
| All    | No                         | Issue 6667: MySQL doesn't support the %s function (p. 364) |

### **XML**

| Clause | Automatically<br>Converted | Details                                                    |
|--------|----------------------------|------------------------------------------------------------|
| All    | No                         | Issue 6667: MySQL doesn't support the %s function (p. 364) |

## **Joins**

### TRUNCATE TABLE

| Clause                                            | Automatically<br>Converted | Details |
|---------------------------------------------------|----------------------------|---------|
| [NATURAL][INNER]JOIN                              | Yes                        |         |
| [NATURAL] {LEFT  RIGHT  <br>FULL } [ OUTER ] JOIN | Yes                        |         |
| CROSS JOIN                                        | Yes                        |         |
| USING (join_column [,])                           | Yes                        |         |

# **Operators and Date Functions**

## **Bit String Operators**

| Clause          | Automatically<br>Converted | Details |
|-----------------|----------------------------|---------|
| ,&, ,#,~,<<,>>, | Yes                        |         |

## **Date/Time Operators**

| Clause  | Automatically<br>Converted | Details                                                                                                  |
|---------|----------------------------|----------------------------------------------------------------------------------------------------|
| +,-,*,/ | Partial                    | Issue 6660: Unable to convert the %s operation with the interval value as one or more arguments (p. 372) |
|         |                            | Issue 6661: The operation will return the number of days instead of the interval value (p. 372)          |

## **Mathematical Operators**

| Clause                                       | Automatically<br>Converted | Details |
|----------------------------------------------|----------------------------|---------|
| +,-,*,/,<br>%,^, /,  /,!,!!,@,&, ,#,~,<<,>>, | Yes                        |         |

## **String Operators**

| Clause | Automatically<br>Converted | Details |
|--------|----------------------------|---------|
| II     | Yes                        |         |

## **Predicates**

## **SIMILAR Predicate**

| Clause  | Automatically<br>Converted | Details                                                                                 |
|---------|----------------------------|-----------------------------------------------------------------------------------------|
| SIMILAR | No                         | Issue 6607: Could not convert pattern to MySQL version; check pattern manually (p. 374) |

## **Boolean Conditions**

| Clause | Automatically<br>Converted | Details |
|--------|----------------------------|---------|
| All    | Yes                        |         |

# **Comparison Condition**

| Clause               | Automatically<br>Converted | Details |
|----------------------|----------------------------|---------|
| '=, <>, <, <=, >, >= | Yes                        |         |
| ANY, SOME, ALL       | Yes                        |         |

## **Exists Conditions**

| Clause | Automatically<br>Converted | Details |
|--------|----------------------------|---------|
| EXISTS | Yes                        |         |

## **In Conditions**

| Clause | Automatically<br>Converted | Details |
|--------|----------------------------|---------|
| IN     | Yes                        |         |

## **Null Conditions**

| Clause | Automatically<br>Converted | Details |
|--------|----------------------------|---------|
| NULL   | Yes                        |         |

## **Pattern-Matching Conditions**

| Clause | Automatically<br>Converted | Details |
|--------|----------------------------|---------|
| All    | Yes                        |         |

## Range Conditions

| Clause | Automatically<br>Converted | Details |
|--------|----------------------------|---------|
| All    | Yes                        |         |

# **Set Operators**

## **Text Search Functions and Operators**

| Clause    | Automatically<br>Converted | Details |
|-----------|----------------------------|---------|
| EXCEPT    | Yes                        |         |
| INTERSECT | Yes                        |         |
| UNION     | Yes                        |         |

## **Statements**

### **INSERT**

| Clause                                                                                            | Automatically<br>Converted | Details                                                                                   |
|---------------------------------------------------------------------------------------------------|----------------------------|-------------------------------------------------------------------------------------------|
| INSERT INTO table<br>DEFAULT VALUES;                                                              | Yes                        |                                                                                           |
| INSERT INTO table query;                                                                          | Yes                        |                                                                                           |
| INSERT INTO table VALUES() RETURNING *;                                                           | No                         | Issue 6172: MySQL doesn't support the INSERT statement with the RETURNING option (p. 370) |
| INSERT INTO table VALUES() RETURNING {output_expression [ AS output_name ] [,]};                  | No                         | Issue 6172: MySQL doesn't support the INSERT statement with the RETURNING option (p. 370) |
| INSERT INTO table VALUES();                                                                       | Yes                        |                                                                                           |
| INSERT INTO table VALUES({ expression   DEFAULT } [,] ),VALUES({ expression   DEFAULT } [,]) [,]; | Yes                        |                                                                                           |
| INSERT INTO table VALUES({ expression   DEFAULT } [,] );                                          | Yes                        |                                                                                           |

# AWS Schema Conversion Tool User Guide DML

| Clause                                                                                            | Automatically<br>Converted | Details                                                              |
|---------------------------------------------------------------------------------------------------|----------------------------|----------------------------------------------------------------------|
| INSERT INTO table(array) VALUES({'{' '}[,]'});                                                    | Yes                        |                                                                      |
| INSERT INTO table[( column [,] )] VALUES();                                                       | Yes                        |                                                                      |
| WITH RECURSIVE with_query [,] UPDATE table_name SET { column_name = { expression   DEFAULT }} [,] | No                         | Issue 6127: MySQL doesn't support the WITH RECURSIVE clause (p. 375) |
| WITH with_query [,] UPDATE table_name SET { column_name = { expression   DEFAULT }} [,]           | Yes                        |                                                                      |

## **SELECT**

| Clause                                                                               | Automatically<br>Converted | Details                                                                       |
|--------------------------------------------------------------------------------------|----------------------------|-------------------------------------------------------------------------------|
| Add or subtract operators                                                            | Yes                        |                                                                               |
| EXCEPT [ALL]                                                                         | Partial                    | Issue 6612: Query with INTERSECT/EXCEPT ALL operator was transformed (p. 370) |
| FROM [ONLY] tablename [*]                                                            | No                         |                                                                               |
| FROM { with_query_name   function_name()}                                            | No                         | Issue 6603: Can't use function in from clause (p. 368)                        |
| FROM {(subquery) [ AS ] alias  (VALUES({ expression   DEFAULT } [,])) [ AS ] alias } | Yes                        |                                                                               |
| FROM tablename [ [ AS ] alias ]                                                      | Yes                        |                                                                               |
| GROUP BY                                                                             | Yes                        |                                                                               |
| HAVING                                                                               | Yes                        |                                                                               |
| INTERSECT [ALL]                                                                      | Partial                    | Issue 6612: Query with INTERSECT/EXCEPT ALL operator was transformed (p. 370) |
| LIMIT { count   ALL } OFFSET start { ROW   ROWS }                                    | Partial                    | Issue 6611: LIMIT/OFFSET option was omitted (p. 371)                          |

# AWS Schema Conversion Tool User Guide DML

| Clause                                                                                    | Automatically<br>Converted | Details                                                              |
|-------------------------------------------------------------------------------------------|----------------------------|----------------------------------------------------------------------|
| OFFSET start { ROW  <br>ROWS } FETCH { FIRST  <br>NEXT } [ count ] { ROW  <br>ROWS } ONLY | Partial                    | Issue 6611: LIMIT/OFFSET option was omitted (p. 371)                 |
| ORDER BY [ ASC   DESC   USING operator ] [ NULLS { FIRST   LAST } ] [,]                   | Yes                        |                                                                      |
| SELECT {*   expression [ [ AS ] output_name ] [,]} FROM table                             | Yes                        |                                                                      |
| SELECT {expression [ [ AS ] output_name ] [,]}                                            | Yes                        |                                                                      |
| SELECT ALL                                                                                | Yes                        |                                                                      |
| SELECT DISTINCT                                                                           | Yes                        |                                                                      |
| SELECT DISTINCT ON                                                                        | No                         |                                                                      |
| UNION [ALL]                                                                               | Yes                        |                                                                      |
| WHERE (field_name1,<br>,fieldnameN) IN<br>(subquery_with_multiple_field)                  | Yes<br>lds)                |                                                                      |
| WHERE comparison_condition (=;<>;! =;<;>;>=;<=;ANY;SOME;ALL)                              | Yes                        |                                                                      |
| WHERE compound_condition_with_o                                                           | Yes<br>r_and_not           |                                                                      |
| WHERE field_name<br>BETWEEN arg1 AND arg2                                                 | Yes                        |                                                                      |
| WHERE field_name IN (const1,,constN)                                                      | Yes                        |                                                                      |
| WHERE field_name IN (subquery)                                                            | Yes                        |                                                                      |
| WHERE like_condition (operator LIKE)                                                      | Yes                        |                                                                      |
| WITH RECURSIVE with_query [,]                                                             | No                         | Issue 6127: MySQL doesn't support the WITH RECURSIVE clause (p. 375) |
| WITH with_query [,]                                                                       | Yes                        |                                                                      |

## WINDOW DEFINITION

## **DELETE**

| Clause                                                                      | Automatically<br>Converted | Details                                                                                   |
|-----------------------------------------------------------------------------|----------------------------|-------------------------------------------------------------------------------------------|
| DELETE FROM table_name<br>WHERE CURRENT OF<br>cursor_name                   | No                         | Issue 6672: MySQL does not support delete by cursor (p. 367)                              |
| DELETE FROM table_name<br>FROM from_list WHERE<br>condition                 | Yes                        |                                                                                           |
| DELETE FROM table_name RETURNING {output_expression [ AS output_name ] [,]} | No                         | Issue 6069: MySQL doesn't support the DELETE statement with the RETURNING option (p. 367) |
| DELETE FROM table_name<br>RETURNING *                                       | No                         | Issue 6069: MySQL doesn't support the DELETE statement with the RETURNING option (p. 367) |
| DELETE FROM table_name<br>WHERE condition                                   | Yes                        |                                                                                           |
| DELETE FROM ONLY table [[AS] alias]                                         | No                         |                                                                                           |
| DELETE FROM table [ [ AS ] alias ]                                          | Yes                        |                                                                                           |
| DELETE FROM table * [[AS] alias]                                            | No                         | Issue 6603: Can't use function in from clause (p. 368)                                    |

## **SELECT**

| Clause                                                                                                    | Automatically<br>Converted | Details                                                                                              |
|----------------------------------------------------------------------------------------------------|----------------------------|----------------------------------------------------------------------------------------------------|
| [ existing_window_name ] [ PARTITION BY expression [,] ] [ ORDER BY expression [ ASC   DESC   USING operator ] [ NULLS { FIRST   LAST } ] [,] ] [ frame_clause ] | No                         | Issue 6678: MySQL doesn't support function %s with OVER/ORDER BY/WITHIN GROUP/FILTER clause (p. 363) |

## **UPDATE**

| Clause                                                                                                    | Automatically<br>Converted | Details                                                                                   |
|----------------------------------------------------------------------------------------------------|----------------------------|-------------------------------------------------------------------------------------------|
| UPDATE ONLY table_name<br>SET { column_name =<br>{ expression   DEFAULT }}<br>[,]                                              | No                         |                                                                                           |
| UPDATE table_name * SET { column_name =   { expression   DEFAULT }}   [,]                                                      | No                         |                                                                                           |
| UPDATE table_name [ [ AS ] alias ] SET { column_name = { expression   DEFAULT }} [,]                                           | Yes                        |                                                                                           |
| UPDATE table_name SET { column_name = { expression   DEFAULT }} [,]                                                            | Yes                        |                                                                                           |
| UPDATE table_name SET { column_name =     { expression   DEFAULT }}     [,] WHERE CURRENT OF     cursor_name                   | No                         | Issue 6672: MySQL does not support delete by cursor (p. 367)                              |
| UPDATE table_name SET { column_name =   { expression   DEFAULT }}   [,] FROM from_list   WHERE condition                       | Partial                    | Issue 6669: FROM clause was rewritten (p. 382)                                            |
| UPDATE table_name SET { column_name =   { expression   DEFAULT }}   [,] RETURNING   {output_expression [ AS output_name ] [,]} | No                         | Issue 6066: MySQL doesn't support the UPDATE statement with the RETURNING option (p. 382) |
| UPDATE table_name SET { column_name = { expression   DEFAULT }} [,] RETURNING *                                                | No                         | Issue 6066: MySQL doesn't support the UPDATE statement with the RETURNING option (p. 382) |
| UPDATE table_name SET { column_name = { expression   DEFAULT }} [,] WHERE condition                                            | Yes                        |                                                                                           |
| UPDATE table_name SET {( column_name [,] ) =  ( { expression   DEFAULT }  [,] ) } [,]                                          | Yes                        |                                                                                           |

# AWS Schema Conversion Tool User Guide PL/pgSQL

| Clause                                                                                            | Automatically<br>Converted | Details                                                              |
|---------------------------------------------------------------------------------------------------|----------------------------|----------------------------------------------------------------------|
| <pre>UPDATE table_name SET {( column_name [,] ) =   ( query ) }</pre>                             | Yes                        |                                                                      |
| WITH RECURSIVE with_query [,] UPDATE table_name SET { column_name = { expression   DEFAULT }} [,] | No                         | Issue 6127: MySQL doesn't support the WITH RECURSIVE clause (p. 375) |
| WITH with_query [,] UPDATE table_name SET { column_name = { expression   DEFAULT }} [,]           | Yes                        |                                                                      |

# PL/pgSQL

## **Basic Statements**

## Assignment

| Clause              | Automatically<br>Converted | Details                                                    |
|---------------------|----------------------------|------------------------------------------------------------|
| Variable assignment | Partial                    | Issue 6668: MySQL doesn't support ROW/RECORD type (p. 374) |

## Executing a Command with No Result

| Clause  | Automatically<br>Converted | Details |
|---------|----------------------------|---------|
| PERFORM | Yes                        |         |

## Executing a Query with a Single-Row Result

| Clause | Automatically<br>Converted | Details                                                    |
|--------|----------------------------|------------------------------------------------------------|
| INTO   | No                         | Issue 6668: MySQL doesn't support ROW/RECORD type (p. 374) |

## **Executing Dynamic Commands**

| Clause                          | Automatically<br>Converted | Details                                                                                   |
|---------------------------------|----------------------------|-------------------------------------------------------------------------------------------|
| EXECUTE, INTO, STRICT,<br>USING | No                         | Issue 6334: MySQL doesn't support the dynamic SQL statement RETURN QUERY EXECUTE (p. 367) |

# Category

## Simple Structure of PL/pgSQL

| Clause              | Automatically<br>Converted | Details |
|---------------------|----------------------------|---------|
| DECLARE, BEGIN, END | Yes                        |         |

## **Conditionals**

#### **IF-THEN**

| Clause           | Automatically<br>Converted | Details |
|------------------|----------------------------|---------|
| IF, THEN, END IF | Yes                        |         |

#### **IF-THEN-ELSE**

| Clause                 | Automatically<br>Converted | Details |
|------------------------|----------------------------|---------|
| IF, THEN, ELSE, END IF | Yes                        |         |

#### **IF-THEN-ELSIF**

| Clause                           | Automatically<br>Converted | Details |
|----------------------------------|----------------------------|---------|
| IF, THEN, ELSE, ELSIF, END<br>IF | Yes                        |         |

## Searched CASE

| Clause                             | Automatically<br>Converted | Details |
|------------------------------------|----------------------------|---------|
| CASE,WHEN, THEN, ELSE,<br>END CASE | Yes                        |         |

## Simple CASE

| Clause                             | Automatically<br>Converted | Details |
|------------------------------------|----------------------------|---------|
| CASE,WHEN, THEN, ELSE,<br>END CASE | Yes                        |         |

## **Cursors**

## **CLOSE**

| Clause | Automatically<br>Converted | Details |
|--------|----------------------------|---------|
| CLOSE  | Yes                        |         |

## **Declaring Cursor Variables**

| Clause                  | Automatically<br>Converted | Details                                                                 |
|-------------------------|----------------------------|-------------------------------------------------------------------------|
| NO, SCROLL, CURSOR, FOR | No                         | Issue 6337: MySQL doesn't support a variable of REFCURSOR type (p. 365) |

## **FETCH**

| Clause                                                | Automatically<br>Converted | Details                                                         |
|-------------------------------------------------------|----------------------------|-----------------------------------------------------------------|
| FETCH [ direction { FROM   IN } ] cursor INTO target; | Partial                    | Issue 6639: MySQL doesn't support the direction clause (p. 365) |

## MOVE

| Clause                                   | Automatically<br>Converted | Details                                                    |
|------------------------------------------|----------------------------|------------------------------------------------------------|
| MOVE [ direction { FROM   IN } ] cursor; | No                         | Issue 6640: MySQL doesn't support the MOVE option (p. 365) |

## **OPEN FOR EXECUTE**

| Clause                                | Automatically<br>Converted | Details                                                                 |
|---------------------------------------|----------------------------|-------------------------------------------------------------------------|
| OPEN, NO, SCROLL, FOR, EXECUTE, USING | No                         | Issue 6337: MySQL doesn't support a variable of REFCURSOR type (p. 365) |

## **OPEN FOR Query**

| Clause                | Automatically<br>Converted | Details                                                                 |
|-----------------------|----------------------------|-------------------------------------------------------------------------|
| OPEN, NO, SCROLL, FOR | No                         | Issue 6638: MySQL doesn't support the SCROLL option in cursors (p. 365) |

## Opening a Bound Cursor

| Clause                                                                | Automatically<br>Converted | Details |
|-----------------------------------------------------------------------|----------------------------|---------|
| OPEN bound_cursorvar [ ( [ argument_name := ] argument_value [,] ) ]; | Yes                        |         |

## **Declarations**

#### **ALIAS**

| Clause    | Automatically<br>Converted | Details |
|-----------|----------------------------|---------|
| ALIAS FOR | Yes                        |         |

## Collation of PL/pgSQL Variables

| Clause  | Automatically<br>Converted | Details                                                                                                 |
|---------|----------------------------|----------------------------------------------------------------------------------------------------|
| COLLATE | No                         | Issue 6343: MySQL doesn't support the COLLATE option; automatic conversion cannot be performed (p. 375) |

## **Copying Types**

| Clause          | Automatically<br>Converted | Details |
|-----------------|----------------------------|---------|
| %TYPE, %ROWTYPE | Yes                        |         |

## **Declaring Function Parameters**

| Clause                        | Automatically<br>Converted | Details |
|-------------------------------|----------------------------|---------|
| Declaring function parameters | Yes                        |         |

## **Record Types**

| Clause       | Automatically<br>Converted | Details                                                                                          |
|--------------|----------------------------|--------------------------------------------------------------------------------------------------|
| Record types | Yes                        | Issue 6613: Unable to convert a function without OUT parameters returning a RECORD type (p. 369) |

## Variable Declaration

| Clause               | Automatically<br>Converted | Details |
|----------------------|----------------------------|---------|
| Variable declaration | Yes                        |         |

# **Errors and Messages**

## **CLOSE**

| Clause                                                                           | Automatically<br>Converted | Details                                                                           |
|----------------------------------------------------------------------------------|----------------------------|-----------------------------------------------------------------------------------|
| RAISE;                                                                           | No                         | Issue 6329: MySQL doesn't support the RAISE exception (p. 368)                    |
| RAISE [ level ] condition_name [ USING option = expression [, ] ];               | No                         | Issue 6329: MySQL doesn't support the RAISE exception (p. 368)                    |
| RAISE [ level ] 'format' [, expression [, ]] [ USING option = expression [, ] ]; | Partial                    | Issue 6332: MySQL doesn't support the RAISE statement to report messages (p. 372) |
| RAISE [ level ] SQLSTATE 'sqlstate' [ USING option = expression [, ] ];          | No                         | Issue 6329: MySQL doesn't support the RAISE exception (p. 368)                    |
| RAISE [ level ] USING option = expression [, ];                                  | Partial                    | Issue 6332: MySQL doesn't support the RAISE statement to report messages (p. 372) |

## Obtaining the Result Status

| Clause                                             | Automatically<br>Converted | Details                                                                            |
|----------------------------------------------------|----------------------------|------------------------------------------------------------------------------------|
| GET [ CURRENT ] DIAGNOSTICS variable = item [ , ]; | No                         | Issue 6665: MySQL doesn't support the GET [ CURRENT ] DIAGNOSTICS command (p. 367) |

## Options

| Clause                                                                    | Automatically<br>Converted | Details                                                                           |
|---------------------------------------------------------------------------|----------------------------|-----------------------------------------------------------------------------------|
| EXCEPTION WHEN condition [ OR condition ] THEN handler_statements [] END; | Partial                    | Issue 6664: MySQL doesn't support the condition information %s (p. 368)           |
| MESSAGE, DETAIL, HINT, ERRCODE,                                           | No                         | Issue 6332: MySQL doesn't support the RAISE statement to report messages (p. 372) |

## **Result Status Parameters**

| Clause               | Automatically<br>Converted | Details                                                                 |
|----------------------|----------------------------|-------------------------------------------------------------------------|
| COLUMN_NAME          | Yes                        |                                                                         |
| CONSTRAINT_NAME      | Yes                        |                                                                         |
| MESSAGE_TEXT         | No                         | Issue 6664: MySQL doesn't support the condition information %s (p. 368) |
| PG_DATATYPE_NAME     | No                         | Issue 6664: MySQL doesn't support the condition information %s (p. 368) |
| PG_EXCEPTION_CONTEXT | No                         | Issue 6664: MySQL doesn't support the condition information %s (p. 368) |
| PG_EXCEPTION_DETAIL  | No                         | Issue 6664: MySQL doesn't support the condition information %s (p. 368) |
| PG_EXCEPTION_HINT    | No                         | Issue 6664: MySQL doesn't support the condition information %s (p. 368) |
| RETURNED_SQLSTATE    | Yes                        |                                                                         |
| SCHEMA_NAME          | No                         | Issue 6664: MySQL doesn't support the condition information %s (p. 368) |
| TABLE_NAME           | No                         | Issue 6664: MySQL doesn't support the condition information %s (p. 368) |

## Loops

## **CONTINUE**

| Clause         | Automatically<br>Converted | Details |
|----------------|----------------------------|---------|
| CONTINUE, WHEN | Yes                        |         |

#### **EXIT**

| Clause     | Automatically<br>Converted | Details |
|------------|----------------------------|---------|
| EXIT, WHEN | Yes                        |         |

## FOR (Integer Variant)

| Clause                               | Automatically<br>Converted | Details |
|--------------------------------------|----------------------------|---------|
| FOR, IN, LOOP, END LOOP, REVERSE, BY | Yes                        |         |

## LOOP

| Clause         | Automatically<br>Converted | Details |
|----------------|----------------------------|---------|
| LOOP, END LOOP | Yes                        |         |

## **Looping Through Arrays**

| Clause                                          | Automatically<br>Converted | Details                                           |
|-------------------------------------------------|----------------------------|---------------------------------------------------|
| FOREACH, IN, LOOP, END<br>LOOP, SLICE, IN ARRAY | No                         | Issue 6608: MySQL doesn't support arrays (p. 364) |

## **Looping Through Query Results**

| Clause                                  | Automatically<br>Converted | Details |
|-----------------------------------------|----------------------------|---------|
| FOR, IN, LOOP, END LOOP, EXECUTE, USING | Yes                        |         |

#### **WHILE**

| Clause                | Automatically<br>Converted | Details |
|-----------------------|----------------------------|---------|
| WHILE, LOOP, END LOOP | Yes                        |         |

## **RETURN Statement**

## **NULL**; Command

| Clause               | Automatically<br>Converted | Details                                                                                   |
|----------------------|----------------------------|-------------------------------------------------------------------------------------------|
| RETURN               | Yes                        |                                                                                           |
| RETURN NEXT          | No                         | Issue 6604: MySQL doesn't support RETURN NEXT clause (p. 369)                             |
| RETURN QUERY         | Yes                        |                                                                                           |
| RETURN QUERY EXECUTE | No                         | Issue 6334: MySQL doesn't support the dynamic SQL statement RETURN QUERY EXECUTE (p. 367) |

# PostgreSQL to MySQL Conversion Reference

## **AGGREGATE FUNCTION**

| Item                                      | Issue                                                                                                | Resolution                   |
|-------------------------------------------|----------------------------------------------------------------------------------------------------|------------------------------|
| bit_and, bit_or                           | Issue 6680: Check working of function with null values (p. 363)                                      | Perform a manual conversion. |
| OVER/ORDER BY/<br>WITHIN GROUP/<br>FILTER | Issue 6678: MySQL doesn't support function %s with OVER/ORDER BY/WITHIN GROUP/FILTER clause (p. 363) | Perform a manual conversion. |

## **ALTER**

| Item  | Issue                                                                            | Resolution                   |
|-------|----------------------------------------------------------------------------------|------------------------------|
| ALTER | Issue 6676: Automatic conversion of the ALTER statement isn't supported (p. 363) | Perform a manual conversion. |

# **Arithmetic Operators**

| Item                                 | Issue                                                                                                    | Resolution                               |
|--------------------------------------|----------------------------------------------------------------------------------------------------|------------------------------------------|
| Arithmetic operators and string type | Issue 6681: Unable to perform an automated migration of arithmetic operations with string and other types (p. 364) | Make cast operands to the expected type. |

## **ARRAY**

| Item  | Issue                                             | Resolution                   |
|-------|---------------------------------------------------|------------------------------|
| ARRAY | Issue 6608: MySQL doesn't support arrays (p. 364) | Perform a manual conversion. |

## **Buildin function**

| Item     | Issue                                                 | Resolution                   |
|----------|-------------------------------------------------------|------------------------------|
| DateTime | Issue 6677: MySQL does not support time zone (p. 364) | Perform a manual conversion. |

# **BUILT-IN SQL FUNCTIONS**

| Item                      | Issue                                                      | Resolution                      |
|---------------------------|------------------------------------------------------------|---------------------------------|
| BUILT-IN SQL<br>FUNCTIONS | Issue 6667: MySQL doesn't support the %s function (p. 364) | Create a user-defined function. |

## **CREATE**

| Item   | Issue                                                               | Resolution            |
|--------|---------------------------------------------------------------------|-----------------------|
| CREATE | Issue 6094: Unable to convert object due to %s not created (p. 365) | Review the %s object. |

## **CURSOR**

| Item                                                         | Issue                                                           | Resolution                   |
|--------------------------------------------------------------|-----------------------------------------------------------------|------------------------------|
| CURSOR with clause<br>NEXT, PRIOR, FIRST,<br>LAST, ABSOLUTE, | Issue 6639: MySQL doesn't support the direction clause (p. 365) | Perform a manual conversion. |

| Item                                          | Issue                                                                   | Resolution                                                    |
|-----------------------------------------------|-------------------------------------------------------------------------|---------------------------------------------------------------|
| RELATIVE, FORWARD or BACKWARD                 |                                                                         |                                                               |
| CURSOR with MOVE option                       | Issue 6640: MySQL doesn't support the MOVE option (p. 365)              | Perform a manual conversion.                                  |
| CURSOR with options<br>SCROLL or NO<br>SCROLL | Issue 6638: MySQL doesn't support the SCROLL option in cursors (p. 365) | Revise your code to eliminate cursors with the SCROLL option. |
| REFCURSOR                                     | Issue 6337: MySQL doesn't support a variable of REFCURSOR type (p. 365) | Try using temporary tables.                                   |

## **Databases**

| Item                              | Issue                                                                                 | Resolution                                 |
|-----------------------------------|---------------------------------------------------------------------------------------|--------------------------------------------|
| ALTER DATABASE                    | Issue 6101: MySQL doesn't support this clause in an ALTER DATABASE statement (p. 365) | Perform a manual conversion.               |
| CREATE DATABASE,<br>DROP DATABASE | Issue 6100: The database-to-database migration is not provided (p. 366)               | Use the schema-to-database migration plan. |

## **DATA TYPES**

| Item                                                                                                    | Issue                                                                                                    | Resolution                                                                        |
|----------------------------------------------------------------------------------------------------|----------------------------------------------------------------------------------------------------|-----------------------------------------------------------------------------------|
| CAST( AS BIT   BIT VARYING   VARBIT   DECIMAL   NUMERIC   REAL   FLOAT4   DOUBLE PRECISION   FLOAT8   CHARACTER   CHAR   CHARACTER VARYING   TEXT   TIME WITH TIME ZONE   TIMESTAMP WITH TIME ZONE   TIMESTAMP WITH TIME ZONE   TIMESTAMP   TIMESTAMP(p) WITH TIME ) | Issue 6673: MySQL doesn't support %s type in the CAST function, and a loss of precision or accuracy of data is possible (p. 366) | Check if the data violates these restrictions. If so, perform a manual migration. |
| CAST( AS BOX<br>  POINT   LINE<br>  LSEG   PATH  <br>POLYGON   CIRCLE  <br>TXID_SNAPSHOT)                                                                                                    | Issue 6674: MySQL doesn't support %s type in the CAST function (p. 366)                                                          | Check if the data violates these restrictions. If so, perform a manual migration. |

## **DELETE**

| Item             | Issue                                                                                     | Resolution                                                                                                    |
|------------------|-------------------------------------------------------------------------------------------|----------------------------------------------------------------------------------------------------|
| RETURNING        | Issue 6069: MySQL doesn't support the DELETE statement with the RETURNING option (p. 367) | To perform this operation, divide the DELETE statement with the RETURNING clause into a DELETE statement with following INSERT statements and use the same key conditions in each SELECT. |
| WHERE CURRENT OF | Issue 6672: MySQL does not support delete by cursor (p. 367)                              | Perform a manual conversion.                                                                                                    |

# **Domains**

| Item                                           | Issue                                              | Resolution                   |
|------------------------------------------------|----------------------------------------------------|------------------------------|
| CREATE DOMAIN,<br>ALTER DOMAIN,<br>DROP DOMAIN | Issue 6050: MySQL doesn't support domains (p. 367) | Perform a manual conversion. |

# **DYNAMIC SQL**

| Item                    | Issue                                                                                     | Resolution                              |
|-------------------------|-------------------------------------------------------------------------------------------|-----------------------------------------|
| RETURN QUERY<br>EXECUTE | Issue 6334: MySQL doesn't support the dynamic SQL statement RETURN QUERY EXECUTE (p. 367) | Review and modify the execution string. |

# **Error Handling**

| Item                                                                                                    | Issue                                                                                    | Resolution                   |
|----------------------------------------------------------------------------------------------------|------------------------------------------------------------------------------------------|------------------------------|
| GET [CURRENT] DIAGNOSTICS PG_ CONTEXT                                                                     | Issue 6665: MySQL doesn't support<br>the GET [ CURRENT ] DIAGNOSTICS<br>command (p. 367) | Perform a manual conversion. |
| GET STACKED DIAGNOSTICS PG_DATATYPE_NAME  TABLE_NAME  SCHEMA_NAME  PG_EXCEPTION_DETAIL PG_EXCEPTION_CONTE |                                                                                          | Perform a manual conversion. |

| Item              | Issue                                                          | Resolution                                                                                                    |
|-------------------|----------------------------------------------------------------|----------------------------------------------------------------------------------------------------|
| RAISE [exception] | Issue 6329: MySQL doesn't support the RAISE exception (p. 368) | Review the RAISE exception used, and if possible convert it to an exception using the SIGNAL or RESIGNAL statement. |

## **EXCEPTIONS**

| Item       | Issue                                                            | Resolution                                                                                                    |
|------------|------------------------------------------------------------------|----------------------------------------------------------------------------------------------------|
| EXCEPTIONS | Issue 6342: MySQL doesn't support the %s condition name (p. 368) | Review the exception used,<br>and if possible convert<br>it to an exception using<br>the SIGNAL or RESIGNAL<br>statement. |

## **FROM**

| Item  | Issue                                                                      | Resolution                                       |
|-------|----------------------------------------------------------------------------|--------------------------------------------------|
| FROM  | Issue 6603: Can't use function in from clause (p. 368)                     | Perform a manual conversion.                     |
| QUERY | Issue 6682: Can't use the table-value function in the from clause (p. 368) | MySQL does not support the table-value function. |

## **FUNCTION**

| Item     | Issue                                                                                            | Resolution                   |
|----------|--------------------------------------------------------------------------------------------------|------------------------------|
| language | Issue 6675: Automatic conversion function on %s language isn't supported (p. 369)                | Perform a manual conversion. |
| RECORD   | Issue 6613: Unable to convert a function without OUT parameters returning a RECORD type (p. 369) | Perform a manual conversion. |

## **Functions**

| Item        | Issue                                                                   | Resolution                   |
|-------------|-------------------------------------------------------------------------|------------------------------|
| RETURN NEXT | Issue 6604: MySQL doesn't support RETURN<br>NEXT clause (p. 369)        | Perform a manual conversion. |
| VARIADIC    | Issue 6605: MySQL doesn't support VARIADIC mode of an argument (p. 369) | Perform a manual conversion. |

## Indexes

| Item                                       | Issue                                                                                     | Resolution                                                                                                    |
|--------------------------------------------|-------------------------------------------------------------------------------------------|----------------------------------------------------------------------------------------------------|
| CREATE INDEX: GIST,<br>SPGIST, Gin methods | Issue 6091: MySQL doesn't support %s index method (p. 369)                                | Perform a manual conversion.                                                                                                    |
| Expression-based indexes                   | Issue 6090: MySQL doesn't support indexes on expressions (p. 369)                         | Perform a manual conversion.                                                                                                    |
| Ordered indexes                            | Issue 6092: MySQL doesn't support explicit sort ordering in the index definition (p. 369) | If default (ascending) sort order in the index might cause performance degradation, perform a manual conversion or rewrite statements supposed to use it. |
| Partial indexes                            | Issue 6093: MySQL doesn't support partial indexes (p. 370)                                | If the full index might cause performance degradation, perform a manual conversion.                                                                       |

## **INSERT**

| Item      | Issue                                                                                     | Resolution                                                                                                    |
|-----------|-------------------------------------------------------------------------------------------|----------------------------------------------------------------------------------------------------|
| RETURNING | Issue 6172: MySQL doesn't support the INSERT statement with the RETURNING option (p. 370) | To perform this operation, divide the INSERT statement with the RETURNING clause into an INSERT statement with following SELECT statements and use the same key conditions in each SELECT. You can also use the last value that was generated by AUTO_INCREMENT column in the key condition. |

## INTERSECT, EXCEPT

| Item              | Issue                                                                         | Resolution                   |
|-------------------|-------------------------------------------------------------------------------|------------------------------|
| INTERSECT, EXCEPT | Issue 6612: Query with INTERSECT/EXCEPT ALL operator was transformed (p. 370) | Perform a manual conversion. |

### **LABEL**

| Item  | Issue                                                        | Resolution                                    |
|-------|--------------------------------------------------------------|-----------------------------------------------|
| LABEL | Issue 6344: MySQL doesn't support labeled variables (p. 371) | Try rewriting variables without using labels. |

### **LIMIT**

| Item          | Issue                                                | Resolution                   |
|---------------|------------------------------------------------------|------------------------------|
| LIMIT, OFFSET | Issue 6611: LIMIT/OFFSET option was omitted (p. 371) | Perform a manual conversion. |

## **Materialized Views**

| Item                        | Issue                                                                                                    | Resolution                                                                            |
|-----------------------------|----------------------------------------------------------------------------------------------------|---------------------------------------------------------------------------------------|
| CREATE<br>MATERIALIZED VIEW | Issue 6130: MySQL doesn't support materialized views; the source materialized view is converted to a table with triggers (p. 372) | If this migration approach is unsuitable for any reason, perform a manual conversion. |

## **Message from Stored Routines**

| Item                                        | Issue                                                                             | Resolution                                                                                                    |
|---------------------------------------------|-----------------------------------------------------------------------------------|----------------------------------------------------------------------------------------------------|
| RAISE DEBUG <br>LOG INFO NOTICE <br>WARNING | Issue 6332: MySQL doesn't support the RAISE statement to report messages (p. 372) | Try using INSERT in the log table. To do this, you must add code into AWS_POSTGRESQL_EXT.RAISE_AWS_POSTGRESQL_EXT.RAISE_AWS_POSTGRESQL_EXT.RAISE_AWS_POSTGRESQL_EXT.RAISE_and AWS_POSTGRESQL_EXT.RAISE_ |

# **Operators and Date Functions**

| Item                | Issue                                                                                                    | Resolution                                                                                                    |
|---------------------|----------------------------------------------------------------------------------------------------|----------------------------------------------------------------------------------------------------|
| Date/Time Operators | Issue 6660: Unable to convert the %s operation with the interval value as one or more arguments (p. 372) | Perform a manual conversion.                                                                                  |
| Date/Time Operators | Issue 6661: The operation will return the number of days instead of the interval value (p. 372)          | Check if the resulting type meets your requirements. If it doesn't, perform a manual conversion.              |
| Date/Time Operators | Issue 6662: Unsupported format for the interval's value (p. 373)                                         | Currently, the only supported format is a SQL ANSI format for interval literals. Perform a manual conversion. |

### **ORDER BY**

| Item             | Issue                                                                                                    | Resolution                   |
|------------------|----------------------------------------------------------------------------------------------------|------------------------------|
| NULLS FIRST LAST | Issue 6610: AI nulls first/last transformation was performed (p. 373)                                         | Perform a manual conversion. |
| USING            | Issue 6609: ORDER option was omitted because MySQL doesn't support key word USING in order by clause (p. 373) | Perform a manual conversion. |

## Parser Error

| Item         | Issue                                             | Resolution                                                                                                    |
|--------------|---------------------------------------------------|----------------------------------------------------------------------------------------------------|
| Parser Error | Issue 6663: Unable to resolve the object (p. 373) | Verify if object %s is present in the database. If it isn't, check the object name or add the object. If the object is present, transform the code manually. |

## **Patterns**

| Item       | Issue                                                                                         | Resolution                   |
|------------|-----------------------------------------------------------------------------------------------|------------------------------|
| SIMILAR TO | Issue 6607: Could not convert pattern<br>to MySQL version; check pattern<br>manually (p. 374) | Perform a manual conversion. |

# **ROW/RECORD Type**

| Item       | Issue                                                                                             | Resolution                   |
|------------|---------------------------------------------------------------------------------------------------|------------------------------|
| ROW()      | Issue 6606: MySQL doesn't support<br>ROW() function with any, some, or all<br>predicates (p. 374) | Perform a manual conversion. |
| ROW/RECORD | Issue 6668: MySQL doesn't support ROW/<br>RECORD type (p. 374)                                    | Perform a manual conversion. |

## Select

| Item        | Issue | Resolution                   |
|-------------|-------|------------------------------|
| DISTINCT ON |       | Perform a manual conversion. |
| ONLY   *    |       | Perform a manual conversion. |

| Item     | Issue                                                       | Resolution                                           |
|----------|-------------------------------------------------------------|------------------------------------------------------|
| DateTime | Issue 6679: Value don't fixed on start transaction (p. 374) | Review your code, and if needed use a local variable |

### **SELECT INTO**

| Item        | Issue                                                                       | Resolution                   |
|-------------|-----------------------------------------------------------------------------|------------------------------|
| SELECT INTO | Issue 6666: Transformation of not strict into clause was performed (p. 375) | Perform a manual conversion. |

## SELECT, UPDATE, INSERT, DELETE

| Item | Issue                                                                | Resolution                                                                              |
|------|----------------------------------------------------------------------|-----------------------------------------------------------------------------------------|
| WITH | Issue 6127: MySQL doesn't support the WITH RECURSIVE clause (p. 375) | Use a stored procedure to prepare data, or rewrite your query to avoid the WITH clause. |

## Sequences

| Item                                                 | Issue                                                | Resolution                   |
|------------------------------------------------------|------------------------------------------------------|------------------------------|
| CREATE SEQUENCE,<br>ALTER SEQUENCE,<br>DROP SEQUENCE | Issue 6060: MySQL doesn't support sequences (p. 375) | Perform a manual conversion. |

# **SQL Functions**

| Item      | Issue                                                                                                   | Resolution                                                                            |
|-----------|----------------------------------------------------------------------------------------------------|---------------------------------------------------------------------------------------|
| COLLATION | Issue 6343: MySQL doesn't support the COLLATE option; automatic conversion cannot be performed (p. 375) | You must use the COLLATION settings that were assigned when the database was created. |

## **Table Columns**

| Item                                                     | Issue                                              | Resolution                                                  |
|----------------------------------------------------------|----------------------------------------------------|-------------------------------------------------------------|
| Application data<br>types: CIDR, INET,<br>MACADDR, UUID, | Issue 6006: MySQL doesn't support %s type (p. 376) | Check the target data type and correct it if inappropriate. |

| Item                                                                                        | Issue                                                                                                    | Resolution                                                                                                    |
|---------------------------------------------------------------------------------------------|----------------------------------------------------------------------------------------------------|----------------------------------------------------------------------------------------------------|
| XML, JSON, JSONB,<br>TSVECTOR, TSQUERY                                                      |                                                                                                    |                                                                                                    |
| ARRAY                                                                                       | Issue 6008: MySQL doesn't support array types for table column definition (p. 376)                                                                                    | Perform a manual conversion.                                                                                                    |
| CIRCLE                                                                                      | Issue 6011: MySQL doesn't support CIRCLE as a spatial type; the approximated results of BUFFER function of POLYGON data type is used to perform a conversion (p. 376) | If the approximated representation is not suitable for any reason, perform a manual conversion.                                                                                                    |
| DECIMAL types                                                                               | Issue 6002: MySQL doesn't support %s with precision more than 65 digits and scale more than 30 digits; the loss of precision or accuracy of data is possible (p. 376) | Check, if the data violates these restrictions. If so, perform a manual migration.                                                                                                    |
| INTERVAL                                                                                    | Issue 6005: MySQL doesn't support INTERVAL type (p. 376)                                                                                                    | Perform a manual conversion.                                                                                                    |
| LINE                                                                                        | Issue 6010: MySQL doesn't support infinite lines; a LINESTRING with two points on the line is used for conversion (p. 376)                                            | If the two-pointed representation is not suitable for any reason, perform a manual conversion.                                                                                                    |
| Range types                                                                                 | Issue 6009: MySQL doesn't support range types (p. 376)                                                                                                    | Perform a manual conversion.                                                                                                    |
| Serial types:<br>BIGSERIAL /<br>SERIAL8 /<br>SERIAL / SERIAL4 /<br>SMALLSERIAL /<br>SERIAL2 | Issue 6001: Unable to provide full migration for auto-increment table columns (p. 376)                                                                                | MySQL supports only one auto-increment column per table and it must be a key. Decide whether the column should be an auto-incremented key or not, and if it should, alter it manually.                                                     |
| TIME WITH TIME ZONE                                                                         | Issue 6003: MySQL doesn't support time zone information for %s type (p. 376)                                                                                          | Perform a manual conversion.                                                                                                    |
| Timestamps with time zone                                                                   | Issue 6004: MySQL doesn't support time zone information for %s type (p. 376)                                                                                          | Perform a manual conversion. If the time zone information has no value, you can choose DATETIME(6) as a target data type. Otherwise, try to convert the data into TIMESTAMP(6), taking into account the value of time_zone server setting. |

# Table Columns, Function Arguments, Local Variables

| Item        | Issue                                                                                        | Resolution                                         |
|-------------|----------------------------------------------------------------------------------------------|----------------------------------------------------|
| Bit strings | Issue 6012: Converted bit strings are right-padded by zero bits to full-byte length (p. 377) | If the approximated representation is not suitable |

| Item | Issue | Resolution                                   |
|------|-------|----------------------------------------------|
|      |       | for any reason, perform a manual conversion. |

## **Tables**

| Item                   | Issue                                                                                                    | Resolution                                                                                                    |
|------------------------|----------------------------------------------------------------------------------------------------|----------------------------------------------------------------------------------------------------|
| Constraints            | Issue 6111: MySQL doesn't support deferrable constraints (p. 377)                                                                           | Check your schema and ensure that non-deferrable constraints can provide the necessary level of integrity. Otherwise, perform a manual conversion on the constraints.                                                                                    |
| Constraints            | Issue 6112: MySQL doesn't support exclusion constraints (p. 377)                                                                            | Perform a manual conversion of the exclusion constraint to provide the same level of data integrity.                                                                                                    |
| Constraints            | Issue 6113: MySQL doesn't support check constraints; the source constraint is converted to a conditional error raising in triggers (p. 377) | If the approach with triggers is unsuitable, perform a manual conversion of the check constraint to provide the same level of data integrity.                                                                                                    |
| Constraints            | Issue 6114: MySQL doesn't support SET DEFAULT as a referential action in foreign keys (p. 377)                                              | Check that SET NULL is an appropriate referential action, otherwise perform a manual conversion of the constraint.                                                                                                    |
| Constraints            | Issue 6115: MySQL doesn't support expressions in DEFAULT constraints, so they are converted to a BEFORE INSERT trigger (p. 377)             | Right now, explicitly inserted NULL values are not distinguished from those specially omitted to use default values. Also, updating values to DEFAULT is not supported at the present time. If you need that functionality, perform a manual conversion. |
| Constraints            | Issue 6117: Unable to keep the NOT NULL constraint for %s column while converting its DEFAULT constraint based on an expression (p. 378)    | Due to the transformation of the DEFAULT constraint based on an expression into the part of a trigger, the NOT NULL constraint is converted as another part of the same trigger.                                                                         |
| Tables without columns | Issue 6110: MySQL doesn't support tables without columns (p. 378)                                                                           | Perform a manual conversion.                                                                                                    |

| Item         | Issue                                                       | Resolution                                                     |
|--------------|-------------------------------------------------------------|----------------------------------------------------------------|
| Typed tables | Issue 6107: MySQL doesn't support unlogged tables (p. 378)  | If a regular table is unsuitable, perform a manual conversion. |
| Typed tables | Issue 6108: MySQL doesn't support inherited tables (p. 378) | Perform a manual conversion.                                   |
| Typed tables | Issue 6109: MySQL doesn't support typed tables (p. 379)     | Perform a manual conversion.                                   |

# **Triggers**

| Item                                | Issue                                                                                                    | Resolution                                                                                                  |  |
|-------------------------------------|----------------------------------------------------------------------------------------------------|----------------------------------------------------------------------------------------------------|--|
| Conditional triggers                | Issue 6083: MySQL doesn't support conditional triggers that fire on updates of particular column(s); a conversion will omit such a condition (p. 379)           | If a resulting trigger must fire for updates of only the particular column(s), perform a manual conversion. |  |
| Constraint triggers                 | Issue 6082: MySQL doesn't support constraint triggers (p. 379)                                                                                                  | Perform a manual conversion.                                                                                |  |
| Disabled triggers                   | Issue 6087: MySQL doesn't support disabling triggers (p. 379)                                                                                                   | Perform a manual conversion.                                                                                |  |
| DROP TRIGGER                        | Issue 6086: Unable to automatically transform dropping a trigger (p. 379)                                                                                       | Perform a manual conversion.                                                                                |  |
| Instead-of triggers                 | Issue 6084: MySQL doesn't support INSTEAD<br>OF triggers (p. 379)                                                                                               | Perform a manual conversion.                                                                                |  |
| Multiple triggers on the same event | Issue 6085: MySQL doesn't support multiple triggers on the same event; triggers are merged into one in alphabetical order by trigger name (p. 379)              | If a result of merging is unappropriate, perform a manual conversion.                                       |  |
| One trigger on multiple events      | Issue 6081: MySQL doesn't support triggers firing on multiple events; such a trigger is converted to multiple single-event triggers with the same body (p. 380) | If this migration approach is<br>not suitable for the trigger,<br>perform a manual conversion.              |  |
| Statement-level triggers            | Issue 6080: MySQL doesn't support statement-level triggers (p. 381)                                                                                             | Perform a manual conversion.                                                                                |  |
| Trigger functions                   | Issue 6650: Unable to convert the statement with TG_ARGV automatically (p. 381)                                                                                 | Perform a manual conversion.                                                                                |  |
| Trigger functions                   | Issue 6651: Unsupported using of RETURN statement in the trigger converted to LEAVE statement (p. 381)                                                          | Check flow of execution and perform a manual conversion if necessary.                                       |  |
| Trigger functions                   | Issue 6652: MySQL doesn't support OLD record in triggers on INSERT or NEW record in triggers on DELETE (p. 381)                                                 | Check, if NULL instead of a field of the unsupported record is appropriate.                                 |  |

| Item | Issue Resolution                                                       |                              |
|------|------------------------------------------------------------------------|------------------------------|
|      | Issue 6088: MySQL doesn't support TRUNCATE event for triggers (p. 381) | Perform a manual conversion. |

### **UDT**

| Item                               | Issue                                                                  | Resolution                   |
|------------------------------------|------------------------------------------------------------------------|------------------------------|
| CREATE TYPE, ALTER TYPE, DROP TYPE | Issue 6120: MySQL doesn't support user-<br>defined data types (p. 381) | Perform a manual conversion. |

## Unknown

| Item    | Issue                                                                       | Resolution                   |
|---------|-----------------------------------------------------------------------------|------------------------------|
| Unknown | Issue 6013: This syntactic element conversion is not supported yet (p. 382) | Perform a manual conversion. |

### **UPDATE**

| Item             | Issue                                                                                     | Resolution                                                                                                    |
|------------------|-------------------------------------------------------------------------------------------|----------------------------------------------------------------------------------------------------|
| FROM             | Issue 6669: FROM clause was rewritten (p. 382)                                            | Perform a manual conversion.                                                                                                    |
| RETURNING        | Issue 6066: MySQL doesn't support the UPDATE statement with the RETURNING option (p. 382) | To perform this operation, divide the UPDATE statement with the RETURNING clause into an UPDATE statement with following INSERT statements that have the specified key conditions in the SELECT part. |
| WHERE CURRENT OF | Issue 6670: MySQL does not support update by cursor (p. 382)                              | Perform a manual conversion.                                                                                                    |

# **User-Defined Aggregate Functions**

| Item                                                    | Issue                                                                    | Resolution                   |
|---------------------------------------------------------|--------------------------------------------------------------------------|------------------------------|
| CREATE AGGREGATE,<br>ALTER AGREGGATE,<br>DROP AGREGGATE | Issue 6140: Unable to convert user-defined aggregate statements (p. 383) | Perform a manual conversion. |

#### **VIEW**

| Item  | Issue                                                                                  | Resolution                                                                                |
|-------|----------------------------------------------------------------------------------------|-------------------------------------------------------------------------------------------|
| QUERY | Issue 6076: The SELECT statement cannot contain a subquery in the FROM clause (p. 383) | Rewrite the view query without a subquery, or create an auxiliary table for the subquery. |

#### **Views**

| Item                                  | Issue                                                                                   | Resolution                                                           |
|---------------------------------------|-----------------------------------------------------------------------------------------|----------------------------------------------------------------------|
| Default values for the view's columns | Issue 6072: MySQL doesn't support default values for the view's column (p. 383)         | If the same functionality is necessary, perform a manual conversion. |
| Row-level secured views               | Issue 6071: MySQL doesn't support row-level security (p. 383)                           | If the same functionality is necessary, perform a manual conversion. |
| Temporary views                       | Issue 6070: MySQL doesn't support temporary views or views on temporary tables (p. 383) | Perform a manual conversion.                                         |

#### Conversion Issues with AGGREGATE FUNCTION

Issue 6680: Check working of function with null values

Perform a manual conversion.

Issue 6678: MySQL doesn't support function %s with OVER/ORDER BY/WITHIN GROUP/FILTER clause

Perform a manual conversion.

#### Related Topics

- PostgreSQL to MySQL Conversion Reference (p. 350)
- AWS Schema Conversion Tool Reference (p. 141)
- What Is the AWS Schema Conversion Tool? (p. 1)

### Conversion Issues with ALTER

Issue 6676: Automatic conversion of the ALTER statement isn't supported

Perform a manual conversion.

- PostgreSQL to MySQL Conversion Reference (p. 350)
- AWS Schema Conversion Tool Reference (p. 141)

• What Is the AWS Schema Conversion Tool? (p. 1)

### **Conversion Issues with Arithmetic Operators**

# Issue 6681: Unable to perform an automated migration of arithmetic operations with string and other types

Arithmetic operations that use a string type as one of the operands can't be automatically converted. Modify the code to cast values as the intended type.

#### **Related Topics**

- PostgreSQL to MySQL Conversion Reference (p. 350)
- AWS Schema Conversion Tool Reference (p. 141)
- What Is the AWS Schema Conversion Tool? (p. 1)

#### Conversion Issues with ARRAY

Issue 6608: MySQL doesn't support arrays

Perform a manual conversion.

#### **Related Topics**

- PostgreSQL to MySQL Conversion Reference (p. 350)
- AWS Schema Conversion Tool Reference (p. 141)
- What Is the AWS Schema Conversion Tool? (p. 1)

#### Conversion Issues with Buildin Function

Issue 6677: MySQL does not support time zone

Perform a manual conversion.

#### **Related Topics**

- PostgreSQL to MySQL Conversion Reference (p. 350)
- AWS Schema Conversion Tool Reference (p. 141)
- What Is the AWS Schema Conversion Tool? (p. 1)

### Conversion Issues with Built-In SQL Functions

Issue 6667: MySQL doesn't support the %s function

Create a user-defined function instead.

- PostgreSQL to MySQL Conversion Reference (p. 350)
- AWS Schema Conversion Tool Reference (p. 141)
- What Is the AWS Schema Conversion Tool? (p. 1)

#### Conversion Issues with CREATE

Issue 6094: Unable to convert object due to %s not created

Review the %s object.

#### **Related Topics**

- PostgreSQL to MySQL Conversion Reference (p. 350)
- AWS Schema Conversion Tool Reference (p. 141)
- What Is the AWS Schema Conversion Tool? (p. 1)

#### Conversion Issues with CURSOR

Issue 6639: MySQL doesn't support the direction clause

MySQL doesn't support the following direction clauses when using FETCH with cursors:

- ABSOLUTE 2
- BACKWARD
- FIRST FROM
- FORWARD
- LAST FROM
- PRIOR FROM
- RELATIVE 2
- RELATIVE 3

Perform a manual conversion in these cases.

Issue 6640: MySQL doesn't support the MOVE option

Revise your code to eliminate cursors with the MOVE option.

Issue 6638: MySQL doesn't support the SCROLL option in cursors

Revise your code to eliminate cursors with the SCROLL option.

Issue 6337: MySQL doesn't support a variable of REFCURSOR type

Try revising the code to use temporary tables instead.

#### **Related Topics**

- PostgreSQL to MySQL Conversion Reference (p. 350)
- AWS Schema Conversion Tool Reference (p. 141)
- What Is the AWS Schema Conversion Tool? (p. 1)

#### Conversion Issues with Databases

Issue 6101: MySQL doesn't support this clause in an ALTER DATABASE statement

Perform a manual conversion.

#### Issue 6100: The database-to-database migration is not provided

Use the schema-to-database migration plan instead.

#### **Related Topics**

- PostgreSQL to MySQL Conversion Reference (p. 350)
- AWS Schema Conversion Tool Reference (p. 141)
- What Is the AWS Schema Conversion Tool? (p. 1)

#### Conversion Issues with DATA TYPES

# Issue 6673: MySQL doesn't support %s type in the CAST function, and a loss of precision or accuracy of data is possible

Statements that cast values to any of the following data types are converted to statements that cast values to CHAR:

- BYTFA
- CIDR
- JSON
- · int4range

For example, take the following PostgreSQL statements.

```
select '1'::BYTEA
select CAST('1' AS BYTEA)
```

These are both converted to the following MySQL statement.

```
select CAST('1' AS CHAR)
```

Review the converted code and revise it if necessary.

#### Issue 6674: MySQL doesn't support %s type in the CAST function

Statements that cast a value to the TXID\_SNAPSHOT data type are converted to statements that cast a value to CHAR. For example, take the following PostgreSQL statements.

```
select '2628:2628:'::TXID_SNAPSHOT
select CAST('2628:2628:' AS TXID_SNAPSHOT)
```

These are both converted to the following MySQL statement:

```
select CAST('2628:2628:' AS CHAR)
```

Review the converted code and revise it if necessary.

- PostgreSQL to MySQL Conversion Reference (p. 350)
- AWS Schema Conversion Tool Reference (p. 141)
- What Is the AWS Schema Conversion Tool? (p. 1)

#### Conversion Issues with DELETE

# Issue 6069: MySQL doesn't support the DELETE statement with the RETURNING option

To convert this operation, change the DELETE statement with the RETURNING clause into a DELETE statement with following INSERT statements, and use the same key conditions in each INSERT.

#### Issue 6672: MySQL does not support delete by cursor

MySQL doesn't support using a DELETE statement within a cursor. Perform a manual conversion in this case.

#### **Related Topics**

- PostgreSQL to MySQL Conversion Reference (p. 350)
- AWS Schema Conversion Tool Reference (p. 141)
- What Is the AWS Schema Conversion Tool? (p. 1)

#### Conversion Issues with Domains

#### Issue 6050: MySQL doesn't support domains

Perform a manual conversion.

#### **Related Topics**

- PostgreSQL to MySQL Conversion Reference (p. 350)
- AWS Schema Conversion Tool Reference (p. 141)
- What Is the AWS Schema Conversion Tool? (p. 1)

### Conversion Issues with Dynamic SQL

# Issue 6334: MySQL doesn't support the dynamic SQL statement RETURN QUERY EXECUTE

Review and modify the execution string.

#### **Related Topics**

- PostgreSQL to MySQL Conversion Reference (p. 350)
- AWS Schema Conversion Tool Reference (p. 141)
- What Is the AWS Schema Conversion Tool? (p. 1)

### Conversion Issues with Error Handling

# Issue 6665: MySQL doesn't support the GET [ CURRENT ] DIAGNOSTICS command

Perform a manual conversion.

#### Issue 6664: MySQL doesn't support the condition information %s

Some of the condition information items that are used with the GET STACKED DIAGNOSTICS statement in PostgreSQL are not supported by MySQL. These include the following:

- PG\_DATATYPE\_NAME
- TABLE\_NAME
- SCHEMA NAME
- PG\_EXCEPTION\_DETAIL
- PG\_EXCEPTION\_HINT
- PG\_EXCEPTION\_CONTEXT

Manually convert the code wherever you use these condition information items.

#### Issue 6329: MySQL doesn't support the RAISE exception

Review the RAISE exception used, and if possible convert it to an exception using the SIGNAL or RESIGNAL statement.

#### **Related Topics**

- PostgreSQL to MySQL Conversion Reference (p. 350)
- AWS Schema Conversion Tool Reference (p. 141)
- What Is the AWS Schema Conversion Tool? (p. 1)

### **Conversion Issues with Exceptions**

#### Issue 6342: MySQL doesn't support the %s condition name

Review the exception used, and if possible convert it to an exception using the SIGNAL or RESIGNAL statement.

#### **Related Topics**

- PostgreSQL to MySQL Conversion Reference (p. 350)
- AWS Schema Conversion Tool Reference (p. 141)
- What Is the AWS Schema Conversion Tool? (p. 1)

#### Conversion Issues with FROM

#### Issue 6603: Can't use function in from clause

Code that selects from a function, for example SELECT \* FROM function\_name;, isn't converted. Perform a manual conversion in this case.

#### Issue 6682: Can't use the table-value function in the from clause

MySQL does not support the table-value function. Perform a manual conversion in this case.

#### **Related Topics**

PostgreSQL to MySQL Conversion Reference (p. 350)

- AWS Schema Conversion Tool Reference (p. 141)
- What Is the AWS Schema Conversion Tool? (p. 1)

#### Conversion Issues with FUNCTION

Issue 6675: Automatic conversion function on %s language isn't supported

Perform a manual conversion.

Issue 6613: Unable to convert a function without OUT parameters returning a RECORD type

Perform a manual conversion.

#### **Related Topics**

- PostgreSQL to MySQL Conversion Reference (p. 350)
- AWS Schema Conversion Tool Reference (p. 141)
- What Is the AWS Schema Conversion Tool? (p. 1)

#### Conversion Issues with Functions

Issue 6604: MySQL doesn't support RETURN NEXT clause

Perform a manual conversion.

Issue 6605: MySQL doesn't support VARIADIC mode of an argument

Perform a manual conversion.

#### **Related Topics**

- PostgreSQL to MySQL Conversion Reference (p. 350)
- AWS Schema Conversion Tool Reference (p. 141)
- What Is the AWS Schema Conversion Tool? (p. 1)

#### Conversion Issues with Indexes

Issue 6091: MySQL doesn't support %s index method

The InnoDB engine in MySQL doesn't support HASH and ON *table\_name* indexes. Perform a manual conversion in these cases.

Issue 6090: MySQL doesn't support indexes on expressions

Perform a manual conversion.

Issue 6092: MySQL doesn't support explicit sort ordering in the index definition

Indexes that use explicit sort ordering are converted to use the default (ascending) sort order instead. If this conversion causes performance degradation, revise the converted code as necessary.

#### Issue 6093: MySQL doesn't support partial indexes

Partial indexes are converted to full indexes instead. For example, take the following PostgreSQL statement.

```
CREATE INDEX i_indexed_partial
  ON test_pg_mysql.indexed_partial USING btree
  ( n )
  WHERE ( n < 100 );</pre>
```

The preceding statement is converted to the following MySQL statement:

```
CREATE INDEX i_indexed_partial
USING BTREE ON test_pg_mysql.indexed_partial
( n );
```

If this conversion causes performance degradation, revise the converted code as necessary.

#### **Related Topics**

- PostgreSQL to MySQL Conversion Reference (p. 350)
- AWS Schema Conversion Tool Reference (p. 141)
- What Is the AWS Schema Conversion Tool? (p. 1)

#### Conversion Issues with INSERT

# Issue 6172: MySQL doesn't support the INSERT statement with the RETURNING option

To convert this operation, change the INSERT statement with the RETURNING clause into an INSERT statement with following SELECT statements, and use the same key conditions in each SELECT. You can also use the last value that was generated by any AUTO\_INCREMENT column in the key condition.

#### **Related Topics**

- PostgreSQL to MySQL Conversion Reference (p. 350)
- AWS Schema Conversion Tool Reference (p. 141)
- What Is the AWS Schema Conversion Tool? (p. 1)

### Conversion Issues with INTERSECT, EXCEPT

#### Issue 6612: Query with INTERSECT/EXCEPT ALL operator was transformed

The EXCEPT ALL and INTERSECT ALL options of the SELECT statement can't be directly converted, so they are converted to other language options that should produce the same results. For example, take the following PostgreSQL statements.

```
SELECT * FROM customers
except all
SELECT * FROM customers;

SELECT * FROM customers
intersect all
SELECT * FROM customers;
```

The preceding statements are converted to the following MySQL statements.

```
SELECT customers.id, customers.name, customers.surname, customers.postcode FROM customers where (customers.id, customers.name, customers.surname, customers.postcode) not in (SELECT customers.id, customers.name, customers.surname, customers.postcode FROM customers);

SELECT customers.id, customers.name, customers.surname, customers.postcode
FROM customers inner join (SELECT customers.id, customers.name, customers.surname, customers.postcode FROM customers) nn
on (customers.id=nn.id or (customers.id is null and nn.id is null))
and customers.name=nn.name
and (customers.surname=nn.surname or (customers.surname is null and nn.surname is null))
and (customers.postcode=nn.postcode or (customers.postcode is null and nn.postcode is null));
```

Review the converted code, and revise it if necessary.

#### **Related Topics**

- PostgreSQL to MySQL Conversion Reference (p. 350)
- AWS Schema Conversion Tool Reference (p. 141)
- What Is the AWS Schema Conversion Tool? (p. 1)

#### Conversion Issues with LABEL

#### Issue 6344: MySQL doesn't support labeled variables

Try rewriting variables without using labels.

#### **Related Topics**

- PostgreSQL to MySQL Conversion Reference (p. 350)
- AWS Schema Conversion Tool Reference (p. 141)
- What Is the AWS Schema Conversion Tool? (p. 1)

#### Conversion Issues with LIMIT

#### Issue 6611: LIMIT/OFFSET option was omitted

MySQL doesn't support use of the LIMIT or OFFSET options with the SELECT statement. These options are dropped during conversion. For example, take the following PostgreSQL statement.

```
SELECT * FROM customers c offset 3;
```

This statement is converted to the following MySQL statement:

```
SELECT * FROM customers c;
```

Review the converted code, and revise it as necessary.

#### **Related Topics**

• PostgreSQL to MySQL Conversion Reference (p. 350)

- AWS Schema Conversion Tool Reference (p. 141)
- What Is the AWS Schema Conversion Tool? (p. 1)

#### Conversion Issues with Materialized Views

Issue 6130: MySQL doesn't support materialized views; the source materialized view is converted to a table with triggers

Review the converted code to make sure it meets your needs, and revise it if necessary.

#### **Related Topics**

- PostgreSQL to MySQL Conversion Reference (p. 350)
- AWS Schema Conversion Tool Reference (p. 141)
- What Is the AWS Schema Conversion Tool? (p. 1)

## Conversion Issues with Messages from Stored Routines

Issue 6332: MySQL doesn't support the RAISE statement to report messages

Try using INSERT to write a message to a log table instead. To do this, you must add code in one of the following tables in the AWS\_POSTGRESQL\_EXT schema (the temporary work schema used for PostgreSQL):

- RAISE\_DEBUG
- RAISE\_LOG
- RAISE\_INFO
- RAISE\_NOTICE
- RAISE\_WARNING

#### **Related Topics**

- PostgreSQL to MySQL Conversion Reference (p. 350)
- AWS Schema Conversion Tool Reference (p. 141)
- What Is the AWS Schema Conversion Tool? (p. 1)

### Conversion Issues with Operators and Date Functions

Issue 6660: Unable to convert the %s operation with the interval value as one or more arguments

Some operations with arguments that use an interval data type can't be converted, for example SELECT INTERVAL '1-1' YEAR TO MONTH \* 2;. Perform a manual conversion in this case.

Issue 6661: The operation will return the number of days instead of the interval value

After conversion, some calculations that use date or time data types return the number of days rather than an interval value as they did previously, for example SELECT TIMESTAMP '2012-01-01

09:30:15.01' - DATE '2010-01-01';. Check to see if the new return type meets your requirements, and revise the code if necessary.

#### Issue 6662: Unsupported format for the interval's value

Currently, the only supported format for a literal value assigned to an interval data type is SQL ANSI. Perform a manual conversion in the case of an unsupported format.

#### **Related Topics**

- PostgreSQL to MySQL Conversion Reference (p. 350)
- AWS Schema Conversion Tool Reference (p. 141)
- What Is the AWS Schema Conversion Tool? (p. 1)

#### Conversion Issues with ORDER BY

#### Issue 6610: AI nulls first/last transformation was performed

MySQL doesn't support the NULLS FIRST or NULLS LAST options with the SELECT statement. Instances of this language are converted to use the isnull() function instead. For example, take the following PostgreSQL statements.

```
SELECT * FROM customers c order by id nulls last;
SELECT * FROM customers c order by id desc nulls first;
```

These statements are converted to the following MySQL statements.

```
SELECT * FROM customers c order by isnull(id), id;
SELECT * FROM customers c order by isnull(id) desc, id desc;
```

Review the converted code, and revise it if necessary.

# Issue 6609: ORDER option was omitted because MySQL doesn't support key word USING in order by clause

MySQL doesn't support the ORDER BY field\_name USING clause, for example SELECT \* FROM customers c order by id using >;. During conversion, the ORDER BY clause is dropped. Review this code and revise it if necessary.

#### **Related Topics**

- PostgreSQL to MySQL Conversion Reference (p. 350)
- AWS Schema Conversion Tool Reference (p. 141)
- What Is the AWS Schema Conversion Tool? (p. 1)

#### Conversion Issues with Parser Error

#### Issue 6663: Unable to resolve the object

Verify if object %s is present in the database. If it isn't, check the object name or add the object. If the object is present, transform the code manually.

### **Related Topics**

- PostgreSQL to MySQL Conversion Reference (p. 350)
- AWS Schema Conversion Tool Reference (p. 141)
- What Is the AWS Schema Conversion Tool? (p. 1)

#### Conversion Issues with Patterns

# Issue 6607: Could not convert pattern to MySQL version; check pattern manually

MySQL doesn't support some pattern matching syntax, for example SELECT \* FROM customers where name similar to 'name'; Perform a manual conversion in this case.

#### **Related Topics**

- PostgreSQL to MySQL Conversion Reference (p. 350)
- AWS Schema Conversion Tool Reference (p. 141)
- What Is the AWS Schema Conversion Tool? (p. 1)

### Conversion Issues with ROW, RECORD type

# Issue 6606: MySQL doesn't support ROW() function with any, some, or all predicates

MySQL doesn't support the ROW() function with the any, some, or all predicates, for example SELECT \* FROM customers c where ROW(c.id, c.postcode) <= all (select id, order\_sum from orders where id = c.id); Perform a manual conversion instead.

#### Issue 6668: MySQL doesn't support ROW/RECORD type

Perform a manual conversion.

#### **Related Topics**

- PostgreSQL to MySQL Conversion Reference (p. 350)
- AWS Schema Conversion Tool Reference (p. 141)
- What Is the AWS Schema Conversion Tool? (p. 1)

#### Conversion Issues with SELECT

#### Issue 6679: Value don't fixed on start transaction

Review your code, and revise it to use a local variable if necessary.

- PostgreSQL to MySQL Conversion Reference (p. 350)
- AWS Schema Conversion Tool Reference (p. 141)

• What Is the AWS Schema Conversion Tool? (p. 1)

#### Conversion Issues with SELECT INTO

Issue 6666: Transformation of not strict into clause was performed

Perform a manual conversion.

#### **Related Topics**

- PostgreSQL to MySQL Conversion Reference (p. 350)
- AWS Schema Conversion Tool Reference (p. 141)
- What Is the AWS Schema Conversion Tool? (p. 1)

### Conversion Issues with SELECT, UPDATE, INSERT, DELETE

#### Issue 6127: MySQL doesn't support the WITH RECURSIVE clause

Use a stored procedure to prepare data, or rewrite your query to avoid the WITH RECURSIVE clause.

#### **Related Topics**

- PostgreSQL to MySQL Conversion Reference (p. 350)
- AWS Schema Conversion Tool Reference (p. 141)
- What Is the AWS Schema Conversion Tool? (p. 1)

### **Conversion Issues with Sequences**

Issue 6060: MySQL doesn't support sequences

Perform a manual conversion.

#### **Related Topics**

- PostgreSQL to MySQL Conversion Reference (p. 350)
- AWS Schema Conversion Tool Reference (p. 141)
- What Is the AWS Schema Conversion Tool? (p. 1)

### Conversion Issues with SQL Functions

# Issue 6343: MySQL doesn't support the COLLATE option; automatic conversion cannot be performed

You must use the COLLATION settings that were assigned when the database was created.

- PostgreSQL to MySQL Conversion Reference (p. 350)
- AWS Schema Conversion Tool Reference (p. 141)
- What Is the AWS Schema Conversion Tool? (p. 1)

#### Conversion Issues with Table Columns

Issue 6006: MySQL doesn't support %s type

Check the target data type and correct it if necessary.

Issue 6008: MySQL doesn't support array types for table column definition

MySQL doesn't support using an array data type for either a table column or a function variable, so this code isn't automatically converted from PostgreSQL. Perform a manual conversion instead.

Issue 6011: MySQL doesn't support CIRCLE as a spatial type; the approximated results of BUFFER function of POLYGON data type is used to perform a conversion

Check the converted code, and revise it if the approximated representation doesn't meet your needs.

Issue 6002: MySQL doesn't support %s with precision more than 65 digits and scale more than 30 digits; the loss of precision or accuracy of data is possible

Check to see if you are converting columns whose numeric data types violate these restrictions. If so, perform a manual migration instead.

Issue 6005: MySQL doesn't support INTERVAL type

Perform a manual conversion of any code that uses this data type.

Issue 6010: MySQL doesn't support infinite lines; a LINESTRING with two points on the line is used for conversion

Any instance of the LINE data type is converted to a LINESTRING data type. If the two-pointed representation is not suitable for your purposes, revise this code.

Issue 6009: MySQL doesn't support range types

MySQL doesn't support range data types like LONGTEXT or VARCHAR(*length*). Manually convert code that uses these data types instead.

Issue 6001: Unable to provide full migration for auto-increment table columns

The PostgreSQL auto-increment data types SMALLSERIAL, SERIAL and BIGSERIAL are converted to the MySQL SMALLINT, INT, and BIGINT data types, respectively. If you want to enable auto-incrementing, MySQL supports only one auto-increment column per table and it must be a key. Choose an appropriate column and manually update it to meet these requirements.

Issue 6003: MySQL doesn't support time zone information for %s type

Perform a manual conversion.

Issue 6004: MySQL doesn't support time zone information for %s type

Perform a manual conversion instead. If the time zone information isn't important, you can choose DATETIME(6) as a target data type. Otherwise, try to convert the data into TIMESTAMP(6), taking into account the value of time\_zone server setting.

#### **Related Topics**

PostgreSQL to MySQL Conversion Reference (p. 350)

- AWS Schema Conversion Tool Reference (p. 141)
- What Is the AWS Schema Conversion Tool? (p. 1)

# Conversion Issues with Table Columns, Function Arguments, and Local Variables

# Issue 6012: Converted bit strings are right-padded by zero bits to full-byte length

Review the converted code, and revise it if the approximated representation is not suitable for your needs.

#### **Related Topics**

- PostgreSQL to MySQL Conversion Reference (p. 350)
- AWS Schema Conversion Tool Reference (p. 141)
- What Is the AWS Schema Conversion Tool? (p. 1)

#### Conversion Issues with Tables

#### Issue 6111: MySQL doesn't support deferrable constraints

Check your schema and ensure that nondeferrable constraints can provide the necessary level of integrity. Otherwise, perform a manual conversion on the constraints.

#### Issue 6112: MySQL doesn't support exclusion constraints

Perform a manual conversion of the exclusion constraint to provide the same level of data integrity.

# Issue 6113: MySQL doesn't support check constraints; the source constraint is converted to a conditional error raising in triggers

In MySQL, check constraints are parsed but ignored. Instead, PostgreSQL check constraints are converted to triggers that fire before INSERT and UPDATE events. Review this code to see if it meets your needs, and if necessary perform a manual conversion of the check constraint to provide the expected level of data integrity.

# Issue 6114: MySQL doesn't support SET DEFAULT as a referential action in foreign keys

MySQL doesn't support using SET DEFAULT when creating a foreign key. Any SET DEFAULT statements are converted to SET NULL statements. Review this code and modify it if necessary.

# Issue 6115: MySQL doesn't support expressions in DEFAULT constraints, so they are converted to a BEFORE INSERT trigger

MySQL doesn't support using expressions as default values when creating a table, so during conversion a BEFORE INSERT trigger is created to insert the default values instead. CHARACTER VARYING columns are converted into TEXT or LONGTEXT columns (depending on the length of the source column), which can't have default values in MySQL. Therefore, any default values in such columns are treated as expressions and are also included in the BEFORE INSERT trigger.

For example, take the following PostgreSQL code.

```
CREATE TABLE IF NOT EXISTS test_pg_mysql.constraint_default_expression

( n numeric( 10, 0 ) DEFAULT 12345+98765
, d date DEFAULT now()
, d2 date DEFAULT '2016-01-06'::date
, s character varying (10) DEFAULT 'A string'
);
```

This code is converted into the following MySQL code.

```
CREATE TRIGGER constraint_default_expression_bir
 BEFORE INSERT
 ON test_pg_mysql.constraint_default_expression
 FOR EACH ROW
   default_values_expr: BEGIN
  -- default value for n column
     IF NEW.n IS NULL THEN
       SET NEW.n = 123456 + 98765;
     END IF;
     -- default value for d column
     IF NEW.d IS NULL THEN
       SET NEW.d = now( 6 );
     END IF:
      -- default value for d2 column
     IF NEW.d2 IS NULL THEN
       SET NEW.d2 = CAST( '2016-01-06' AS DATE );
      -- default value for s column
     IF NEW.s IS NULL THEN
       SET NEW.s = 'A string';
     END IF:
   END default values expr;
 END;
```

# Issue 6117: Unable to keep the NOT NULL constraint for %s column while converting its DEFAULT constraint based on an expression

MySQL doesn't support using expressions as default values when creating a table, so during conversion a BEFORE INSERT trigger is created to insert the default values instead. For more details, see Issue 6115: MySQL doesn't support expressions in DEFAULT constraints, so they are converted to a BEFORE INSERT trigger (p. 377).

If a column that has a default value and so is converted in this way also has a NOT NULL constraint, the NOT NULL constraint is converted as part of the same trigger rather than remaining as part of the CREATE TABLE statement.

#### Issue 6110: MySQL doesn't support tables without columns

MySQL doesn't support using the CREATE TABLE statement without specifying at least one column. This usage is something you might do when creating a table based on a user-defined type, for example. Perform a manual conversion instead.

#### Issue 6107: MySQL doesn't support unlogged tables

Unlogged tables in PostgreSQL are converted to regular tables in MySQL. Review this code to see if it meets your needs, and revise it if necessary.

#### Issue 6108: MySQL doesn't support inherited tables

Perform a manual conversion.

#### Issue 6109: MySQL doesn't support typed tables

Perform a manual conversion.

#### **Related Topics**

- PostgreSQL to MySQL Conversion Reference (p. 350)
- AWS Schema Conversion Tool Reference (p. 141)
- What Is the AWS Schema Conversion Tool? (p. 1)

### **Conversion Issues with Triggers**

Issue 6083: MySQL doesn't support conditional triggers that fire on updates of particular column(s); a conversion will omit such a condition

MySQL doesn't support conditional triggers that rely on the update of a specific column. For example, take the following statement in PostgreSQL.

```
CREATE TRIGGER triggering_cond_bur_of BEFORE UPDATE OF n
```

This statement is converted to the following statement in MySQL:

```
CREATE TRIGGER triggering_cond_bur BEFORE UPDATE
```

If you require this functionality, perform a manual conversion instead.

#### Issue 6082: MySQL doesn't support constraint triggers

MySQL doesn't support constraint triggers, so any CREATE CONSTRAINT TRIGGER statements are converted to CREATE TRIGGER statements. Review this code and modify it if necessary.

#### Issue 6087: MySQL doesn't support disabling triggers

PostgreSQL allows users to disable table triggers so that they aren't fired, and then re-enable them at a later time. MySQL doesn't support this, so you must perform a manual conversion of this code.

#### Issue 6086: Unable to automatically transform dropping a trigger

DROP TRIGGER statements aren't automatically converted. Perform a manual conversion instead.

#### Issue 6084: MySQL doesn't support INSTEAD OF triggers

Perform a manual conversion.

Issue 6085: MySQL doesn't support multiple triggers on the same event; triggers are merged into one in alphabetical order by trigger name

Multiple triggers on one event are automatically merged into a single trigger, with their functionality inserted into the new trigger in alphabetic order by trigger name. Review this trigger code after conversion and revise it if necessary.

For example, take the following PostgreSQL code.

```
CREATE TRIGGER triggering_multiple_inc

BEFORE INSERT

ON test_pg_mysql.triggering_multiple

FOR EACH ROW

EXECUTE PROCEDURE test_pg_mysql.fu_triggering_simple_inc();

CREATE TRIGGER triggering_multiple_inc_2

BEFORE INSERT

ON test_pg_mysql.triggering_multiple

FOR EACH ROW

EXECUTE PROCEDURE test_pg_mysql.fu_triggering_simple_inc();
```

This code is converted into the following MySQL code.

```
CREATE TRIGGER triggering_multiple_bir

BEFORE INSERT

ON test_pg_mysql.triggering_multiple

FOR EACH ROW

BEGIN

tr1: BEGIN

-- triggering_multiple_inc

SET NEW.n = NEW.n + 1;

END tr1;

tr2: BEGIN

-- triggering_multiple_inc_2

SET NEW.n = NEW.n + 1;

END tr2;

END;
```

# Issue 6081: MySQL doesn't support triggers firing on multiple events; such a trigger is converted to multiple single-event triggers with the same body

PostgreSQL supports specifying multiple events with the CREATE TRIGGER statement, for example CREATE TRIGGER *trigger\_name* BEFORE INSERT OR UPDATE. However, MySQL only supports specifying one event, for example CREATE TRIGGER *trigger\_name* BEFORE UPDATE. PostgreSQL triggers that specify multiple events are converted to several triggers with the same trigger body, one for each event specified. Review this trigger code after conversion and revise it if necessary.

For example, take the following PostgreSQL code.

```
CREATE TRIGGER

triggering_simple_inc BEFORE INSERT

OR UPDATE ON

test_pg_mysql.triggering_simple FOR EACH

ROW EXECUTE PROCEDURE

test_pg_mysql.fu_triggering_simple_inc();
```

This code is converted into the following MySQL code:

```
CREATE TRIGGER triggering_simple_bir

BEFORE INSERT

ON test_pg_mysql.triggering_simple

FOR EACH ROW

BEGIN

tr1: BEGIN

SET NEW.n = NEW.n + 1;

END tr1;

END;
```

#### AWS Schema Conversion Tool User Guide PostgreSOL to MySOL Conversion Reference

```
CREATE TRIGGER triggering_simple_bur

BEFORE UPDATE

ON test_pg_mysql.triggering_simple

FOR EACH ROW

BEGIN

tr1: BEGIN

SET NEW.n = NEW.n + 1;

END tr1;

END;
```

#### Issue 6080: MySQL doesn't support statement-level triggers

MySQL doesn't support the FOR EACH STATEMENT clause for CREATE TRIGGER statements. Perform a manual conversion of this code.

#### Issue 6650: Unable to convert the statement with TG ARGV automatically

CREATE TRIGGER statements that use TG\_ARGV to work with trigger arguments can't be converted. Perform a manual conversion instead.

# Issue 6651: Unsupported using of RETURN statement in the trigger converted to LEAVE statement

Check flow of execution and perform a manual conversion if necessary.

# Issue 6652: MySQL doesn't support OLD record in triggers on INSERT or NEW record in triggers on DELETE

MySQL doesn't support the NEW variable in triggers that use DELETE, and it also doesn't support the OLD variable in triggers that use INSERT. In these cases, the variable reference is replaced with NULL For example, NEW.n > 0 is replaced by NULL > 0. Review this code to see if using NULL instead of a field of the unsupported record is appropriate, and revise as necessary.

#### Issue 6088: MySQL doesn't support TRUNCATE event for triggers

Perform a manual conversion.

#### **Related Topics**

- PostgreSQL to MySQL Conversion Reference (p. 350)
- AWS Schema Conversion Tool Reference (p. 141)
- What Is the AWS Schema Conversion Tool? (p. 1)

### Conversion Issues with User-Defined Types

#### Issue 6120: MySQL doesn't support user-defined data types

Perform a manual conversion of any code involving user-defined types. This conversion should include any references to user-defined types, and also any instances of the CREATE TYPE, ALTER TYPE, or DROP TYPE statements.

- PostgreSQL to MySQL Conversion Reference (p. 350)
- AWS Schema Conversion Tool Reference (p. 141)

• What Is the AWS Schema Conversion Tool? (p. 1)

#### Conversion Issues with Unknown

Issue 6013: This syntactic element conversion is not supported yet

Perform a manual conversion.

#### **Related Topics**

- PostgreSQL to MySQL Conversion Reference (p. 350)
- AWS Schema Conversion Tool Reference (p. 141)
- What Is the AWS Schema Conversion Tool? (p. 1)

#### Conversion Issues with UPDATE

#### Issue 6669: FROM clause was rewritten

The FROM clause in UPDATE statements is rewritten during PostgreSQL to MySQL conversion. For example, take the following PostgreSQL statement.

```
update test_pg_mysql.customers c set id = c.id +1, name = o.name,
    postcode = o.order_sum from test_pg_mysql.orders o where o.id = c.id;
```

This statement is converted to the following MySQL statement.

```
update customers c
    set id = c.id +1,
    name = (select name from orders where id = c.id),
    postcode = (select order_sum from orders where id = c.id)
    where c.id in (select id from orders);
```

Review this code to make sure it produces the results that you expect.

# Issue 6066: MySQL doesn't support the UPDATE statement with the RETURNING option

To perform this operation, convert the UPDATE statement with the RETURNING clause into an UPDATE statement with following INSERT statements that have the specified key conditions in the SELECT clause.

#### Issue 6670: MySQL does not support update by cursor

MySQL doesn't support updating a table from within a cursor, as shown in the following example.

```
DECLARE c1 CURSOR FOR SELECT id FROM test_pg_mysql.customers;
  val numeric(14,0);
  BEGIN
    OPEN c1;
  fetch c1 into val;
  update test_pg_mysql.customers set name = 'nfhr' where current of c1;
  CLOSE c1;
    END
```

Perform a manual conversion instead.

#### **Related Topics**

- PostgreSQL to MySQL Conversion Reference (p. 350)
- AWS Schema Conversion Tool Reference (p. 141)
- What Is the AWS Schema Conversion Tool? (p. 1)

### Conversion Issues with User-Defined Aggregate Functions

#### Issue 6140: Unable to convert user-defined aggregate statements

Perform a manual conversion of any user-defined aggregate functions.

#### **Related Topics**

- PostgreSQL to MySQL Conversion Reference (p. 350)
- AWS Schema Conversion Tool Reference (p. 141)
- What Is the AWS Schema Conversion Tool? (p. 1)

#### Conversion Issues with VIEW

# Issue 6076: The SELECT statement cannot contain a subquery in the FROM clause

Either rewrite the query that the view is based on so that it doesn't use a subquery, or create an auxiliary table for the subquery.

#### **Related Topics**

- PostgreSQL to MySQL Conversion Reference (p. 350)
- AWS Schema Conversion Tool Reference (p. 141)
- What Is the AWS Schema Conversion Tool? (p. 1)

#### Conversion Issues with Views

#### Issue 6072: MySQL doesn't support default values for the view's column

MySQL doesn't support specifying a default value when creating or altering a view, as shown in the following example.

```
ALTER VIEW test_pg_mysql.v_default_values
ALTER n SET DEFAULT 10;
```

If you need this functionality, perform a manual conversion instead.

#### Issue 6071: MySQL doesn't support row-level security

If the same functionality is necessary, perform a manual conversion instead.

# Issue 6070: MySQL doesn't support temporary views or views on temporary tables

Perform a manual conversion instead.

### **Related Topics**

- PostgreSQL to MySQL Conversion Reference (p. 350)
- AWS Schema Conversion Tool Reference (p. 141)
- What Is the AWS Schema Conversion Tool? (p. 1)

## **Related Topics**

- AWS Schema Conversion Tool Reference (p. 141)
- What Is the AWS Schema Conversion Tool? (p. 1)

- What Is the AWS Schema Conversion Tool? (p. 1)
- Getting Started with the AWS Schema Conversion Tool (p. 12)
- Installing and Updating the AWS Schema Conversion Tool (p. 7)

# **Document History**

The following table describes the important changes to the documentation since the last release of the AWS Schema Conversion Tool (AWS SCT) User Guide.

| Version | Change                                                             | Description                                                                                                    | Date Changed        |
|---------|--------------------------------------------------------------------|----------------------------------------------------------------------------------------------------|---------------------|
| 1.0.607 | FIPS endpoint<br>support for<br>Amazon S3                          | You can now request AWS SCT to connect to Amazon S3 and Amazon Redshift by using FIPS endpoints to comply with Federal Information Processing Standard security requirements. For more information, see Storing AWS Credentials (p. 135) and Using Data Extraction Agents (p. 115).                     | October 30,<br>2017 |
| 1.0.607 | Data extraction<br>tasks can ignore<br>LOBs                        | When you create data extraction tasks, you can now choose to ignore large objects (LOBs) to reduce the amount of data that you extract. For more information, see Managing Data Extraction Tasks with the AWS Schema Conversion Tool (p. 123).                                                          | October 30,<br>2017 |
| 1.0.605 | Data extraction<br>agent task log<br>access                        | You can now access the data extraction agent task log from a convenient link in the AWS Schema Conversion Tool user interface. For more information, see Managing Data Extraction Tasks with the AWS Schema Conversion Tool (p. 123).                                                                   | August 28, 2017     |
| 1.0.604 | Converter enhancements                                             | The AWS Schema Conversion Tool engine has been enhanced to offer improved conversions for heterogeneous migrations.                                                                                                    | June 24, 2017       |
| 1.0.603 | Data extraction<br>agents support<br>filters                       | You can now filter the data that the extraction agents extract from your data warehouse. For more information, see Creating Data Extraction Filters in the AWS Schema Conversion Tool (p. 122).                                                                                                    | June 16, 2017       |
| 1.0.603 | AWS SCT<br>supports<br>additional data<br>warehouse<br>versions    | You can now use the AWS Schema Conversion<br>Tool to convert your Teradata 13 and Oracle<br>Data Warehouse 10 schemas to equivalent<br>Amazon Redshift schemas. For more<br>information, see Converting Data Warehouse<br>Schema to Amazon Redshift by Using the AWS<br>Schema Conversion Tool (p. 88). | June 16, 2017       |
| 1.0.602 | Data extraction<br>agents support<br>additional data<br>warehouses | You can now use data extraction agents to extract data from your Microsoft SQL Server data warehouses. For more information, see Using Data Extraction Agents (p. 115).                                                                                                    | May 11, 2017        |
| 1.0.602 | Data extraction<br>agents can copy<br>data to Amazon<br>Redshift   | Data extraction agents now have three upload modes. You can now specify whether to just extract your data, to extract your data and just upload it to Amazon S3, or to extract, upload,                                                                                                    | May 11, 2017        |

| Version | Change                                                                  | Description                                                                                                    | Date Changed         |
|---------|-------------------------------------------------------------------------|----------------------------------------------------------------------------------------------------|----------------------|
|         |                                                                         | and copy your data directly into Amazon<br>Redshift. For more information, see Managing<br>Data Extraction Tasks with the AWS Schema<br>Conversion Tool (p. 123).                                                                                                    |                      |
| 1.0.601 | AWS SCT<br>supports<br>additional data<br>warehouses                    | You can now use the AWS Schema Conversion Tool to convert your Vertica and Microsoft SQL Server schemas to equivalent Amazon Redshift schemas. For more information, see Converting Data Warehouse Schema to Amazon Redshift by Using the AWS Schema Conversion Tool (p. 88).                                    | April 18, 2017       |
| 1.0.601 | Data extraction<br>agents support<br>additional data<br>warehouses      | You can now use data extraction agents to extract data from your Greenplum, Netezza, and Vertica data warehouses. For more information, see Using Data Extraction Agents (p. 115).                                                                                                    | April 18, 2017       |
| 1.0.601 | Data extraction<br>agents support<br>additional<br>operating<br>systems | You can now install data extraction agents on computers running the macOS and Microsoft Windows operating systems. For more information, see Installing Extraction Agents (p. 118).                                                                                                    | April 18, 2017       |
| 1.0.601 | Data extraction<br>agents upload<br>to Amazon S3<br>automatically       | Data extraction agents now upload your extracted data to Amazon S3 automatically. For more information, see Data Extraction Task Output (p. 125).                                                                                                    | April 18, 2017       |
| 1.0.600 | Data Extraction<br>Agents                                               | You can now install data extraction agents that extract data from your data warehouse and prepare it for use with Amazon Redshift. You can use the AWS Schema Conversion Tool to register the agents and create data extraction tasks for them. For more information, see Using Data Extraction Agents (p. 115). | February 16,<br>2017 |
| 1.0.600 | Customer<br>Feedback                                                    | You can now provide feedback about the AWS Schema Conversion Tool. You can file a bug report, you can submit a feature request, or you can provide general information. For more information, see Providing Customer Feedback (p. 2).                                                                            | February 16,<br>2017 |
| 1.0.502 | Integration with<br>AWS DMS                                             | You can now use the AWS Schema Conversion Tool to create AWS DMS endpoints and tasks. You can run and monitor the tasks from AWS SCT. For more information, see Working with the AWS Database Migration Service Using the AWS Schema Conversion Tool (p. 113).                                                   | December 20,<br>2016 |

| Version | Change                                                           | Description                                                                                                    | Date Changed         |
|---------|------------------------------------------------------------------|----------------------------------------------------------------------------------------------------|----------------------|
| 1.0.502 | Amazon Aurora with PostgreSQL compatibility as a target database | The AWS Schema Conversion Tool now supports Amazon Aurora with PostgreSQL compatibility as a target database. For more information, see Converting Database Schema to Amazon RDS by Using the AWS Schema Conversion Tool (p. 69).                                                                                                    | December 20,<br>2016 |
| 1.0.502 | Support for profiles                                             | You can now store different profiles in the AWS Schema Conversion Tool and easily switch between them. For more information, see Storing AWS Profiles in the AWS Schema Conversion Tool (p. 135).                                                                                                    | December 20,<br>2016 |
| 1.0.501 | Support for<br>Greenplum<br>Database and<br>Netezza              | You can now use the AWS Schema Conversion Tool to convert your data warehouse schemas from Greenplum Database and Netezza to Amazon Redshift. For more information, see Converting Data Warehouse Schema to Amazon Redshift by Using the AWS Schema Conversion Tool (p. 88).                                                                                                    | November 17,<br>2016 |
| 1.0.501 | Redshift optimization                                            | You can now use the AWS Schema Conversion<br>Tool to optimize your Amazon Redshift<br>databases. For more information, see<br>Optimizing Amazon Redshift by Using the AWS<br>Schema Conversion Tool (p. 111).                                                                                                    | November 17,<br>2016 |
| 1.0.500 | Mapping rules                                                    | Before you convert your schema with the AWS Schema Conversion Tool, you can now set up rules that change the data type of columns, move objects from one schema to another, and change the names of objects. For more information, see Creating Mapping Rules in the AWS Schema Conversion Tool (p. 70).                                                                                                    | October 4, 2016      |
| 1.0.500 | Move to cloud                                                    | You can now use the AWS Schema Conversion Tool to copy your existing on-premises database schema to an Amazon RDS DB instance running the same engine. You can use this feature to analyze potential cost savings of moving to the cloud and of changing your license type. For more information, see What Is the AWS Schema Conversion Tool? (p. 1) and Creating and Using the Assessment Report in the AWS Schema Conversion Tool (p. 76). | October 4, 2016      |
| 1.0.400 | Data warehouse<br>schema<br>conversions                          | You can now use the AWS Schema Conversion<br>Tool to convert your data warehouse schemas<br>from Oracle and Teradata to Amazon Redshift.<br>For more information, see Converting Data<br>Warehouse Schema to Amazon Redshift by<br>Using the AWS Schema Conversion Tool (p. 88).                                                                                                    | July 13, 2016        |

| Version | Change                      | Description                                                                                                    | Date Changed        |
|---------|-----------------------------|----------------------------------------------------------------------------------------------------|---------------------|
| 1.0.400 | Application SQL conversions | You can now use the AWS Schema Conversion<br>Tool to convert SQL in your C++, C#, Java, or<br>other application code. For more information,<br>see Converting Application SQL by Using the<br>AWS Schema Conversion Tool (p. 128).                                                                                                    | July 13, 2016       |
| 1.0.400 | New feature                 | The AWS Schema Conversion Tool now contains an extension pack and a wizard to help you install, create, and configure AWS Lambda functions and Python libraries to provide email, job scheduling, and other features. For more information, see The AWS Schema Conversion Tool Extension Pack and AWS Services for Databases (p. 85) and The AWS Schema Conversion Tool Extension Pack and Python Libraries for Data Warehouses (p. 109). | July 13, 2016       |
| 1.0.301 | SSL Support                 | You can now use Secure Sockets Layer (SSL) to connect to your source database when you use the AWS Schema Conversion Tool. For more information, see Connecting to Your Source Database (p. 14).                                                                                                    | May 19, 2016        |
| 1.0.203 | New feature                 | Adds support for MySQL and PostgreSQL as source databases for conversions.                                                                                                    | April 11, 2016      |
| 1.0.202 | Maintenance<br>release      | Adds support for editing the converted SQL that was generated for the target database engine. Adds improved selection capabilities in the source database and target DB instance tree views. Adds support for connecting to an Oracle source database using Transparent Network Substrate (TNS) names.                                                                                                    | March 2, 2016       |
| 1.0.200 | Maintenance<br>release      | Adds support for PostgreSQL as a target database engine. Adds the ability to generate converted schema as scripts and to save the scripts to files prior to applying the schema to the target DB instance.                                                                                                    | January 14,<br>2016 |
| 1.0.103 | Maintenance<br>release      | Adds offline project capability, the ability to check for new versions, and memory and performance management.                                                                                                    | December 2,<br>2015 |
| 1.0.101 | Maintenance<br>release      | Adds the <b>Create New Database Migration Project</b> wizard. Adds the ability to save the database migration assessment report as a PDF file.                                                                                                    | October 19,<br>2015 |
| 1.0.100 | Preview release             | Provides the user guide for the AWS Schema Conversion Tool preview release.                                                                                                    | October 7, 2015     |